[For hol98 Taupo-4]

July 31, 2000

# The HOL System REFERENCE

University of Cambridge

DSTO

SRI International

## Preface

This volume is the reference manual for the HOL system. It is one of three documents making up the documentation for HOL:

- (i) TUTORIAL: a tutorial introduction to HOL, with case studies.
- (ii) *DESCRIPTION*: a description of higher order logic, the ML programming language, and theorem proving methods in the HOL system;
- (iii) REFERENCE: the reference documentation of the tools available in HOL.

These three documents will be referred to by the short names (in small slanted capitals) given above.

This document, *REFERENCE*, provides documentation on all the pre-defined ML variable bindings in the HOL system. These include: general-purpose functions, such as ML functions for list processing, arithmetic, input/output, and interface configuration; functions for processing the types and terms of the HOL logic, for setting up theories, and for using the subgoal package; primitive and derived forward inference rules; tactics and tacticals; and pre-proved built-in theorems.

The manual entries for these ML identifiers are divided into two chapters. The first chapter is an alphabetical sequence of manual entries for all ML identifiers in the system except those identifiers that are bound to theorems. The theorems are listed in the second chapter, roughly grouped into sections based on subject matter.

The *REFERENCE* volume is purely for reference and browsing. It is generated from the same database that is used by the help system. For an introduction to the HOL system, see *TUTORIAL*; for a systematic presentation, see *DESCRIPTION*.

## Acknowledgements

#### **First edition**

The three volumes *TUTORIAL*, *DESCRIPTION* and *REFERENCE* were produced at the Cambridge Research Center of SRI International with the support of DSTO Australia.

The HOL documentation project was managed by Mike Gordon, who also wrote parts of *DESCRIPTION* and *TUTORIAL* using material based on an early paper describing the HOL system<sup>1</sup> and *The ML Handbook*<sup>2</sup>. Other contributers to *DESCRIPTION* incude Avra Cohn, who contributed material on theorems, rules, conversions and tactics, and also composed the index (which was typeset by Juanito Camilleri); Tom Melham, who wrote the sections describing type definitions, the concrete type package and the 'resolution' tactics; and Andy Pitts, who devised the set-theoretic semantics of the HOL logic and wrote the material describing it.

The original document design used  $\mathbb{M}_{E}X$  macros supplied by Elsa Gunter, Tom Melham and Larry Paulson. The typesetting of all three volumes was managed by Tom Melham. The cover design is by Arnold Smith, who used a photograph of a 'snow watching lantern' taken by Avra Cohn (in whose garden the original object resides). John Van Tassel composed the  $\mathbb{M}_{E}X$  picture of the lantern.

Many people other than those listed above have contributed to the HOL documentation effort, either by providing material, or by sending lists of errors in the first edition. Thanks to everyone who helped, and thanks to DSTO and SRI for their generous support.

#### Later editions

The second edition of *REFERENCE* was a joint effort by the Cambridge HOL group.

The third edition of all three volumes represents a wide-ranging and still incomplete revision of material written for HOL88 so that it applies to the hol98 system a decade later. The third edition has been prepared by Konrad Slind and Michael Norrish.

<sup>&</sup>lt;sup>1</sup>M.J.C. Gordon, 'HOL: a Proof Generating System for Higher Order Logic', in: *VLSI Specification, Verification and Synthesis*, edited by G. Birtwistle and P.A. Subrahmanyam, (Kluwer Academic Publishers, 1988), pp. 73–128.

<sup>&</sup>lt;sup>2</sup>*The ML Handbook*, unpublished report from Inria by Guy Cousineau, Mike Gordon, Gérard Huet, Robin Milner, Larry Paulson and Chris Wadsworth.

# Contents

| 1  | Pre-defined ML Identifiers | 1   |
|----|----------------------------|-----|
| In | dex                        | 479 |

# **Pre-defined ML Identifiers**

This chapter provides manual entries for all the pre-defined ML identifiers in the HOL system, except the identifiers that are bound to pre-proved theorems (for these, see chapter two). These include: general-purpose functions, such as functions for list processing, arithmetic, input/output, and interface configuration; functions for processing the types and terms of the HOL logic, for setting up theories, and for using the subgoal package; primitive and derived forward inference rules; and tactics and tacticals. The arrangement is alphabetical.

##

Lib.## : ('a -> 'b) \* ('c -> 'd) -> 'a \* 'c -> 'b \* 'd

#### Synopsis

Maps a pair of functions through a pair.

#### Description

## is an infix operator such that the call (f ## g) (x, y) returns the value (f x, g y).

#### Failure

Never fails.

#### Example

- ((fn x => x + 1) ## not) (3, false); > val it = (4, true) : int \* bool

#### See also

B, C, I, K, S, W.

++

simpLib.++ : simpset \* ssdata -> simpset

#### Synopsis

Augments simpsets with ssdata values.

#### Description

The ++ function combines its two arguments and creates a new simpset. This is a way of creating simpsets that are tailored to the particular simplification task at hand.

#### Failure

Never fails.

#### Example

Here we add the UNWIND\_ss ssdata value to the pure\_ss simpset to exploit the former's point-wise elimination conversions.

#### Comments

The ++ identifier is not an infix by default, and so needs to be declared as such at the ML top-level loop, e.g.:

- infix ++; > infix 0 ++

#### See also

mk\_simpset, rewrites, SIMP\_CONV, bool\_ss, UNWIND\_ss

## ABS

ABS : (term  $\rightarrow$  thm  $\rightarrow$  thm)

#### Synopsis

Abstracts both sides of an equation.

#### Description

A | - t1 = t2----- ABS x  $A | - (\x.t1) = (\x.t2)$ 

[Where x is not free in A]

#### Failure

If the theorem is not an equation, or if the variable x is free in the assumptions A.

#### 2

#### Example

See also ETA\_CONV, EXT, MK\_ABS.

## ABS\_CONV

ABS\_CONV : (conv -> conv)

#### **Synopsis**

Applies a conversion to the body of an abstraction.

#### Description

If c is a conversion that maps a term tm to the theorem |-tm = tm', then the conversion ABS\_CONV c maps abstractions of the form x.tm to theorems of the form:

|-(x.tm) = (x.tm')

That is, ABS\_CONV c "\x.t" applies c to the body of the abstraction "\x.t".

#### Failure

ABS\_CONV c tm fails if tm is not an abstraction or if tm has the form "\x.t" but the conversion c fails when applied to the term t. The function returned by ABS\_CONV c may also fail if the ML function c:term->thm is not, in fact, a conversion (i.e. a function that maps a term M to a theorem |-M = N).

#### Example

```
- let val M = Parse.Term '\x. 1 = x'
in
ABS_CONV SYM_CONV M
end;
```

```
|-(x. 1 = x) = (x. x = 1)
```

#### See also

RAND\_CONV, RATOR\_CONV, SUB\_CONV.

## ACCEPT\_TAC

ACCEPT\_TAC : thm\_tactic

#### **Synopsis**

Solves a goal if supplied with the desired theorem (up to alpha-conversion).

#### Description

ACCEPT\_TAC maps a given theorem th to a tactic that solves any goal whose conclusion is alpha-convertible to the conclusion of th.

#### Failure

ACCEPT\_TAC th (A,g) fails if the term g is not alpha-convertible to the conclusion of the supplied theorem th.

#### Example

ACCEPT\_TAC applied to the axiom

BOOL\_CASES\_AX =  $|-!t.(t = T) \setminus / (t = F)$ 

will solve the goal

?- !x. (x = T)  $\setminus$ / (x = F)

but will fail on the goal

?- !x.  $(x = F) \setminus / (x = T)$ 

#### Uses

Used for completing proofs by supplying an existing theorem, such as an axiom, or a lemma already proved.

#### See also

MATCH\_ACCEPT\_TAC.

#### aconv

```
aconv : (term -> term -> bool)
```

#### **Synopsis**

Tests for alpha-convertibility of terms.

#### Description

When applied to two terms, aconv returns true if they are alpha-convertible, and false otherwise.

#### Failure

Never fails.

#### Example

A simple case of alpha-convertibility is the renaming of a single quantified variable:

```
- let val M = Parse.Term '?x. x = T'
val N = Parse.Term '?y. y = T'
in
aconv M N
end;
true : bool
```

See also ALPHA, ALPHA\_CONV.

## AC\_CONV

```
AC_CONV : ((thm \# thm) -> conv)
```

#### Synopsis

Proves equality of terms using associative and commutative laws.

#### Description

Suppose \_ is a function, which is assumed to be infix in the following syntax, and ath and cth are theorems expressing its associativity and commutativity; they must be of the following form, except that any free variables may have arbitrary names and may be universally quantified:

```
ath = |- m _ (n _ p) = (m _ n) _ p
cth = |- m _ n = n _ m
```

Then the conversion AC\_CONV(ath,cth) will prove equations whose left and right sides can be made identical using these associative and commutative laws.

#### Failure

Fails if the associative or commutative law has an invalid form, or if the term is not an equation between AC-equivalent terms.

#### Example

#### Comments

Note that the preproved associative and commutative laws for the operators +, \*, / and / are already in the right form to give to AC\_CONV.

#### See also

SYM\_CONV.

## ADD\_ASSUM

ADD\_ASSUM : (term  $\rightarrow$  thm  $\rightarrow$  thm)

#### Synopsis

Adds an assumption to a theorem.

#### Description

When applied to a boolean term s and a theorem A |-t, the inference rule ADD\_ASSUM returns the theorem A u {s} |-t.

A |- t ----- ADD\_ASSUM s A u {s} |- t

ADD\_ASSUM performs straightforward set union with the new assumption; it checks for identical assumptions, but not for alpha-equivalent ones. The position at which the new assumption is inserted into the assumption list should not be relied on.

#### Failure

Fails unless the given term has type bool.

See also ASSUME, UNDISCH.

### add\_bare\_numeral\_form

Parse.add\_bare\_numeral\_form : (char \* string option) -> unit

#### **Synopsis**

Adds support for annotated numerals to the parser/pretty-printer.

#### Description

The function add\_bare\_numeral\_form allows the user to give special meaning to strings of digits that are suffixed with single characters. A call to this function with pair argument (c, s) adds c as a possible suffix. Subsequently, if a sequence of digits is parsed, and it has the character c directly after the digits, then the natural number corresponding to these digits is made the argument of the "map function" corresponding to s.

This map function is computed as follows: if the s option value is NONE, then the function is considered to be the identity and never really appears; the digits denote a natural number. If the value of s is SOME s', then the parser translates the string to an application of s' to the natural number denoted by the digits.

#### Failure

Fails if the suffix character is not a letter.

#### Example

The following function, binary\_of, defined with equations:

```
val bthm =
    |- binary_of n = if n = 0 then 0
        else n MOD 10 + 2 * binary_of (n DIV 10) : Thm.thm
```

can be used to convert numbers whose decimal notation is x, to numbers whose binary notation is x (as long as x only involves zeroes and ones).

The following call to add\_bare\_numeral\_form then sets up a numeral form that could be used by users wanting to deal with binary numbers:

#### Uses

If one has a range of values that are usefully indexed by natural numbers, the function add\_bare\_numeral\_form provides a syntactically convenient way of reading and writing these values. If there are other functions in the range type such that the mapping function is a homomorphism from the natural numbers, then add\_numeral\_form could be used, and the appropriate operators (+, \* etc) overloaded.

#### See also

add\_numeral\_form

## add\_implicit\_rewrites

Rewrite.add\_implicit\_rewrites: thm list -> unit

#### **Synopsis**

Augments the built-in database of simplifications automatically included in rewriting.

#### Uses

Used to build up the power of the built-in simplification set.

#### See also

base\_rewrites, set\_implicit\_rewrites.

## add\_infix

```
Parse.add_infix : string * int * HOLgrammars.associativity -> unit
```

#### Synopsis

Adds a string as an infix with the given precedence and associativity to the term grammar.

#### Description

This function adds the given string to the global term grammar such that the string

<str1> s <str2>

will be parsed as

s <t1> <t2>

where <str1> and <str2> have been parsed to two terms <t1> and <t2>. The parsing process does not pay any attention to whether or not s corresponds to a constant or not. This resolution happens later in the parse, and will result in either a constant or a variable with name s. In fact, if this name is overloaded, the eventual term generated may have a constant of quite a different name again; the resolution of overloading comes as a separate phase (see the entry for overload\_on).

#### Failure

add\_infix fails if the precedence level chosen for the new infix is the same as a different type of grammar rule (e.g., suffix or binder), or if the specified precedence level has infixes already but of a different associativity.

It is also possible that the choice of string s will result in subsequent attempts to call the term parser failing due to precedence conflicts.

#### Example

Though we may not have + defined as a constant, we can still define it as an infix for

the purposes of printing and parsing:

```
- add_infix ("+", 500, HOLgrammars.LEFT);
> val it = () : unit
- val t = Term'x + y';
<<HOL message: inventing new type variable names: 'a, 'b, 'c.>>
> val t = 'x + y' : Term.term
```

We can confirm that this new infix has indeed been parsed that way by taking the resulting term apart:

```
- dest_comb t;
> val it = {Rand = 'y', Rator = '$+ x'} :
        {Rand : Term.term, Rator : Term.term}
```

With its new status, + has to be "quoted" with a dollar-sign if we wish to use it in a position where it is not an infix, as in the binding list of an abstraction:

The generation of three new type variables in the examples above emphasises the fact that the terms in the first example and the body of the second are really no different from  $f \times y$  (where f is a variableaddition from arithmeticTheory. The new + infix is left

associative:

```
- Term'x + y + z';
<<HOL message: inventing new type variable names: 'a, 'b.>>
> val it = 'x + y + z' : Term.term
- dest_comb it;
> val it =
    {Rand = 'z', Rator = '$+ (x + y)'}
    : {Rand : Term.term, Rator : Term.term}
```

It is also more tightly binding than / (which has precedence 400 by default):

```
- Term'p /\ q + r';
<<HOL message: inventing new type variable names: 'a, 'b.>>
> val it = 'p /\ q + r' : Term.term
- dest_comb it;
> val it =
    {Rand = 'q + r', Rator = '$/\ p'}
    : {Rand : Term.term, Rator : Term.term}
```

An attempt to define a right associative operator at the same level fails:

Similarly we can't define an infix at level 900, because this is where the (true prefix) rule for logical negation (~) is.

```
- Lib.try add_infix("-", 900, HOLgrammars.RIGHT);
Exception raised at Parse.add_infix:
Grammar Error: Attempt to have different forms at same level
! Uncaught exception:
! HOL_ERR <poly>
```

Finally, an attempt to have a second + infix at a different precedence level causes grief

when we later attempt to use the parser:

```
- add_infix("+", 400, HOLgrammars.RIGHT);
> val it = () : unit
- Term'p + q';
! Uncaught exception:
! HOL_ERR <poly>
- Lib.try Term'p + q';
Exception raised at Parse.Term:
Grammar introduces precedence conflict between tokens + and +
! Uncaught exception:
! HOL_ERR <poly>
```

#### Uses

Most use of infixes will want to have them associated with a particular constant in which case the definitional principles (new\_infixl\_definition etc) are more likely to be appropriate. However, a development of a theory of abstract algebra may well want to have infix variables such as + above.

#### Comments

As with other functions in the Parse structure, there is a companion temp\_add\_infix function, which has the same effect on the global grammar, but which does not cause this effect to persist when the current theory is exported.

#### See also

```
add_binder, add_rule, add_listform, Term.
```

### add\_listform

```
Parse.add_listform :
    {separator : string, leftdelim : string, rightdelim : string,
        cons : string, nilstr : string} -> unit
```

#### Synopsis

Adds a "list-form" to the built-in grammar, allowing the parsing of strings such as [a; b; c] and {}.

#### Description

The add\_listform function allows the user to augment the HOL parser with rules so that it can turn a string of the form

<ld> str1 <sep> str2 <sep> ... strn <rd>

into the term

<cons> t1 (<cons> t2 ... (<cons> tn <nilstr>))

where <ld> is the left delimiter string, <rd> the right delimiter, and <sep> is the separator string from the fields of the record argument to the function. The various stri are strings representing the ti terms. Further, the grammar will also parse <ld> <rd> into <nilstr>.

In common with the add\_rule function, there is no requirement that the cons and nilstr fields be the names of constants; the parser/grammar combination will generate variables with these names if there are no corresponding constants.

The HOL pretty-printer is simultaneously aware of the new rule, and terms of the forms above will print appropriately.

#### Failure

Should never fail itself, but subsequent calls to the term parser may well fail if the strings chosen for the various fields above introduce precedence conflicts. For example, it will almost always be impossible to use left and right delimiters that are already present in the grammar, unless they are there as the left and right parts of a closefix.

#### Example

The definition of the "list-form" for lists in the HOL distribution is:

while the set syntax is defined similarly:

#### Uses

Used to make sequential term structures print and parse more pleasingly.

#### Comments

As with other parsing functions, there is a temp\_add\_listform version of this function, which has the same effect on the global grammar, but which does not cause this effect to persist when the current theory is exported.

#### See also

add\_rule.

### add\_numeral\_form

Parse.add\_numeral\_form : (char \* string option) -> unit

#### **Synopsis**

Adds support for numerals of differing types to the parser/pretty-printer.

#### Description

This function allows the user to extend HOL's parser and pretty-printer so that they recognise and print numerals. A numeral in this context is a string of digits. Each such string corresponds to a natural number (i.e., the HOL type num) but add\_numeral\_form allows for numerals to stand for values in other types as well.

A call to  $add_numeral_form(c,s)$  augments the global term grammar in two ways. Firstly, in common with the function  $add_bare_numeral_form$  (q.v.), it allows the user to write a single letter suffix after a numeral (the argument c). The presence of this character specifies s as the "injection function" which is to be applied to the natural number denoted by the preceding digits.

Secondly, the constant denoted by the s argument is overloaded to be one of the possible resolutions of the overloaded operator &. When a numeral doesn't have a character suffix, this means that it has been made an argument to the function fromNum, and so might take on different types, depending on the context.

#### Failure

Fails if arithmeticTheory is not loaded, as this is where the basic constants implementing natural number numerals are defined. Also fails if there is no constant with the given name, or if it doesn't have type ':num -> 'a' for some 'a. Fails if add\_bare\_numeral\_form would also fail on this input.

#### Example

The natural numbers are given numeral forms as follows:

val \_ = add\_numeral\_form (#"n", NONE);

This is done in arithmeticTheory so that after it is loaded, one can write numerals and have them parse (and print) as natural numbers. However, later in the development, in

integerTheory, numeral forms for integers are also introduced:

```
val _ = add_numeral_form(#"i", SOME "int_of_num");
```

Here int\_of\_num is the name of the function which injects natural numbers into integers. After this call is made, numeral strings can be treated as integers or natural numbers, depending on the context.

```
- load "integerTheory";
> val it = () : unit
- Term'3';
<<HOL message: more than one resolution of overloading was possible.>>
> val it = '3' : Term.term
- type_of it;
> val it = ':int' : Type.hol_type
```

The parser has chosen to give the string "3" integer type (it will prefer the most recently specified possibility, in common with overloading in general). However, numerals can appear with natural number type in appropriate contexts:

- Term'(SUC 3, 4 + ~x)';
> val it = '(SUC 3,4 + ~x)' : Term.term
- type\_of it;
> val it = ':num # int' : Type.hol\_type

Moreover, one can always use the character suffixes to absolutely specify the type of the numeral form:

```
- Term'f 3 /\ p';
<<HOL message: more than one resolution of overloading was possible.>>
> val it = 'f 3 /\ p' : Term.term
- Term'f 3n /\ p';
> val it = 'f 3 /\ p' : Term.term
```

#### Comments

Overloading on too many numeral forms is a sure recipe for confusion.

#### See also

add\_bare\_numeral\_form, show\_numeral\_types

add\_rule

```
Parse.add_rule :
    {term_name : string, fixity : fixity,
    pp_elements: term_grammar.pp_element list,
    paren_style : term_grammar.ParenStyle,
    block_style : term_grammar.PhraseBlockStyle *
        term_grammar.block_info} -> unit
```

#### **Synopsis**

Adds a parsing/printing rule to the global grammar.

#### Description

The function add\_rule is a fundamental method for adding parsing (and thus printing) rules to the global term grammar that sits behind the functions Term and --, and the pretty-printer installed for terms. It is used to for everything except the addition of list-forms, for which refer to the entry for add\_listform.

There are five components in the record argument to add\_rule. The term\_name component is the name of the term (whether a constant or a variable) that will be generated at the head of the function application. Thus, the term\_name component when specifying parsing for conditional expressions is COND.

The following values (all in structure Parse) are useful for constructing fixity values:

| val | LEFT<br>RIGHT<br>NONASSOC | : | HOLgrammars.associativity<br>HOLgrammars.associativity<br>HOLgrammars.associativity |
|-----|---------------------------|---|-------------------------------------------------------------------------------------|
| val | Prefix                    | : | fixity                                                                              |
| val | Binder                    | : | fixity                                                                              |
| val | Closefix                  | : | fixity                                                                              |
| val | Infixl                    | : | int -> fixity                                                                       |
| val | Infixr                    | : | int -> fixity                                                                       |
| val | Infix                     | : | HOLgrammars.associativity * int -> fixity                                           |
| val | TruePrefix                | : | int -> fixity                                                                       |
| val | Suffix                    | : | int -> fixity                                                                       |

The Prefix fixity has an unfortunate name, as it is a fixity corresponding to no special treatment. In fact, when a Prefix fixity is specified, the add\_rule function performs no action. When an element list is meant to form a genuine prefix, the TruePrefix fixity must be used instead, as is done below in the conditional expression example and as is

also done with ~ (logical negation). The Prefix fixity is useful elsewhere, in situations where standard interfaces require fixities to be provided, but where the user may wish to leave an identifier as a normal symbol.

The Binder fixity is for binders such as universal and existential quantifiers (! and ?). Binders can actually be seen as (true) prefixes (should '!x. p / q' be parsed as '(!x. p) / q' or as '!x. (p / q)'?), but the add\_rule interface only allows binders to be added at the one level (the weakest in the grammar). Further, when binders are added using this interface, all elements of the record apart from the term\_name are ignored, so the name of the binder must be the same as the string that is parsed and printed (but see also restricted quantifiers: associate\_restriction).

The remaining fixities all cause add\_rule to pay due heed to the pp\_elements ("parsing/printing elements") component of the record. As far as parsing is concerned, the only important elements are TOK and TM values, of the following types:

val TM : term\_grammar.pp\_element val TOK : string -> term\_grammar.pp\_element

The TM value corresponds to a "hole" where a sub-term is possible. The TOK value corresponds to a piece of concrete syntax, a string that is required when parsing, and which will appear when printing. The sequence of pp\_elements specified in the record passed to add\_rule specifies the "kernel" syntax of an operator in the grammar. The "kernel" of a rule is extended (or not) by additional sub-terms depending on the fixity type, thus:

| Closefix   | : | [Kernel]     | (* no external arguments *)    |
|------------|---|--------------|--------------------------------|
| TruePrefix | : | [Kernel] _   | (* an argument to the right *) |
| Suffix     | : | _ [Kernel]   | (* an argument to the left *)  |
| Infix      | : | _ [Kernel] _ | (* arguments on both sides *)  |

Thus simple infixes, suffixes and prefixes would have singleton pp\_element lists, consisting of just the symbol desired. More complicated mix-fix syntax can be constructed by identifying whether or not sub-term arguments exist beyond the kernel of concrete syntax. For example, syntax for the evaluation relation of an operational semantics  $( _ | - _ - - > _ )$  is an infix with a kernel delimited by | - and - > tokens. Syntax for denotation brackets  $[ | _ | ]$  is a closefix with one internal argument in the kernel.

The remaining sorts of possible pp\_element values are concerned with pretty-printing. (The basic scheme is implemented on top of a standard Oppen-style pretty-printing

package.) They are

```
(* where
     type term_grammar.block_info = PP.break_style * int
*)
val BreakSpace : (int * int) -> term_grammar.pp_element
val HardSpace : int -> term_grammar.pp_element
val BeginFinalBlock : term_grammar.block_info -> term_grammar.pp_element
val EndInitialBlock : term_grammar.block_info -> term_grammar.pp_element
val PPBlock : term_grammar.pp_element list * term_grammar.block_info
              -> term_grammar.pp_element
val OnlyIfNecessary : term_grammar.ParenStyle
val ParoundName : term_grammar.ParenStyle
val ParoundPrec : term_grammar.ParenStyle
val Always : term_grammar.ParenStyle
val AroundEachPhrase : term_grammar.PhraseBlockStyle
                     : term_grammar.PhraseBlockStyle
val AroundSamePrec
val AroundSameName
                     : term_grammar.PhraseBlockStyle
```

The two spacing values provide ways of specifying white-space should be added when terms are printed. Use of HardSpace n results in n spaces being added to the term whatever the context. On the other hand, BreakSpace(m,n) results in a break of width m spaces unless this makes the current line too wide, in which case a line-break will occur, and the next line will be indented an extra n spaces.

For example, the add\_infix function (q.v.) is implemented in terms of add\_rule in such a way that a single token infix s, has a pp\_element list of

[HardSpace 1, TOK s, BreakSpace(1,0)]

This results in chains of infixes (such as those that occur with conjunctions) that break so as to leave the infix on the right hand side of the line. Under this constraint, printing can't break so as to put the infix symbol on the start of a line, because that would imply that the HardSpace had in fact been broken. (Consequently, if a change to this behaviour is desired, there is no global way of effecting it, but one can do it on an infix-by-infix basis by deleting the given rule (see, for example, remove\_termtok) and then "putting it back" with different pretty-printing constraints.)

The PPBlock function allows the specification of nested blocks (blocks in the Oppen pretty-printing sense) within the list of pp\_elements. Because there are sub-terms in all but the Closefix fixities that occur beyond the scope of the pp\_element list, the BeginFinalBlock and EndInitialBlock functions can also be used to indicate the boundary of blocks whose outer extent is the term beyond the kernel represented by the

pp\_element list. There is an example of this below.

The possible ParenStyle values describe when parentheses should be added to terms. The OnlyIfNecessary value will cause parentheses to be added only when required to disambiguate syntax. The ParoundName will cause parentheses to be added if necessary, or where the head symbol has the given term\_name and where this term is not the argument of a function with the same head name. This style of parenthesisation is used with tuples, for example. The ParoundPrec value is similar, but causes parentheses to be added when the term is the argument to a function with a different precedence level. Finally, the Always value causes parentheses always to be added.

The PhraseBlockStyle values describe when pretty-printing blocks involving this term should be entered. The AroundEachPhrase style causes a pretty-printing block to be created around each term. This is not appropriate for operators such as conjunction however, where all of the arguments to the conjunctions in a list are more pleasingly thought of as being at the same level. This effect is gained by specifying either AroundSamePrec or AroundSameName. The former will cause the creation of a new block for the phrase if it is at a different precedence level from its parent, while the latter creates the block if the parent name is not the same. The former is appropriate for + and – which are at the same precedence level, while the latter is appropriate for /\.

#### Failure

This function will fail if the pp\_element list does not have TOK values at the beginning and the end of the list, or if there are two adjacent TM values in the list. It will fail if the rule specifies a fixity with a precedence, and if that precedence level in the grammar is already taken by rules with a different sort of fixity.

#### Example

There are two conditional expression syntaxes defined in the theory bool. The first is the traditional HOL88/90 syntax. Because the syntax involves "dangling" terms to the left and right, it is an infix (and one of very weak precedence at that).

The second rule added uses the more familiar if-then-else syntax. Here there is only a "dangling" term to the right of the construction, so this rule's fixity is of type TruePrefix.

(If the rule was made a Closefix, strings such as 'if P then Q else R' would still parse, but so too would 'if P then Q else'.) This example also illustrates the use of blocks within rules to improve pretty-printing.

Note that the above form is not that actually used in the system. As written, it allows for pretty-printing some expressions as:

```
if P then
<very long term> else Q
```

because the block\_style is INCONSISTENT.

The pretty-printer prefers later rules over earlier rules by default (though this choice can be changed with prefer\_form\_with\_tok (q.v.)), so conditional expressions print using the if-then-else syntax rather than the  $_=>_____$  syntax.

#### Uses

For making pretty concrete syntax possible.

#### Comments

Because adding new rules to the grammar may result in precedence conflicts in the operator-precedence matrix, it is as well with interactive use to test the Term parser immediately after adding a new rule, as it is only with this call that the precedence matrix is built.

As with other functions in the Parse structure, there is a companion temp\_add\_rule function, which has the same effect on the global grammar, but which does not cause this effect to persist when the current theory is exported.

The Prefix/TruePrefix situation may be transitory. It has the advantage of maintaining a deal of backwards compatibility, but at the cost of confusing the terminology. Where the Prefix value is acceptable, the fixity type should be replaced by a fixity option type to better reflect the semantics of what is really happening.

An Isabelle-style concrete syntax for specifying rules would probably be desirable as it would conceal the complexity of the above from most users.

#### See also

add\_listform, add\_infix, prefer\_form\_with\_tok, remove\_rules\_for\_term.

## allowed\_term\_constant

Lexis.allowed\_term\_constant : string -> bool

#### **Synopsis**

Tests if a string has a permissible name for a term constant.

#### Description

When applied to a string, allowed\_term\_constant returns true if the string is a permissible constant name for a term, that is, if it is an identifier (see the DESCRIPTION for more details), and false otherwise.

#### Failure

Never fails.

#### Example

The following gives a sample of some allowed and disallowed constant names:

```
- map Lexis.allowed_term_constant ["pi", "@", "a name", "+++++", "10"];
> val it = [true, true, false, true, false] : bool list
```

#### Comments

Note that this function only performs a lexical test; it does not check whether there is already a constant of that name in the current theory.

#### See also

```
constants, is_constant, new_alphanum, new_special_symbol, special_symbols,
allowed_type_constant.
```

### allowed\_type\_constant

Lexis.allowed\_type\_constant : string -> bool

#### Synopsis

Tests if a string has a permissible name for a type constant.

#### Description

When applied to a string, allowed\_term\_constant returns true if the string is a permissible constant name for a type operator, and false otherwise.

#### Failure

Never fails.

#### Example

The following gives a sample of some allowed and disallowed names for type operators:

- map Lexis.allowed\_type\_constant ["list", "'a", "fun", "->", "#", "fun2"]; > val it = [true, false, true, false, false, true] : bool list

#### Comments

Note that this function only performs a lexical test; it does not check whether there is already a type operator of that name in the current theory.

#### See also

allowed\_term\_constant

## ALL\_CONV

ALL\_CONV : conv

#### Synopsis

Conversion that always succeeds and leaves a term unchanged.

#### Description

When applied to a term ''t'', the conversion ALL\_CONV returns the theorem |-t = t.

#### Failure

Never fails.

**Uses** Identity element for THENC.

#### See also

NO\_CONV, REFL.

#### 22

## ALL\_TAC

ALL\_TAC : tactic

#### **Synopsis**

Passes on a goal unchanged.

#### Description

ALL\_TAC applied to a goal g simply produces the subgoal list [g]. It is the identity for the THEN tactical.

#### Failure

Never fails.

#### Example

The tactic INDUCT\_TAC THENL [ALL\_TAC;tac], applied to a goal g, applies INDUCT\_TAC to g to give a basis and step subgoal; it then returns the basis unchanged, along with the subgoals produced by applying tac to the step.

#### Uses

Used to write tacticals such as REPEAT. Also, it is often used as a place-holder in building compound tactics using tacticals such as THENL.

#### See also

NO\_TAC, REPEAT, THENL.

## ALL\_THEN

ALL\_THEN : thm\_tactical

#### **Synopsis**

Passes a theorem unchanged to a theorem-tactic.

#### Description

For any theorem-tactic ttac and theorem th, the application ALL\_THEN ttac th results simply in ttac th, that is, the theorem is passed unchanged to the theorem-tactic. ALL\_THEN is the identity theorem-tactical.

#### Failure

The application of ALL\_THEN to a theorem-tactic never fails. The resulting theorem-tactic fails under exactly the same conditions as the original one.

#### Uses

Writing compound tactics or tacticals, e.g. terminating list iterations of theorem-tacticals.

#### See also

ALL\_TAC, FAIL\_TAC, NO\_TAC, NO\_THEN, THEN\_TCL, ORELSE\_TCL.

## ALPHA

ALPHA : term -> term -> thm

#### **Synopsis**

Proves equality of alpha-equivalent terms.

#### Description

When applied to a pair of terms t1 and t1' which are alpha-equivalent, ALPHA returns the theorem |-t1 = t1'.

----- ALPHA t1 t1' |- t1 = t1'

#### Failure

Fails unless the terms provided are alpha-equivalent.

#### Example

```
- let val M = Term'!x:num. x = x'
val N = Term'!y:num. y = y'
in
ALPHA M N
end;
```

> val it = |-(!x. x = x) = (!y. y = y) : Thm.thm

#### See also

aconv, ALPHA\_CONV, GEN\_ALPHA\_CONV.

#### 24

## ALPHA\_CONV

ALPHA\_CONV : (term -> conv)

#### **Synopsis**

Renames the bound variable of a lambda-abstraction.

#### Description

If x is a variable of type ty and M is an abstraction (with bound variable y of type ty and body t), then  $ALPHA_CONV \times M$  returns the theorem:

|-(y.t) = (x'.t[x'/y])

where the variable x':ty is a primed variant of x chosen so as not to be free in y.t.

#### Failure

ALPHA\_CONV x tm fails if x is not a variable, if tm is not an abstraction, or if x is a variable v and tm is a lambda abstraction y.t but the types of v and y differ.

#### See also

ALPHA, GEN\_ALPHA\_CONV.

### ancestry

ancestry : string -> string list

#### **Synopsis**

Gets a list of the (proper) ancestry of a theory.

#### Description

A call to ancestry "th" returns a list of all the proper ancestors (i.e. parents, parents of parents, etc.) of the theory th.

#### Failure

Fails if "th" is not an ancestor of the current theory.

#### See also

parents.

## AND\_EXISTS\_CONV

AND\_EXISTS\_CONV : conv

#### **Synopsis**

Moves an existential quantification outwards through a conjunction.

#### Description

When applied to a term of the form  $(?x.P) \land (?x.Q)$ , where x is free in neither P nor Q, AND\_EXISTS\_CONV returns the theorem:

|-(?x. P) / (?x. Q) = (?x. P / Q)

#### Failure

AND\_EXISTS\_CONV fails if it is applied to a term not of the form (?x.P) / (?x.Q), or if it is applied to a term (?x.P) / (?x.Q) in which the variable x is free in either P or Q.

#### See also

EXISTS\_AND\_CONV, LEFT\_AND\_EXISTS\_CONV, RIGHT\_AND\_EXISTS\_CONV.

## AND\_FORALL\_CONV

AND\_FORALL\_CONV : conv

#### Synopsis

Moves a universal quantification outwards through a conjunction.

#### Description

When applied to a term of the form (!x.P) / (!x.Q), the conversion AND\_FORALL\_CONV returns the theorem:

|-(!x.P) / (!x.Q) = (!x. P / Q)

#### Failure

Fails if applied to a term not of the form (!x.P) / (!x.Q).

#### See also

FORALL\_AND\_CONV, LEFT\_AND\_FORALL\_CONV, RIGHT\_AND\_FORALL\_CONV.

## ANTE\_CONJ\_CONV

ANTE\_CONJ\_CONV : conv

#### **Synopsis**

Eliminates a conjunctive antecedent in favour of implication.

#### Description

When applied to a term of the form (t1 / t2) ==> t, the conversion ANTE\_CONJ\_CONV returns the theorem:

|-(t1 / t2 ==> t) = (t1 ==> t2 ==> t)

#### Failure

Fails if applied to a term not of the form "(t1 /\ t2) ==> t".

#### Uses

Somewhat ad-hoc, but can be used (with CONV\_TAC) to transform a goal of the form  $?-(P \land Q) ==> R$  into the subgoal ?-P ==> (Q ==> R), so that only the antecedent P is moved into the assumptions by DISCH\_TAC.

## ANTE\_RES\_THEN

ANTE\_RES\_THEN : thm\_tactical

#### **Synopsis**

Resolves implicative assumptions with an antecedent.

#### Description

Given a theorem-tactic ttac and a theorem A |-t, the function ANTE\_RES\_THEN produces a tactic that attempts to match t to the antecedent of each implication

Ai |- !x1...xn. ui ==> vi

(where Ai is just !x1...xn. ui ==> vi) that occurs among the assumptions of a goal. If the antecedent ui of any implication matches t, then an instance of Ai u A |- vi is

obtained by specialization of the variables x1, ..., xn and type instantiation, followed by an application of modus ponens. Because all implicative assumptions are tried, this may result in several modus-ponens consequences of the supplied theorem and the assumptions. Tactics are produced using ttac from all these theorems, and these tactics are applied in sequence to the goal. That is,

```
ANTE_RES_THEN ttac (A |- t) g
```

has the effect of:

MAP\_EVERY ttac [A1 u A |- v1; ...; Am u A |- vm] g

where the theorems Ai  $u \land |-vi$  are all the consequences that can be drawn by a (single) matching modus-ponens inference from the implications that occur among the assumptions of the goal g and the supplied theorem  $\land |-t$ . Any negation  $\sim v$  that appears among the assumptions of the goal is treated as an implication  $v \implies F$ . The sequence in which the theorems Ai  $u \land |-vi$  are generated and the corresponding tactics applied is unspecified.

#### Failure

ANTE\_RES\_THEN ttac (A |-t) fails when applied to a goal g if any of the tactics produced by ttac (Ai u A |-vi), where Ai u A |-vi is the ith resolvent obtained from the theorem A |-t and the assumptions of g, fails when applied in sequence to g.

#### See also

```
IMP_RES_TAC, IMP_RES_THEN, MATCH_MP, RES_TAC, RES_THEN.
```

## AP\_TERM

 $AP\_TERM$  : (term -> thm -> thm)

#### **Synopsis**

Applies a function to both sides of an equational theorem.

#### Description

When applied to a term f and a theorem  $A \mid -x = y$ , the inference rule AP\_TERM returns

the theorem A |-f x = f y. A |-x = y----- AP\_TERM f A |-f x = f y

### Failure

Fails unless the theorem is equational and the supplied term is a function whose domain type is the same as the type of both sides of the equation.

#### See also

AP\_THM, MK\_COMB.

# AP\_TERM\_TAC

AP\_TERM\_TAC : tactic

#### **Synopsis**

Strips a function application from both sides of an equational goal.

### Description

AP\_TERM\_TAC reduces a goal of the form A ?- f x = f y by stripping away the function applications, giving the new goal A ?- x = y.

A ?- f x = f y =========== AP\_TERM\_TAC A ?- x = y

### Failure

Fails unless the goal is equational, with both sides being applications of the same function.

See also AP\_TERM, AP\_THM.

# AP\_THM

 $AP_THM$  : (thm -> term -> thm)

## Synopsis

Proves equality of equal functions applied to a term.

### Description

When applied to a theorem  $A \mid -f = g$  and a term x, the inference rule AP\_THM returns the theorem  $A \mid -f x = g x$ .

 $\begin{array}{cccc} A & |-f = g \\ \hline & & \\ A & |-f x = g x \end{array}$ 

## Failure

Fails unless the conclusion of the theorem is an equation, both sides of which are functions whose domain type is the same as that of the supplied term.

### See also

AP\_TERM, ETA\_CONV, EXT, MK\_COMB.

# AP\_THM\_TAC

AP\_THM\_TAC : tactic

### **Synopsis**

Strips identical operands from functions on both sides of an equation.

### Description

When applied to a goal of the form A ?- f x = g x, the tactic AP\_THM\_TAC strips away the operands of the function application:

A ?- f x = g x ============= AP\_THM\_TAC A ?- f = g

### Failure

Fails unless the goal has the above form, namely an equation both sides of which consist of function applications to the same arguments.

### See also

AP\_TERM, AP\_TERM\_TAC, AP\_THM, EXT.

#### 30

# arity

arity : (string -> int)

### Synopsis

Returns the arity of a type operator.

### Description

arity "op" returns n if op is the name of an n-ary type operator (n can be 0), and otherwise fails.

### Failure

arity st fails if st is not the name of a type constant or type operator.

#### See also

is\_type.

# ASM\_CASES\_TAC

ASM\_CASES\_TAC : (term -> tactic)

#### Synopsis

Given a term, produces a case split based on whether or not that term is true.

#### Description

Given a term u, ASM\_CASES\_TAC applied to a goal produces two subgoals, one with u as an assumption and one with  $\sim$ u:

A ?- t ======= ASM\_CASES\_TAC u A u {u} ?- t A u {~u} ?- t

ASM\_CASES\_TAC u is implemented by DISJ\_CASES\_TAC(SPEC u EXCLUDED\_MIDDLE), where EXCLUDED\_MIDDLE is the axiom  $|- !u. u \rangle / ~u.$ 

### Failure

By virtue of the implementation (see above), the decomposition fails if EXCLUDED\_MIDDLE cannot be instantiated to u, e.g. if u does not have boolean type.

## Example

The tactic ASM\_CASES\_TAC u can be used to produce a case analysis on u:

```
- let val u = Parse.Term 'u:bool'
    val g = Parse.Term '(P:bool -> bool) u'
in
ASM_CASES_TAC u ([],g)
end;
([([--'u'--], --'P u'--),
    ([--'~u'--], --'P u'--)], -) : tactic_result
```

### Uses

Performing a case analysis according to whether a given term is true or false.

### See also

BOOL\_CASES\_TAC, COND\_CASES\_TAC, DISJ\_CASES\_TAC, SPEC, STRUCT\_CASES\_TAC.

# ASM\_MESON\_TAC

mesonLib.ASM\_MESON\_TAC : thm list -> tactic

## Synopsis

Performs first order proof search to prove the goal, using the assumptions and the theorems given.

## Description

ASM\_MESON\_TAC is identical in behaviour to MESON\_TAC except that it uses the assumptions of a goal as well as the provided theorems.

### Failure

ASM\_MESON\_TAC fails if it can not find a proof of the goal with depth less than or equal to the mesonLib.max\_depth value.

### See also

GEN\_MESON\_TAC, MESON\_TAC

# ASM\_REWRITE\_RULE

ASM\_REWRITE\_RULE : (thm list -> thm -> thm)

#### 32

# **Synopsis**

Rewrites a theorem including built-in rewrites and the theorem's assumptions.

# Description

ASM\_REWRITE\_RULE rewrites with the tautologies in basic\_rewrites, the given list of theorems, and the set of hypotheses of the theorem. All hypotheses are used. No ordering is specified among applicable rewrites. Matching subterms are searched for recursively, starting with the entire term of the conclusion and stopping when no rewritable expressions remain. For more details about the rewriting process, see GEN\_REWRITE\_RULE. To avoid using the set of basic tautologies, see PURE\_ASM\_REWRITE\_RULE.

# Failure

ASM\_REWRITE\_RULE does not fail, but may result in divergence. To prevent divergence where it would occur, ONCE\_ASM\_REWRITE\_RULE can be used.

# See also

GEN\_REWRITE\_RULE, ONCE\_ASM\_REWRITE\_RULE, PURE\_ASM\_REWRITE\_RULE, PURE\_ONCE\_ASM\_REWRITE\_RULE, REWRITE\_RULE.

# ASM\_REWRITE\_TAC

ASM\_REWRITE\_TAC : (thm list -> tactic)

# Synopsis

Rewrites a goal including built-in rewrites and the goal's assumptions.

# Description

ASM\_REWRITE\_TAC generates rewrites with the tautologies in basic\_rewrites, the set of assumptions, and a list of theorems supplied by the user. These are applied top-down and recursively on the goal, until no more matches are found. The order in which the set of rewrite equations is applied is an implementation matter and the user should not depend on any ordering. Rewriting strategies are described in more detail under GEN\_REWRITE\_TAC. For omitting the common tautologies, see the tactic PURE\_ASM\_REWRITE\_TAC. To rewrite with only a subset of the assumptions use FILTER\_ASM\_REWRITE\_TAC.

# Failure

ASM\_REWRITE\_TAC does not fail, but it can diverge in certain situations. For rewriting to a limited depth, see ONCE\_ASM\_REWRITE\_TAC. The resulting tactic may not be valid if

the applicable replacement introduces new assumptions into the theorem eventually proved.

# Example

The use of assumptions in rewriting, specially when they are not in an obvious equational form, is illustrated below:

```
- let val asm = [Parse.Term '(P:'a->bool) x']
    val goal = Parse.Term '(P:'a->bool) x = (Q:'a -> bool) x'
in
ASM_REWRITE_TAC[](asm, goal)
end;
val it = ([([--'P x'--], --'Q x'--)], fn) : tactic_result
- let val asm = [Parse.Term '~(P:'a->bool) x']
    val goal = Parse.Term '(P:'a->bool) x = (Q:'a -> bool) x'
in
ASM_REWRITE_TAC[](asm, goal)
end;
val it = ([([--'~P x'--], --'~Q x'--)], fn) : tactic_result
```

### See also

basic\_rewrites, FILTER\_ASM\_REWRITE\_TAC, FILTER\_ONCE\_ASM\_REWRITE\_TAC, GEN\_REWRITE\_TAC, ONCE\_ASM\_REWRITE\_TAC, ONCE\_REWRITE\_TAC, PURE\_ASM\_REWRITE\_TAC, PURE\_ONCE\_ASM\_REWRITE\_TAC, PURE\_REWRITE\_TAC, REWRITE\_TAC, SUBST\_TAC.

# ASM\_SIMP\_RULE

simpLib.ASM\_SIMP\_RULE : simpset -> thm list -> thm -> thm

## Synopsis

Simplifies a theorem, using the theorem's assumptions as rewrites in addition to the provided rewrite theorems and simpset.

## Failure

Never fails, but may diverge.

### Example

```
- ASM_SIMP_RULE bool_ss [] (ASSUME (Term 'x = 3'))
> val it = [.] |- T : thm
```

### Uses

Not clear to this author.

See also SIMP\_CONV, SIMP\_RULE.

# ASM\_SIMP\_TAC

```
simpLib.ASM_SIMP_TAC : simpset -> thm list -> tactic
```

### Synopsis

Simplifies a goal using the simpset, the provided theorems, and the goal's assumptions.

### Description

ASM\_SIMP\_TAC does a simplification of the goal, adding both the assumptions and the provided theorem to the given simpset as rewrites. This simpset is then applied to the goal in the manner explained in the entry for SIMP\_CONV.

ASM\_SIMP\_TAC is to SIMP\_TAC, as ASM\_REWRITE\_TAC is to REWRITE\_TAC.

### Failure

ASM\_SIMP\_TAC never fails, though it may diverge.

### Example

Here, hol\_ss and the one assumption are used to demonstrate the proof of a simple arithmetic fact:

```
- ASM_SIMP_TAC hol_ss [] ([Term'x < y'], Term'x + y < y + y');
> val it = ([], fn) : tactic_result
```

### See also

```
++, bool_ss, FULL_SIMP_TAC, hol_ss, mk_simpset, SIMP_CONV, SIMP_TAC.
```

# assert

assert : ('a -> bool) -> 'a -> 'a

## **Synopsis**

Checks that a value satisfies a predicate.

## Description

assert p x returns x if the application p x yields true. Otherwise, assert p x fails.

## Failure

assert p x fails with exception HOL\_ERR if the predicate p yields false when applied to the value x.

# Example

```
- null [];
> val it = true : bool
- assert null ([]:int list);
> val it = [] : int list
- null [1];
> false : bool
- assert null [1];
! Uncaught exception:
! HOL_ERR <poly>
```

### See also

can.

# assoc

Lib.assoc : ''a -> (''a \* 'b) list -> ''a \* 'b

# Synopsis

Searches a list of pairs for a pair whose first component equals a specified value.

### Description

assoc x [(x1,y1),...,(xn,yn)] returns the first (xi,yi) in the list such that xi equals x. The lookup is done on an eqtype, i.e., the SML implementation must be able to decide equality for the type of x.

## Failure

Fails if no matching pair is found. This will always be the case if the list is empty.

## Example

```
- assoc 2 [(1,4),(3,2),(2,5),(2,6)];
> val it = (2, 5) : (int * int)
```

### See also

```
assoc1, assoc2, rev_assoc, find, mem, tryfind, exists, forall.
```

# associate\_restriction

```
associate_restriction : ((string * string) -> unit)
```

# **Synopsis**

Associates a restriction semantics with a binder.

## Description

If B is a binder and RES\_B a constant then

```
associate_restriction("B", "RES_B")
```

will cause the parser and pretty-printer to support:

---- parse ----> Bv::P. B RES\_B P (\v. B) <---- print ----

Anything can be written between the binder and '::' that could be written between the binder and '.' in the old notation. See the examples below.

Associations between user defined binders and their restrictions are not stored in the theory, so they have to be set up for each hol session (e.g. with a hol-init.ml file).

The flag '#restrict(Globals.pp\_flags)' has default true, but if set to false will disable the pretty printing. This is useful for seeing what the semantics of particular restricted abstractions are. The following associations are predefined:

| \v∷P. B  | <> | RES_ABSTRACT | Ρ | (\v. | B) |
|----------|----|--------------|---|------|----|
| !v::₽. B | <> | RES_FORALL   | Ρ | (\v. | B) |
| ?v::P. B | <> | RES_EXISTS   | Ρ | (\v. | B) |
| @v::P. B | <> | RES_SELECT   | Ρ | (\v. | B) |

Where the constants RES\_ABSTRACT, RES\_FORALL, RES\_EXISTS and RES\_SELECT are defined in the theory 'restr\_binder' by:

 $|- \text{RES}_\text{ABSTRACT P B} = \x: 'a. (P x \implies B x | ARB: 'b)$   $|- \text{RES}_\text{FORALL P B} = !x: 'a. P x \implies B x$   $|- \text{RES}_\text{EXISTS P B} = ?x: 'a. P x / \ B x$   $|- \text{RES}_\text{SELECT P B} = @x: 'a. P x / \ B x$ 

where ARB is defined in the theory 'restr\_binder' by:

|-ARB = @x:'a.T

## Failure

Never fails.

### Example

```
- new_binder_definition("DURING", -- 'DURING(p:num#num->bool) = $!p'--);
  |-!p. $DURING p = $! p
- -- 'DURING x:: (m,n). p x'--;
 Exception raised at Parse_support.restr_binder:
  no restriction associated with "DURING"
- new_definition("RES_DURING",
                 --'RES_DURING(m,n)p = !x. m<=x /\ x<=n ==> p x'--);
  |- !m n p. RES_DURING (m,n) p = (!x. m <= x /\ x <= n ==> p x) : thm
- associate_restriction("DURING", "RES_DURING");
  () : unit
- -- 'DURING x::(m,n). p x'--;
  (--'DURING x ::(m,n). p x'--) : term
- Globals.show_restrict := false;
  () : unit
- -- 'DURING x:: (m,n). p x'--;
  (--'RES_DURING (m,n) (\x. p x)'--) : term
```

# See also binder\_restrictions, delete\_restriction

# ASSUME

ASSUME : (term -> thm)

## **Synopsis**

Introduces an assumption.

## Description

When applied to a term t, which must have type bool, the inference rule ASSUME returns

the theorem t |-t.

----- ASSUME t t |- t

### Failure

Fails unless the term t has type bool.

### Comments

The type of ASSUME is shown by the system as conv.

## See also

ADD\_ASSUM, REFL.

# ASSUME\_TAC

ASSUME\_TAC : thm\_tactic

## Synopsis

Adds an assumption to a goal.

### Description

Given a theorem th of the form A' |-u, and a goal, ASSUME\_TAC th adds u to the assumptions of the goal.

A ?- t ============ ASSUME\_TAC (A' |- u) A u {u} ?- t

Note that unless A' is a subset of A, this tactic is invalid.

### Failure

Never fails.

### Example

Given a goal g of the form  $\{x = y, y = z\}$ ?- P, where x, y and z have type : 'a, the

theorem x = y, y = z | - x = z can, first, be inferred by forward proof

```
let val eq1 = Parse.Term '(x:'a) = y'
val eq2 = Parse.Term '(y:'a) = z'
in
TRANS (ASSUME eq1) (ASSUME eq2)
end;
```

and then added to the assumptions. This process requires the explicit text of the assumptions, as well as invocation of the rule ASSUME:

```
let val eq1 = Parse.Term '(x:'a) = y'
    val eq2 = Parse.Term '(y:'a) = z'
    val goal = ([eq1,eq2],Parse.Term 'P:bool')
in
ASSUME_TAC (TRANS (ASSUME eq1) (ASSUME eq2)) goal
end;
val it = ([([--'x = z'--, --'x = y'--, --'y = z'--], --'P'--)], fn)
    : tactic_result
```

This is the naive way of manipulating assumptions; there are more advanced proof styles (more elegant and less transparent) that achieve the same effect, but this is a perfectly correct technique in itself.

Alternatively, the axiom EQ\_TRANS could be added to the assumptions of g:

A subsequent resolution (see RES\_TAC) would then be able to add the assumption "x = z" to the subgoal shown above. (Aside from purposes of example, it would be more usual to use IMP\_RES\_TAC than ASSUME\_TAC followed by RES\_TAC in this context.)

#### Uses

ASSUME\_TAC is the naive way of manipulating assumptions (i.e. without recourse to advanced tacticals); and it is useful for enriching the assumption list with lemmas as a prelude to resolution (RES\_TAC, IMP\_RES\_TAC), rewriting with assumptions (ASM\_REWRITE\_TAC and so on), and other operations involving assumptions.

### See also

ACCEPT\_TAC, IMP\_RES\_TAC, RES\_TAC, STRIP\_ASSUME\_TAC.

# ASSUM\_LIST

ASSUM\_LIST : ((thm list -> tactic) -> tactic)

## **Synopsis**

Applies a tactic generated from the goal's assumption list.

## Description

When applied to a function of type thm list -> tactic and a goal, ASSUM\_LIST constructs a tactic by applying f to a list of ASSUMEd assumptions of the goal, then applies that tactic to the goal.

ASSUM\_LIST f ({A1;...;An} ?- t) = f [A1 |- A1; ...; An |- An] ({A1;...;An} ?- t)

## Failure

Fails if the function fails when applied to the list of ASSUMEd assumptions, or if the resulting tactic fails when applied to the goal.

## Comments

There is nothing magical about ASSUM\_LIST: the same effect can usually be achieved just as conveniently by using ASSUME a wherever the assumption a is needed. If ASSUM\_LIST is used, it is extremely unwise to use a function which selects elements from its argument list by number, since the ordering of assumptions should not be relied on.

## Example

The tactic:

ASSUM\_LIST SUBST\_TAC

makes a single parallel substitution using all the assumptions, which can be useful if the rewriting tactics are too blunt for the required task.

### Uses

Making more careful use of the assumption list than simply rewriting or using resolution.

### See also

ASM\_REWRITE\_TAC, EVERY\_ASSUM, IMP\_RES\_TAC, POP\_ASSUM, POP\_ASSUM\_LIST, REWRITE\_TAC.

axiom

axiom : (string -> string -> thm)

## Synopsis

Loads an axiom from a given theory segment of the current theory.

## Description

A call of axiom "thy" "ax" returns axiom ax from the theory segment thy. The theory segment thy must be part of the current theory. The name ax is the name given to the axiom by the user when it was originally added to the theory segment (by a call to new\_axiom). The name of the current theory segment can be abbreviated by "-".

## Failure

The call axiom "thy" "ax" will fail if the theory segment thy is not part of the current theory. It will also fail if there does not exist an axiom of name ax in theory segment thy.

# Example

- axiom "bool" "BOOL\_CASES\_AX"; val it = |-!t. (t = T)  $\setminus$ / (t = F) : thm

### See also

axioms, definition, new\_axiom, print\_theory, theorem.

# axioms

axioms : (string -> (string # thm) list)

# Synopsis

Returns the axioms of a given theory segment of the current theory.

## Description

A call axioms "thy" returns the axioms of the theory segment thy together with their names. The theory segment thy must be part of the current theory. The names are those given to the axioms by the user when they were originally added to the theory segment (by a call to new\_axiom). The name of the current theory segment can be abbreviated by "-".

## Failure

The call axioms "thy" will fail if the theory segment thy is not part of the current theory.

# Example

```
- axioms"bool";
val it =
 [("INFINITY_AX",|- ?f. ONE_ONE f /\ ~(ONTO f)),
 ("SELECT_AX",|- !P x. P x ==> P ($@ P)),
 ("ETA_AX",|- !t. (\x. t x) = t),
 ("IMP_ANTISYM_AX",|- !t1 t2. (t1 ==> t2) ==> (t2 ==> t1) ==> (t1 = t2)),
 ("BOOL_CASES_AX",|- !t. (t = T) \/ (t = F))] : (string * thm) list
```

## See also

axiom, definitions, load\_axiom, load\_axioms, new\_axiom, print\_theory, theorems.

# b

b : (void -> void)

## **Synopsis**

Restores the proof state undoing the effects of a previous expansion.

# Description

The function b is part of the subgoal package. It is an abbreviation for the function backup. For a description of the subgoal package, see set\_goal.

# Failure

As for backup.

### 44

#### Uses

Back tracking in a goal-directed proof to undo errors or try different tactics.

#### See also

backup, backup\_limit, e, expand, expandf, g, get\_state, p, print\_state, r, rotate, save\_top\_thm, set\_goal, set\_state, top\_goal, top\_thm.

# В

B : (('a -> 'b) -> ('c -> 'a) -> 'c -> 'b)

### **Synopsis** Performs curried function-composition: B f g x = f (g x).

**Comments** Not yet in hol90

**Failure** Never fails.

**See also** ##, C, I, K, o, S, W.

# backup

backup : (void -> void)

### Synopsis

Restores the proof state, undoing the effects of a previous expansion.

### Description

The function backup is part of the subgoal package. It allows backing up from the last state change (caused by calls to expand, set\_goal, rotate and their abbreviations, or to set\_state). The package maintains a backup list of previous proof states. A call to backup restores the state to the previous state (which was on top of the backup list). The current state and the state on top of the backup list are discarded. The maximum number of proof states saved on the backup list is one greater than the value of the

В

assignable variable backup\_limit. This variable is initially set to 12. Adding new proof states after the maximum is reached causes the earliest proof state on the list to be discarded. The user may backup repeatedly until the list is exhausted. The state restored includes all unproven subgoals or, if a goal had been proved in the previous state, the corresponding theorem. backup is abbreviated by the function b. For a description of the subgoal package, see set\_goal.

## Failure

The function backup will fail if the backup list is empty.

# Example

```
#g "(HD[1;2;3] = 1) /\ (TL[1;2;3] = [2;3])";;
"(HD[1;2;3] = 1) / (TL[1;2;3] = [2;3])"
() : void
#e CONJ_TAC;;
OK..
2 subgoals
"TL[1;2;3] = [2;3]"
"HD[1;2;3] = 1"
() : void
#backup();;
"(HD[1;2;3] = 1) /\ (TL[1;2;3] = [2;3])"
() : void
#e (REWRITE_TAC[HD;TL]);;
OK..
goal proved
|-(HD[1;2;3] = 1) / (TL[1;2;3] = [2;3])
Previous subproof:
goal proved
() : void
```

## Uses

Back tracking in a goal-directed proof to undo errors or try different tactics.

### See also

```
b, backup_limit, e, expand, expandf, g, get_state, p, print_state, r, rotate,
save_top_thm, set_goal, set_state, top_goal, top_thm.
```

# BETA\_CONV

BETA\_CONV : conv

### Synopsis

Performs a simple beta-conversion.

### Description

The conversion BETA\_CONV maps a beta-redex "(\x.u)v" to the theorem

|-(x.u)v = u[v/x]

where u[v/x] denotes the result of substituting v for all free occurrences of x in u, after renaming sufficient bound variables to avoid variable capture. This conversion is one of the primitive inference rules of the HOL system.

### Failure

BETA\_CONV tm fails if tm is not a beta-redex.

### Example

```
- let val tm = Parse.Term '(\x.x+1)y'
in
BETA_CONV tm
end;
val it = |- (\x. x + 1)y = y + 1 :thm
- let val tm = Parse.Term '(\x y. x+y)y'
in
BETA_CONV tm
end;
val it = |- (\x y. x + y)y = (\y'. y + y') : thm
```

### Comments

This primitive inference rule is actually not very primitive, since it does automatic bound variable renaming. It would be logically cleaner for this renaming to be derived rather than built-in, but since beta-reduction is so common this would slow the system down a lot. It is hoped to document the exact renaming algorithm used by BETA\_CONV in the future.

### See also

```
BETA_RULE, BETA_TAC, LIST_BETA_CONV, PAIRED_BETA_CONV, RIGHT_BETA, RIGHT_LIST_BETA.
```

# BETA\_RULE

BETA\_RULE : (thm -> thm)

### **Synopsis**

Beta-reduces all the beta-redexes in the conclusion of a theorem.

### Description

When applied to a theorem  $A \mid -t$ , the inference rule BETA\_RULE beta-reduces all beta-redexes, at any depth, in the conclusion t. Variables are renamed where necessary to avoid free variable capture.

A |- ....((\x. s1) s2).... ------ BETA\_RULE A |- ....(s1[s2/x])....

### Failure

Never fails, but will have no effect if there are no beta-redexes.

### Example

The following example is a simple reduction which illustrates variable renaming:

```
- Globals.show_assums := true;
val it = () : unit
- local val tm = Parse.Term 'f = ((\x y. x + y) y)'
in
val x = ASSUME tm
end;
val x = [f = (\x y. x + y)y] |- f = (\x y. x + y)y : thm
- BETA_RULE x;
val it = [f = (\x y. x + y)y] |- f = (\y'. y + y') : thm
```

### See also

BETA\_CONV, BETA\_TAC, PAIRED\_BETA\_CONV, RIGHT\_BETA.

# BETA\_TAC

BETA\_TAC : tactic

### Synopsis

Beta-reduces all the beta-redexes in the conclusion of a goal.

## Description

When applied to a goal A ?- t, the tactic BETA\_TAC produces a new goal which results from beta-reducing all beta-redexes, at any depth, in t. Variables are renamed where necessary to avoid free variable capture.

## Failure

Never fails, but will have no effect if there are no beta-redexes.

### See also

BETA\_CONV, BETA\_TAC, PAIRED\_BETA\_CONV.

# binders

```
binders : (string -> term list)
```

# Synopsis

Lists the binders in the named theory.

## Description

The function binders should be applied to a string which is the name of an ancestor theory (including the current theory; the special string "-" is always interpreted as the current theory). It returns a list of all the binders declared in the named theory.

## Failure

Fails unless the given theory is an ancestor of the current theory.

# Example

```
- binders "bool";
val it = ['$?!', '$!', '$@'] : term list
- binders "prod";
val it = [] : term list
```

## See also

ancestors, axioms, constants, definitions, infixes, new\_binder, parents, types.

# binder\_restrictions

binder\_restrictions : unit -> (string \* string) list

## **Synopsis**

Shows the list of binder restrictions currently in force.

### Description

associate\_restriction is used to control the parsing and prettyprinting of restricted binders, which give the illusion of dependent types. The list of current restrictions is found by calling binder\_restrictions. There are always at least the following restricted binders: ["!","?","@","

"].

### Failure

Never fails.

## Example

```
associate_restriction("DURING","RES_DURING");
() : unit
binder_restrictions();
[("DURING","RES_DURING"),("!","RES_FORALL"),("?","RES_EXISTS"),
```

```
("@","RES_SELECT"),("\\","RES_ABSTRACT")] : (string * string) list
```

### See also

associate\_restrictions, delete\_restriction

# BINOP\_CONV

BINOP\_CONV : conv -> conv

## Synopsis

Applies a conversion to both arguments of a binary operator.

### Description

If c is a conversion that when applied to t1 returns the theorem |-t1 = t1' and when applied to t2 returns the theorem |-t2 = t2', then BINOP\_CONV c (Term'f t1 t2') will return the theorem

|-f t1 t2 = f t1' t2'

## Failure

BINOP\_CONV c t will fail if t is not of the general form f t1 t2, or if c fails when applied to either t1 or t2, or if c fails to return theorems of the form |-t1 = t1' and |-t2 = t2' when applied to those arguments. (The latter case would imply that c wasn't a conversion at all.)

# Example

- BINOP\_CONV REDUCE\_CONV (Term'3 \* 4 + 6 \* 7'); > val it = |- 3 \* 4 + 6 \* 7 = 12 + 42 : Thm.thm

### See also

FORK\_CONV, LAND\_CONV, RAND\_CONV, RATOR\_CONV

# body

body : (term -> term)

**Synopsis** Returns the body of an abstraction.

## Description

body '\v. t' returns 't'.

### Failure

Fails unless the term is an abstraction.

See also bvar, dest\_abs.

# BODY\_CONJUNCTS

```
BODY_CONJUNCTS : (thm -> thm list)
```

### **Synopsis**

Splits up conjuncts recursively, stripping away universal quantifiers.

## Description

When applied to a theorem, BODY\_CONJUNCTS recursively strips off universal quantifiers by specialization, and breaks conjunctions into a list of conjuncts.

A |- !x1...xn. t1 /\ (!y1...ym. t2 /\ t3) /\ ... [A |- t1, A |- t2, A |- t3, ...]

### Failure

Never fails, but has no effect if there are no top-level universal quantifiers or conjuncts.

### Example

The following illustrates how a typical term will be split:

### See also

CONJ, CONJUNCT1, CONJUNCT2, CONJUNCTS, CONJ\_TAC.

# bool

Type.bool : hol\_type

### Synopsis

Holds the logical type constant bool.

# BOOL\_CASES\_TAC

```
BOOL_CASES_TAC : (term -> tactic)
```

### **Synopsis**

Performs boolean case analysis on a (free) term in the goal.

### Description

When applied to a term x (which must be of type bool but need not be simply a variable), and a goal A ?- t, the tactic BOOL\_CASES\_TAC generates the two subgoals corresponding to A ?- t but with any free instances of x replaced by F and T respectively.

A ?- t ======= BOOL\_CASES\_TAC "x" A ?- t[F/x] A ?- t[T/x]

The term given does not have to be free in the goal, but if it isn't, BOOL\_CASES\_TAC will merely duplicate the original goal twice.

### Failure

Fails unless the term x has type bool.

#### Example

The goal:

?- (b ==> ~b) ==> (b ==> a)

can be completely solved by using BOOL\_CASES\_TAC on the variable b, then simply rewriting the two subgoals using only the inbuilt tautologies, i.e. by applying the following tactic:

BOOL\_CASES\_TAC (Parse.Term 'b:bool') THEN REWRITE\_TAC[]

#### Uses

Avoiding fiddly logical proofs by brute-force case analysis, possibly only over a key term as in the above example, possibly over all free boolean variables.

### See also

ASM\_CASES\_TAC, COND\_CASES\_TAC, DISJ\_CASES\_TAC, STRUCT\_CASES\_TAC.

# bool\_EQ\_CONV

bool\_EQ\_CONV : conv

#### **Synopsis**

Simplifies expressions involving boolean equality.

### Description

The conversion bool\_EQ\_CONV simplifies equations of the form t1 = t2, where t1 and t2 are of type bool. When applied to a term of the form t = t, the conversion bool\_EQ\_CONV returns the theorem

|-(t = t) = T

When applied to a term of the form t = T, the conversion returns

|-(t = T) = t

And when applied to a term of the form T = t, it returns

|-(T = t) = t

### Failure

Fails unless applied to a term of the form t1 = t2, where t1 and t2 are boolean, and either t1 and t2 are syntactically identical terms or one of t1 and t2 is the constant T.

### Example

```
- bool_EQ_CONV (Parse.Term 'T = F');
val it = |- (T = F) = F : thm
- bool_EQ_CONV (Parse.Term '(0 < n) = T');
val it = |- (0 < n = T) = 0 < n : thm</pre>
```

# bool\_rewrites

bool\_rewrites: unit -> rewrites

### **Synopsis**

Contains a number of built-in tautologies used, by default, in rewriting.

## Description

The variable bool\_rewrites represents a kind of database of rewrite rules commonly used to simplify expressions. These rules include the clause for reflexivity:

|-!x.(x = x) = T

as well as rules to reason about equality:

$$|-!t.$$
  
((T = t) = t) /\ ((t = T) = t) /\ ((F = t) = ~t) /\ ((t = F) = ~t)

Negations are manipulated by the following clauses:

|-(!t.~~t = t) / (~T = F) / (~F = T)

The set of tautologies includes truth tables for conjunctions, disjunctions, and implications:

```
|- !t.
     (T / \ t = t) / 
     (t / T = t) / 
     (F / \ t = F) / 
     (t /\ F = F) /\
     (t / \ t = t)
|- !t.
     (T \setminus / t = T) / 
     (t \backslash/ T = T) /\backslash
     (F \setminus / t = t) / 
     (t \backslash/ F = t) /\backslash
     (t \setminus / t = t)
|- !t.
     (T \implies t = t) / 
     (t ==> T = T) / 
     (F \implies t = T) / 
     (t ==> t = T) / 
     (t \implies F = \tilde{t})
```

Simple rules for reasoning about conditionals are given by:

|- !t1 t2. ((T => t1 | t2) = t1) /\ ((F => t1 | t2) = t2)

Rewriting with the following tautologies allows simplification of universally and exis-

tentially quantified variables and abstractions:

|- !t. (!x. t) = t
|- !t. (?x. t) = t
|- !t1 t2. (\x. t1)t2 = t1

### Uses

The bool\_rewrites are automatically included in the simplifications performed by some of the rewriting tools.

The bool\_rewrites used to include rules for reasoning about pairs in HOL:

|- !x. FST x,SND x = x
|- !x y. FST(x,y) = x
|- !x y. SND(x,y) = y

However, because of recent changes in the system, the theory of pairs need not be loaded at the same time as the "bool" theory, so the above rewrites can be accessed through pairTheory.pair\_rws.

### See also

ABS\_SIMP, AND\_CLAUSES, COND\_CLAUSES, EQ\_CLAUSES, EXISTS\_SIMP, FORALL\_SIMP, FST, GEN\_REWRITE\_RULE, GEN\_REWRITE\_TAC, IMP\_CLAUSES, NOT\_CLAUSES, OR\_CLAUSES, PAIR, REFL\_CLAUSE, REWRITE\_RULE, REWRITE\_TAC, SND, set\_bool\_rewrites, add\_bool\_rewrites.

# bool\_ss

boolSimps.bool\_ss : simpset

### **Synopsis**

Basic simpset containing standard propositional calculus rewrites, beta conversion, and eta conversion.

## Description

The bool\_ss simpset is almost at the base of the system-provided simpset hierarchy. Though not very powerful, it does include rewrite rules such as |-T / P = P, conversions to perform eta and beta reduction, and congruence rules to let simplification get additional contextual information as it descends through implications and congruences.

## Failure

Can't fail, as it is not a functional value.

#### butlast

### Uses

The bool\_ss simpset is an appropriate simpset to use at the base of new user-defined simpsets, and is also useful in its own right where a delicate simplification is desired, where other more powerful simpsets might cause undue disruption to a goal. If even less system rewriting is desired, the pure\_ss value can be used.

### See also

```
hol_ss, pure_ss, SIMP_CONV, SIMP_TAC.
```

butlast

butlast : (\* list -> \* list)

### **Synopsis**

Computes the sub-list of a list consisting of all but the last element.

### Description

butlast [x1;...;xn] returns [x1;...;x(n-1)].

### Failure

Fails if the list is empty.

### See also

last, hd, tl, el, null.

# bvar

bvar : (term -> term)

### **Synopsis**

Returns the bound variable of an abstraction.

### Description

bvar '\v. t' returns 'v'.

### Failure

Fails unless the term is an abstraction.

### See also

body, dest\_abs.

# С

C : ('a -> 'b -> 'c) -> 'b -> 'a -> 'c

## **Synopsis**

Permutes first two arguments to curried function: C f x y = f y x.

### Failure

Never fails.

### See also

##, B, I, K, o, S, W.

# can

can : ((\* -> \*\*) -> \* -> bool)

## **Synopsis**

Tests for failure.

## Description

can f x evaluates to true if the application of f to x succeeds. It evaluates to false if the application fails.

# Failure

Never fails.

## Example

#hd [];;
evaluation failed hd

#can hd [];;
false : bool

## See also

assert.

# Cases

bossLib.Cases : tactic

### **Synopsis**

Performs case analysis on the variable of a universally quantified goal.

### Description

When applied to a universally quantified goal, Cases performs a case-split, based on the cases theorem for the type of the universally quantified variable stored in the global TypeBase database.

The cases theorem for a type ty will be of the form:

where there is no requirement for there to be more than one disjunct, nor for there to be any particular number of existentially quantified variables in any disjunct. For example, the cases theorem for natural numbers initially in the TypeBase is:

 $|-!n. (n = 0) \setminus / (?m. n = SUC m)$ 

Case-splitting consists of specialising the cases theorem with the variable from the goal and then generating as many sub-goals as there are disjuncts in the cases theorem, where in each sub-goal (including the assumptions) the variable has been replaced by an expression involving the given "constructor" (the Ci's above) applied to as many fresh variables as appropriate.

### Failure

Fails if the goal is not universally quantified, or if the type of the universally quantified variable does not have a case theorem in the TypeBase, as will happen, for example, with variable types.

## Example

If we have defined the following type:

- Hol\_datatype 'foo = Bar of num | Baz of bool'; > val it = () : unit

and the following function:

then it is possible to make progress with the goal  $!x. foofn x \ge 10$  by applying the tactic Cases, thus:

?- !x. foofn x >= 10
================================== Cases
?- foofn (Bar n) >= 10 ?- foofn (Baz b) >= 10

producing two new goals, one for each constructor of the type.

### See also

Cases\_on, Induct, STRUCT\_CASES\_TAC

# CASES\_THENL

CASES\_THENL : (thm\_tactic list -> thm\_tactic)

### **Synopsis**

Applies the theorem-tactics in a list to corresponding disjuncts in a theorem.

## Description

When given a list of theorem-tactics [ttac1;...;ttacn] and a theorem whose conclusion is a top-level disjunction of n terms, CASES\_THENL splits a goal into n subgoals resulting from applying to the original goal the result of applying the i'th theorem-tactic to the i'th disjunct. This can be represented as follows, where the number of existentially quantified variables in a disjunct may be zero. If the theorem th has the form:

A' |- ?x11..x1m. t1 \/ ... \/ ?xn1..xnp. tn

where the number of existential quantifiers may be zero, and for all i from 1 to n:

where the primed variables have the same type as their unprimed counterparts, then:

A ?- s ================= CASES\_THENL [ttac1;...;ttacn] th A1 ?- s1 ... An ?- sn

Unless A' is a subset of A, this is an invalid tactic.

### Failure

Fails if the given theorem does not, at the top level, have the same number of (possibly multiply existentially quantified) disjuncts as the length of the theorem-tactic list (this includes the case where the theorem-tactic list is empty), or if any of the tactics generated as specified above fail when applied to the goal.

#### Uses

Performing very general disjunctive case splits.

#### See also

DISJ\_CASES\_THENL, X\_CASES\_THENL.

# CBV\_CONV

CBV\_CONV : comp\_rws -> conv

### Synopsis

Call by value rewriting.

### Description

The conversion CBV\_CONV expects an simplification set and a term. Its term argument is rewritten using the equations added in the simplification set. The strategy used is

somewhat similar to MI's, that is call-by-value (arguments of constants are completely reduced before the rewrites associated to the constant are applied) with weak reduction (no reduction of the function body before the function is applied). The main differences are that beta-redexes are reduced with a call-by-name strategy (the argument is not reduced), and reduction under binders is done when it occurs in a position where it cannot be substituted.

The simplification sets are mutable objects, this means they are extended by sideeffect. The function new\_rws will create a new set containing only reflexivity (REFL\_CLAUSE). Theorems can be added to a set with the function add\_thms. The function from\_list simply combines new\_rws and add\_thms.

It is also possible to add conversions to a simplification set with add\_conv. The only restriction is that a constant (c) and an arity (n) must be provided. The conversion will be called only on terms in which c is applied to n arguments.

Two theorem "preprocessors" are provided to control the strictness of the arguments of a constant. lazyfy\_thm has pattern variables on the left hand side turned into abstractions on the right hand side. This transformation is applied on every conjunct, and removes prenex universal quantifications. A typical example is COND\_CLAUSES:

(COND T a b = a) / (COND F a b = b)

Using these equations is very inefficient because both a and b are evaluated, regardless of the value of the boolean expression. It is better to use COND\_CLAUSES with the form above

(COND T = a b. a) /\ (COND F = a b. b)

The call-by-name evaluation of beta redexes avoids computing the unused branch of the conditional.

Conversely, strictify\_thm does the reverse transformation. This is particularly relevant for LET\_DEF:

LET =  $f x. f x \longrightarrow LET f x = f x$ 

This forces the evaluation of the argument before reducing the beta-redex. Hence the usual behaviour of LET.

It is necessary to provide rules for all the constants appearing in the expression to reduce (all also for those that appear in the right hand side of a rule), unless the given constant is considered as a constructor of the representation chosen. As an example, initial\_rws provides a way to create a new simplification set with all the rules needed for basic boolean and arithmetical calculations built in.

#### Example

Failing to give enough rules may make CBV\_CONV build a huge result, or even loop. The same may occur if the initial term to reduce contains free variables.

```
val eqn = bossLib.Define 'exp n p = if p=0 then 1 else n * (exp n (p-1))';
val rws = bossLib.initial_rws();
val _ = add_thms(true,[eqn]) rws;
- CBV_CONV rws (--'exp 2 n'--);
> Interrupted.
- set_skip rws "COND" (SOME 1);
> val it = () : unit
- CBV_CONV rws (--'exp 2 n'--);
> val it = |- exp 2 n = (if n = 0 then 1 else 2 * exp 2 (n - 1)) : Thm.thm
```

The first invocation of CBV\_CONV loops since the exponent never reduces to 0. Below the first steps are computed:

```
exp 2 n
if n = 0 then 1 else 2 * exp 2 (n-1)
if n = 0 then 1 else 2 * if (n-1) = 0 then 1 else 2 * exp 2 (n-1-1)
...
```

The call to set\_skip means that if the constants COND appears applied to one argument and does not create a redex (in the example, if the condition does not reduce to T or F), then the forthcoming arguments (the two branches of the conditional) are not reduced at all.

### Failure

Should never fail. Nonetheless, using rewrites with assumptions may cause problems

when rewriting under abstractions. The following example illustrates that issue.

- val th = ASSUME(--'0=x'--); - val tm = --'\(x:num).x=0'--; - val rws = from\_list [th]; - CBV\_CONV rws tm;

This fails because the 0 is replaced by x, making the assumption 0=x. Then, the abstraction cannot be rebuilt since x appears free in the assumptions.

### See also

REDUCE\_CONV, reduce\_rws, initial\_rws

# CCONTR

CCONTR : (term -> thm -> thm)

## **Synopsis**

Implements the classical contradiction rule.

# Description

When applied to a term t and a theorem A  $\mid$  - F, the inference rule CCONTR returns the theorem A - {~t}  $\mid$  - t.

A |- F ----- CCONTR "t" A - {~t} |- t

## Failure

Fails unless the term has type bool and the theorem has F as its conclusion.

### Comments

The usual use will be when  $\tilde{t}$  exists in the assumption list; in this case, CCONTR corresponds to the classical contradiction rule: if  $\tilde{t}$  leads to a contradiction, then t must be true.

## See also

CONTR, CONTRAPOS, CONTR\_TAC, NOT\_ELIM.

# CCONTR\_TAC

CCONTR\_TAC : tactic

#### **Synopsis**

Prepares for a proof by Classical contradiction.

#### Description

CCONTR\_TAC takes a theorem  $A^{,} \mid -F$  and completely solves the goal. This is an invalid tactic unless  $A^{,}$  is a subset of A.

A ?- t ====== CCONTR\_TAC (A' |- F)

#### Failure

Fails unless the theorem is contradictory, i.e. has F as its conclusion.

#### See also

CHECK\_ASSUME\_TAC, CCONTR, CCCONTR, CONTRAPOS, NOT\_ELIM.

## CHANGED\_CONV

CHANGED\_CONV : (conv -> conv)

#### Synopsis

Makes a conversion fail if applying it leaves a term unchanged.

#### Description

If c is a conversion that maps a term "t" to a theorem |-t = t', where t' is alphaequivalent to t, then CHANGED\_CONV c is a conversion that fails when applied to the term "t". If c maps "t" to |-t = t', where t' is not alpha-equivalent to t, then CHANGED\_CONV c also maps "t" to |-t = t'. That is, CHANGED\_CONV c is the conversion that behaves exactly like c, except that it fails whenever the conversion c would leave its input term unchanged (up to alpha-equivalence).

## Failure

CHANGED\_CONV c "t" fails if c maps "t" to |-t = t', where t' is alpha-equivalent to t, or if c fails when applied to "t". The function returned by CHANGED\_CONV c may also fail if the ML function c:term->thm is not, in fact, a conversion (i.e. a function that maps a term t to a theorem |-t = t').

## Uses

CHANGED\_CONV is used to transform a conversion that may leave terms unchanged, and therefore may cause a nonterminating computation if repeated, into one that can safely be repeated until application of it fails to substantially modify its input term.

# CHANGED\_TAC

CHANGED\_TAC : (tactic -> tactic)

## Synopsis

Makes a tactic fail if it has no effect.

## Description

When applied to a tactic T, the tactical CHANGED\_TAC gives a new tactic which is the same as T if that has any effect, and otherwise fails.

## Failure

The application of CHANGED\_TAC to a tactic never fails. The resulting tactic fails if the basic tactic either fails or has no effect.

## See also

TRY, VALID.

# CHECK\_ASSUME\_TAC

CHECK\_ASSUME\_TAC : thm\_tactic

## Synopsis

Adds a theorem to the assumption list of goal, unless it solves the goal.

#### 66

#### Description

When applied to a theorem A' |-s and a goal A ?- t, the tactic CHECK\_ASSUME\_TAC checks whether the theorem will solve the goal (this includes the possibility that the theorem is just A' |-F). If so, the goal is duly solved. If not, the theorem is added to the assumptions of the goal, unless it is already there.

```
A ?- t

================= CHECK_ASSUME_TAC (A' |- F) [special case 1]

A ?- t

================ CHECK_ASSUME_TAC (A' |- t) [special case 2]

A ?- t

==================== CHECK_ASSUME_TAC (A' |- s) [general case]

A u {s} ?- t
```

Unless A' is a subset of A, the tactic will be invalid, although it will not fail.

#### Failure

Never fails.

#### See also

ACCEPT\_TAC, ASSUME\_TAC, CONTR\_TAC, DISCARD\_TAC, MATCH\_ACCEPT\_TAC.

## CHOOSE

CHOOSE : ((term # thm)  $\rightarrow$  thm  $\rightarrow$  thm)

#### Synopsis

Eliminates existential quantification using deduction from a particular witness.

#### Description

When applied to a term-theorem pair (v, A1 | - ?x. s) and a second theorem of the form A2 u {s[v/x]} |- t, the inference rule CHOOSE produces the theorem A1 u A2 |- t.

A1 |- ?x. s A2 u {s[v/x]} |- t ----- CHOOSE ("v",(A1 |- ?x. s)) A1 u A2 |- t

Where v is not free in A1, A2 or t.

#### Failure

Fails unless the terms and theorems correspond as indicated above; in particular v must have the same type as the variable existentially quantified over, and must not be free in A1, A2 or t.

#### See also

CHOOSE\_TAC, EXISTS, EXISTS\_TAC, SELECT\_ELIM.

# CHOOSE\_TAC

CHOOSE\_TAC : thm\_tactic

## **Synopsis**

Adds the body of an existentially quantified theorem to the assumptions of a goal.

## Description

When applied to a theorem A'  $\mid$  - ?x. t and a goal, CHOOSE\_TAC adds t[x'/x] to the assumptions of the goal, where x' is a variant of x which is not free in the assumption list; normally x' is just x.

```
A ?- u
============ CHOOSE_TAC (A' |- ?x. t)
A u {t[x'/x]} ?- u
```

Unless A' is a subset of A, this is not a valid tactic.

## Failure

Fails unless the given theorem is existentially quantified.

## Example

Suppose we have a goal asserting that the output of an electrical circuit (represented as

#### 68

a boolean-valued function) will become high at some time:

?- ?t. output(t)

and we have the following theorems available:

t1 = |- ?t. input(t)
t2 = !t. input(t) ==> output(t+1)

Then the goal can be solved by the application of:

CHOOSE\_TAC t1 THEN EXISTS\_TAC "t+1" THEN UNDISCH\_TAC "input (t:num) :bool" THEN MATCH\_ACCEPT\_TAC t2

#### See also

CHOOSE\_THEN, X\_CHOOSE\_TAC.

## CHOOSE\_THEN

CHOOSE\_THEN : thm\_tactical

#### Synopsis

Applies a tactic generated from the body of existentially quantified theorem.

#### Description

When applied to a theorem-tactic ttac, an existentially quantified theorem A' |-?x.t, and a goal, CHOOSE\_THEN applies the tactic ttac (t[x'/x] |-t[x'/x])) to the goal, where x' is a variant of x chosen not to be free in the assumption list of the goal. Thus if:

```
A ?- s1
======== ttac (t[x'/x] |- t[x'/x])
B ?- s2
```

then

```
A ?- s1
======= CHOOSE_THEN ttac (A' |- ?x. t)
B ?- s2
```

This is invalid unless A' is a subset of A.

#### Failure

Fails unless the given theorem is existentially quantified, or if the resulting tactic fails when applied to the goal.

#### Example

This theorem-tactical and its relatives are very useful for using existentially quantified theorems. For example one might use the inbuilt theorem

LESS\_ADD\_1 = |- !m n. n < m ==> (?p. m = n + (p + 1))

to help solve the goal

?-x < y ==> 0 < y \* y

by starting with the following tactic

DISCH\_THEN (CHOOSE\_THEN SUBST1\_TAC o MATCH\_MP LESS\_ADD\_1)

which reduces the goal to

?-0 < ((x + (p + 1)) \* (x + (p + 1)))

which can then be finished off quite easily, by, for example:

REWRITE\_TAC[ADD\_ASSOC, SYM (SPEC\_ALL ADD1), MULT\_CLAUSES, ADD\_CLAUSES, LESS\_0]

#### See also

CHOOSE\_TAC, X\_CHOOSE\_THEN.

## clear\_overloads\_on

Parse.clear\_overloads\_on : string -> unit

#### **Synopsis**

Clears all overloading on the specified operator.

#### Description

This function removes all overloading associated with the given string.

#### Failure

Never fails. If a string is not overloaded, this function simply has no effect.

## Example

```
- load "realTheory";
> val it = () : unit
- realTheory.REAL_INV_LT1;
> val it = |- !x. 0 < x /\ x < 1 ==> 1 < inv x : Thm.thm
- clear_overloads_on "<";
> val it = () : unit
- realTheory.REAL_INV_LT1;
> val it = |- !x. 0 real_lt x /\ x real_lt 1 ==> 1 real_lt inv x : Thm.thm
- clear_overloads_on "&";
> val it = () : unit
- realTheory.REAL_INV_LT1;
> val it = |- !x. 0r real_lt x /\ x real_lt 1r ==> 1r real_lt inv x : Thm.thm
```

## Uses

If overloading gets too confusing, this function should help to clear away one layer of supposedly helpful obfuscation.

## See also

overload\_on.

# clear\_prefs\_for\_term

Parse.clear\_prefs\_for\_term : string -> unit

## **Synopsis**

Removes pretty-printing preference information from the global grammar.

## Description

The clear\_prefs\_for\_term function removes the information stored in the global grammar as to which (if any) rule should be preferred when terms are pretty-printed. This will cause terms of the given name to be printed using "raw" syntax.

## Failure

Never fails.

## Example

The initial grammar has two rules for conditional expressions, with the if-then-else form preferred, so that even if the old HOL88 style syntax is used for input, the term is

printed out in the if-then-else style:

```
- Term'p => q | r';
<<HOL message: inventing new type variable names: 'a.>>
> val it = '(if p then q else r)' : Term.term
```

If clear\_prefs\_for\_term is applied, neither syntax will print:

```
- clear_prefs_for_term "COND";
> val it = () : unit
- Term'p => q | r';
<<HOL message: inventing new type variable names: 'a.>>
> val it = 'COND p q r' : Term.term
```

#### See also

prefer\_form\_with\_tok

## combine

```
combine : 'a list * 'b list -> ('a * 'b) list)
```

#### Synopsis

Converts a pair of lists into a list of pairs.

#### Description

combine ([x1,...,xn],[y1,...,yn]) returns [(x1,y1),...,(xn,yn)].

#### Failure

Fails if the two lists are of different lengths.

#### Comments

Has much the same effect as the SML Basis function ListPair.zip except that it fails if the arguments are not of equal length.

#### See also

split.

## concat

concl

#### Synopsis

Concatenates two ML strings.

#### Failure

Never fails.

#### Example

```
- concat "1" "";
> val it = "1" : string
- concat "hello" "world";
> val it = "helloworld" : string
- concat "hello" (concat " " "world");
> val it = "hello world" : string
```

#### Comments

This function is open at the top level and is not the same as the Basis function String.concat. The latter concatenates a list of strings, replacing concatl in the HOL distribution.

## concl

concl : (thm -> term)

#### Synopsis

Returns the conclusion of a theorem.

#### Description

When applied to a theorem A  $\mid$ - t, the function concl returns t.

## Failure

Never fails.

See also dest\_thm, hyp.

# COND\_CASES\_TAC

COND\_CASES\_TAC : tactic

## Synopsis

Induces a case split on a conditional expression in the goal.

#### Description

COND\_CASES\_TAC searches for a conditional sub-term in the term of a goal, i.e. a sub-term of the form p=>u|v, choosing one by its own criteria if there is more than one. It then induces a case split over p as follows:

where p is not a constant, and the term p=>u|v is free in t. Note that it both enriches the assumptions and inserts the assumed value into the conditional.

#### Failure

COND\_CASES\_TAC fails if there is no conditional sub-term as described above.

#### Example

For "x", "y", "z1" and "z2" of type ":\*", and "P:\*->bool",

COND\_CASES\_TAC ([], "x = (P y => z1 | z2)");; ([(["P y"], "x = z1"); (["~P y"], "x = z2")], -) : subgoals

but it fails, for example, if "y" is not free in the term part of the goal:

COND\_CASES\_TAC ([], "!y. x = (P y => z1 | z2)");; evaluation failed COND\_CASES\_TAC

In contrast, ASM\_CASES\_TAC does not perform the replacement:

```
ASM_CASES_TAC "P y" ([], "x = (P y => z1 | z2)");;
([(["P y"], "x = (P y => z1 | z2)"); (["~P y"], "x = (P y => z1 | z2)")],
-)
: subgoals
```

#### Uses

Useful for case analysis and replacement in one step, when there is a conditional subterm in the term part of the goal. When there is more than one such sub-term and one in particular is to be analyzed, COND\_CASES\_TAC cannot be depended on to choose the 'desired' one. It can, however, be used repeatedly to analyze all conditional sub-terms of a goal.

#### See also

ASM\_CASES\_TAC, DISJ\_CASES\_TAC, STRUCT\_CASES\_TAC.

#### 74

# COND\_CONV

COND\_CONV : conv

## **Synopsis**

Simplifies conditional terms.

#### Description

The conversion COND\_CONV simplifies a conditional term "c => u | v" if the condition c is either the constant T or the constant F or if the two terms u and v are equivalent up to alpha-conversion. The theorems returned in these three cases have the forms:

 $|-(T \Rightarrow u | v) = u$  $|-(F \Rightarrow u | v) = u$  $|-(c \Rightarrow u | u) = u$ 

#### Failure

COND\_CONV tm fails if tm is not a conditional "c => u | v", where c is T or F, or u and v are alpha-equivalent.

## CONJ

CONJ : (thm -> thm -> thm)

## Synopsis

Introduces a conjunction.

## Description

A1 |- t1 A2 |- t2 ----- CONJ A1 u A2 |- t1 /\ t2

#### Failure

Never fails.

#### See also

BODY\_CONJUNCTS, CONJUNCT1, CONJUNCT2, CONJ\_PAIR, LIST\_CONJ, CONJ\_LIST, CONJUNCTS.

# CONJUNCT1

CONJUNCT1 : (thm -> thm)

#### Synopsis

Extracts left conjunct of theorem.

#### Description

A |- t1 /\ t2 ----- CONJUNCT1 A |- t1

#### Failure

Fails unless the input theorem is a conjunction.

#### See also

BODY\_CONJUNCTS, CONJUNCT2, CONJ\_PAIR, CONJ, LIST\_CONJ, CONJ\_LIST, CONJUNCTS.

# CONJUNCT2

CONJUNCT2 : (thm -> thm)

## **Synopsis**

Extracts right conjunct of theorem.

## Description

A |- t1 /\ t2 ----- CONJUNCT2 A |- t2

#### Failure

Fails unless the input theorem is a conjunction.

#### See also

BODY\_CONJUNCTS, CONJUNCT1, CONJ\_PAIR, CONJ, LIST\_CONJ, CONJ\_LIST, CONJUNCTS.

## conjuncts

hol88Lib.conjuncts : term -> term list

#### **Synopsis**

Iteratively splits conjunctions into a list of conjuncts.

#### Description

Found in the hol88 library. conjuncts  $(--'t1 / \dots / tn'-)$  returns  $[t1, \dots, tn]$ . The argument term may be any tree of conjunctions. It need not have the form

--'t1 /\ (t2 /\ ( ... /\ tn)...)'--

A term that is not a conjunction is simply returned as the sole element of a list. Note that

```
conjuncts(list_mk_conj([t1,...,tn]))
```

will not return [t1,...,tn] if any of t1,...,tn are conjunctions.

#### Failure

Never fails.

#### Example

#### Comments

The function conjuncts is equivalent to the standard function strip\_conj, so called in order to be consistent with all the other strip\_ routines. Because conjuncts splits both

the left and right sides of a conjunction, this operation is not the inverse of list\_mk\_conj. It may be useful to introduce list\_dest\_conj for splitting only the right tails of a conjunction.

#### See also

list\_mk\_conj, dest\_conj.

## CONJUNCTS

CONJUNCTS : (thm -> thm list)

#### Synopsis

Recursively splits conjunctions into a list of conjuncts.

#### Description

Flattens out all conjuncts, regardless of grouping. Returns a singleton list if the input theorem is not a conjunction.

A |- t1 /\ t2 /\ ... /\ tn ------ CONJUNCTS A |- t1 A |- t2 ... A |- tn

#### Failure

Never fails.

#### Example

Suppose the identifier th is bound to the theorem:

A |- (x /\ y) /\ z /\ w

Application of CONJUNCTS to th returns the following list of theorems:

[A |- x; A |- y; A |- z; A |- w] : thm list

#### See also

BODY\_CONJUNCTS, CONJ\_LIST, LIST\_CONJ, CONJ, CONJUNCT1, CONJUNCT2, CONJ\_PAIR.

## CONJUNCTS\_CONV

CONJUNCTS\_CONV : ((term # term) -> thm)

#### **Synopsis**

Prove equivalence under idempotence, symmetry and associativity of conjunction.

## Description

CONJUNCTS\_CONV takes a pair of terms "t1" and "t2", and proves |-t1| = t2 if t1 and t2 are equivalent up to idempotence, symmetry and associativity of conjunction. That is, if t1 and t2 are two (different) arbitrarily-nested conjunctions of the same set of terms, then CONJUNCTS\_CONV (t1,t2) returns |-t1| = t2. Otherwise, it fails.

## Failure

Fails if t1 and t2 are not equivalent, as described above.

## Example

#CONJUNCTS\_CONV ("(P /\ Q) /\ R", "R /\ (Q /\ R) /\ P");; |- (P /\ Q) /\ R = R /\ (Q /\ R) /\ P

## Uses

Used to reorder a conjunction. First sort the conjuncts in a term t1 into the desired order (e.g. lexicographic order, for normalization) to get a new term t2, then call CONJUNCTS\_CONV(t1,t2).

## Comments

This is not a true conversion, so perhaps it ought to be called something else.

#### See also

CONJ\_SET\_CONV.

# CONJUNCTS\_THEN

CONJUNCTS\_THEN : thm\_tactical

## **Synopsis**

Applies a theorem-tactic to each conjunct of a theorem.

## Description

CONJUNCTS\_THEN takes a theorem-tactic f, and a theorem t whose conclusion must be a conjunction. CONJUNCTS\_THEN breaks t into two new theorems, t1 and t2 which are

CONJUNCT1 and CONJUNCT2 of t respectively, and then returns a new tactic: f t1 THEN f t2. That is,

```
CONJUNCTS_THEN f (A |-1|/r) = f (A |-1) THEN f (A |-r)
```

so if

```
A1 ?- t1A2 ?- t2====== f (A |- 1)====== f (A |- r)A2 ?- t2A3 ?- t3
```

then

```
A1 ?- t1
======== CONJUNCTS_THEN f (A |- 1 /\ r)
A3 ?- t3
```

#### Failure

CONJUNCTS\_THEN f will fail if applied to a theorem whose conclusion is not a conjunction.

#### Comments

CONJUNCTS\_THEN f (A |- u1 / | ... / | un) results in the tactic:

f (A |- u1) THEN f (A |- u2 /\ ... /\ un)

Unfortunately, it is more likely that the user had wanted the tactic:

f (A |- u1) THEN ... THEN f(A |- un)

Such a tactic could be defined as follows:

```
let CONJUNCTS_THENL (f:thm_tactic) thm =
    itlist $THEN (map f (CONJUNCTS thm)) ALL_TAC;;
```

or by using REPEAT\_TCL.

#### See also

CONJUNCT1, CONJUNCT2, CONJUNCTS, CONJ\_TAC, CONJUNCTS\_THEN2, STRIP\_THM\_THEN.

# CONJUNCTS\_THEN2

CONJUNCTS\_THEN2 : (thm\_tactic -> thm\_tactic -> thm\_tactic)

#### **Synopsis**

Applies two theorem-tactics to the corresponding conjuncts of a theorem.

## Description

CONJUNCTS\_THEN2 takes two theorem-tactics, f1 and f2, and a theorem t whose conclusion must be a conjunction. CONJUNCTS\_THEN2 breaks t into two new theorems, t1 and t2 which are CONJUNCT1 and CONJUNCT2 of t respectively, and then returns the tactic f1 t1 THEN f2 t2. Thus

```
CONJUNCTS_THEN2 f1 f2 (A |-1|/r) = f1 (A |-1) THEN f2 (A |-r)
```

so if

A1 ?- t1A2 ?- t2========f1 (A |-1)=======A2 ?- t2A3 ?- t3

then

```
A1 ?- t1
======= CONJUNCTS_THEN2 f1 f2 (A |- 1 /\ r)
A3 ?- t3
```

## Failure

CONJUNCTS\_THEN f will fail if applied to a theorem whose conclusion is not a conjunction.

#### Comments

The system shows the type as (thm\_tactic -> thm\_tactical).

#### Uses

The construction of complex tacticals like CONJUNCTS\_THEN.

#### See also

CONJUNCT1, CONJUNCT2, CONJUNCTS, CONJ\_TAC, CONJUNCTS\_THEN2, STRIP\_THM\_THEN.

## CONJ\_DISCH

CONJ\_DISCH : (term  $\rightarrow$  thm  $\rightarrow$  thm)

## **Synopsis**

Discharges an assumption and conjoins it to both sides of an equation.

## Description

Given an term t and a theorem A |-t1 = t2, which is an equation between boolean terms, CONJ\_DISCH returns A  $- \{t\} |-(t / t1) = (t / t2)$ , i.e. conjoins t to both sides of the equation, removing t from the assumptions if it was there.

A |- t1 = t2 ----- CONJ\_DISCH "t" A - {t} |- t /\ t1 = t /\ t2

#### Failure

Fails unless the theorem is an equation, both sides of which, and the term provided are of type bool.

#### See also

CONJ\_DISCHL.

# CONJ\_DISCHL

CONJ\_DISCHL : (term list -> thm -> thm)

## **Synopsis**

Conjoins multiple assumptions to both sides of an equation.

## Description

Given a term list [t1;...;tn] and a theorem whose conclusion is an equation between boolean terms, CONJ\_DISCHL conjoins all the terms in the list to both sides of the equation, and removes any of the terms which were in the assumption list.

A |- s = t ----- CONJ\_DISCHL A - {t1,...,tn} |- (t1/\.../\tn/\s) = (t1/\.../\tn/\t) ["t1";...;"tn"]

#### Failure

Fails unless the theorem is an equation, both sides of which, and all the terms provided, are of type bool.

#### See also

CONJ\_DISCH.

## CONJ\_LIST

CONJ\_LIST : (int -> thm -> thm list)

#### **Synopsis**

Extracts a list of conjuncts from a theorem (non-flattening version).

#### Description

CONJ\_LIST is the proper inverse of LIST\_CONJ. Unlike CONJUNCTS which recursively splits as many conjunctions as possible both to the left and to the right, CONJ\_LIST splits the top-level conjunction and then splits (recursively) only the right conjunct. The integer argument is required because the term tn may itself be a conjunction. A list of n theorems is returned.

A |- t1 /\ (t2 /\ ( ... /\ tn)...) ------ CONJ\_LIST n (A |- t1 /\ ... /\ tn) A |- t1 A |- t2 ... A |- tn

#### Failure

Fails if the integer argument (n) is less than one, or if the input theorem has less than n conjuncts.

## Example

Suppose the identifier th is bound to the theorem:

A |- (x /\ y) /\ z /\ w

Here are some applications of CONJ\_LIST to th:

```
#CONJ_LIST 0 th;;
evaluation failed CONJ_LIST
#CONJ_LIST 1 th;;
[A \mid - (x / \setminus y) / \setminus z / \setminus w] : thm list
#CONJ_LIST 2 th;;
[A \mid - x / \setminus y; A \mid - z / \setminus w] : thm list
#CONJ_LIST 3 th;;
[A \mid - x / \setminus y; A \mid - z; A \mid - w] : thm list
#CONJ_LIST 4 th;;
evaluation failed CONJ_LIST
```

#### See also

BODY\_CONJUNCTS, LIST\_CONJ, CONJUNCTS, CONJ, CONJUNCT1, CONJUNCT2, CONJ\_PAIR.

# CONJ\_PAIR

CONJ\_PAIR : (thm -> (thm # thm))

#### **Synopsis**

Extracts both conjuncts of a conjunction.

#### Description

A |- t1 /\ t2 ----- CONJ\_PAIR A |- t1 A |- t2

The two resultant theorems are returned as a pair.

#### Failure

Fails if the input theorem is not a conjunction.

84

#### See also

BODY\_CONJUNCTS, CONJUNCT1, CONJUNCT2, CONJ, LIST\_CONJ, CONJ\_LIST, CONJUNCTS.

# CONJ\_SET\_CONV

CONJ\_SET\_CONV : (term list -> term list -> thm)

#### **Synopsis**

Proves the equivalence of the conjunctions of two equal sets of terms.

#### Description

The arguments to CONJ\_SET\_CONV are two lists of terms [t1;...;tn] and [u1;...;um]. If these are equal when considered as sets, that is if the sets

 $\{\texttt{t1},\ldots,\texttt{tn}\}$  and  $\{\texttt{u1},\ldots,\texttt{um}\}$ 

are equal, then CONJ\_SET\_CONV returns the theorem:

|- (t1 /\ ... /\ tn) = (u1 /\ ... /\ um)

Otherwise CONJ\_SET\_CONV fails.

#### Failure

CONJ\_SET\_CONV [t1;...;tn] [u1;...;um] fails if [t1,...,tn] and [u1,...,um], regarded as sets of terms, are not equal. Also fails if any ti or ui does not have type bool.

#### Uses

Used to order conjuncts. First sort a list of conjuncts 11 into the desired order to get a new list 12, then call CONJ\_SET\_CONV 11 12.

#### Comments

This is not a true conversion, so perhaps it ought to be called something else.

#### See also

CONJUNCTS\_CONV.

# CONJ\_TAC

CONJ\_TAC : tactic

## Synopsis

Reduces a conjunctive goal to two separate subgoals.

## Description

When applied to a goal A ?- t1 / t2, the tactic CONJ\_TAC reduces it to the two subgoals corresponding to each conjunct separately.

A ?- t1 /\ t2 ======= CONJ\_TAC A ?- t1 A ?- t2

#### Failure

Fails unless the conclusion of the goal is a conjunction.

#### See also

STRIP\_TAC.

## constants

```
constants : (string -> term list)
```

#### **Synopsis**

Returns a list of the constants defined in a named theory.

#### Description

The call

constants 'thy'

where thy is an ancestor theory (the special string '-' means the current theory), returns a list of all the constants in that theory.

#### Failure

Fails if the named theory does not exist, or is not an ancestor of the current theory.

#### Example

```
#constants 'combin';;
["I"; "S"; "K"; "$o"] : term list
```

#### See also

axioms, binders, definitions, infixes, theorems

#### 86

## CONTR

CONTR : (term -> thm -> thm)

#### **Synopsis**

Implements the intuitionistic contradiction rule.

## Description

When applied to a term t and a theorem A  $\mid$ - F, the inference rule CONTR returns the theorem A  $\mid$ - t.

A |- F ----- CONTR "t" A |- t

#### Failure

Fails unless the term has type bool and the theorem has F as its conclusion.

#### See also

CCONTR, CONTRAPOS, CONTR\_TAC, NOT\_ELIM.

## CONTRAPOS

CONTRAPOS : (thm -> thm)

## Synopsis

Deduces the contrapositive of an implication.

## Description

When applied to a theorem A |-s => t, the inference rule CONTRAPOS returns its contrapositive, A  $|-\tau t => \tau$ s.

A |- s ==> t ----- CONTRAPOS A |- ~t ==> ~s

## Failure

Fails unless the theorem is an implication.

#### See also

CCONTR, CONTR, CONTRAPOS\_CONV, NOT\_ELIM.

# CONTRAPOS\_CONV

CONTRAPOS\_CONV : conv

#### **Synopsis**

Proves the equivalence of an implication and its contrapositive.

#### Description

When applied to an implication P ==> Q, the conversion CONTRAPOS\_CONV returns the theorem:

|-(P ==> Q) = (~Q ==> ~P)

#### Failure

Fails if applied to a term that is not an implication.

#### See also

CONTRAPOS.

# CONTR\_TAC

CONTR\_TAC : thm\_tactic

## **Synopsis**

Solves any goal from contradictory theorem.

## Description

When applied to a contradictory theorem A' |- F, and a goal A ?- t, the tactic CONTR\_TAC completely solves the goal. This is an invalid tactic unless A' is a subset of A.

A ?- t ======= CONTR\_TAC (A' |- F)

#### Failure

Fails unless the theorem is contradictory, i.e. has F as its conclusion.

#### See also

CHECK\_ASSUME\_TAC, CONTR, CCONTR, CONTRAPOS, NOT\_ELIM.

## CONV\_RULE

CONV\_RULE : (conv -> thm -> thm)

#### **Synopsis**

Makes an inference rule from a conversion.

#### Description

If c is a conversion, then CONV\_RULE c is an inference rule that applies c to the conclusion of a theorem. That is, if c maps a term "t" to the theorem |-t = t', then the rule CONV\_RULE c infers |-t' from the theorem |-t. More precisely, if c "t" returns A' |-t = t', then:

A |- t ----- CONV\_RULE c A u A' |- t'

Note that if the conversion c returns a theorem with assumptions, then the resulting inference rule adds these to the assumptions of the theorem it returns.

#### Failure

CONV\_RULE c th fails if c fails when applied to the conclusion of th. The function returned by CONV\_RULE c will also fail if the ML function c:term->thm is not, in fact, a conversion (i.e. a function that maps a term t to a theorem |-t = t').

#### See also

CONV\_TAC, RIGHT\_CONV\_RULE.

## CONV\_TAC

CONV\_TAC : (conv -> tactic)

#### **Synopsis**

Makes a tactic from a conversion.

## Description

If c is a conversion, then CONV\_TAC c is a tactic that applies c to the goal. That is, if c maps a term "g" to the theorem |-g = g', then the tactic CONV\_TAC c reduces a goal g to the subgoal g'. More precisely, if c "g" returns A' |-g = g', then:

A ?- g ====== CONV\_TAC c A ?- g'

Note that the conversion c should return a theorem whose assumptions are also among the assumptions of the goal (normally, the conversion will returns a theorem with no assumptions). CONV\_TAC does not fail if this is not the case, but the resulting tactic will be invalid, so the theorem ultimately proved using this tactic will have more assumptions than those of the original goal.

#### Failure

CONV\_TAC c applied to a goal A ?- g fails if c fails when applied to the term g. The function returned by CONV\_TAC c will also fail if the ML function c:term->thm is not, in fact, a conversion (i.e. a function that maps a term t to a theorem |-t = t').

#### Uses

CONV\_TAC is used to apply simplifications that can't be expressed as equations (rewrite rules). For example, a goal can be simplified by beta-reduction, which is not expressible as a single equation, using the tactic

```
CONV_TAC(DEPTH_CONV BETA_CONV)
```

The conversion BETA\_CONV maps a beta-redex "(\x.u)v" to the theorem

|-(x.u)v = u[v/x]

and the ML expression (DEPTH\_CONV BETA\_CONV) evaluates to a conversion that maps a term "t" to the theorem |- t=t' where t' is obtained from t by beta-reducing all beta-redexes in t. Thus CONV\_TAC(DEPTH\_CONV BETA\_CONV) is a tactic which reduces betaredexes anywhere in a goal.

#### See also

CONV\_RULE.

## current\_theory

```
current_theory : (void -> string)
```

#### **Synopsis**

Returns the name of the current theory.

## Description

Within a HOL session there is always a current theory. It is the theory represented by the current theory segment together with its ancestry. A call of current\_theory() returns the name of the current theory. Initially HOL has current theory scratch.

#### Failure

Never fails.

#### See also

export\_theory, new\_theory, print\_theory.

## current\_trace

current\_trace : string -> int

## **Synopsis**

Returns the current value of the tracing variable specified.

#### Failure

Fails if the name given is not associated with a registered tracing variable.

#### See also

register\_trace, reset\_trace, reset\_traces, trace, traces.

## curry

curry : (('a \* 'b) -> 'c) -> 'a -> 'b -> 'c

## **Synopsis**

Converts a function on a pair to a corresponding curried function.

#### Description

The application curry f returns x y. f(x,y), so that

curry f x y = f(x,y)

#### Failure

Never fails.

## Example

```
- val increment = curry op+ 1;
> val it = increment = fn : int -> int
- increment 6;
> val it = 7 : int
```

#### See also

uncurry.

# define\_new\_type\_bijections

```
define_new_type_bijections :
    {name :string, ABS :string, REP :string, tyax :thm} -> thm
```

#### **Synopsis**

Introduces abstraction and representation functions for a defined type.

#### Description

The result of making a type definition using new\_type\_definition is a theorem of the following form:

```
|- ?rep:nty->ty. TYPE_DEFINITION P rep
```

which asserts only the existence of a bijection from the type it defines (in this case, nty) to the corresponding subset of an existing type (here, ty) whose characteristic function is specified by P. To automatically introduce constants that in fact denote this bijection and its inverse, the ML function define\_new\_type\_bijections is provided.

name is the name under which the constant definition (a constant specification, in fact)
made by define\_new\_type\_bijections will be stored in the current theory segment. tyax

#### 92

must be a definitional axiom of the form returned by new\_type\_definition. ABS and REP are the user-specified names for the two constants that are to be defined. These constants are defined so as to denote mutually inverse bijections between the defined type, whose definition is given by tyax, and the representing type of this defined type.

If th is a theorem of the form returned by new\_type\_definition:

|- ?rep:newty->ty. TYPE\_DEFINITION P rep

then evaluating:

define\_new\_type\_bijections{name="name",ABS="abs",REP="rep",tyax=th} th

automatically defines two new constants abs:ty->newty and rep:newty->ty such that:

|- (!a. abs(rep a) = a) /\ (!r. P r = (rep(abs r) = r))

This theorem, which is the defining property for the constants abs and rep, is stored under the name name in the current theory segment. It is also the value returned by define\_new\_type\_bijections. The theorem states that abs is the left inverse of rep and, for values satisfying P, that rep is the left inverse of abs.

#### Failure

A call to define\_new\_type\_bijections{name=s1,ABS=s2,REP=s3,tyax=th} fails if th is not a theorem of the form returned by new\_type\_definition, or if either s2 or s3 is already the name of a constant in the current theory, or there already exists a constant definition, constant specification, type definition or axiom named s1 in the current theory, or HOL is not in draft mode.

#### See also

new\_type\_definition, prove\_abs\_fn\_one\_one, prove\_abs\_fn\_onto, prove\_rep\_fn\_one\_one, prove\_rep\_fn\_onto.

# define\_type

#### **Synopsis**

Automatically defines a user-specified concrete recursive data type.

#### Description

The ML function define\_type automatically defines any required concrete recursive type in the logic. The name argument is the name under which the results of making the definition will be stored in the current theory segment. The type\_spec argument is a user-supplied specification of the type to be defined. This specification (explained below) simply states the names of the new type's constructors and the logical types of their arguments. The fixities argument gives the parsing status of the introduced constants: it may be Prefix, Binder, or Infix <positive int>. The theorem returned by define\_type is an automatically-proved abstract characterization of the concrete data type described by this specification.

The type\_spec argument to define\_type must be a quotation of the form:

```
'op = C1 of ty => ... => ty | C2 of ty=> ...=>ty | ... | Cn of ty=> ... =>ty'
```

where op is the name of the type constant or type operator to be defined, C1, ..., Cn are identifiers, and each ty is either a (logical) type expression valid in the current theory (in which case ty must not contain op) or just the identifier 'op' itself.

A quotation of this form describes an n-ary type operator op, where n is the number of distinct type variables in the types ty on the right hand side of the equation. If n is zero then op is a type constant; otherwise op is an n-ary type operator. The type described by the specification has n distinct constructors C1, ..., Cn. Each constructor Ci is a function that takes arguments whose types are given by the associated type expressions ty in the specification. If one or more of the type expressions ty is the type op itself, then the equation specifies a recursive data type. In any specification, at least one constructor must be non-recursive, i.e. all its arguments must have types which already exist in the current theory.

Given a type specification of the form described above, define\_type makes an appropriate type definition for the type operator op. It then makes appropriate definitions for the constants C1, ..., Cn, and automatically proves a theorem that states an abstract characterization of the newly-defined type op. This theorem, which is stored in the current theory segment under the name supplied as the first argument and also returned by define\_type, has the form of a 'primitive recursion theorem' for the concrete type op (see the examples given below). This property provides an abstract characterization of the type op which is both succinct and complete, in the sense that it completely determines the structure of the values of op up to isomorphism.

#### Failure

Evaluating

fails if HOL is not in draft mode; if op is already the name of a type constant or type operator in the current theory; if the supplied constant names C1, ..., Cn are not distinct; if any one of C1, ..., Cn is already a constant in the current theory or is not an allowed name for a constant; if ABS\_op or REP\_op are already constants in the current theory; if there is already an axiom, definition, constant specification or type definition stored under either the name op\_TY\_DEF or the name op\_ISO\_DEF in the current theory segment; if there is already a theorem stored under the name 'name' in the current theory segment; or (finally) if the input type specification does not conform in any other respect to the syntax described above.

## Example

The following call to define\_type defines tri to be a simple enumerated type with exactly three distinct values:

The theorem returned is a degenerate 'primitive recursion' theorem for the concrete type tri. An example of a recursive type that can be defined using define\_type is a type of binary trees:

The theorem returned by define\_type in this case asserts the unique existence of functions defined by primitive recursion over labelled binary trees.

Note that the type being defined may not occur as a proper subtype in any of the

types of the arguments of the constructors:

In this example, there is an error because ty occurs within the type expression (ty -> ty).

#### Comments

The "=>" that may be used in type specifications is merely a delimiter that shows a constructor to be Curried. It must occur at the "top-level" in the argument list to a constructor. i.e., parsing of the type specification will fail if the "=>" occurs underneath an existing type constructor.

#### See also

```
INDUCT_THEN, new_recursive_definition, prove_cases_thm,
prove_constructors_distinct, prove_constructors_one_one, prove_induction_thm,
prove_rec_fn_exists.
```

# DEF\_EXISTS\_RULE

```
DEF_EXISTS_RULE : (term -> thm)
```

## Synopsis

Proves that a function defined by a definitional equation exists.

## Description

This rule accepts a term of the form "c = ..." or "f x1 ... xn = ...", the variables of which may be universally quantified, and returns an existential theorem. The resulting theorem is typically used for generating HOL specifications.

## Failure

DEF\_EXISTS\_RULE fails if the definition is not an equation, if there is any variable in the right-hand side which does not occur in the left-hand side, if the definition is recursive, if there is a free type variable, or if the name being defined by the function is not allowed.

## Example

The effect of this rule can be understood more clearly through an example:

```
#DEF_EXISTS_RULE "max a b = ((a < b) => b | a)" ;;
|- ?max. !a b. max a b = (a < b => b | a)
```

## Comments

In later versions of HOL this function may be made internal.

See also new\_definition, new\_gen\_definition, new\_specification.

## delete\_restriction

```
delete_restriction : (string -> unit)
```

## **Synopsis**

Removes a restriction semantics from a binder.

## Description

Recall that if B is a binder and RES\_B a constant then

```
associate_restriction("B", "RES_B")
```

will cause the parser and pretty-printer to support:

---- parse ----> Bv::P. B RES\_B P (\v. B) <---- print ----

This behaviour may be disabled by calling delete\_restriction with the binder name ("B" in this example).

#### Failure

Fails if you attempt to remove one of the builtin restrictions. These are associated with the binders

["!","?","@","\\"]

Also fails if the named binder is not restricted, i.e., found as the first member of a pair on the list returned by binder\_restrictions.

## Example

```
associate_restriction("DURING","RES_DURING");
() : unit
-- 'DURING x::(m,n). p x'--;
(-- 'DURING x ::(m,n). p x'--) : term
- delete_restriction "DURING";
() : unit
-- 'DURING x::(m,n). p x'--;
Exception raised at Parse_support.restr_binder:
no restriction associated with "DURING"
```

See also associate\_restrictions, binder\_restrictions

# DEPTH\_CONV

DEPTH\_CONV : (conv -> conv)

## **Synopsis**

Applies a conversion repeatedly to all the sub-terms of a term, in bottom-up order.

## Description

DEPTH\_CONV c tm repeatedly applies the conversion c to all the subterms of the term tm, including the term tm itself. The supplied conversion is applied repeatedly (zero or more times, as is done by REPEATC) to each subterm until it fails. The conversion is applied to subterms in bottom-up order.

## Failure

DEPTH\_CONV c tm never fails but can diverge if the conversion c can be applied repeatedly to some subterm of tm without failing.

## Example

The following example shows how DEPTH\_CONV applies a conversion to all subterms to

which it applies:

```
#DEPTH_CONV BETA_CONV "(\x. (\y. y + x) 1) 2";;
|- (\x. (\y. y + x)1)2 = 1 + 2
```

Here, there are two beta-redexes in the input term, one of which occurs within the other. DEPTH\_CONV BETA\_CONV applies beta-conversion to innermost beta-redex (y. y + x) 1 first. The outermost beta-redex is then (x. 1 + x) 2, and beta-conversion of this redex gives 1 + 2.

Because DEPTH\_CONV applies a conversion bottom-up, the final result may still contain subterms to which the supplied conversion applies. For example, in:

#DEPTH\_CONV BETA\_CONV "(\f x. (f x) + 1) (\y.y) 2";; |- (\f x. (f x) + 1)(\y. y)2 = ((\y. y)2) + 1

the right-hand side of the result still contains a beta-redex, because the redex "(y,y)2" is introduced by virtue an application of BETA\_CONV higher-up in the structure of the input term. By contrast, in the example:

```
#DEPTH_CONV BETA_CONV "(\f x. (f x)) (\y.y) 2";;
|- (\f x. f x)(\y. y)2 = 2
```

all beta-redexes are eliminated, because DEPTH\_CONV repeats the supplied conversion (in this case, BETA\_CONV) at each subterm (in this case, at the top-level term).

#### Uses

If the conversion c implements the evaluation of a function in logic, then DEPTH\_CONV c will do bottom-up evaluation of nested applications of it. For example, the conversion ADD\_CONV implements addition of natural number constants within the logic. Thus, the effect of:

#DEPTH\_CONV ADD\_CONV "(1 + 2) + (3 + 4 + 5)";; |- (1 + 2) + (3 + (4 + 5)) = 15

is to compute the sum represented by the input term.

#### Comments

The implementation of this function uses failure to avoid rebuilding unchanged subterms. That is to say, during execution the failure string 'QCONV' may be generated and later trapped. The behaviour of the function is dependent on this use of failure. So, if the conversion given as an argument happens to generate a failure with string 'QCONV', the operation of DEPTH\_CONV will be unpredictable.

#### See also

ONCE\_DEPTH\_CONV, REDEPTH\_CONV, TOP\_DEPTH\_CONV.

# dest\_abs

dest\_abs : term -> {Bvar :term, Body :term}

## **Synopsis**

Breaks apart an abstraction into abstracted variable and body.

## Description

dest\_abs is a term destructor for abstractions: dest\_abs (--'\var. t'--) returns Bvar = var, Body = t.

#### Failure

Fails with

#### See also

```
mk_abs, is_abs, dest_var, dest_const, dest_comb, strip_abs.
```

## $dest_comb$

dest\_comb : term -> {Rator :term, Rand :term}

## Synopsis

Breaks apart a combination (function application) into rator and rand.

#### Description

dest\_comb is a term destructor for combinations:

dest\_comb (--'t1 t2'--)

returns Rator = t1, Rand = t2.

### Failure

Fails with

#### See also

```
mk_comb, is_comb, dest_var, dest_const, dest_abs, strip_comb.
```

# dest\_cond

dest\_cond : term -> {cond :term, larm :term, rarm :term}

### **Synopsis**

Breaks apart a conditional into the three terms involved.

#### Description

dest\_cond is a term destructor for conditionals:

dest\_cond (--'t => t1 | t2'--)

returns cond = t, larm = t1, rarm = t2.

## Failure

Fails with

if term is not a conditional.

# See also mk\_cond, is\_cond.

dest\_conj

dest\_conj : term -> {conj1 :term, conj2 :term}

# **Synopsis**

Term destructor for conjunctions.

# Description

dest\_conj(--'t1 /\ t2'--) returns conj1 = t1, conj2 = t2.

## Failure

Fails with

if term is not a conjunction.

## See also

mk\_conj, is\_conj.

# dest\_cons

dest\_cons : term -> {hd :term, tl :term}

# **Synopsis**

Breaks apart a 'CONS pair' into head and tail.

# Description

dest\_cons is a term destructor for 'CONS pairs'. When applied to a term representing a nonempty list -- '[t;t1;...;tn]'-- (which is equivalent to -- 'CONS t [t1;...;tn]'--), it returns the pair of terms hd = t, tl = -'[t1;...;tn]'-.

## Failure

Fails with

if the term is not a non-empty list.

# See also

mk\_cons, is\_cons, mk\_list, dest\_list, is\_list.

# dest\_const

dest\_const : term -> {Name :string, Ty :hol\_type}

### Synopsis

Breaks apart a constant into name and type.

## Description

dest\_const is a term destructor for constants:

```
dest_const (-- 'const:ty'--)
```

returns Name = "const", Ty = (==:ty'==).

# Failure

Fails with

### See also

mk\_const, is\_const, dest\_var, dest\_comb, dest\_abs.

# dest\_disj

dest\_disj : term -> {disj1 :term, disj2 :term}

## Synopsis

Term destructor for disjunctions.

### Description

dest\_disj(--'t1 /\ t2'--) returns disj1 = t1, disj2 = t2.

#### Failure

Fails with

if term is not a disjunction.

## See also

mk\_disj, is\_disj.

# dest\_eq

dest\_eq : term -> {lhs :term, rhs :term}

# **Synopsis**

Term destructor for equality.

# Description

 $dest_eq(--'t1 = t2'--)$  returns lhs = t1, rhs = t2.

# Failure

Fails with

## See also

mk\_eq, is\_eq.

# dest\_exists

dest\_exists : term -> {Bvar :term, Body :term}

# **Synopsis**

Breaks apart a existentially quantified term into quantified variable and body.

# Description

dest\_exists is a term destructor for existential quantification: dest\_exists (--'!var. t'--)
returns Bvar = var, Body = t.

## Failure

Fails with

if term is not a existential quantification.

#### See also

mk\_exists, is\_exists, strip\_exists.

# dest\_forall

dest\_forall : term -> {Bvar :term, Body :term}

## **Synopsis**

Breaks apart a universally quantified term into quantified variable and body.

#### Description

dest\_forall is a term destructor for universal quantification: dest\_forall (--'!var. t'--) returns Bvar = var, Body = t.

#### Failure

Fails with

if term is not a universal quantification.

#### See also

mk\_forall, is\_forall, strip\_forall.

# dest\_imp

dest\_imp : term -> {ant :term, conseq :term}

## **Synopsis**

Breaks apart an implication (or negation) into antecedent and consequent.

# Description

 $dest_imp$  is a term destructor for implications, which treats negations as implications with consequent F. Thus

```
dest_imp (--'t1 ==> t2'--)
```

returns

 $\{ant = t1, conseq = t2\}$ 

and also

dest\_imp (--'~t'--)

returns

 $\{ant = t, conseq = (--'F'--)\}$ 

# Failure

Fails with

if term is neither an implication nor a negation.

## Comments

Destructs negations for increased functionality of HOL-style resolution.

#### See also

mk\_imp, is\_imp, strip\_imp.

# dest\_let

dest\_let : term -> {func :term, arg :term}

# Synopsis

Breaks apart a let-expression.

# Description

dest\_let is a term destructor for general let-expressions: dest\_let (--'LET f x'--) returns func = f, arg = x.

# Example

```
- dest_let (--'LET ($= 1) 2'--);
{func=(--'$= 1'--), arg=(--'2'--)}
- dest_let (--'let x = 2 in (x = 1)'--);
{func=(--'\x. x = 1'--), arg=(--'2'--)}
```

# Failure

Fails with

if term is not a let-expression or of the more general -- 'LET f x'-- form.

See also mk\_let, is\_let.

# dest\_list

dest\_list : term -> {els :term list, ty :type}

#### **Synopsis**

Iteratively breaks apart a list term.

#### Description

dest\_list is a term destructor for lists: dest\_list (-- '[t1;...;tn]:ty list '--) returns
els = [t1;...;tn], ty = ty.

### Failure

Fails with

if the term is not a list.

### See also

mk\_list, is\_list, mk\_cons, dest\_cons, is\_cons.

dest\_neg

dest\_neg : (term -> term)

# **Synopsis**

Breaks apart a negation, returning its body.

## Description

dest\_neg is a term destructor for negations: dest\_neg "~t" returns "t".

## Failure

Fails with dest\_neg if term is not a negation.

#### See also

mk\_neg, is\_neg.

# dest\_pabs

dest\_pabs : term -> {varstruct : term, body :term}

## **Synopsis**

Breaks apart a paired abstraction into abstracted varstruct and body.

# Description

dest\_pabs is a term destructor for paired abstractions: dest\_pabs (--' (v1..(.)..vn). t'--) returns varstruct = -'(v1..(.)..vn)'-, body = t.

## Failure

Fails with

unless the term is a paired abstraction.

## See also

mk\_pabs, is\_pabs, dest\_abs, dest\_var, dest\_const, dest\_comb.

# dest\_pair

dest\_pair : term -> {fst :term, snd :term}

### **Synopsis**

Breaks apart a pair into two separate terms.

## Description

dest\_pair is a term destructor for pairs: dest\_pair (-- (t1,t2) -) returns fst = t1, snd = t2.

## Failure

Fails with

if term is not a pair.

#### See also

mk\_pair, is\_pair, strip\_pair.

# dest\_select

dest\_select : term -> {Bvar :term, Body :term}

## **Synopsis**

Breaks apart a choice term into selected variable and body.

## Description

dest\_select is a term destructor for choice terms:

```
dest_select (--'@var. t'--)
```

returns Bvar = var, Body = t.

# Failure

Fails with

```
HOL_ERR{origin_structure = "Dsyntax", origin_function = "dest_select",
    message = "not a @"}
```

if term is not an epsilon-term.

## See also

mk\_select, is\_select.

dest\_thm

dest\_thm : (thm -> goal)

# **Synopsis**

Breaks a theorem into assumption list and conclusion.

# Description

dest\_thm (t1,...,tn |- t) returns (["t1";...;"tn"],"t").

# Failure

Never fails.

# Example

#dest\_thm (ASSUME "p=T");; (["p = T"], "p = T") : goal

# See also

concl, hyp.

# dest\_type

dest\_type : type -> {Tyop :string, Args :hol\_type list}

# **Synopsis**

Breaks apart a type (other than a variable type).

## Description

```
dest_type(==':(ty1,...,tyn)op'==) returns
Tyop = "op", Args = [ty1,...,tyn].
```

# Example

```
- dest_type (==':bool'==);
{Tyop = "bool", Args = []}
- dest_type (==':bool list'==);
{Tyop = "list", Args = [==':bool'==]}
- dest_type (==':num -> bool'==);
```

{Tyop = "fun", Args = [==':num'==; ==':bool'==]}

# Failure

Fails with

if the type is a type variable.

#### See also

mk\_type, dest\_vartype.

# dest\_var

dest\_var : term -> {Name :string, Ty: hol\_type}

# Synopsis

Breaks apart a variable into name and type.

# Description

dest\_var (--'var:ty'--) returns Name = "var", Ty = (==':ty'==).

## Failure

Fails with

## See also

mk\_var, is\_var, dest\_const, dest\_comb, dest\_abs.

# dest\_vartype

dest\_vartype : (type -> string)

## **Synopsis**

Breaks a type variable down to its name.

## Description

dest\_vartype ":\*..." returns '\*...'.

### Failure

Fails with dest\_vartype if the type is not a type variable.

# Example

#dest\_vartype ":\* -> bool";;
evaluation failed dest\_vartype

See also
mk\_vartype, is\_vartype, dest\_type.

# DISCARD\_TAC

DISCARD\_TAC : thm\_tactic

## **Synopsis**

Discards a theorem already present in a goal's assumptions.

## Description

When applied to a theorem A' |- s and a goal, DISCARD\_TAC checks that s is simply T (true), or already exists (up to alpha-conversion) in the assumption list of the goal. In either case, the tactic has no effect. Otherwise, it fails.

```
A ?- t
======= DISCARD_TAC (A' |- s)
A ?- t
```

# Failure

Fails if the above conditions are not met, i.e. the theorem's conclusion is not T or already in the assumption list (up to alpha-conversion).

## See also

POP\_ASSUM, POP\_ASSUM\_LIST.

# disch

```
disch : ((term * term list) -> term list)
```

# **Synopsis**

Removes those elements of a list of terms that are alpha equivalent to a given term.

# Description

Given a pair ("t",tl), disch removes those elements of tl that are alpha equivalent to "t".

# Example

```
disch (Term'\x:bool.T', [Term'A = T',Term'B = 3',Term'\y:bool.T']);
['A = T','B = 3'] : term list
```

## See also

filter.

# DISCH

DISCH : (term  $\rightarrow$  thm  $\rightarrow$  thm)

# Synopsis

Discharges an assumption.

# Description

A |- t ----- DISCH "u" A - {u} |- u ==> t

# Failure

DISCH will fail if "u" is not boolean.

# Comments

The term "u" need not be a hypothesis. Discharging "u" will remove all identical and alpha-equivalent hypotheses.

## See also

```
DISCH_ALL, DISCH_TAC, DISCH_THEN, FILTER_DISCH_TAC, FILTER_DISCH_THEN, NEG_DISCH, STRIP_TAC, UNDISCH, UNDISCH_ALL, UNDISCH_TAC.
```

# DISCH\_ALL

DISCH\_ALL : (thm -> thm)

# **Synopsis**

Discharges all hypotheses of a theorem.

# Description

A1, ..., An |- t ----- DISCH\_ALL |- A1 ==> ... ==> An ==> t

# Failure

DISCH\_ALL will not fail if there are no hypotheses to discharge, it will simply return the theorem unchanged.

# Comments

Users should not rely on the hypotheses being discharged in any particular order. Two or more alpha-convertible hypotheses will be discharged by a single implication; users should not rely on which hypothesis appears in the implication.

#### See also

DISCH, DISCH\_TAC, DISCH\_THEN, NEG\_DISCH, FILTER\_DISCH\_TAC, FILTER\_DISCH\_THEN, STRIP\_TAC, UNDISCH, UNDISCH\_ALL, UNDISCH\_TAC.

# DISCH\_TAC

DISCH\_TAC : tactic

#### Synopsis

Moves the antecedent of an implicative goal into the assumptions.

#### Description

A ?- u ==> v ======= DISCH\_TAC A u {u} ?- v

Note that DISCH\_TAC treats "~u" as "u ==> F", so will also work when applied to a goal with a negated conclusion.

### Failure

DISCH\_TAC will fail for goals which are not implications or negations.

### Uses

Solving goals of the form "u == v" by rewriting "v" with "u", although the use of DISCH\_THEN is usually more elegant in such cases.

#### Comments

If the antecedent already appears in the assumptions, it will be duplicated.

#### See also

```
DISCH, DISCH_ALL, DISCH_THEN, FILTER_DISCH_TAC, FILTER_DISCH_THEN, NEG_DISCH, STRIP_TAC, UNDISCH, UNDISCH_ALL, UNDISCH_TAC.
```

# DISCH\_THEN

# **Synopsis**

Undischarges an antecedent of an implication and passes it to a theorem-tactic.

# Description

DISCH\_THEN removes the antecedent and then creates a theorem by ASSUMEing it. This new theorem is passed to the theorem-tactic given as DISCH\_THEN's argument. The consequent tactic is then applied. Thus:

DISCH\_THEN f (asl,"t1 ==> t2") = f(ASSUME "t1")(asl,"t2")

For example, if

A ?- t ======= f (ASSUME "u") B ?- v

then

A ?- u ==> t ========== DISCH\_THEN f B ?- v

Note that DISCH\_THEN treats "~u" as "u ==> F".

# Failure

DISCH\_THEN will fail for goals which are not implications or negations.

## Example

The following shows how DISCH\_THEN can be used to preprocess an antecedent before adding it to the assumptions.

A ?- (x = y) ==> t ================ DISCH\_THEN (ASSUME\_TAC o SYM) A u {y = x} ?- t

In many cases, it is possible to use an antecedent and then throw it away:

#### See also

DISCH, DISCH\_ALL, DISCH\_TAC, NEG\_DISCH, FILTER\_DISCH\_TAC, FILTER\_DISCH\_THEN, STRIP\_TAC, UNDISCH, UNDISCH\_ALL, UNDISCH\_TAC.

# DISJ1

DISJ1 : (thm  $\rightarrow$  term  $\rightarrow$  thm)

## **Synopsis**

Introduces a right disjunct into the conclusion of a theorem.

# Description

A |- t1 ----- DISJ1 (A |- t1) "t2" A |- t1 \/ t2

# Failure

Fails unless the term argument is boolean.

# Example

#DISJ1 TRUTH "F";;
|- T \/ F

## Comments

The system shows the type of DISJ1 as (thm -> conv).

See also DISJ1\_TAC, DISJ2, DISJ2\_TAC, DISJ\_CASES.

# DISJ1\_TAC

DISJ1\_TAC : tactic

# Synopsis

Selects the left disjunct of a disjunctive goal.

# Description

```
A ?- t1 \/ t2
=========== DISJ1_TAC
A ?- t1
```

## Failure

Fails if the goal is not a disjunction.

### See also

DISJ1, DISJ2, DISJ2\_TAC.

# DISJ2

DISJ2 : (term  $\rightarrow$  thm  $\rightarrow$  thm)

# Synopsis

Introduces a left disjunct into the conclusion of a theorem.

# Description

A |- t2 ----- DISJ2 "t1" A |- t1 \/ t2

# Failure

Fails if the term argument is not boolean.

# Example

#DISJ2 "F" TRUTH;;
|- F \/ T

## See also

DISJ1, DISJ1\_TAC, DISJ2\_TAC, DISJ\_CASES.

# DISJ2\_TAC

DISJ2\_TAC : tactic

disjuncts

# **Synopsis**

Selects the right disjunct of a disjunctive goal.

# Description

A ?- t1 \/ t2 ====== DISJ2\_TAC A ?- t2

# Failure

Fails if the goal is not a disjunction.

# See also

DISJ1, DISJ1\_TAC, DISJ2.

# disjuncts

Compat.disjuncts : term -> term list

# Synopsis

Iteratively breaks apart a disjunction.

# Description

Found in the hol88 library. disjuncts  $(--'t1 \setminus / ... \setminus / tn'--)$  returns [(--'t1'--), ..., (--'tn'-) The argument term may be any tree of disjunctions, it need not have the form  $(--'t1 \setminus / (t2 \setminus / (A \text{ term that is not a disjunction is simply returned as the sole element of a list. Note that$ 

```
disjuncts(list_mk_disj([(--'t1'--),...,(--'tn'--)]))
```

will not return [(--'t1'--),...,(--'tn'--)] if any of t1,...,tn are disjunctions.

# Failure

Never fails. Unless, of course, you have not loaded the hol88 library.

# Example

```
- list_mk_disj [(--'a \/ b'--),(--'c \/ d'--),(--'e \/ f'--)];
(--'(a \/ b) \/ (c \/ d) \/ e \/ f'--) : term
- disjuncts it;
[(--'a'--),(--'b'--),(--'c'--),(--'d'--),(--'e'--),(--'f'--)] : term list
- list_mk_disj it;
(--'a \/ b \/ c \/ d \/ e \/ f'--) : term
- disjuncts (--'1'--);
[(--'1'--)] : term list
```

# Comments

disjuncts is not in hol90. There, somewhat misleadingly, it is called strip\_disj, in order to be consistent with all the other strip\_ routines. Because disjuncts splits both the left and right sides of a disjunction, this operation is not the inverse of list\_mk\_disj. It may be useful to introduce list\_dest\_disj for splitting only the right tails of a disjunction.

# See also

list\_mk\_disj, dest\_disj.

# DISJ\_CASES

DISJ\_CASES : (thm -> thm -> thm -> thm)

# **Synopsis**

Eliminates disjunction by cases.

# Description

The rule DISJ\_CASES takes a disjunctive theorem, and two 'case' theorems, each with one of the disjuncts as a hypothesis while sharing alpha-equivalent conclusions. A new theorem is returned with the same conclusion as the 'case' theorems, and the union of all assumptions excepting the disjuncts.

A |- t1 \/ t2 A1 u {t1} |- t A2 u {t2} |- t ----- DISJ\_CASES A u A1 u A2 |- t

### Failure

Fails if the first argument is not a disjunctive theorem, or if the conclusions of the other two theorems are not alpha-convertible.

#### Example

Specializing the built-in theorem num\_CASES gives the theorem:

th =  $|-(m = 0) \setminus / (?n. m = SUC n)$ 

Using two additional theorems, each having one disjunct as a hypothesis:

th1 = (m = 0 | - (PRE m = m) = (m = 0))th2 = (?n. m = SUC n'' | - (PRE m = m) = (m = 0))

a new theorem can be derived:

#DISJ\_CASES th th1 th2;; |- (PRE m = m) = (m = 0)

#### Comments

Neither of the 'case' theorems is required to have either disjunct as a hypothesis, but otherwise DISJ\_CASES is pointless.

#### See also

DISJ\_CASES\_TAC, DISJ\_CASES\_THEN, DISJ\_CASES\_THEN2, DISJ\_CASES\_UNION, DISJ1, DISJ2.

# DISJ\_CASES\_TAC

DISJ\_CASES\_TAC : thm\_tactic

### Synopsis

Produces a case split based on a disjunctive theorem.

# Description

Given a theorem th of the form A  $\mid$ - u  $\setminus$ / v, DISJ\_CASES\_TAC th applied to a goal produces two subgoals, one with u as an assumption and one with v:

# Failure

Fails if the given theorem does not have a disjunctive conclusion.

# Example

Given the simple fact about arithmetic th,  $|-(m = 0) \setminus / (?n. m = SUC n)$ , the tactic DISJ\_CASES\_TAC th can be used to produce a case split:

```
#DISJ_CASES_TAC th ([],"(P:num -> bool) m");;
([(["m = 0"], "P m");
 (["?n. m = SUC n"], "P m")], -) : subgoals
```

## Uses

Performing a case analysis according to a disjunctive theorem.

## See also

ASSUME\_TAC, ASM\_CASES\_TAC, COND\_CASES\_TAC, DISJ\_CASES\_THEN, STRUCT\_CASES\_TAC.

# DISJ\_CASES\_THEN

DISJ\_CASES\_THEN : thm\_tactical

# **Synopsis**

Applies a theorem-tactic to each disjunct of a disjunctive theorem.

# Description

If the theorem-tactic f:thm->tactic applied to either ASSUMEd disjunct produces results as follows when applied to a goal (A ?- t):

 A ?- t
 A ?- t

 =======
 f (u |- u)
 and
 =======
 f (v |- v)

 A ?- t1
 A ?- t2

then applying DISJ\_CASES\_THEN f ( $|-u \rangle / v$ ) to the goal (A ?- t) produces two sub-

goals.

```
A ?- t
================= DISJ_CASES_THEN f (|- u \/ v)
A ?- t1 A ?- t2
```

#### Failure

Fails if the theorem is not a disjunction. An invalid tactic is produced if the theorem has any hypothesis which is not alpha-convertible to an assumption of the goal.

#### Example

Given the theorem

th =  $|-(m = 0) \setminus / (?n. m = SUC n)$ 

and a goal of the form ?-(PRE m = m) = (m = 0), applying the tactic

DISJ\_CASES\_THEN ASSUME\_TAC th

produces two subgoals, each with one disjunct as an added assumption:

?n. m = SUC n ?- (PRE m = m) = (m = 0) m = 0 ?- (PRE m = m) = (m = 0)

#### Uses

Building cases tactics. For example, DISJ\_CASES\_TAC could be defined by:

let DISJ\_CASES\_TAC = DISJ\_CASES\_THEN ASSUME\_TAC

#### Comments

Use DISJ\_CASES\_THEN2 to apply different tactic generating functions to each case.

#### See also

STRIP\_THM\_THEN, CHOOSE\_THEN, CONJUNCTS\_THEN, CONJUNCTS\_THEN2, DISJ\_CASES\_TAC, DISJ\_CASES\_THEN2, DISJ\_CASES\_THENL.

# DISJ\_CASES\_THEN2

DISJ\_CASES\_THEN2 : (thm\_tactic -> thm\_tactical)

### Synopsis

Applies separate theorem-tactics to the two disjuncts of a theorem.

## Description

If the theorem-tactics f1 and f2, applied to the ASSUMEd left and right disjunct of a theorem  $|-u \rangle / v$  respectively, produce results as follows when applied to a goal (A ?- t):

A ?- tA ?- t======f1 (u |- u)and======A ?- t1A ?- t2

then applying DISJ\_CASES\_THEN2 f1 f2 (|- u \/ v) to the goal (A ?- t) produces two subgoals.

A ?- t ================= DISJ\_CASES\_THEN2 f1 f2 (|- u \/ v) A ?- t1 A ?- t2

## Failure

Fails if the theorem is not a disjunction. An invalid tactic is produced if the theorem has any hypothesis which is not alpha-convertible to an assumption of the goal.

## Example

Given the theorem

th =  $|-(m = 0) \setminus / (?n. m = SUC n)$ 

and a goal of the form ?-(PRE m = m) = (m = 0), applying the tactic

DISJ\_CASES\_THEN2 SUBST1\_TAC ASSUME\_TAC th

to the goal will produce two subgoals

?n. m = SUC n ?- (PRE m = m) = (m = 0)

?-(PRE 0 = 0) = (0 = 0)

The first subgoal has had the disjunct m = 0 used for a substitution, and the second has

added the disjunct to the assumption list. Alternatively, applying the tactic

```
DISJ_CASES_THEN2 SUBST1_TAC (CHOOSE_THEN SUBST1_TAC) th
```

to the goal produces the subgoals:

?- (PRE(SUC n) = SUC n) = (SUC n = 0)?- (PRE 0 = 0) = (0 = 0)

#### Uses

Building cases tacticals. For example, DISJ\_CASES\_THEN could be defined by:

```
let DISJ_CASES_THEN f = DISJ_CASES_THEN2 f f
```

#### See also

STRIP\_THM\_THEN, CHOOSE\_THEN, CONJUNCTS\_THEN, CONJUNCTS\_THEN2, DISJ\_CASES\_THEN, DISJ\_CASES\_THENL.

# DISJ\_CASES\_THENL

DISJ\_CASES\_THENL : (thm\_tactic list -> thm\_tactic)

#### Synopsis

Applies theorem-tactics in a list to the corresponding disjuncts in a theorem.

#### Description

If the theorem-tactics f1...fn applied to the ASSUMEd disjuncts of a theorem

|- d1 \/ d2 \/...\/ dn

produce results as follows when applied to a goal (A ?- t):

A ?- t A ?- t ======== f1 (d1 |- d1) and ... and ======= fn (dn |- dn) A ?- t1 A ?- tn

then applying DISJ\_CASES\_THENL [f1;...;fn] ( $|-d1 \setminus ... \leq dn$ ) to the goal (A ?- t)

produces n subgoals.

```
A ?- t
================= DISJ_CASES_THENL [f1;...;fn] (|- d1 \/...\/ dn)
A ?- t1 ... A ?- tn
```

DISJ\_CASES\_THENL is defined using iteration, hence for theorems with more than n disjuncts, dn would itself be disjunctive.

## Failure

Fails if the number of tactic generating functions in the list exceeds the number of disjuncts in the theorem. An invalid tactic is produced if the theorem has any hypothesis which is not alpha-convertible to an assumption of the goal.

### Uses

Used when the goal is to be split into several cases, where a different tactic-generating function is to be applied to each case.

### See also

```
CHOOSE_THEN, CONJUNCTS_THEN, CONJUNCTS_THEN2, DISJ_CASES_THEN, DISJ_CASES_THEN2, STRIP_THM_THEN.
```

# DISJ\_CASES\_UNION

DISJ\_CASES\_UNION : (thm -> thm -> thm -> thm)

## **Synopsis**

Makes an inference for each arm of a disjunct.

# Description

Given a disjunctive theorem, and two additional theorems each having one disjunct as a hypothesis, a new theorem with a conclusion that is the disjunction of the conclusions of the last two theorems is produced. The hypotheses include the union of hypotheses of all three theorems less the two disjuncts.

A |- t1 \/ t2 A1 u {t1} |- t3 A2 u {t2} |- t4 ------ DISJ\_CASES\_UNION A u A1 u A2 |- t3 \/ t4

## Failure

Fails if the first theorem is not a disjunction.

#### Example

The built-in theorem LESS\_CASES can be specialized to:

th1 =  $|-m < n \rangle / n \leq m$ 

and used with two additional theorems:

th2 = (m < n | - (m MOD n = m))th3 =  $(\{0 < n, n <= m\} | - (m MOD n) = ((m - n) MOD n))$ 

to derive a new theorem:

#DISJ\_CASES\_UNION th1 th2 th3;; ["O < n"] |- (m MOD n = m)  $\setminus$ / (m MOD n = (m - n) MOD n)

See also DISJ\_CASES\_TAC, DISJ1, DISJ2.

# DISJ\_IMP

DISJ\_IMP : (thm -> thm)

### **Synopsis**

Converts a disjunctive theorem to an equivalent implicative theorem.

#### Description

The left disjunct of a disjunctive theorem becomes the negated antecedent of the newly generated theorem.

A |- t1 \/ t2 ----- DISJ\_IMP A |- ~t1 ==> t2

### Failure

Fails if the theorem is not a disjunction.

# Example

Specializing the built-in theorem LESS\_CASES gives the theorem:

th =  $|-m < n \setminus / n <= m$ 

to which DISJ\_IMP may be applied:

#DISJ\_IMP th;; |- ~m < n ==> n <= m</pre>

#### See also

DISJ\_CASES.

## е

e : (tactic -> void)

## **Synopsis**

Applies a tactic to the current goal, stacking the resulting subgoals.

## Description

The function e is part of the subgoal package. It is an abbreviation for expand. For a description of the subgoal package, see set\_goal.

# Failure

As for expand.

## Uses

Doing a step in an interactive goal-directed proof.

## See also

```
b, backup, backup_limit, expand, expandf, g, get_state, p, print_state, r,
rotate, save_top_thm, set_goal, set_state, top_goal, top_thm, VALID.
```

# el

```
el : (int -> * list -> *)
```

# **Synopsis**

Extracts a specified element from a list.

# Description

el i [x1;...;xn] returns xi. Note that the elements are numbered starting from 1, not 0.

# Failure

Fails with el if the integer argument is less than 1 or greater than the length of the list.

# Example

```
#el 3 [1;2;7;1];;
7 : int
```

# See also

hd, tl.

# empty\_rewrites

empty\_rewrites: rewrites

# Synopsis

The empty database of rewrite rules.

# Description Uses

to build other rewrite sets.

See also base\_rewrites, add\_base\_rewrites, add\_rewrites.

# end\_itlist

end\_itlist : ((\* -> \* -> \*) -> \* list -> \*)

# **Synopsis**

List iteration function. Applies a binary function between adjacent elements of a list.

# Description

end\_itlist f [x1;...;xn] returns f x1 ( ... (f x(n-1) xn)...). Returns x for a one-element list [x].

# Failure

Fails with end\_itlist if list is empty.

# Example

#end\_itlist (\x y. x + y) [1;2;3;4];;
10 : int

# See also

itlist, rev\_itlist.

# EQF\_ELIM

EQF\_ELIM : (thm -> thm)

# **Synopsis**

Replaces equality with F by negation.

# Description

A |- tm = F ----- EQF\_ELIM A |- ~tm

# Failure

Fails if the argument theorem is not of the form  $A \mid -tm = F$ .

## See also

EQF\_INTRO, EQT\_ELIM, EQT\_INTRO.

# EQF\_INTRO

EQF\_INTRO : (thm -> thm)

## **Synopsis**

Converts negation to equality with F.

# Description

A |- ~tm ----- EQF\_INTRO A |- tm = F

## Failure

Fails if the argument theorem is not a negation.

See also EQF\_ELIM, EQT\_ELIM, EQT\_INTRO.

# EQT\_ELIM

EQT\_ELIM : (thm -> thm)

## **Synopsis**

Eliminates equality with T.

# Description

A |- tm = T ----- EQT\_ELIM A |- tm

# Failure

Fails if the argument theorem is not of the form  $A \mid -tm = T$ .

#### See also

EQT\_INTRO, EQF\_ELIM, EQF\_INTRO.

# EQT\_INTRO

EQT\_INTRO : (thm -> thm)

# **Synopsis**

Introduces equality with T.

# Description

A |- tm ----- EQF\_INTRO A |- tm = T

## Failure

Never fails.

### See also

EQT\_ELIM, EQF\_ELIM, EQF\_INTRO.

# EQ\_IMP\_RULE

EQ\_IMP\_RULE : (thm -> (thm # thm))

## **Synopsis**

Derives forward and backward implication from equality of boolean terms.

# Description

When applied to a theorem A |-t1 = t2, where t1 and t2 both have type bool, the inference rule EQ\_IMP\_RULE returns the theorems A |-t1 => t2 and A |-t2 => t1.

A |- t1 = t2 ----- EQ\_IMP\_RULE A |- t1 ==> t2 A |- t2 ==> t1

## Failure

Fails unless the conclusion of the given theorem is an equation between boolean terms.

See also

EQ\_MP, EQ\_TAC, IMP\_ANTISYM\_RULE.

# $EQ_MP$

 $EQ_MP$  : (thm -> thm -> thm)

### Synopsis

Equality version of the Modus Ponens rule.

# Description

When applied to theorems A1 |-t1 = t2 and A2 |-t1, the inference rule EQ\_MP returns the theorem A1 u A2 |-t2.

A1 |- t1 = t2 A2 |- t1----- EQ\_MP A1 u A2 |- t2

## Failure

Fails unless the first theorem is equational and its left side is the same as the conclusion of the second theorem (and is therefore of type bool), up to alpha-conversion.

### See also

EQ\_IMP\_RULE, IMP\_ANTISYM\_RULE, MP.

# EQ\_TAC

EQ\_TAC : tactic

## **Synopsis**

Reduces goal of equality of boolean terms to forward and backward implication.

# Description

When applied to a goal A ?- t1 = t2, where t1 and t2 have type bool, the tactic EQ\_TAC returns the subgoals A ?- t1 ==> t2 and A ?- t2 ==> t1.

## Failure

Fails unless the conclusion of the goal is an equation between boolean terms.

## See also

EQ\_IMP\_RULE, IMP\_ANTISYM\_RULE.

ETA\_CONV

ETA\_CONV : conv

# **Synopsis**

Performs a toplevel eta-conversion.

# Description

ETA\_CONV maps an eta-redex "\x. t x", where x does not occur free in t, to the theorem |-(x. t x) = t.

## Failure

Fails if the input term is not an eta-redex.

# EVERY

EVERY : (tactic list -> tactic)

# **Synopsis**

Sequentially applies all the tactics in a given list of tactics.

# Description

When applied to a list of tactics [T1; ... ;Tn], and a goal g, the tactical EVERY applies each tactic in sequence to every subgoal generated by the previous one. This can be represented as:

EVERY [T1;...;Tn] = T1 THEN ... THEN Tn

If the tactic list is empty, the resulting tactic has no effect.

## Failure

The application of EVERY to a tactic list never fails. The resulting tactic fails iff any of the component tactics do.

## Comments

It is possible to use EVERY instead of THEN, but probably stylistically inferior. EVERY is more useful when applied to a list of tactics generated by a function.

## See also

FIRST, MAP\_EVERY, THEN.

# EVERY\_ASSUM

```
EVERY_ASSUM : (thm_tactic -> tactic)
```

## **Synopsis**

Sequentially applies all tactics given by mapping a function over the assumptions of a goal.

# Description

When applied to a theorem-tactic f and a goal ({A1;...;An} ?- C), the EVERY\_ASSUM tactical maps f over a list of ASSUMEd assumptions then applies the resulting tactics, in sequence, to the goal:

```
EVERY_ASSUM f ({A1;...;An} ?- C)
= (f(A1 |- A1) THEN ... THEN f(An |- An)) ({A1;...;An} ?- C)
```

If the goal has no assumptions, then EVERY\_ASSUM has no effect.

# Failure

The application of EVERY\_ASSUM to a theorem-tactic and a goal fails if the theorem-tactic fails when applied to any of the ASSUMEd assumptions of the goal, or if any of the resulting tactics fail when applied sequentially.

### See also

ASSUM\_LIST, MAP\_EVERY, MAP\_FIRST, THEN.

# EVERY\_CONJ\_CONV

EVERY\_CONJ\_CONV : conv -> conv

## **Synopsis**

Applies a conversion to every top-level conjunct in a term.

## Description

The term EVERY\_CONJ\_CONV c t takes the conversion c and applies this to every top-level conjunct within term t. A top-level conjunct is a sub-term that can be reached from the root of the term by breaking apart only conjunctions. The terms affected by c are those that would be returned by a call to strip\_conj c. In particular, if the term as a whole is not a conjunction, then the conversion will be applied to the whole term.

## Failure

Fails if the conversion argument fails when applied to any of the top-level conjuncts in a term.

# Example

- EVERY\_CONJ\_CONV BETA\_CONV (Term'(\x. x /\ y) p');
- > val it = |-(x. x / y) p = p / y : Thm.thm
- EVERY\_CONJ\_CONV BETA\_CONV (Term'(\y. y /\ p) q /\ (\z. z) r');
- > val it = |- (\y. y /\ p) q /\ (\z. z) r = (q /\ p) /\ r : Thm.thm

## Uses

Useful for applying a conversion to all of the "significant" sub-terms within a term without having to worry about the exact structure of its conjunctive skeleton.

## See also

EVERY\_DISJ\_CONV, RATOR\_CONV, RAND\_CONV, LAND\_CONV

# EVERY\_CONV

EVERY\_CONV : (conv list -> conv)

Applies in sequence all the conversions in a given list of conversions.

## Description

EVERY\_CONV [c1;...;cn] "t" returns the result of applying the conversions c1, ..., cn in sequence to the term "t". The conversions are applied in the order in which they are given in the list. In particular, if ci "ti" returns |- ti=ti+1 for i from 1 to n, then EVERY\_CONV [c1;...;cn] "t1" returns |- t1=t(n+1). If the supplied list of conversions is empty, then EVERY\_CONV returns the identity conversion. That is, EVERY\_CONV [] "t" returns |- t=t.

## Failure

EVERY\_CONV [c1;...;cn] "t" fails if any one of the conversions c1, ..., cn fails when applied in sequence as specified above.

## See also

THENC.

# EVERY\_DISJ\_CONV

EVERY\_DISJ\_CONV : conv -> conv

## Synopsis

Applies a conversion to every top-level disjunct in a term.

## Description

The term EVERY\_DISJ\_CONV c t takes the conversion c and applies this to every top-level disjunct within term t. A top-level disjunct is a sub-term that can be reached from the root of the term by breaking apart only disjunctions. The terms affected by c are those that would be returned by a call to strip\_disj c. In particular, if the term as a whole is not a disjunction, then the conversion will be applied to the whole term.

## Failure

Fails if the conversion argument fails when applied to any of the top-level disjuncts in the term.

## Example

## Uses

Useful for applying a conversion to all of the "significant" sub-terms within a term without having to worry about the exact structure of its disjunctive skeleton.

### See also

EVERY\_CONJ\_CONV, RATOR\_CONV, RAND\_CONV, LAND\_CONV.

# EVERY\_TCL

EVERY\_TCL : (thm\_tactical list -> thm\_tactical)

## Synopsis

Composes a list of theorem-tacticals.

## Description

When given a list of theorem-tacticals and a theorem, EVERY\_TCL simply composes their effects on the theorem. The effect is:

EVERY\_TCL [ttl1;...;ttln] = ttl1 THEN\_TCL ... THEN\_TCL ttln

In other words, if:

ttl1 ttac th1 = ttac th2 ... ttln ttac thn = ttac thn'

then:

EVERY\_TCL [ttl1;...;ttln] ttac th1 = ttac thn'

If the theorem-tactical list is empty, the resulting theorem-tactical behaves in the same way as ALL\_THEN, the identity theorem-tactical.

## Failure

The application to a list of theorem-tacticals never fails.

#### See also

FIRST\_TCL, ORELSE\_TCL, REPEAT\_TCL, THEN\_TCL.

# EXISTENCE

EXISTENCE : (thm -> thm)

#### **Synopsis**

Deduces existence from unique existence.

#### Description

When applied to a theorem with a unique-existentially quantified conclusion, EXISTENCE returns the same theorem with normal existential quantification over the same variable.

A |- ?!x. p ----- EXISTENCE A |- ?x. p

#### Failure

Fails unless the conclusion of the theorem is unique-existentially quantified.

#### See also

EXISTS\_UNIQUE\_CONV.

## exists

exists : ((\* -> bool) -> \* list -> bool)

#### **Synopsis**

Tests a list to see if it has at least one element satisfying a predicate.

#### Description

exists p l applies p to the elements of l in order until one is found which satisfies p, or until the list is exhausted, returning true or false accordingly.

#### Failure

Never fails.

#### See also

forall, find, tryfind, mem, assoc, rev\_assoc.

# EXISTS

```
EXISTS : ((term # term) -> thm -> thm)
```

### **Synopsis**

Introduces existential quantification given a particular witness.

## Description

When applied to a pair of terms and a theorem, the first term an existentially quantified pattern indicating the desired form of the result, and the second a witness whose substitution for the quantified variable gives a term which is the same as the conclusion of the theorem, EXISTS gives the desired theorem.

```
A |- p[u/x]
----- EXISTS ("?x. p","u")
A |- ?x. p
```

## Failure

Fails unless the substituted pattern is the same as the conclusion of the theorem.

## Example

The following examples illustrate how it is possible to deduce different things from the same theorem:

```
#EXISTS ("?x. x=T", "T") (REFL "T");;
|- ?x. x = T
#EXISTS ("?x:bool. x=x", "T") (REFL "T");;
|- ?x. x = x
```

See also

CHOOSE, EXISTS\_TAC.

# EXISTS\_AND\_CONV

EXISTS\_AND\_CONV : conv

#### 140

Moves an existential quantification inwards through a conjunction.

#### Description

When applied to a term of the form ?x. P /\ Q, where x is not free in both P and Q, EXISTS\_AND\_CONV returns a theorem of one of three forms, depending on occurrences of the variable x in P and Q. If x is free in P but not in Q, then the theorem:

|-(?x. P / Q) = (?x.P) / Q

is returned. If x is free in Q but not in P, then the result is:

|-(?x. P / Q) = P / (?x.Q)

And if x is free in neither P nor Q, then the result is:

|-(?x. P / Q) = (?x.P) / (?x.Q)

### Failure

EXISTS\_AND\_CONV fails if it is applied to a term not of the form ?x. P /\ Q, or if it is applied to a term ?x. P /\ Q in which the variable x is free in both P and Q.

#### See also

AND\_EXISTS\_CONV, LEFT\_AND\_EXISTS\_CONV, RIGHT\_AND\_EXISTS\_CONV.

# EXISTS\_EQ

 $EXISTS_EQ$  : (term -> thm -> thm)

#### **Synopsis**

Existentially quantifies both sides of an equational theorem.

#### Description

When applied to a variable x and a theorem whose conclusion is equational,  $A \mid -t1 = t2$ , the inference rule EXISTS\_EQ returns the theorem  $A \mid -(?x. t1) = (?x. t2)$ , provided

the variable x is not free in any of the assumptions.

A |- t1 = t2 ------ EXISTS\_EQ "x" [where x is not free in A] A |- (?x.t1) = (?x.t2)

### Failure

Fails unless the theorem is equational with both sides having type bool, or if the term is not a variable, or if the variable to be quantified over is free in any of the assumptions.

### See also

```
AP_TERM, EXISTS_IMP, FORALL_EQ, MK_EXISTS, SELECT_EQ.
```

# EXISTS\_IMP

EXISTS\_IMP : (term -> thm -> thm)

## **Synopsis**

Existentially quantifies both the antecedent and consequent of an implication.

## Description

When applied to a variable x and a theorem A |-t1 => t2, the inference rule EXISTS\_IMP returns the theorem A |-(?x. t1) => (?x. t2), provided x is not free in the assumptions.

A |- t1 ==> t2 ----- EXISTS\_IMP "x" [where x is not free in A] A |- (?x.t1) ==> (?x.t2)

## Failure

Fails if the theorem is not implicative, or if the term is not a variable, or if the term is a variable but is free in the assumption list.

#### See also

EXISTS\_EQ.

# EXISTS\_IMP\_CONV

EXISTS\_IMP\_CONV : conv

Moves an existential quantification inwards through an implication.

## Description

When applied to a term of the form ?x. P ==> Q, where x is not free in both P and Q, EXISTS\_IMP\_CONV returns a theorem of one of three forms, depending on occurrences of the variable x in P and Q. If x is free in P but not in Q, then the theorem:

|-(?x. P ==> Q) = (!x.P) ==> Q

is returned. If x is free in Q but not in P, then the result is:

 $|-(?_{X}, P ==> Q) = P ==>(?_{X}, Q)$ 

And if x is free in neither P nor Q, then the result is:

|-(?x. P ==> Q) = (!x.P) ==> (?x.Q)

## Failure

EXISTS\_IMP\_CONV fails if it is applied to a term not of the form ?x. P ==> Q, or if it is applied to a term ?x. P ==> Q in which the variable x is free in both P and Q.

#### See also

LEFT\_IMP\_FORALL\_CONV, RIGHT\_IMP\_EXISTS\_CONV.

# EXISTS\_NOT\_CONV

EXISTS\_NOT\_CONV : conv

## **Synopsis**

Moves an existential quantification inwards through a negation.

## Description

When applied to a term of the form ?x.~P, the conversion EXISTS\_NOT\_CONV returns the theorem:

 $|-(?x.^{P}) = (!x. P)$ 

## Failure

Fails if applied to a term not of the form ?x.~P.

#### See also

FORALL\_NOT\_CONV, NOT\_EXISTS\_CONV, NOT\_FORALL\_CONV.

# EXISTS\_OR\_CONV

EXISTS\_OR\_CONV : conv

### **Synopsis**

Moves an existential quantification inwards through a disjunction.

#### Description

When applied to a term of the form ?x. P / Q, the conversion EXISTS\_OR\_CONV returns the theorem:

 $|-(?x. P \setminus / Q) = (?x.P) \setminus / (?x.Q)$ 

#### Failure

Fails if applied to a term not of the form ?x. P / Q.

#### See also

```
OR_EXISTS_CONV, LEFT_OR_EXISTS_CONV, RIGHT_OR_EXISTS_CONV.
```

# EXISTS\_TAC

EXISTS\_TAC : (term -> tactic)

#### Synopsis

Reduces existentially quantified goal to one involving a specific witness.

## Description

When applied to a term u and a goal ?x. t, the tactic EXISTS\_TAC reduces the goal to t[u/x] (substituting u for all free instances of x in t, with variable renaming if necessary

to avoid free variable capture).

```
A ?- ?x. t
========== EXISTS_TAC "u"
A ?- t[u/x]
```

### Failure

Fails unless the goal's conclusion is existentially quantified and the term supplied has the same type as the quantified variable in the goal.

## Example

The goal:

?- ?x. x=T

can be solved by:

EXISTS\_TAC "T" THEN REFL\_TAC

See also EXISTS.

# EXISTS\_UNIQUE\_CONV

EXISTS\_UNIQUE\_CONV : conv

#### **Synopsis**

Expands with the definition of unique existence.

#### Description

Given a term of the form "?!x.P[x]", the conversion EXISTS\_UNIQUE\_CONV proves that this assertion is equivalent to the conjunction of two statements, namely that there exists at least one value x such that P[x], and that there is at most one value x for which P[x] holds. The theorem returned is:

|-(?! x. P[x]) = (?x. P[x]) / (!x x'. P[x] / P[x'] ==> (x = x'))

where x' is a primed variant of x that does not appear free in the input term. Note that the quantified variable x need not in fact appear free in the body of the input term. For

example, EXISTS\_UNIQUE\_CONV "?!x.T" returns the theorem:

|-(?! x. T) = (?x. T) / (!x x'. T / T ==> (x = x'))

#### Failure

EXISTS\_UNIQUE\_CONV tm fails if tm does not have the form "?!x.P".

See also EXISTENCE.

## expand

expand : (tactic -> void)

#### **Synopsis**

Applies a tactic to the current goal, stacking the resulting subgoals.

#### Description

The function expand is part of the subgoal package. It may be abbreviated by the function e. It applies a tactic to the current goal to give a new proof state. The previous state is stored on the backup list. If the tactic produces subgoals, the new proof state is formed from the old one by removing the current goal from the goal stack and adding a new level consisting of its subgoals. The corresponding justification is placed on the justification stack. The new subgoals are printed. If more than one subgoal is produced, they are printed from the bottom of the stack so that the new current goal is printed last.

If a tactic solves the current goal (returns an empty subgoal list), then its justification is used to prove a corresponding theorem. This theorem is incorporated into the justification of the parent goal and printed. If the subgoal was the last subgoal of the level, the level is removed and the parent goal is proved using its (new) justification. This process is repeated until a level with unproven subgoals is reached. The next goal on the goal stack then becomes the current goal. This goal is printed. If all the subgoals are proved, the resulting proof state consists of the theorem proved by the justifications.

The tactic applied is a validating version of the tactic given. It ensures that the justification of the tactic does provide a proof of the goal from the subgoals generated by the tactic. It will cause failure if this is not so. The tactical VALID performs this validation.

For a description of the subgoal package, see set\_goal.

## Failure

expand tac fails if the tactic tac fails for the top goal. It will diverge if the tactic diverges for the goal. It will fail if there are no unproven goals. This could be because no goal has been set using set\_goal or because the last goal set has been completely proved. It will also fail in cases when the tactic is invalid.

## Example

```
#expand CONJ_TAC;;
OK..
evaluation failed
                      no goals to expand
#g "(HD[1;2;3] = 1) /\ (TL[1;2;3] = [2;3])";;
"(HD[1;2;3] = 1) /\ (TL[1;2;3] = [2;3])"
() : void
#expand CONJ_TAC;;
OK..
2 subgoals
"TL[1;2;3] = [2;3]"
"HD[1;2;3] = 1"
() : void
#expand (REWRITE_TAC[HD]);;
OK..
goal proved
|-HD[1;2;3] = 1
Previous subproof:
"TL[1;2;3] = [2;3]"
() : void
#expand (REWRITE_TAC[TL]);;
OK..
goal proved
|-TL[1;2;3] = [2;3]
|-(HD[1;2;3] = 1) / (TL[1;2;3] = [2;3])
Previous subproof:
goal proved
() : void
```

In the following example an invalid tactic is used. It is invalid because it assumes

something that is not on the assumption list of the goal. The justification adds this assumption to the assumption list so the justification would not prove the goal that was set.

```
#set_goal([],"1=2");;
"1 = 2"
() : void
#expand (REWRITE_TAC[ASSUME "1=2"]);;
OK..
evaluation failed Invalid tactic
```

## Uses

Doing a step in an interactive goal-directed proof.

### See also

```
b, backup, backup_limit, e, expandf, g, get_state, p, print_state, r, rotate,
save_top_thm, set_goal, set_state, top_goal, top_thm, VALID.
```

# expandf

expandf : (tactic -> unit)

## **Synopsis**

Applies a tactic to the current goal, stacking the resulting subgoals.

## Description

The function expandf is a faster version of expand. It does not use a validated version of the tactic. That is, no check is made that the justification of the tactic does prove the goal from the subgoals it generates. If an invalid tactic is used, the theorem ultimately proved may not match the goal originally set. Alternatively, failure may occur when the justifications are applied in which case the theorem would not be proved. For a description of the subgoal package, see under set\_goal.

## Failure

Calling expandf tac fails if the tactic tac fails for the top goal. It will diverge if the tactic diverges for the goal. It will fail if there are no unproven goals. This could be because no goal has been set using set\_goal or because the last goal set has been completely

proved. If an invalid tactic, whose justification actually fails, has been used earlier in the proof, expandf tac may succeed in applying tac and apparently prove the current goal. It may then fail as it applies the justifications of the tactics applied earlier.

## Example

```
- g 'HD[1;2;3] = 1';
'HD[1;2;3] = 1'
() : void
- expandf (REWRITE_TAC[HD;TL]);;
OK..
goal proved
|- HD[1;2;3] = 1
Previous subproof:
goal proved
() : void
```

The following example shows how the use of an invalid tactic can yield a theorem which does not correspond to the goal set.

```
- set_goal([], Term '1=2');
'1 = 2'
() : void
- expandf (REWRITE_TAC[ASSUME (Term'1=2')]);
OK..
goal proved
. |- 1 = 2
Previous subproof:
goal proved
() : void
```

The proof assumed something which was not on the assumption list. This assumption appears in the assumption list of the theorem proved, even though it was not in the goal. An attempt to perform the proof using expand fails. The validated version of the tactic detects that the justification produces a theorem which does not correspond to the goal set. It therefore fails.

## Uses

Saving CPU time when doing goal-directed proofs, since the extra validation is not done.

Redoing proofs quickly that are already known to work.

#### Comments

The CPU time saved may cause misery later. If an invalid tactic is used, this will only be discovered when the proof has apparently been finished and the justifications are applied.

#### See also

```
b, backup, backup_limit, e, expand, g, get_state, p, print_state, r, rotate,
save_top_thm, set_goal, set_state, top_goal, top_thm, VALID.
```

## EXT

EXT : (thm  $\rightarrow$  thm)

### **Synopsis**

Derives equality of functions from extentional equivalence.

## Description

When applied to a theorem A |-!x.t1 x = t2 x, the inference rule EXT returns the theorem A |-t1 = t2.

 $A \mid - !x. t1 x = t2 x$ ----- EXT [where x is not free in t1 or t2]  $A \mid - t1 = t2$ 

## Failure

Fails if the theorem does not have the form indicated above, or if the variable x is free either of the functions t1 or t2.

#### See also

AP\_THM, ETA\_CONV, FUN\_EQ\_CONV.

# FAIL\_TAC

FAIL\_TAC : (string -> tactic)

#### 150

filter

### **Synopsis**

Tactic which always fails, with the supplied string.

### Description

Whatever goal it is applied to, FAIL\_TAC s always fails with the string s.

### Failure

The application of FAIL\_TAC to a string never fails; the resulting tactic always fails.

## Example

The following example uses the fact that if a tactic t1 solves a goal, then the tactic t1 THEN t2 never results in the application of t2 to anything, because t1 produces no subgoals. In attempting to solve the following goal:

?- x => T | T

the tactic

```
REWRITE_TAC[] THEN FAIL_TAC 'Simple rewriting failed to solve goal'
```

will fail with the message provided, whereas:

CONV\_TAC COND\_CONV THEN FAIL\_TAC 'Using COND\_CONV failed to solve goal'

will silently solve the goal because COND\_CONV reduces it to just ?- T.

# See also All\_TAC, NO\_TAC.

# filter

filter : ((\* -> bool) -> \* list -> \* list)

## **Synopsis**

Filters a list to the sublist of elements satisfying a predicate.

## Description

filter p l applies p to every element of l, returning a list of those that satisfy p, in the order they appeared in the original list.

## Failure

Never fails.

#### See also

mapfilter, partition, remove.

# FILTER\_ASM\_REWRITE\_RULE

```
FILTER_ASM_REWRITE_RULE : ((term -> bool) -> thm list -> thm -> thm)
```

### **Synopsis**

Rewrites a theorem including built-in rewrites and some of the theorem's assumptions.

## Description

This function implements selective rewriting with a subset of the assumptions of the theorem. The first argument (a predicate on terms) is applied to all assumptions, and the ones which return true are used (along with the set of basic tautologies and the given theorem list) to rewrite the theorem. See GEN\_REWRITE\_RULE for more information on rewriting.

#### Failure

FILTER\_ASM\_REWRITE\_RULE does not fail. Using FILTER\_ASM\_REWRITE\_RULE may result in a diverging sequence of rewrites. In such cases FILTER\_ONCE\_ASM\_REWRITE\_RULE may be used.

#### Uses

This rule can be applied when rewriting with all assumptions results in divergence. Typically, the predicate can model checks as to whether a certain variable appears on the left-hand side of an equational assumption, or whether the assumption is in disjunctive form.

Another use is to improve performance when there are many assumptions which are not applicable. Rewriting, though a powerful method of proving theorems in HOL, can result in a reduced performance due to the pattern matching and the number of primitive inferences involved.

#### See also

ASM\_REWRITE\_RULE, FILTER\_ONCE\_ASM\_REWRITE\_RULE, FILTER\_PURE\_ASM\_REWRITE\_RULE, FILTER\_PURE\_ONCE\_ASM\_REWRITE\_RULE, GEN\_REWRITE\_RULE, ONCE\_REWRITE\_RULE, PURE\_REWRITE\_RULE, REWRITE\_RULE.

# FILTER\_ASM\_REWRITE\_TAC

FILTER\_ASM\_REWRITE\_TAC : ((term -> bool) -> thm list -> tactic)

### **Synopsis**

Rewrites a goal including built-in rewrites and some of the goal's assumptions.

## Description

This function implements selective rewriting with a subset of the assumptions of the goal. The first argument (a predicate on terms) is applied to all assumptions, and the ones which return true are used (along with the set of basic tautologies and the given theorem list) to rewrite the goal. See GEN\_REWRITE\_TAC for more information on rewriting.

## Failure

FILTER\_ASM\_REWRITE\_TAC does not fail, but it can result in an invalid tactic if the rewrite is invalid. This happens when a theorem used for rewriting has assumptions which are not alpha-convertible to assumptions of the goal. Using FILTER\_ASM\_REWRITE\_TAC may result in a diverging sequence of rewrites. In such cases FILTER\_ONCE\_ASM\_REWRITE\_TAC may be used.

## Uses

This tactic can be applied when rewriting with all assumptions results in divergence, or in an unwanted proof state. Typically, the predicate can model checks as to whether a certain variable appears on the left-hand side of an equational assumption, or whether the assumption is in disjunctive form. Thus it allows choice of assumptions to rewrite with in a position-independent fashion.

Another use is to improve performance when there are many assumptions which are not applicable. Rewriting, though a powerful method of proving theorems in HOL, can result in a reduced performance due to the pattern matching and the number of primitive inferences involved.

## See also

```
ASM_REWRITE_TAC, FILTER_ONCE_ASM_REWRITE_TAC, FILTER_PURE_ASM_REWRITE_TAC, FILTER_PURE_ONCE_ASM_REWRITE_TAC, GEN_REWRITE_TAC, ONCE_REWRITE_TAC, PURE_REWRITE_TAC, REWRITE_TAC.
```

# FILTER\_DISCH\_TAC

```
FILTER_DISCH_TAC : (term -> tactic)
```

#### **Synopsis**

Conditionally moves the antecedent of an implicative goal into the assumptions.

#### Description

FILTER\_DISCH\_TAC will move the antecedent of an implication into the assumptions, provided its parameter does not occur in the antecedent.

```
A ?- u ==> v
========== FILTER_DISCH_TAC "w"
A u {u} ?- v
```

Note that DISCH\_TAC treats "~u" as "u ==> F". Unlike DISCH\_TAC, the antecedent will be STRIPed into its various components before being ASSUMEd. This stripping includes generating multiple goals for case-analysis of disjunctions. Also, unlike DISCH\_TAC, should any component of the discharged antecedent directly imply or contradict the goal, then this simplification will also be made. Again, unlike DISCH\_TAC, FILTER\_DISCH\_TAC will not duplicate identical or alpha-equivalent assumptions.

#### Failure

FILTER\_DISCH\_TAC will fail if a term which is identical, or alpha-equivalent to "w" occurs free in the antecedent, or if the theorem is not an implication or a negation.

#### Comments

FILTER\_DISCH\_TAC "w" behaves like FILTER\_DISCH\_THEN STRIP\_ASSUME\_TAC "w".

#### See also

DISCH, DISCH\_ALL, DISCH\_TAC, DISCH\_THEN, FILTER\_DISCH\_THEN, NEG\_DISCH, STRIP\_TAC, UNDISCH, UNDISCH\_ALL, UNDISCH\_TAC.

# FILTER\_DISCH\_THEN

Conditionally gives to a theorem-tactic the antecedent of an implicative goal.

## Description

If FILTER\_DISCH\_THEN's second argument, a term, does not occur in the antecedent, then FILTER\_DISCH\_THEN removes the antecedent and then creates a theorem by ASSUMEing it. This new theorem is passed to FILTER\_DISCH\_THEN's first argument, which is subsequently expanded. For example, if

```
A ?- t
======= f (ASSUME "u")
B ?- v
```

then

A ?- u ==> t ========== FILTER\_DISCH\_THEN f B ?- v

Note that FILTER\_DISCH\_THEN treats "~u" as "u ==> F".

## Failure

FILTER\_DISCH\_THEN will fail if a term which is identical, or alpha-equivalent to "w" occurs free in the antecedent. FILTER\_DISCH\_THEN will also fail if the theorem is an implication or a negation.

## Comments

FILTER\_DISCH\_THEN is most easily understood by first understanding DISCH\_THEN.

## Uses

For preprocessing an antecedent before moving it to the assumptions, or for using antecedents and then throwing them away.

#### See also

DISCH, DISCH\_ALL, DISCH\_TAC, DISCH\_THEN, FILTER\_DISCH\_TAC, NEG\_DISCH, STRIP\_TAC, UNDISCH, UNDISCH\_ALL, UNDISCH\_TAC.

# FILTER\_GEN\_TAC

FILTER\_GEN\_TAC : (term -> tactic)

Strips off a universal quantifier, but fails for a given quantified variable.

## Description

When applied to a term s and a goal A ?- !x. t, the tactic FILTER\_GEN\_TAC fails if the quantified variable x is the same as s, but otherwise advances the goal in the same way as GEN\_TAC, i.e. returns the goal A ?- t[x'/x] where x' is a variant of x chosen to avoid clashing with any variables free in the goal's assumption list. Normally x' is just x.

```
A ?- !x. t
=========== FILTER_GEN_TAC "s"
A ?- t[x'/x]
```

## Failure

Fails if the goal's conclusion is not universally quantified or the quantified variable is equal to the given term.

#### See also

GEN, GEN\_TAC, GENL, GEN\_ALL, SPEC, SPECL, SPEC\_ALL, SPEC\_TAC, STRIP\_TAC.

# FILTER\_ONCE\_ASM\_REWRITE\_RULE

FILTER\_ONCE\_ASM\_REWRITE\_RULE : ((term -> bool) -> thm list -> thm -> thm)

## **Synopsis**

Rewrites a theorem once including built-in rewrites and some of its assumptions.

## Description

The first argument is a predicate applied to the assumptions. The theorem is rewritten with the assumptions for which the predicate returns true, the given list of theorems, and the tautologies stored in basic\_rewrites. It searches the term of the theorem once, without applying rewrites recursively. Thus it avoids the divergence which can result from the application of FILTER\_ASM\_REWRITE\_RULE. For more information on rewriting rules, see GEN\_REWRITE\_RULE.

## Failure

Never fails.

#### 156

#### Uses

This function is useful when rewriting with a subset of assumptions of a theorem, allowing control of the number of rewriting passes.

## See also

ASM\_REWRITE\_RULE, FILTER\_ASM\_REWRITE\_RULE, FILTER\_PURE\_ASM\_REWRITE\_RULE, FILTER\_PURE\_ONCE\_ASM\_REWRITE\_RULE, GEN\_REWRITE\_RULE, ONCE\_ASM\_REWRITE\_RULE, ONCE\_DEPTH\_CONV, PURE\_ASM\_REWRITE\_RULE, PURE\_ONCE\_ASM\_REWRITE\_RULE, PURE\_REWRITE\_RULE, REWRITE\_RULE.

# FILTER\_ONCE\_ASM\_REWRITE\_TAC

FILTER\_ONCE\_ASM\_REWRITE\_TAC : ((term -> bool) -> thm list -> tactic)

## **Synopsis**

Rewrites a goal once including built-in rewrites and some of its assumptions.

## Description

The first argument is a predicate applied to the assumptions. The goal is rewritten with the assumptions for which the predicate returns true, the given list of theorems, and the tautologies stored in basic\_rewrites. It searches the term of the goal once, without applying rewrites recursively. Thus it avoids the divergence which can result from the application of FILTER\_ASM\_REWRITE\_TAC. For more information on rewriting tactics, see GEN\_REWRITE\_TAC.

## Failure

Never fails.

## Uses

This function is useful when rewriting with a subset of assumptions of a goal, allowing control of the number of rewriting passes.

## See also

ASM\_REWRITE\_TAC, FILTER\_ASM\_REWRITE\_TAC, FILTER\_PURE\_ASM\_REWRITE\_TAC, FILTER\_PURE\_ONCE\_ASM\_REWRITE\_TAC, GEN\_REWRITE\_TAC, ONCE\_ASM\_REWRITE\_TAC, ONCE\_DEPTH\_CONV, PURE\_ASM\_REWRITE\_TAC, PURE\_ONCE\_ASM\_REWRITE\_TAC, PURE\_REWRITE\_TAC, REWRITE\_TAC.

# FILTER\_PURE\_ASM\_REWRITE\_RULE

FILTER\_PURE\_ASM\_REWRITE\_RULE : ((term -> bool) -> thm list -> thm ->thm)

## **Synopsis**

Rewrites a theorem with some of the theorem's assumptions.

### Description

This function implements selective rewriting with a subset of the assumptions of the theorem. The first argument (a predicate on terms) is applied to all assumptions, and the ones which return true are used to rewrite the goal. See GEN\_REWRITE\_RULE for more information on rewriting.

#### Failure

FILTER\_PURE\_ASM\_REWRITE\_RULE does not fail. Using FILTER\_PURE\_ASM\_REWRITE\_RULE may result in a diverging sequence of rewrites. In such cases FILTER\_PURE\_ONCE\_ASM\_REWRITE\_RULE may be used.

#### Uses

This rule can be applied when rewriting with all assumptions results in divergence. Typically, the predicate can model checks as to whether a certain variable appears on the left-hand side of an equational assumption, or whether the assumption is in disjunctive form.

Another use is to improve performance when there are many assumptions which are not applicable. Rewriting, though a powerful method of proving theorems in HOL, can result in a reduced performance due to the pattern matching and the number of primitive inferences involved.

#### See also

ASM\_REWRITE\_RULE, FILTER\_ASM\_REWRITE\_RULE, FILTER\_ONCE\_ASM\_REWRITE\_RULE, FILTER\_PURE\_ONCE\_ASM\_REWRITE\_RULE, GEN\_REWRITE\_RULE, ONCE\_REWRITE\_RULE, PURE\_REWRITE\_RULE, REWRITE\_RULE.

# FILTER\_PURE\_ASM\_REWRITE\_TAC

FILTER\_PURE\_ASM\_REWRITE\_TAC : ((term -> bool) -> thm list -> tactic)

Rewrites a goal with some of the goal's assumptions.

## Description

This function implements selective rewriting with a subset of the assumptions of the goal. The first argument (a predicate on terms) is applied to all assumptions, and the ones which return true are used to rewrite the goal. See GEN\_REWRITE\_TAC for more information on rewriting.

## Failure

FILTER\_PURE\_ASM\_REWRITE\_TAC does not fail, but it can result in an invalid tactic if the rewrite is invalid. This happens when a theorem used for rewriting has assumptions which are not alpha-convertible to assumptions of the goal. Using FILTER\_PURE\_ASM\_REWRITE\_TAC may result in a diverging sequence of rewrites. In such cases FILTER\_PURE\_ONCE\_ASM\_REWRITE\_TAC may be used.

## Uses

This tactic can be applied when rewriting with all assumptions results in divergence, or in an unwanted proof state. Typically, the predicate can model checks as to whether a certain variable appears on the left-hand side of an equational assumption, or whether the assumption is in disjunctive form. Thus it allows choice of assumptions to rewrite with in a position-independent fashion.

Another use is to improve performance when there are many assumptions which are not applicable. Rewriting, though a powerful method of proving theorems in HOL, can result in a reduced performance due to the pattern matching and the number of primitive inferences involved.

## See also

ASM\_REWRITE\_TAC, FILTER\_ASM\_REWRITE\_TAC, FILTER\_ONCE\_ASM\_REWRITE\_TAC, FILTER\_PURE\_ONCE\_ASM\_REWRITE\_TAC, GEN\_REWRITE\_TAC, ONCE\_REWRITE\_TAC, PURE\_REWRITE\_TAC, REWRITE\_TAC.

# FILTER\_PURE\_ONCE\_ASM\_REWRITE\_RULE

FILTER\_PURE\_ONCE\_ASM\_REWRITE\_RULE : ((term -> bool) -> thm list -> thm -> thm)

## Synopsis

Rewrites a theorem once using some of its assumptions.

## Description

The first argument is a predicate applied to the assumptions. The theorem is rewritten with the assumptions for which the predicate returns true and the given list of theorems. It searches the term of the theorem once, without applying rewrites recursively. Thus it avoids the divergence which can result from the application of FILTER\_PURE\_ASM\_REWRITE\_RULE. For more information on rewriting rules, see GEN\_REWRITE\_RULE.

## Failure

Never fails.

## Uses

This function is useful when rewriting with a subset of assumptions of a theorem, allowing control of the number of rewriting passes.

## See also

ASM\_REWRITE\_RULE, FILTER\_ASM\_REWRITE\_RULE, FILTER\_ONCE\_ASM\_REWRITE\_RULE, FILTER\_PURE\_ASM\_REWRITE\_RULE, GEN\_REWRITE\_RULE, ONCE\_ASM\_REWRITE\_RULE, ONCE\_DEPTH\_CONV, PURE\_ASM\_REWRITE\_RULE, PURE\_ONCE\_ASM\_REWRITE\_RULE, PURE\_REWRITE\_RULE, REWRITE\_RULE.

# FILTER\_PURE\_ONCE\_ASM\_REWRITE\_TAC

FILTER\_PURE\_ONCE\_ASM\_REWRITE\_TAC : ((term -> bool) -> thm list -> tactic)

## **Synopsis**

Rewrites a goal once using some of its assumptions.

## Description

The first argument is a predicate applied to the assumptions. The goal is rewritten with the assumptions for which the predicate returns true and the given list of theorems. It searches the term of the goal once, without applying rewrites recursively. Thus it avoids the divergence which can result from the application of FILTER\_PURE\_ASM\_REWRITE\_TAC. For more information on rewriting tactics, see GEN\_REWRITE\_TAC.

## Failure

Never fails.

## Uses

This function is useful when rewriting with a subset of assumptions of a goal, allowing control of the number of rewriting passes.

#### 160

#### See also

ASM\_REWRITE\_TAC, FILTER\_ASM\_REWRITE\_TAC, FILTER\_ONCE\_ASM\_REWRITE\_TAC, FILTER\_PURE\_ASM\_REWRITE\_TAC, GEN\_REWRITE\_TAC, ONCE\_ASM\_REWRITE\_TAC, ONCE\_DEPTH\_CONV, PURE\_ASM\_REWRITE\_TAC, PURE\_ONCE\_ASM\_REWRITE\_TAC, PURE\_REWRITE\_TAC, REWRITE\_TAC.

# FILTER\_STRIP\_TAC

FILTER\_STRIP\_TAC : (term -> tactic)

#### **Synopsis**

Conditionally strips apart a goal by eliminating the outermost connective.

#### Description

Stripping apart a goal in a more careful way than is done by STRIP\_TAC may be necessary when dealing with quantified terms and implications. FILTER\_STRIP\_TAC behaves like STRIP\_TAC, but it does not strip apart a goal if it contains a given term.

If u is a term, then FILTER\_STRIP\_TAC u is a tactic that removes one outermost occurrence of one of the connectives !, ==>, ~ or /\ from the conclusion of the goal t, provided the term being stripped does not contain u. A negation ~t is treated as the implication t ==> F. FILTER\_STRIP\_TAC u also breaks apart conjunctions without applying any filtering.

If t is a universally quantified term, FILTER\_STRIP\_TAC u strips off the quantifier:

where x' is a primed variant that does not appear free in the assumptions A. If t is a conjunction, no filtering is done and FILTER\_STRIP\_TAC u simply splits the conjunction:

A ?- v /\ w ============ FILTER\_STRIP\_TAC "u" A ?- v A ?- w

If t is an implication and the antecedent does not contain a free instance of u, then FILTER\_STRIP\_TAC u moves the antecedent into the assumptions and recursively splits

the antecedent according to the following rules (see STRIP\_ASSUME\_TAC):

where x' is a variant of x.

#### Failure

FILTER\_STRIP\_TAC u (A,t) fails if t is not a universally quantified term, an implication, a negation or a conjunction; or if the term being stripped contains u in the sense described above (conjunction excluded).

#### Example

When trying to solve the goal

?- !n. m <= n /\ n <= m ==> (m = n)

the universally quantified variable n can be stripped off by using

FILTER\_STRIP\_TAC "m:num"

and then the implication can be stripped apart by using

FILTER\_STRIP\_TAC "m:num = n"

#### Uses

FILTER\_STRIP\_TAC is used when stripping outer connectives from a goal in a more delicate way than STRIP\_TAC. A typical application is to keep stripping by using the tactic REPEAT (FILTER\_STRIP\_TAC u) until one hits the term u at which stripping is to stop.

#### See also

CONJ\_TAC, FILTER\_DISCH\_TAC, FILTER\_DISCH\_THEN, FILTER\_GEN\_TAC, STRIP\_ASSUME\_TAC, STRIP\_TAC.

## FILTER\_STRIP\_THEN

FILTER\_STRIP\_THEN : (thm\_tactic -> term -> tactic)

Conditionally strips a goal, handing an antecedent to the theorem-tactic.

## Description

Given a theorem-tactic ttac, a term u and a goal (A,t), FILTER\_STRIP\_THEN ttac u removes one outer connective (!, ==>, or ~) from t, if the term being stripped does not contain a free instance of u. A negation ~t is treated as the implication t ==> F. The theorem-tactic ttac is applied only when stripping an implication, by using the antecedent stripped off. FILTER\_STRIP\_THEN also breaks conjunctions.

FILTER\_STRIP\_THEN behaves like STRIP\_GOAL\_THEN, if the term being stripped does not contain a free instance of u. In particular, FILTER\_STRIP\_THEN STRIP\_ASSUME\_TAC behaves like FILTER\_STRIP\_TAC.

### Failure

FILTER\_STRIP\_THEN ttac u (A,t) fails if t is not a universally quantified term, an implication, a negation or a conjunction; or if the term being stripped contains the term u (conjunction excluded); or if the application of ttac fails, after stripping the goal.

## Example

When solving the goal

 $(n = 1) \implies (n * n = n)$ 

the application of FILTER\_STRIP\_THEN SUBST1\_TAC "m:num" results in the goal

?-1 \* 1 = 1

#### Uses

FILTER\_STRIP\_THEN is used when manipulating intermediate results using theorem-tactics, after stripping outer connectives from a goal in a more delicate way than STRIP\_GOAL\_THEN.

#### See also

CONJ\_TAC, FILTER\_DISCH\_TAC, FILTER\_DISCH\_THEN, FILTER\_GEN\_TAC, FILTER\_STRIP\_TAC, STRIP\_ASSUME\_TAC, STRIP\_GOAL\_THEN.

# find

Compat.find : ('a -> bool) -> 'a list -> 'a

#### find

Returns the first element of a list which satisfies a predicate.

## Description

Found in the hol88 library. find p [x1;...;xn] returns the first xi in the list such that (p xi) is true.

## Failure

Fails with find if no element satisfies the predicate. This will always be the case if the list is empty.

## Comments

find is in Compat, because is is not found in hol90 (Lib.first is equivalent and is used instead).

#### See also

```
tryfind, mem, exists, forall, assoc, rev_assoc.
```

# FIRST

```
FIRST : (tactic list -> tactic)
```

## **Synopsis**

Applies the first tactic in a tactic list which succeeds.

## Description

When applied to a list of tactics [T1;...;Tn], and a goal g, the tactical FIRST tries applying the tactics to the goal until one succeeds. If the first tactic which succeeds is Tm, then the effect is the same as just Tm. Thus FIRST effectively behaves as follows:

FIRST [T1;...;Tn] = T1 ORELSE ... ORELSE Tn

#### Failure

The application of FIRST to a tactic list never fails. The resulting tactic fails iff all the component tactics do when applied to the goal, or if the tactic list is empty.

## See also

EVERY, ORELSE.

#### 164

# FIRST\_ASSUM

FIRST\_ASSUM : (thm\_tactic -> tactic)

#### **Synopsis**

Maps a theorem-tactic over the assumptions, applying first successful tactic.

#### Description

The tactic

FIRST\_ASSUM ttac ([A1; ...; An], g)

has the effect of applying the first tactic which can be produced by ttac from the ASSUMEd assumptions (A1 |- A1), ..., (An |- An) and which succeeds when applied to the goal. Failures of ttac to produce a tactic are ignored.

#### Failure

Fails if ttac (Ai |- Ai) fails for every assumption Ai, or if the assumption list is empty, or if all the tactics produced by ttac fail when applied to the goal.

#### Example

The tactic

FIRST\_ASSUM (\asm. CONTR\_TAC asm ORELSE ACCEPT\_TAC asm)

searches the assumptions for either a contradiction or the desired conclusion. The tactic

FIRST\_ASSUM MATCH\_MP\_TAC

searches the assumption list for an implication whose conclusion matches the goal, reducing the goal to the antecedent of the corresponding instance of this implication.

#### See also

ASSUM\_LIST, EVERY, EVERY\_ASSUM, FIRST, MAP\_EVERY, MAP\_FIRST.

# FIRST\_CONV

FIRST\_CONV : (conv list -> conv)

Apply the first of the conversions in a given list that succeeds.

#### Description

FIRST\_CONV [c1;...;cn] "t" returns the result of applying to the term "t" the first conversion ci that succeeds when applied to "t". The conversions are tried in the order in which they are given in the list.

#### Failure

FIRST\_CONV [c1;...;cn] "t" fails if all the conversions c1, ..., cn fail when applied to the term "t". FIRST\_CONV cs "t" also fails if cs is the empty list.

#### See also

ORELSEC.

# FIRST\_TCL

```
FIRST_TCL : (thm_tactical list -> thm_tactical)
```

#### **Synopsis**

Applies the first theorem-tactical in a list which succeeds.

## Description

When applied to a list of theorem-tacticals, a theorem-tactic and a theorem, FIRST\_TCL returns the tactic resulting from the application of the first theorem-tactical to the theorem-tactic and theorem which succeeds. The effect is the same as:

FIRST\_TCL [ttl1;...;ttln] = ttl1 ORELSE\_TCL ... ORELSE\_TCL ttln

#### Failure

FIRST\_TCL fails iff each tactic in the list fails when applied to the theorem-tactic and theorem. This is trivially the case if the list is empty.

#### See also

EVERY\_TCL, ORELSE\_TCL, REPEAT\_TCL, THEN\_TCL.

# FIRST\_X\_ASSUM

Tactical.FIRST\_X\_ASSUM : thm\_tactic -> tactic

#### 166

Maps a theorem-tactic over the assumptions, applying first successful tactic and removing the assumption that gave rise to the successful tactic.

## Description

The tactic

```
FIRST_X_ASSUM ttac ([A1; ...; An], g)
```

has the effect of applying the first tactic which can be produced by ttac from the ASSUMEd assumptions (A1 |- A1), ..., (An |- An) and which succeeds when applied to the goal. The assumption which produced the successful theorem-tactic is removed from the assumption list (before ttac is applied). Failures of ttac to produce a tactic are ignored.

## Failure

Fails if ttac (Ai |- Ai) fails for every assumption Ai, or if the assumption list is empty, or if all the tactics produced by ttac fail when applied to the goal.

## Example

The tactic

FIRST\_X\_ASSUM SUBST\_ALL\_TAC

searches the assumptions for an equality and causes its right hand side to be substituted for its left hand side throughout the goal and assumptions. It also removes the equality from the assumption list. Using FIRST\_ASSUM above would leave an equality on the assumption list of the form x = x. The tactic

FIRST\_X\_ASSUM MATCH\_MP\_TAC

searches the assumption list for an implication whose conclusion matches the goal, reducing the goal to the antecedent of the corresponding instance of this implication and removing the implication from the assumption list.

## Comments

The "X" in the name of this tactic is a mnemonic for the "crossing out" or removal of the assumption found.

## See also

```
ASSUM_LIST, EVERY, PAT_ASSUM, EVERY_ASSUM, FIRST, MAP_EVERY, MAP_FIRST, UNDISCH_THEN.
```

# FORALL\_AND\_CONV

FORALL\_AND\_CONV : conv

#### **Synopsis**

Moves a universal quantification inwards through a conjunction.

### Description

When applied to a term of the form !x. P /\ Q, the conversion FORALL\_AND\_CONV returns the theorem:

|-(!x. P / Q) = (!x.P) / (!x.Q)

## Failure

Fails if applied to a term not of the form !x. P / Q.

#### See also

AND\_FORALL\_CONV, LEFT\_AND\_FORALL\_CONV, RIGHT\_AND\_FORALL\_CONV.

# FORALL\_EQ

FORALL\_EQ : (term -> thm -> thm)

#### **Synopsis**

Universally quantifies both sides of an equational theorem.

## Description

When applied to a variable x and a theorem  $A \mid -t1 = t2$ , whose conclusion is an equation between boolean terms, FORALL\_EQ returns the theorem  $A \mid -(!x. t1) = (!x. t2)$ , unless the variable x is free in any of the assumptions.

A |- t1 = t2 ----- FORALL\_EQ "x" [where x is not free in A] A |- (!x.t1) = (!x.t2)

#### Failure

Fails if the theorem is not an equation between boolean terms, or if the supplied term is not simply a variable, or if the variable is free in any of the assumptions.

#### See also

AP\_TERM, EXISTS\_EQ, SELECT\_EQ.

# FORALL\_IMP\_CONV

FORALL\_IMP\_CONV : conv

#### **Synopsis**

Moves a universal quantification inwards through an implication.

#### Description

When applied to a term of the form !x. P ==> Q, where x is not free in both P and Q, FORALL\_IMP\_CONV returns a theorem of one of three forms, depending on occurrences of the variable x in P and Q. If x is free in P but not in Q, then the theorem:

|-(!x. P ==> Q) = (?x.P) ==> Q

is returned. If x is free in Q but not in P, then the result is:

|-(!x. P ==> Q) = P ==> (!x.Q)

And if x is free in neither P nor Q, then the result is:

|-(!x. P ==> Q) = (?x.P) ==> (!x.Q)

#### Failure

FORALL\_IMP\_CONV fails if it is applied to a term not of the form !x. P ==> Q, or if it is applied to a term !x. P ==> Q in which the variable x is free in both P and Q.

#### See also

LEFT\_IMP\_EXISTS\_CONV, RIGHT\_IMP\_FORALL\_CONV.

# FORALL\_NOT\_CONV

FORALL\_NOT\_CONV : conv

#### Synopsis

Moves a universal quantification inwards through a negation.

## Description

When applied to a term of the form !x.~P, the conversion FORALL\_NOT\_CONV returns the theorem:

 $|-(!x.^{P}) = (?x.^{P})$ 

## Failure

Fails if applied to a term not of the form !x.~P.

#### See also

EXISTS\_NOT\_CONV, NOT\_EXISTS\_CONV, NOT\_FORALL\_CONV.

# FORALL\_OR\_CONV

FORALL\_OR\_CONV : conv

### Synopsis

Moves a universal quantification inwards through a disjunction.

## Description

When applied to a term of the form  $!x. P \lor Q$ , where x is not free in both P and Q, FORALL\_OR\_CONV returns a theorem of one of three forms, depending on occurrences of the variable x in P and Q. If x is free in P but not in Q, then the theorem:

 $|-(!x. P \setminus / Q) = (!x.P) \setminus / Q$ 

is returned. If x is free in Q but not in P, then the result is:

 $|-(!x. P \setminus / Q) = P \setminus / (!x.Q)$ 

And if x is free in neither P nor Q, then the result is:

 $|-(!x. P \setminus / Q) = (!x.P) \setminus / (!x.Q)$ 

#### Failure

FORALL\_OR\_CONV fails if it is applied to a term not of the form  $!x. P \setminus Q$ , or if it is applied to a term  $!x. P \setminus Q$  in which the variable x is free in both P and Q.

#### See also

OR\_FORALL\_CONV, LEFT\_OR\_FORALL\_CONV, RIGHT\_OR\_FORALL\_CONV.

#### 170

# FORK\_CONV

FORK\_CONV : (conv \* conv) -> conv

#### **Synopsis**

Applies a pair of conversions to the arguments of a binary operator.

#### Description

If the conversion c1 maps a term t1 to the theorem |-t1 = t1', and the conversion c2 maps t2 to |-t2 = t2', then the conversion FORK\_CONV (c1,c2) maps terms of the form f t1 t2 to theorems of the form |-ft1 t2 = ft1' t2'.

#### Failure

FORK\_CONV (c1,c2) t will fail if t is not of the general form f t1 t2, or if c1 fails when applied to t1, or if c2 fails when applied to t2, or if c1 or c2 aren't really conversions, and thereby fail to return appropriate equational theorems.

#### Example

```
- FORK_CONV (BETA_CONV,REDUCE_CONV) (Term'(\x. x + 1)y * (10 DIV 3)');
> val it = |- (\x. x + 1) y * (10 DIV 3) = (y + 1) * 3 : Thm.thm
```

#### See also

BINOP\_CONV, LAND\_CONV, RAND\_CONV, RATOR\_CONV.

## frees

hol88Lib.frees : term -> term list

#### Synopsis

Returns a list of the variables which are free in a term.

#### Description

Found in the hol88 library. When applied to a term, frees returns a list of the free variables in that term. There are no repetitions in the list produced even if there are multiple free instances of some variables.

#### Failure

Never fails.

## Example

Clearly in the following term, x and y are free, whereas z is bound:

- frees  $(--'(x=1) / (y=2) / (!z. z \ge 0)'--);$ > val it = [(--'x'--), (--'y'--)] : term list

## Comments

The function frees is not in the standard hol98 kernel; the function free\_vars is used instead. WARNING: the order of the list returned by frees and free\_vars is different.

```
- val tm = (--'x (y:num):bool'--);
> val tm = (--'x y'--) : term
- free_vars tm
> val it = [(--'y'--),(--'x'--)] : term list
- frees tm;
> val it = [(--'x'--),(--'y'--)] : term list
```

It ought to be the case that the result of a call to frees (or free\_vars) is treated as a set, that is, the order of the free variables should be immaterial. This is sometimes not possible; for example the result of gen\_all (and hence the results of GEN\_ALL and new\_axiom) necessarily depends on the order of the variables returned from frees. The problem comes when users write code that depends on the order of quantification. For example, contrary to some expectations, it is not the case that (tm being a closed term already)

GEN\_ALL (SPEC\_ALL tm) = tm

where "=" is interpreted as identity or alpha-convertibility.

#### See also

freesl, free\_in, thm\_frees.

# freesl

Compat.frees1 : term list -> term list

## Synopsis

Returns a list of the free variables in a list of terms.

# Description

Found in the hol88 library. When applied to a list of terms, freesl returns a list of the variables which are free in any of those terms. There are no repetitions in the list produced even if several terms contain the same free variable.

# Failure

Never fails, unless the hol88 library has not been loaded.

# Example

In the following example there are two free instances each of x and y, whereas the only instances of z are bound:

```
- freesl [(--'x+y=2'--), (--'!z. z \ge (x-y)'--)];
val it = [(--'x'--), (--'y'--)] : term list
```

# Comments

freesl is not in hol90; use free\_varsl instead. WARNING: One can not depend on the order of the list returned by freesl to be identical to that returned by free\_varsl. They are coded in terms of frees and free\_vars, and thus the discussion in the documentation for frees applies by extension.

# See also

frees, free\_in, thm\_frees.

# FREEZE\_THEN

FREEZE\_THEN : thm\_tactical

# Synopsis

'Freezes' a theorem to prevent instantiation of its free variables.

# Description

FREEZE\_THEN expects a tactic-generating function f:thm->tactic and a theorem (A1 |-w) as arguments. The tactic-generating function f is applied to the theorem (w |-w). If

this tactic generates the subgoal:

A ?- t ======== f (w |- w) A ?- t1

then applying FREEZE\_THEN f (A1 |-w) to the goal (A ?- t) produces the subgoal:

```
A ?- t
======= FREEZE_THEN f (A1 |- w)
A ?- t1
```

Since the term w is a hypothesis of the argument to the function f, none of the free variables present in w may be instantiated or generalized. The hypothesis is discharged by PROVE\_HYP upon the completion of the proof of the subgoal.

#### Failure

Failures may arise from the tactic-generating function. An invalid tactic arises if the hypotheses of the theorem are not alpha-convertible to assumptions of the goal.

### Example

Given the goal ([ "b < c"; "a < b" ], "(SUC a) <= c"), and the specialized variant of the theorem LESS\_TRANS:

th = |-!p. a < b /\ b < p ==> a < p

IMP\_RES\_TAC th will generate several unneeded assumptions:

{b < c, a < b, a < c, !p. c < p ==> b < p, !a'. a' < a ==> a' < b} ?- (SUC a) <= c

which can be avoided by first 'freezing' the theorem, using the tactic

FREEZE\_THEN IMP\_RES\_TAC th

This prevents the variables a and b from being instantiated.

 $\{b < c, a < b, a < c\}$  ?- (SUC a) <= c

#### Uses

Used in serious proof hacking to limit the matches achievable by resolution and rewriting.

#### See also

ASSUME, IMP\_RES\_TAC, PROVE\_HYP, RES\_TAC, REWR\_CONV.

# free\_in

free\_in : (term -> term -> bool)

## **Synopsis**

Tests if one term is free in another.

### Description

When applied to two terms t1 and t2, the function free\_in returns true if t1 is free in t2, and false otherwise. It is not necessary that t1 be simply a variable.

# Failure

Never fails.

### Example

In the following example free\_in returns false because the x in SUC x in the second term is bound:

#free\_in "SUC x" "!x. SUC x = x + 1";;
false : bool

whereas the following call returns true because the first instance of x in the second term is free, even though there is also a bound instance:

```
#free_in "x:bool" "x /\ (?x. x=T)";;
true : bool
```

### See also

frees, freesl, thm\_frees.

# FRONT\_CONJ\_CONV

FRONT\_CONJ\_CONV: (term list -> term -> thm)

### **Synopsis**

Moves a specified conjunct to the beginning of a conjunction.

## Description

Given a list of boolean terms [t1;...;t;...;tn] and a term t which occurs in the list, FRONT\_CONJ\_CONV returns:

|- (t1 /\ ... /\ t /\ ... /\ tn) = (t /\ t1 /\ ... /\ tn)

That is, FRONT\_CONJ\_CONV proves that t can be moved to the 'front' of a conjunction of several terms.

### Failure

FRONT\_CONJ\_CONV ["t1";...;"tn"] "t" fails if t does not occur in the list [t1,...,tn] or if any of t1, ..., tn do not have type bool.

### Comments

This is not a true conversion, so perhaps it ought to be called something else. The system shows its type as (term list -> conv).

front\_last

```
Lib.front_last : 'a list -> 'a list * 'a
```

### **Synopsis**

Takes a non-empty list L and returns a pair (front,last) such that front @ [last] = L.

### Failure

Fails if the list is empty.

# Example

```
- front_last [1];
> val it = ([],1) : int list * int
- front_last [1,2,3];
> val it = ([1,2],3) : int list * int
```

# fst

fst : ((\* # \*\*) -> \*)

#### 176

#### FULL\_SIMP\_TAC

## **Synopsis**

Extracts the first component of a pair.

# Description

fst (x,y) returns x.

**Failure** Never fails.

See also

snd, pair.

# FULL\_SIMP\_TAC

simpLib.FULL\_SIMP\_TAC : simpset -> thm list -> tactic

## Synopsis

Simplifies the goal (assumptions as well as conclusion) with the given simpset.

## Description

FULL\_SIMP\_TAC is a powerful simplification tactic that simplifies all of a goal. It proceeds by applying simplification to each assumption of the goal in turn, accumulating simplified assumptions as it goes. These simplified assumptions are used to simplify further assumptions, and all of the simplified assumptions are used as additional rewrites when the conclusion of the goal is simplified.

In addition, simplified assumptions are added back onto the goal using the equivalent of STRIP\_ASSUME\_TAC and this causes automatic skolemization of existential assumptions, case splits on disjunctions, and the separate assumption of conjunctions. If an assumption is simplified to TRUTH, then this is left on the assumption list. If it an assumption is simplified to falsity, this proves the goal.

### Failure

FULL\_SIMP\_TAC never fails, but it may diverge.

### Example

Here FULL\_SIMP\_TAC is used to prove a goal:

Using LESS\_OR\_EQ |-  $!m n. m \le n \le m \le n \setminus / (m = n)$ , a useful case split can be in-

duced in the next goal:

Note that the equality x = y is not used to simplify the subsequent assumptions, but is used to simplify the conclusion of the goal.

## Comments

The application of STRIP\_ASSUME\_TAC to simplified assumptions means that FULL\_SIMP\_TAC can cause unwanted case-splits and other undesirable transformations to occur in one's assumption list. If one wants to apply the simplifier to assumptions without this occurring, the best approach seems to be the use of RULE\_ASSUM\_TAC and SIMP\_RULE.

### See also

ASM\_SIMP\_TAC, hol\_ss, SIMP\_CONV, SIMP\_RULE, SIMP\_TAC.

# funpow

funpow : int -> ('a -> 'a) -> 'a -> 'a

# **Synopsis**

Iterates a function a fixed number of times.

# Description

funpow n f x applies f to x, n times, giving the result f  $(f \dots (f x) \dots)$  where the number of f's is n. funpow 0 f x returns x. If n is negative, funpow n f x returns x.

### Failure

funpow n f x fails if any of the n applications of f fail.

### Example

Apply tl three times to a list:

- funpow 3 tl [1,2,3,4,5]; > [4, 5] : int list

Apply tl zero times:

- funpow 0 tl [1,2,3,4,5]; > [1; 2; 3; 4; 5] : int list

Apply tl six times to a list of only five elements:

- funpow 6 tl [1,2,3,4,5]; ! Uncaught exception: ! List.Empty

# FUN\_EQ\_CONV

FUN\_EQ\_CONV : conv

### Synopsis

Equates normal and extensional equality for two functions.

### Description

The conversion FUN\_EQ\_CONV embodies the fact that two functions are equal precisely when they give the same results for all values to which they can be applied. When supplied with a term argument of the form f = g, where f and g are functions of type ty1->ty2, FUN\_EQ\_CONV returns the theorem:

|-(f = g) = (!x. f x = g x)

where x is a variable of type ty1 chosen by the conversion.

#### Failure

 $FUN_EQ_CONV$  tm fails if tm is not an equation f = g, where f and g are functions.

#### Uses

Used for proving equality of functions.

See also EXT, X\_FUN\_EQ\_CONV. g

g : (term  $\rightarrow$  void)

### **Synopsis**

Initializes the subgoal package with a new goal which has no assumptions.

### Description

The call

g "tm"

is equivalent to

set\_goal([],"tm")

and clearly more convenient if a goal has no assumptions. For a description of the subgoal package, see set\_goal.

#### Failure

Fails unless the argument term has type bool.

### Example

```
g "(HD[1;2;3] = 1) /\ (TL[1;2;3] = [2;3])";;
"(HD[1;2;3] = 1) /\ (TL[1;2;3] = [2;3])"
```

() : void

### See also

```
b, backup, backup_limit, e, expand, expandf, get_state, p, print_state, r,
rotate, save_top_thm, set_goal, set_state, top_goal, top_thm.
```

# GEN

GEN : (term  $\rightarrow$  thm  $\rightarrow$  thm)

### Synopsis

Generalizes the conclusion of a theorem.

GENL

# Description

When applied to a term x and a theorem A |-t, the inference rule GEN returns the theorem A |-!x. t, provided x is a variable not free in any of the assumptions. There is no compulsion that x should be free in t.

A |- t ----- GEN "x" [where x is not free in A] A |- !x. t

# Failure

Fails if x is not a variable, or if it is free in any of the assumptions.

# Example

The following example shows how the above side-condition prevents the derivation of the theorem  $x=T \mid - !x \cdot x=T$ , which is clearly invalid.

```
#top_print print_all_thm;;
- : (thm -> void)
#let t = ASSUME "x=T";;
t = x = T |- x = T
#GEN "x:bool" t;;
evaluation failed GEN
```

# See also

GENL, GEN\_ALL, GEN\_TAC, SPEC, SPECL, SPEC\_ALL, SPEC\_TAC.

# GENL

GENL : (term list -> thm -> thm)

# Synopsis

Generalizes zero or more variables in the conclusion of a theorem.

# Description

When applied to a term list [x1;...;xn] and a theorem A |-t, the inference rule GENL returns the theorem A |-!x1...xn. t, provided none of the variables xi are free in any

of the assumptions. It is not necessary that any or all of the xi should be free in t.

A |- t ----- GENL "[x1;...;xn]" [where no xi is free in A] A |- !x1...xn. t

# Failure

Fails unless all the terms in the list are variables, none of which are free in the assumption list.

### See also

GEN, GEN\_ALL, GEN\_TAC, SPEC, SPECL, SPEC\_ALL, SPEC\_TAC.

# genvar

genvar : (type -> term)

# **Synopsis**

Returns a variable whose name has not been used previously.

# Description

When given a type, genvar returns a variable of that type whose name has not been used for a variable or constant in the HOL session so far.

# Failure

Never fails.

# Example

The following indicates the typical stylized form of the names (this should not be relied

on, of course):

```
#genvar ":bool";;
"GEN%VAR%357" : term
#genvar ":num";;
"GEN%VAR%358" : term
```

Trying to anticipate genvar doesn't work:

```
#let v = mk_var('GEN%VAR%359',":bool");;
v = "GEN%VAR%359" : term
#genvar ":bool";;
"GEN%VAR%360" : term
```

#### Uses

The unique variables are useful in writing derived rules, for specializing terms without having to worry about such things as free variable capture. If the names are to be visible to a typical user, the function variant can provide rather more meaningful names.

### See also

GSPEC, variant.

# GEN\_ALL

```
Drule.GEN_ALL : thm -> thm
```

#### **Synopsis**

Generalizes the conclusion of a theorem over its own free variables.

#### Description

When applied to a theorem A |-t, the inference rule GEN\_ALL returns the theorem A |-!x1...xn. t, where the xi are all the variables, if any, which are free in t but not in the assumptions.

A |- t ----- GEN\_ALL A |- !x1...xn. t

# Failure

Never fails.

## Comments

WARNING: hol90 GEN\_ALL does not always return the same result as GEN\_ALL in hol88. Sometimes people write code that depends on the order of the quantification. They shouldn't.

### See also

```
GEN, GENL, GEN_ALL, SPEC, SPECL, SPEC_ALL, SPEC_TAC.
```

# GEN\_ALPHA\_CONV

```
GEN_ALPHA_CONV : (term -> conv)
```

# Synopsis

Renames the bound variable of an abstraction, a quantified term, or other binder application.

# Description

The conversion GEN\_ALPHA\_CONV provides alpha conversion for lambda abstractions of the form "\y.t", quantified terms of the forms "!y.t", "?y.t" or "?!y.t", and epsilon terms of the form "@y.t". In general, if B is a binder constant, then GEN\_ALPHA\_CONV implements alpha conversion for applications of the form "B y.t". The function is\_binder determines what is regarded as a binder in this context.

If tm is an abstraction "\y.t" or an application of a binder to an abstraction "B y.t", where the bound variable y has type ":ty", and if "x" is a variable also of type :ty, then GEN\_ALPHA\_CONV "x" tm returns one of the theorems:

|- (\y.t) = (\x'. t[x'/y])
|- (B y.t) = (!x'. t[x'/y])

depending on whether the input term is "\y.t" or "B y.t" respectively. The variable x':ty in the resulting theorem is a primed variant of x chosen so as not to be free in the term provided as the second argument to GEN\_ALPHA\_CONV.

# Failure

GEN\_ALPHA\_CONV x tm fails if x is not a variable, or if tm does not have one of the forms "\y.t" or "B y.t", where B is a binder (that is, is\_binder 'B' returns true). GEN\_ALPHA\_CONV x tm also fails if tm does have one of these forms, but types of the variables x and y differ.

#### 184

#### See also

ALPHA, ALPHA\_CONV, is\_binder.

# GEN\_BETA\_CONV

GEN\_BETA\_CONV : conv

### **Synopsis**

Beta-reduces single or paired beta-redexes, creating a paired argument if needed.

## Description

The conversion GEN\_BETA\_CONV will perform beta-reduction of simple beta-redexes in the manner of BETA\_CONV, or of tupled beta-redexes in the manner of PAIRED\_BETA\_CONV. Unlike the latter, it will force through a beta-reduction by introducing arbitrarily nested pair destructors if necessary. The following shows the action for one level of pairing; others are similar.

GEN\_BETA\_CONV "(\(x,y). t) p" = t[(FST p)/x, (SND p)/y]

### Failure

GEN\_BETA\_CONV tm fails if tm is neither a simple nor a tupled beta-redex.

### Example

The following examples show the action of GEN\_BETA\_CONV on tupled redexes. In the following, it acts in the same way as PAIRED\_BETA\_CONV:

```
#GEN_BETA_CONV "(\(x,y). x + y) (1,2)";;
|- (\(x,y). x + y)(1,2) = 1 + 2
```

whereas in the following, the operand of the beta-redex is not a pair, so FST and SND are introduced:

#GEN\_BETA\_CONV "(\(x,y). x + y) numpair";; |- (\(x,y). x + y)numpair = (FST numpair) + (SND numpair)

The introduction of FST and SND will be done more than once as necessary:

#GEN\_BETA\_CONV "(\(w,x,y,z). w + x + y + z) (1,triple)";; |- (\(w,x,y,z). w + (x + (y + z)))(1,triple) = 1 + ((FST triple) + ((FST(SND triple)) + (SND(SND triple))))

# See also BETA\_CONV, PAIRED\_BETA\_CONV.

185

# GEN\_MESON\_TAC

mesonLib.GEN\_MESON\_TAC : int -> int -> int -> thm list -> tactic

## Synopsis

Performs first order proof search to prove the goal, using both the given theorems and the assumptions in the search.

## Description

GEN\_MESON\_TAC is the function which provides the underlying implementation of the model elimination solver used by both MESON\_TAC and ASM\_MESON\_TAC. The three integer parameters correspond to various ways in which the search can be tuned.

The first is the minimum depth at which to search. Setting this to a number greater than zero can save time if its clear that there will not be a proof of such a small depth. ASM\_MESON\_TAC and MESON\_TAC always use a value of 0 for this parameter.

The second is the maximum depth to which to search. Setting this low will stop the search taking too long, but may cause the engine to miss proofs it would otherwise find. The setting of this variable for ASM\_MESON\_TAC and MESON\_TAC is done through the reference variable mesonLib.max\_depth. This is set to 30 by default, but most proofs do not need anything like this depth.

The third parameter is the increment used to increase the depth of search done by the proof search procedure.

The approach used is iterative deepening, so with a call to

GEN\_MESON\_TAC mn mx inc

the algorithm looks for a proof of depth mn, then for one of depth mn + inc, then at depth mn + 2 \* inc etc. Once the depth gets greater than mx, the proof search stops.

### Failure

GEN\_MESON\_TAC fails if it searches to a depth equal to the second integer parameter without finding a proof. Shouldn't fail otherwise.

#### Uses

The construction of tailored versions of MESON\_TAC and ASM\_MESON\_TAC.

### See also

ASM\_MESON\_TAC, MESON\_TAC

# GEN\_REWRITE\_CONV

GEN\_REWRITE\_CONV : ((conv -> conv) -> thm list -> thm list -> conv)

### **Synopsis**

Rewrites a term, selecting terms according to a user-specified strategy.

### Description

Rewriting in HOL is based on the use of equational theorems as left-to-right replacements on the subterms of an object theorem. This replacement is mediated by the use of REWR\_CONV, which finds matches between left-hand sides of given equations in a term and applies the substitution.

Equations used in rewriting are obtained from the theorem lists given as arguments to the function. These are at first transformed into a form suitable for rewriting. Conjunctions are separated into individual rewrites. Theorems with conclusions of the form " $^{t}$ " are transformed into the corresponding equations "t = F". Theorems "t" which are not equations are cast as equations of form "t = T".

If a theorem is used to rewrite a term, its assumptions are added to the assumptions of the returned theorem. The matching involved uses variable instantiation. Thus, all free variables are generalized, and terms are instantiated before substitution. Theorems may have universally quantified variables.

The theorems with which rewriting is done are divided into two groups, to facilitate implementing other rewriting tools. However, they are considered in an orderindependent fashion. (That is, the ordering is an implementation detail which is not specified.)

The search strategy for finding matching subterms is the first argument to the rule. Matching and substitution may occur at any level of the term, according to the specified search strategy: the whole term, or starting from any subterm. The search strategy also specifies the depth of the search: recursively up to an arbitrary depth until no matches occur, once over the selected subterm, or any more complex scheme.

### Failure

GEN\_REWRITE\_CONV fails if the search strategy fails. It may also cause a non-terminating sequence of rewrites, depending on the search strategy used.

#### Uses

This conversion is used in the system to implement all other rewritings conversions, and may provide a user with a method to fine-tune rewriting of terms.

## Example

Suppose we have a term of the form:

"(1 + 2) + 3 = (3 + 1) + 2"

and we would like to rewrite the left-hand side with the theorem ADD\_SYM without changing the right hand side. This can be done by using:

GEN\_REWRITE\_CONV (RATOR\_CONV o ONCE\_DEPTH\_CONV) [] [ADD\_SYM] mythm

Other rules, such as ONCE\_REWRITE\_CONV, would match and substitute on both sides, which would not be the desirable result.

As another example, REWRITE\_CONV could be implemented as

GEN\_REWRITE\_CONV TOP\_DEPTH\_CONV basic\_rewrites

which specifies that matches should be searched recursively starting from the whole term of the theorem, and basic\_rewrites must be added to the user defined set of theorems employed in rewriting.

#### See also

ONCE\_REWRITE\_CONV, PURE\_REWRITE\_CONV, REWR\_CONV, REWRITE\_CONV.

# GEN\_REWRITE\_RULE

GEN\_REWRITE\_RULE : ((conv -> conv) -> thm list -> thm list -> thm -> thm)

### **Synopsis**

Rewrites a theorem, selecting terms according to a user-specified strategy.

### Description

Rewriting in HOL is based on the use of equational theorems as left-to-right replacements on the subterms of an object theorem. This replacement is mediated by the use of REWR\_CONV, which finds matches between left-hand sides of given equations in a term and applies the substitution.

Equations used in rewriting are obtained from the theorem lists given as arguments to the function. These are at first transformed into a form suitable for rewriting. Conjunctions are separated into individual rewrites. Theorems with conclusions of the form " $^{t}$ " are transformed into the corresponding equations "t = F". Theorems "t" which are not equations are cast as equations of form "t = T".

If a theorem is used to rewrite the object theorem, its assumptions are added to the assumptions of the returned theorem, unless they are alpha-convertible to existing assumptions. The matching involved uses variable instantiation. Thus, all free variables are generalized, and terms are instantiated before substitution. Theorems may have universally quantified variables.

The theorems with which rewriting is done are divided into two groups, to facilitate implementing other rewriting tools. However, they are considered in an orderindependent fashion. (That is, the ordering is an implementation detail which is not specified.)

The search strategy for finding matching subterms is the first argument to the rule. Matching and substitution may occur at any level of the term, according to the specified search strategy: the whole term, or starting from any subterm. The search strategy also specifies the depth of the search: recursively up to an arbitrary depth until no matches occur, once over the selected subterm, or any more complex scheme.

### Failure

GEN\_REWRITE\_RULE fails if the search strategy fails. It may also cause a non-terminating sequence of rewrites, depending on the search strategy used.

### Uses

This rule is used in the system to implement all other rewriting rules, and may provide a user with a method to fine-tune rewriting of theorems.

### Example

Suppose we have a theorem of the form:

```
thm = |-(1 + 2) + 3 = (3 + 1) + 2
```

and we would like to rewrite the left-hand side with the theorem ADD\_SYM without changing the right hand side. This can be done by using:

GEN\_REWRITE\_RULE (RATOR\_CONV o ONCE\_DEPTH\_CONV) [] [ADD\_SYM] mythm

Other rules, such as ONCE\_REWRITE\_RULE, would match and substitute on both sides, which would not be the desirable result.

As another example, REWRITE\_RULE could be implemented as

GEN\_REWRITE\_RULE TOP\_DEPTH\_CONV basic\_rewrites

which specifies that matches should be searched recursively starting from the whole term of the theorem, and basic\_rewrites must be added to the user defined set of theorems employed in rewriting.

#### See also

ASM\_REWRITE\_RULE, FILTER\_ASM\_REWRITE\_RULE, ONCE\_REWRITE\_RULE, PURE\_REWRITE\_RULE, REWR\_CONV, REWRITE\_RULE.

# GEN\_REWRITE\_TAC

GEN\_REWRITE\_TAC : ((conv -> conv) -> thm list -> thm list -> tactic)

### **Synopsis**

Rewrites a goal, selecting terms according to a user-specified strategy.

### Description

Distinct rewriting tactics differ in the search strategies used in finding subterms on which to apply substitutions, and the built-in theorems used in rewriting. In the case of REWRITE\_TAC, this is a recursive traversal starting from the body of the goal's conclusion part, while in the case of ONCE\_REWRITE\_TAC, for example, the search stops as soon as a term on which a substitution is possible is found. GEN\_REWRITE\_TAC allows a user to specify a more complex strategy for rewriting.

The basis of pattern-matching for rewriting is the notion of conversions, through the application of REWR\_CONV. Conversions are rules for mapping terms with theorems equating the given terms to other semantically equivalent ones.

When attempting to rewrite subterms recursively, the use of conversions (and therefore rewrites) can be automated further by using functions which take a conversion and search for instances at which they are applicable. Examples of these functions are ONCE\_DEPTH\_CONV and RAND\_CONV. The first argument to GEN\_REWRITE\_TAC is such a function, which specifies a search strategy; i.e. it specifies how subterms (on which substitutions are allowed) should be searched for.

The second and third arguments are lists of theorems used for rewriting. The order in which these are used is not specified. The theorems need not be in equational form: negated terms, say "~t", are transformed into the equivalent equational form "t = F", while other non-equational theorems with conclusion of form "t" are cast as the corresponding equations "t = T". Conjunctions are separated into the individual components, which are used as distinct rewrites.

### Failure

GEN\_REWRITE\_TAC fails if the search strategy fails. It may also cause a non-terminating sequence of rewrites, depending on the search strategy used. The resulting tactic is invalid when a theorem which matches the goal (and which is thus used for rewriting it

with) has a hypothesis which is not alpha-convertible to any of the assumptions of the goal. Applying such an invalid tactic may result in a proof of a theorem which does not correspond to the original goal.

#### Uses

Detailed control of rewriting strategy, allowing a user to specify a search strategy.

#### Example

Given a goal such as:

(-a - (b + c) = a - (c + b))

we may want to rewrite only one side of it with a theorem, say ADD\_SYM. Rewriting tactics which operate recursively result in divergence; the tactic ONCE\_REWRITE\_TAC [ADD\_SYM] rewrites on both sides to produce the following goal:

?-a - (c + b) = a - (b + c)

as ADD\_SYM matches at two positions. To rewrite on only one side of the equation, the following tactic can be used:

GEN\_REWRITE\_TAC (RAND\_CONV o ONCE\_DEPTH\_CONV) [] [ADD\_SYM]

which produces the desired goal:

?-a - (c + b) = a - (c + b)

As another example, one can write a tactic which will behave similarly to REWRITE\_TAC but will also include ADD\_CLAUSES in the set of theorems to use always:

#### See also

ASM\_REWRITE\_TAC, GEN\_REWRITE\_RULE, ONCE\_REWRITE\_TAC, PURE\_REWRITE\_TAC, REWR\_CONV, REWRITE\_TAC,

# GEN\_TAC

GEN\_TAC : tactic

# Synopsis

Strips the outermost universal quantifier from the conclusion of a goal.

# Description

When applied to a goal A ?- !x. t, the tactic GEN\_TAC reduces it to A ?- t[x'/x] where x' is a variant of x chosen to avoid clashing with any variables free in the goal's assumption list. Normally x' is just x.

A ?- !x. t ========= GEN\_TAC A ?- t[x'/x]

# Failure

Fails unless the goal's conclusion is universally quantified.

## Uses

The tactic REPEAT GEN\_TAC strips away any universal quantifiers, and is commonly used before tactics relying on the underlying term structure.

## See also

FILTER\_GEN\_TAC, GEN, GENL, GEN\_ALL, SPEC, SPECL, SPEC\_ALL, SPEC\_TAC, STRIP\_TAC, X\_GEN\_TAC.

# GSPEC

GSPEC : (thm -> thm)

# Synopsis

Specializes the conclusion of a theorem with unique variables.

# Description

When applied to a theorem A |-!x1...xn.t, where the number of universally quantified variables may be zero, GSPEC returns A |-t[g1/x1]...[gn/xn], where the gi are distinct variable names of the appropriate type, chosen by genvar.

A |- !x1...xn. t GSPEC A |- t[g1/x1]...[gn/xn]

# Failure

Never fails.

#### 192

#### Uses

GSPEC is useful in writing derived inference rules which need to specialize theorems while avoiding using any variables that may be present elsewhere.

#### See also

GEN, GENL, genvar, GEN\_ALL, GEN\_TAC, SPEC, SPECL, SPEC\_ALL, SPEC\_TAC.

# GSUBST\_TAC

GSUBST\_TAC : ((term \* term) list -> term -> term) -> thm list -> tactic

#### **Synopsis**

Makes term substitutions in a goal using a supplied substitution function.

### Description

GSUBST\_TAC is the basic substitution tactic by means of which other tactics such as SUBST\_OCCS\_TAC and SUBST\_TAC are defined. Given a list  $[(v1,w1),\ldots,(vk,wk)]$  of pairs of terms and a term w, a substitution function replaces occurrences of wj in w with vj according to a specific substitution criterion. Such a criterion may be, for example, to substitute all the occurrences or only some selected ones of each wj in w.

Given a substitution function sfn, GSUBST\_TAC sfn [A1|-t1=u1,...,An|-tn=un] (A,t) replaces occurrences of ti in t with ui according to sfn.

A ?- t ======================== GSUBST\_TAC sfn [A1|-t1=u1,...,An|-tn=un] A ?- t[u1,...,un/t1,...,tn]

The assumptions of the theorems used to substitute with are not added to the assumptions A of the goal, while they are recorded in the proof. If any Ai is not a subset of A (up to alpha-conversion), then GSUBST\_TAC sfn [A1|-t1=u1,...,An|-tn=un] results in an invalid tactic.

GSUBST\_TAC automatically renames bound variables to prevent free variables in ui becoming bound after substitution.

#### Failure

GSUBST\_TAC sfn [th1,...,thn] (A,t) fails if the conclusion of each theorem in the list is not an equation. No change is made to the goal if the occurrences to be substituted according to the substitution function sfn do not appear in t.

### Uses

GSUBST\_TAC is used to define substitution tactics such as SUBST\_OCCS\_TAC and SUBST\_TAC. It may also provide the user with a tool for tailoring substitution tactics.

### See also

SUBST1\_TAC, SUBST\_OCCS\_TAC, SUBST\_TAC.

GSYM

 $GSYM : (thm \rightarrow thm)$ 

# **Synopsis**

Reverses the first equation(s) encountered in a top-down search.

# Description

The inference rule GSYM reverses the first equation(s) encountered in a top-down search of the conclusion of the argument theorem. An equation will be reversed iff it is not a proper subterm of another equation. If a theorem contains no equations, it will be returned unchanged.

A |- .. (s1 = s2)...(t1 = t2).. ------ GSYM A |- .. (s2 = s1)...(t2 = t1)..

## Failure

Never fails, and never loops infinitely.

# Example

#ADD;; |- (!n. 0 + n = n) /\ (!m n. (SUC m) + n = SUC(m + n)) Run time: 0.0s #GSYM ADD;; |- (!n. n = 0 + n) /\ (!m n. SUC(m + n) = (SUC m) + n)

### See also

NOT\_EQ\_SYM, REFL, SYM.

#### 194

# HALF\_MK\_ABS

HALF\_MK\_ABS : (thm -> thm)

### **Synopsis**

Converts a function definition to lambda-form.

### Description

When applied to a theorem A |-!x. t1 x = t2, whose conclusion is a universally quantified equation, HALF\_MK\_ABS returns the theorem A |-t1 = x. t2.

A |- !x. t1 x = t2 ------ HALF\_MK\_ABS [where x is not free in t1] A |- t1 = (x. t2)

### Failure

Fails unless the theorem is a singly universally quantified equation whose left-hand side is a function applied to the quantified variable, or if the variable is free in that function.

#### See also

ETA\_CONV, MK\_ABS, MK\_COMB, MK\_EXISTS.

# hidden

hidden : string -> bool

#### Synopsis

Checks to see if a given name has been hidden.

#### Description

A call hidden "c" where c is the name of a constant, will check to see if the given name has been hidden, via a previous call to Parse.hide.

### Failure

Never fails.

# Comments

The hiding of a constant only affects the quotation parser; the constant is still there in a theory.

## See also

hide, reveal.

hide

hide : string -> unit

# **Synopsis**

Stops the quotation parser from recognizing a constant.

# Description

A call hide "c" where c is the name of a constant, will prevent the quotation parser from parsing it as such; it will just be parsed as a variable. The effect can be reversed by Parse.reveal "c". However, this call does not affect the treatment of overloaded constants. If "+" is overloaded (to addition over the naturals and integers, for example), then hide "+" will not affect its parsing. This must be achieved by first removing the overloading, using clear\_overloads\_on.

# Failure

Never fails.

# Comments

The hiding of a constant only affects the quotation parser; the constant is still there in a theory. Further, (re-)defining a string hidden with hide will reveal it once more.

# See also

hidden, known\_constants, reveal, set\_known\_constants.

# hol\_ss

HOLSimps.hol\_ss : simpset

#### 196

# **Synopsis**

The most powerful simpset provided by the HOL system.

# Description

The hol\_ss simpset includes simplifications appropriate for use with the theories of pairs, sums, options, lists, and numbers. It includes an arithmetic decision procedure for linear arithmetic over the natural numbers (ARITH\_CONV) and a variety of other powerful techniques. The way in which these components are applied to terms is described in the entry for SIMP\_CONV.

# Failure

Can't fail as it is not a functional value.

# Example

```
- SIMP_CONV hol_ss []
  (Term'P (2 * 2) /\ (P 4 ==> (x = y + 3)) ==> P x /\ y < x');
> val it =
    |- P (2 * 2) /\ (P 4 ==> (x = y + 3)) ==> P x /\ y < x =
        P 4 /\ (P 4 ==> (x = y + 3)) ==> P (y + 3)
    : thm
```

# Comments

It can be very difficult to predict what simplification will manage to do to one's terms.

### See also

```
++, ASM_SIMP_TAC, bool_ss, FULL_SIMP_TAC, pure_ss, SIMP_CONV, SIMP_TAC.
```

# hyp

hyp : (thm -> term list)

# Synopsis

Returns the hypotheses of a theorem.

# Description

When applied to a theorem A  $\mid$ - t, the function hyp returns A, the list of hypotheses of the theorem.

hyp

# Failure

Never fails.

# See also

dest\_thm, concl.

hyp\_union

hyp\_union : (thm list -> term list)

# **Synopsis**

Returns union of assumption lists of the given theorems.

# Description

When applied to a list of theorems, hyp\_union returns the union (see union) of their assumption lists. Straight repetitions only arise if there were multiple instances of an assumption in a single assumption list. There is no elimination of alpha-equivalent pairs of assumptions, only ones which are actually equal.

hyp\_union [A1 |- t1; ...; An |- tn] = A1 u...u An

# Failure

Never fails.

### Uses

Designed for internal use, in writing primitive inference rules.

### See also

union.

# Ι

I : (\* -> \*)

# Synopsis

Performs identity operation: I = x.

#### Failure

Never fails.

### See also

#, B, C, CB, Co, K, KI, o, oo, S, W.

# IMP\_ANTISYM\_RULE

IMP\_ANTISYM\_RULE : (thm -> thm -> thm)

### **Synopsis**

Deduces equality of boolean terms from forward and backward implications.

#### Description

When applied to the theorems A1 |-t1 ==> t2 and A2 |-t2 ==> t1, the inference rule IMP\_ANTISYM\_RULE returns the theorem A1 u A2 |-t1 = t2.

A1 |- t1 ==> t2 A2 |- t2 ==> t1 ----- IMP\_ANTISYM\_RULE A1 u A2 |- t1 = t2

### Failure

Fails unless the theorems supplied are a complementary implicative pair as indicated above.

#### See also

EQ\_IMP\_RULE, EQ\_MP, EQ\_TAC.

# IMP\_CANON

IMP\_CANON : (thm -> thm list)

## Synopsis

Puts theorem into a 'canonical' form.

## Description

IMP\_CANON puts a theorem in 'canonical' form by removing quantifiers and breaking apart conjunctions, as well as disjunctions which form the antecedent of implications. It applies the following transformation rules:

 A |-t1 / 12 A |-!x.t A |-(t1 / 12) ==> t 

 A |-t1 A |-t2 A |-t A |-t1 ==> (t2 ==> t) 

 A |-(t1 / 12) ==> t A |-(?x.t1) ==> t2 

 A |-t1 ==> t A |-t2 ==> t A |-t1[x'/x] ==> t2 

### Failure

Never fails, but if there is no scope for one of the above reductions, merely gives a list whose only member is the original theorem.

### Comments

This is a rather ad-hoc inference rule, and its use is not recommended.

### See also

```
CONJ1, CONJ2, CONJUNCTS, DISJ1, DISJ2, EXISTS, SPEC.
```

# IMP\_CONJ

IMP\_CONJ : (thm -> thm -> thm)

# **Synopsis**

Conjoins antecedents and consequents of two implications.

# Description

When applied to theorems A1 |-p ==> r and A2 |-q ==> s, the IMP\_CONJ inference rule returns the theorem A1 u A2  $|-p / \langle q ==> r / \langle s \rangle$ .

A1 |- p ==> r A2 |- q ==> s ----- IMP\_CONJ A1 u A2 |- p /\ q ==> r /\ s

### Failure

Fails unless the conclusions of both theorems are implicative.

See also

CONJ.

# IMP\_ELIM

IMP\_ELIM : (thm -> thm)

### **Synopsis**

Transforms |-s => t into |- ~s // t.

## Description

When applied to a theorem A  $\mid -s \mid => t$ , the inference rule IMP\_ELIM returns the theorem A  $\mid - s \mid / t$ .

A |- s ==> t ----- IMP\_ELIM A |- ~s \/ t

### Failure

Fails unless the theorem is implicative.

#### See also

NOT\_INTRO, NOT\_ELIM.

# IMP\_RES\_TAC

IMP\_RES\_TAC : thm\_tactic

### Synopsis

Enriches assumptions by repeatedly resolving an implication with them.

### Description

Given a theorem th, the theorem-tactic IMP\_RES\_TAC uses RES\_CANON to derive a canonical list of implications, each of which has the form:

A |- u1 ==> u2 ==> ... ==> un ==> v

IMP\_RES\_TAC then tries to repeatedly 'resolve' these theorems against the assumptions of a goal by attempting to match the antecedents u1, u2, ..., un (in that order) to some

assumption of the goal (i.e. to some candidate antecedents among the assumptions). If all the antecedents can be matched to assumptions of the goal, then an instance of the theorem

A u {a1,...,an} |- v

called a 'final resolvent' is obtained by repeated specialization of the variables in the implicative theorem, type instantiation, and applications of modus ponens. If only the first i antecedents u1, ..., ui can be matched to assumptions and then no further matching is possible, then the final resolvent is an instance of the theorem:

A u {a1,...,ai} |- u(i+1) ==> ... ==> v

All the final resolvents obtained in this way (there may be several, since an antecedent ui may match several assumptions) are added to the assumptions of the goal, in the stripped form produced by using STRIP\_ASSUME\_TAC. If the conclusion of any final resolvent is a contradiction 'F' or is alpha-equivalent to the conclusion of the goal, then IMP\_RES\_TAC solves the goal.

## Failure

Never fails.

### See also

IMP\_RES\_THEN, RES\_CANON, RES\_TAC, RES\_THEN.

# IMP\_RES\_THEN

IMP\_RES\_THEN : thm\_tactical

# Synopsis

Resolves an implication with the assumptions of a goal.

# Description

The function IMP\_RES\_THEN is the basic building block for resolution in HOL. This is not full higher-order, or even first-order, resolution with unification, but simply one way simultaneous pattern-matching (resulting in term and type instantiation) of the antecedent of an implicative theorem to the conclusion of another theorem (the candidate antecedent).

Given a theorem-tactic ttac and a theorem th, the theorem-tactical IMP\_RES\_THEN uses RES\_CANON to derive a canonical list of implications from th, each of which has the form:

Ai |- !x1...xn. ui ==> vi

IMP\_RES\_THEN then produces a tactic that, when applied to a goal A ?- g attempts to match each antecedent ui to each assumption  $aj \mid -aj$  in the assumptions A. If the antecedent ui of any implication matches the conclusion aj of any assumption, then an instance of the theorem Ai u {aj}  $\mid$  - vi, called a 'resolvent', is obtained by specialization of the variables x1, ..., xn and type instantiation, followed by an application of modus ponens. There may be more than one canonical implication and each implication is tried against every assumption of the goal, so there may be several resolvents (or, indeed, none).

Tactics are produced using the theorem-tactic ttac from all these resolvents (failures of ttac at this stage are filtered out) and these tactics are then applied in an unspecified sequence to the goal. That is,

IMP\_RES\_THEN ttac th (A ?- g)

has the effect of:

MAP\_EVERY (mapfilter ttac [... , (Ai u {aj} |- vi) , ...]) (A ?- g)

where the theorems Ai u {aj} |-vi are all the consequences that can be drawn by a (single) matching modus-ponens inference from the assumptions of the goal A ?- g and the implications derived from the supplied theorem th. The sequence in which the theorems Ai u {aj} |-vi are generated and the corresponding tactics applied is unspecified.

### Failure

Evaluating IMP\_RES\_THEN ttac th fails with 'no implication' if the supplied theorem th is not an implication, or if no implications can be derived from th by the transformation process described under the entry for RES\_CANON. Evaluating IMP\_RES\_THEN ttac th (A ?- g) fails with 'no resolvents' if no assumption of the goal A ?- g can be resolved with the implication or implications derived from th. Evaluation also fails, with 'no tactics', if there are resolvents, but for every resolvent Ai u {aj} |- vi evaluating the application ttac (Ai u {aj} |- vi) fails—that is, if for every resolvent ttac fails to produce a tactic. Finally, failure is propagated if any of the tactics that are produced from the resolvents by ttac fails when applied in sequence to the goal.

### Example

The following example shows a straightforward use of IMP\_RES\_THEN to infer an equational consequence of the assumptions of a goal, use it once as a substitution in the conclusion of goal, and then 'throw it away'. Suppose the goal is:

a + n = a ?- !k. k - n = k

By the built-in theorem:

 $ADD_INV_0 = |- !m n. (m + n = m) ==> (n = 0)$ 

the assumption of this goal implies that n equals 0. A single-step resolution with this theorem followed by substitution:

IMP\_RES\_THEN SUBST1\_TAC ADD\_INV\_0

can therefore be used to reduce the goal to:

a + n = a ?- !k. k - 0 = m

Here, a single resolvent a + n = a | - n = 0 is obtained by matching the antecedent of ADD\_INV\_0 to the assumption of the goal. This is then used to substitute 0 for n in the conclusion of the goal.

#### See also

IMP\_RES\_TAC, MATCH\_MP, RES\_CANON, RES\_TAC, RES\_THEN.

# IMP\_TRANS

IMP\_TRANS : (thm  $\rightarrow$  thm  $\rightarrow$  thm)

### **Synopsis**

Implements the transitivity of implication.

#### Description

When applied to theorems A1 |-t1 => t2 and A2 |-t2 => t3, the inference rule IMP\_TRANS returns the theorem A1 u A2 |-t1 => t3.

A1 |- t1 ==> t2 A2 |- t2 ==> t3 ----- IMP\_TRANS A1 u A2 |- t1 ==> t3

#### Failure

Fails unless the theorems are both implicative, with the consequent of the first being the same as the antecedent of the second (up to alpha-conversion).

See also IMP\_ANTISYM\_RULE, SYM, TRANS.

# Induct

bossLib.Induct : tactic

# **Synopsis**

Performs tactical proof by induction over the type of the goal's outermost universally quantified variable.

# Description

Given a universally quantified goal, Induct attempts to perform an induction on the variable that is universally quantified. The induction theorem to be used is looked up in the TypeBase database of theorems about the system's defined types.

# Failure

Induct fails if the goal is not universally quantified, or if the type of the variable universally quantified does not have an induction theorem in the TypeBase database (as necessarily happens, for example, with all variable types).

# Example

If attempting to prove that

''!list. LENGTH (REVERSE list) = LENGTH list''

one can begin the proof by doing an induction on the list, thus:

where the two subgoals in the list above are the base case and step case respectively of the induction theorem for lists.

The same tactic can be used for induction over numbers, thus:

#### See also

Induct\_on, completeInduct\_on, measureInduct\_on

# INDUCT

INDUCT : ((thm # thm) -> thm)

#### **Synopsis**

Performs a proof by mathematical induction on the natural numbers.

#### Description

The derived inference rule INDUCT implements the rule of mathematical induction:

A1 |- P[0] A2 |- !n. P[n] ==> P[SUC n] ----- INDUCT A1 u A2 |- !n. P[n]

When supplied with a theorem A1 |-P[0], which asserts the base case of a proof of the proposition P[n] by induction on n, and the theorem A2 |-!n.P[n] ==> P[SUC n], which asserts the step case in the induction on n, the inference rule INDUCT returns A1 u A2 |-!n.P[n].

#### Failure

INDUCT th1 th2 fails if the theorems th1 and th2 do not have the forms A1 |-P[0] and A2 |-!n. P[n] ==> P[SUC n] respectively.

#### See also

INDUCT\_TAC.

# INDUCT\_TAC

INDUCT\_TAC : tactic

### **Synopsis**

Performs tactical proof by mathematical induction on the natural numbers.

### Description

INDUCT\_TAC reduces a goal !n.P[n], where n has type num, to two subgoals corresponding to the base and step cases in a proof by mathematical induction on n. The induction hypothesis appears among the assumptions of the subgoal for the step case. The specification of INDUCT\_TAC is:

where n' is a primed variant of n that does not appear free in the assumptions A (usually, n' just equals n). When INDUCT\_TAC is applied to a goal of the form !n.P, where n does not appear free in P, the subgoals are just A ?- P and A u  $\{P\}$  ?- P.

### Failure

INDUCT\_TAC g fails unless the conclusion of the goal g has the form !n.t, where the variable n has type num.

#### See also

INDUCT.

# INDUCT\_THEN

INDUCT\_THEN : (thm -> thm\_tactic -> tactic)

### **Synopsis**

Structural induction tactic for automatically-defined concrete types.

### Description

The function INDUCT\_THEN implements structural induction tactics for arbitrary concrete recursive types of the kind definable by define\_type. The first argument to INDUCT\_THEN

is a structural induction theorem for the concrete type in question. This theorem must have the form of an induction theorem of the kind returned by prove\_induction\_thm. When applied to such a theorem, the function INDUCT\_THEN constructs specialized tactic for doing structural induction on the concrete type in question.

The second argument to INDUCT\_THEN is a function that determines what is be done with the induction hypotheses in the goal-directed proof by structural induction. Suppose that th is a structural induction theorem for a concrete data type ty, and that A ?- !x.P is a universally-quantified goal in which the variable x ranges over values of type ty. If the type ty has n constructors C1, ..., Cn and 'Ci(vs)' represents a (curried) application of the ith constructor to a sequence of variables, then if ttac is a function that maps the induction hypotheses hypi of the ith subgoal to the tactic:

A ?- P[Ci(vs)/x] ============== MAP\_EVERY ttac hypi A1 ?- Gi

then INDUCT\_THEN th ttac is an induction tactic that decomposes the goal A ?- !x.P into a set of n subgoals, one for each constructor, as follows:

A ?- !x.P ================= INDUCT\_THEN th ttac A1 ?- G1 ... An ?- Gn

The resulting subgoals correspond to the cases in a structural induction on the variable x of type ty, with induction hypotheses treated as determined by ttac.

#### Failure

INDUCT\_THEN th ttac g fails if th is not a structural induction theorem of the form returned by prove\_induction\_thm, or if the goal does not have the form A ?- !x:ty.P where ty is the type for which th is the induction theorem, or if ttac fails for any subgoal in the induction.

#### Example

The built-in structural induction theorem for lists is:

|- !P. P[] /\ (!t. P t ==> (!h. P(CONS h t))) ==> (!l. P l)

When INDUCT\_THEN is applied to this theorem, it constructs and returns a specialized induction tactic (parameterized by a theorem-tactic) for doing induction on lists:

#let LIST\_INDUCT\_THEN = INDUCT\_THEN list\_INDUCT;; LIST\_INDUCT\_THEN = - : (thm\_tactic -> tactic)

The resulting function, when supplied with the thm\_tactic ASSUME\_TAC, returns a tactic that decomposes a goal ?- !1.P[1] into the base case ?- P[NIL] and a step case P[1] ?- !h. P[CONS h 1], where the induction hypothesis P[1] in the step case has been put on the assumption list. That is, the tactic:

LIST\_INDUCT\_THEN ASSUME\_TAC

does structural induction on lists, putting any induction hypotheses that arise onto the assumption list:

A ?- !l. P A -- P[NIL/1] A u {P[1'/1]} ?- !h. P[(CONS h l')/1]

Likewise LIST\_INDUCT\_THEN STRIP\_ASSUME\_TAC will also do induction on lists, but will strip induction hypotheses apart before adding them to the assumptions (this may be useful if P is a conjunction or a disjunction, or is existentially quantified). By contrast, the tactic:

LIST\_INDUCT\_THEN MP\_TAC

will decompose the goal as follows:

A ?- !1. P A !- P[NIL/1] A ?- P[1'/1] ==> !h. P[CONS h l'/1]

That is, the induction hypothesis becomes the antecedent of an implication expressing the step case in the induction, rather than an assumption of the step-case subgoal.

#### See also

```
define_type, new_recursive_definition, prove_cases_thm,
prove_constructors_distinct, prove_constructors_one_one, prove_induction_thm,
prove_rec_fn_exists.
```

# initial\_rws

initial\_rws : unit -> computeLib.comp\_rws

### **Synopsis**

Creates a new simplification set to use with computeLib.CBV\_CONV for basic computations.

DESCRIPTION This function creates a new simplification set to use with the compute library performing computations about operations on primitive booleans and numerals

(in binary representation) such as LET, conditional, implication, conjunction, disjunction, negation, FST, SND, addition, subtraction, multiplication, division, modulo, exponentiation, etc.

We assume here that the canonical representation of the naturals is the binary one. Therefore, defining function by pattern matching using SUC will not be recognized. For instance, defining the exponentaition function as

|- (n EXP 0 = 1) /\ (n EXP (SUC p) = n \* n EXP p)

It is possible to make this definition work by using the following lemma:

|- (exp n p = if n = 0 then 1 else n \* (exp n (p-1)))

#### Example

```
- CBV_CONV (initial_rws()) (--'EVERY (\n. EVEN n) [4;6;8;10;12;14;16]'--); > val it = |- EVERY (\n. EVEN n) [4; 6; 8; 10; 12; 14; 16] = T : Thm.thm
```

#### See also

CBV\_CONV, REDUCE\_CONV

# inst

```
inst : hol_type subst -> term -> term
```

#### **Synopsis**

Performs type instantiations in a term. NOT the same as the hol88 inst; the first argument (the "away-from" list) used in hol88 inst is unnecessary and hence dispensed with, PLUS hol90 insists that all redexes be type variables.

#### Description

The function inst should be used as follows:

```
inst [{redex_1, residue_1}, ..., {redex_n, residue_n}] tm
```

where the redexes are all hol\_type variables, and the residues all hol\_types and tm a term to be type-instantiated. This call will replace each occurrence of a redex in tm by its associated residue. Replacement is done in parallel, i.e., once a redex has been replaced by its residue, at some place in the term, that residue at that place will not

INST

itself be replaced in the current call. Bound term variables may be renamed in order to preserve the term structure.

## Failure

Fails if there exists a redex in the substition that is not a type variable.

# Example

# Uses

Performing internal functions connected with type instantiation.

# See also

type\_subst, Compat.inst\_type, INST\_TYPE.

# INST

INST : (term,term) subst -> thm -> thm

# Synopsis

Instantiates free variables in a theorem.

# Description

INST is a rule for substituting arbitrary terms for free variables in a theorem:

where the variables x1,  $\ldots$ , xn are not free in the assumptions A.

## Failure

INST fails if a variable being instantiated is free in the assumptions.

# Example

In the following example a theorem is instantiated for a specific term:

# See also

INST\_TY\_TERM, INST\_TYPE, ISPEC, ISPECL, SPECL, SUBS, subst, SUBST.

# INST\_TYPE

INST\_TYPE : (hol\_type,hol\_type) subst -> thm -> thm

# Synopsis

Instantiates types in a theorem.

# Description

INST\_TYPE is a primitive rule in the HOL logic, which allows instantiation of type vari-

ables.

A |- t
----- INST\_TYPE[vty1|->ty1,..., vtyn|->tyn]
A |- t[ty1,...,tyn/vty1,...,vtyn]

where none of the types vtyi are free in the assumption list. Variables will be renamed if necessary to prevent distinct variables becoming identical after the instantiation.

## Failure

INST\_TYPE fails if any of the type variables occurs free in the hypotheses of the theorem, or if upon instantiation two distinct variables (with the same name) become equal.

#### Uses

INST\_TYPE is employed to make use of polymorphic theorems.

#### Example

Suppose one wanted to specialize the theorem EQ\_SYM\_EQ for particular values, the first attempt could be to use SPECL as follows:

```
- SPECL [''a:num'', ''b:num''] EQ_SYM_EQ;
uncaught exception HOL_ERR
```

The failure occurred because EQ\_SYM\_EQ contains polymorphic types. The desired specialization can be obtained by using INST\_TYPE:

# See also

INST, INST\_TY\_TERM.

# INST\_TY\_TERM

```
INST_TY_TERM :
  (term,term)subst * (hol_type,hol_type)subst -> thm -> thm
```

# **Synopsis**

Instantiates terms and types of a theorem.

# Description

INST\_TY\_TERM instantiates types in a theorem, in the same way INST\_TYPE does. Then it instantiates some or all of the free variables in the resulting theorem, in the same way as INST.

### Failure

INST\_TY\_TERM fails under the same conditions as either INST or INST\_TYPE fail.

#### See also

INST, INST\_TYPE, ISPEC, SPEC, SUBS, SUBST.

# intersect

intersect : (\* list -> \* list -> \* list)

# Synopsis

Computes the intersection of two 'sets'.

# Description

intersect 11 12 returns a list consisting of those elements of 11 that also appear in 12.

### Failure

Never fails.

# Example

```
#intersect [1;2;3] [3;5;4;1];;
[1; 3] : int list
```

#intersect [1;2;4;1] [1;2;3;2];;
[1; 2; 1] : int list

# See also

setify, set\_equal, union, subtract.

# int\_of\_string

Compat.int\_of\_string : string -> int

# **Synopsis**

Maps a string of numbers to the corresponding integer.

# Description

Found in the hol88 library. Given a string representing an integer in standard decimal notation, possibly including a leading plus sign or minus sign and/or leading zeros, int\_of\_string returns the corresponding integer constant.

# Failure

Fails unless the string is a valid decimal representation as specified above. It will not be found unless the hol88 library has been loaded.

### Comments

Not found in hol90, since the author always got it backwards; use string\_to\_int instead. Likewise, string\_of\_int is not found in hol90; use int\_to\_string.

### See also

ascii, ascii\_code, string\_of\_int, int\_to\_string, string\_to\_int.

# ISPEC

```
ISPEC : (term \rightarrow thm \rightarrow thm)
```

# **Synopsis**

Specializes a theorem, with type instantiation if necessary.

# Description

This rule specializes a quantified variable as does SPEC; it differs from it in also instantiating the type if needed:

A |- !x:ty.tm ----- ISPEC "t:ty'" A |- tm[t/x]

(where t is free for x in tm, and ty' is an instance of ty).

### Failure

ISPEC fails if the input theorem is not universally quantified, if the type of the given term is not an instance of the type of the quantified variable, or if the type variable is free in the assumptions.

### See also

INST\_TY\_TERM, INST\_TYPE, ISPECL, SPEC, match\_term.

# ISPECL

ISPECL : (term list -> thm -> thm)

## Synopsis

Specializes a theorem zero or more times, with type instantiation if necessary.

## Description

ISPECL is an iterative version of ISPEC

A |- !x1...xn.t ------ ISPECL ["t1",...,"tn"] A |- t[t1,...tn/x1,...,xn]

(where ti is free for xi in tm).

## Failure

ISPECL fails if the list of terms is longer than the number of quantified variables in the term, if the type instantiation fails, or if the type variable being instantiated is free in the assumptions.

#### See also

INST\_TYPE, INST\_TY\_TERM, ISPEC, MATCH, SPEC, SPECL.

# is\_abs

is\_abs : (term -> bool)

# Synopsis

Tests a term to see if it is an abstraction.

### Description

is\_abs "\var. t" returns true. If the term is not an abstraction the result is false.

## Failure

Never fails.

## See also

mk\_abs, dest\_abs, is\_var, is\_const, is\_comb.

is\_axiom

is\_axiom : ((string # string) -> bool)

# Synopsis

Tests if there is an axiom with the given name in the given theory.

## Description

The call is\_axiom('th', 'ax'), where th is the name of a theory (as usual '-' means the current theory), tests if there is an axiom called ax in that theory.

# Failure

Fails unless the given theory is an ancestor.

# Example

```
#is_axiom('bool','BOOL_CASES_AX');;
true : bool
```

#is\_axiom('bool','INFINITY\_AX');;
false : bool

```
#is_axiom('ind','INFINITY_AX');;
true : bool
```

### See also

axioms, new\_axiom.

# is\_binder

is\_binder : (string -> bool)

Determines whether a given string represents a binder.

# Description

This predicate returns true if the given string argument is the name of a binder: it returns false otherwise.

# Example

```
#binders 'bool';;
["$?!"; "$!"; "$@"] : term list
#is_binder '$?!';;
false : bool
#is_binder '?!';;
true : bool
```

## See also

binders, is\_binder\_type, is\_infix, is\_constant

# is\_comb

```
is_comb : (term -> bool)
```

# Synopsis

Tests a term to see if it is a combination (function application).

# Description

is\_comb "t1 t2" returns true. If the term is not a combination the result is false.

# Failure

Never fails

### See also

```
mk_comb, dest_comb, is_var, is_const, is_abs.
```

# is\_cond

is\_cond : (term -> bool)

is\_conj

# **Synopsis**

Tests a term to see if it is a conditional.

# Description

is\_cond "t => t1 | t2" returns true. If the term is not a conditional the result is false.

# Failure

Never fails.

#### See also

mk\_cond, dest\_cond.

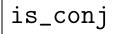

```
is_conj : (term -> bool)
```

# Synopsis

Tests a term to see if it is a conjunction.

# Description

is\_conj "t1 /\ t2" returns true. If the term is not a conjunction the result is false.

# Failure

Never fails.

### See also

mk\_conj, dest\_conj.

# is\_cons

is\_cons : (term -> bool)

### **Synopsis**

Tests a term to see if it is an application of CONS.

# Description

is\_cons returns true of a term representing a non-empty list. Otherwise it returns false.

## Failure

Never fails.

## See also

mk\_cons, dest\_cons, mk\_list, dest\_list, is\_list.

# is\_const

is\_const : (term -> bool)

# **Synopsis**

Tests a term to see if it is a constant.

# Description

is\_const "const:ty" returns true. If the term is not a constant the result is false.

### Failure

Never fails.

### See also

mk\_const, dest\_const, is\_var, is\_comb, is\_abs.

# is\_constant

```
is_constant : (string -> bool)
```

### **Synopsis**

Determines whether a string is the name of a constant.

# Description

This predicate returns true if the given string argument is the name of a constant defined in the current theory or its ancestors: it returns false otherwise.

# Example

```
#is_constant 'SUC';;
true : bool
#is_constant '3';;
true : bool
#is_constant '$!';;
false : bool
#is_constant '!';;
true : bool
#is_constant 'xx';;
false : bool
```

# See also

is\_infix, is\_binder

# is\_disj

```
is_disj : (term -> bool)
```

# Synopsis

Tests a term to see if it is a disjunction.

## Description

is\_disj "t1 \/ t2" returns true. If the term is not a disjunction the result is false.

# Failure

Never fails.

# See also

mk\_disj, dest\_disj.

# is\_eq

is\_eq : (term -> bool)

Tests a term to see if it is an equation.

# Description

is\_eq "t1 = t2" returns true. If the term is not an equation the result is false.

# Failure

Never fails.

# See also

mk\_eq, dest\_eq.

# is\_exists

```
is_exists : (term -> bool)
```

# Synopsis

Tests a term to see if it as an existential quantification.

# Description

is\_exists "?var. t" returns true. If the term is not an existential quantification the result is false.

# Failure

Never fails.

# See also

mk\_exists, dest\_exists.

# is\_forall

is\_forall : (term -> bool)

# Synopsis

Tests a term to see if it is a universal quantification.

# Description

is\_forall "!var. t" returns true. If the term is not a universal quantification the result
is false.

# Failure

Never fails.

# See also

mk\_forall, dest\_forall.

# is\_hidden

is\_hidden : (string -> bool)

# **Synopsis**

Determines whether a constant is hidden.

# Description

This predicate returns true if the named ML constant has been hidden by the function hide\_constant; it returns false if the constant is not hidden. Hiding a constant forces the quotation parser to treat the constant as a variable (lexical rules permitting).

# Example

```
#is_hidden '0';;
false : bool
#hide_constant '0';;
() : void
#is_hidden '0';;
true : bool
#unhide_constant '0';;
() : void
#is_hidden '0';;
false : bool
```

# See also

hide\_constant, unhide\_constant

# is\_imp

is\_imp : (term -> bool)

## **Synopsis**

Tests a term to see if it is an implication (or a negation).

# Description

is\_imp "t1 ==> t2" returns true. is\_imp "~t" returns true. If the term is neither an
implication nor a negation the result is false.

### Failure

Never fails.

#### Comments

Yields true of negations because dest\_imp destructs negations (for compatibility with PPLAMBDA code).

#### See also

mk\_imp, dest\_imp.

# is\_infix

is\_infix : (string -> bool)

### **Synopsis**

Determines whether an operator is infix.

# Description

This predicate returns true if the given string argument is the name of an infix operator (a constant); it returns false otherwise.

# Example

```
#is_infix '$+';;
false : bool
```

```
#is_infix '+';;
true : bool
```

#is\_infix 'SUC';;
false : bool

#### See also

infixes, is\_binder, is\_constant.

# is\_let

is\_let : (term -> bool)

## **Synopsis**

Tests a term to see if it is a let-expression.

## Description

is\_let "LET f x" returns true. If the term is not a let-expression (or of the more general "LET f x" form) the result is false.

# Failure

Never fails.

### Example

```
#is_let "LET ($= 1) 2";;
true : bool
```

#is\_let "let x = 2 in (x = 1)";;
true : bool

## See also

mk\_let, dest\_let.

# is\_list

is\_list : (term -> bool)

## **Synopsis**

Tests a term to see if it is a list.

## Description

is\_list returns true of a term representing a list. Otherwise it returns false.

# Failure

Never fails.

#### See also

mk\_list, dest\_list, mk\_cons, dest\_cons, is\_cons.

# is\_neg

```
is_neg : (term -> bool)
```

## **Synopsis**

Tests a term to see if it is a negation.

### Description

is\_neg "~t" returns true. If the term is not a negation the result is false.

#### Failure

Never fails.

#### See also

mk\_neg, dest\_neg.

# is\_pabs

is\_pabs : (term -> bool)

is\_pair

## **Synopsis**

Tests a term to see if it is a paired abstraction.

# Description

is\_pabs "\(v1..(..)..vn). t" returns true. If the term is not a paired abstraction the result is false.

# Failure

Never fails.

## See also

mk\_pabs, dest\_pabs, is\_abs, is\_var, is\_const, is\_comb.

# is\_pair

```
is_pair : (term -> bool)
```

# **Synopsis**

Tests a term to see if it is a pair.

# Description

is\_pair "(t1,t2)" returns true. If the term is not a pair the result is false.

### Failure

Never fails.

# See also

mk\_pair, dest\_pair.

# is\_select

is\_select : (term -> bool)

# Synopsis

Tests a term to see if it is a choice binding.

# Description

is\_select "@var. t" returns true. If the term is not an epsilon-term the result is false.

## Failure

Never fails.

#### See also

```
mk_select, dest_select.
```

is\_type

```
is_type : (string -> bool)
```

# **Synopsis**

Tests whether a string is the name of a type.

# Description

is\_type 'op' returns true if 'op' is the name of a type or type operator and false otherwise.

### Failure

Never fails.

### See also

arity.

# is\_var

is\_var : (term -> bool)

# Synopsis

Tests a term to see if it is a variable.

# Description

is\_var "var:ty" returns true. If the term is not a variable the result is false.

#### Failure

Never fails.

#### See also

mk\_var, dest\_var, is\_const, is\_comb, is\_abs.

# is\_vartype

is\_vartype : (type -> bool)

## **Synopsis**

Tests a type to see if it is a type variable.

# Description

is\_vartype(":\*...") returns true. For types which are not type variables it returns
false.

### Failure

Never fails.

### Example

#is\_vartype ":\*test";;
true : bool
#is\_vartype ":bool";;
false : bool

#is\_vartype ":\* -> bool";;
false : bool

#### See also

mk\_vartype, dest\_vartype.

# itlist

itlist : ((\* -> \*\* -> \*\*) -> \* list -> \*\* -> \*\*)

List iteration function. Applies a binary function between adjacent elements of a list.

# Description

itlist f [x1;...;xn] y returns

f x1 (f x2 ... (f xn y)...)

It returns y if list is empty.

### Failure

Never fails.

# Example

#itlist (\x y. x + y) [1;2;3;4] 0;; 10 : int

### See also

rev\_itlist, end\_itlist.

# itlist2

itlist2 : (((\* # \*\*) -> \*\*\* -> \*\*\*) -> (\* list # \*\* list) -> \*\*\* -> \*\*\*)

# **Synopsis**

Applies a paired function between adjacent elements of 2 lists.

# Description

itlist2 f ([x1;...;xn],[y1;...;yn]) z returns

```
f (x1,y1) (f (x2,y2) ... (f (xn,yn) z)...)
```

It returns z if both lists are empty.

# Failure

Fails with itlist2 if the two lists are of different lengths.

# Example

#itlist2 (\(x,y) z. (x \* y) + z) ([1;2],[3;4]) 0;; 11 : int

#### See also

itlist, rev\_itlist, end\_itlist, uncurry.

# Κ

K : (\* -> \*\* -> \*)

## Synopsis

Forms a constant function: (K x) y = x.

## Failure

Never fails.

#### See also

#, B, C, CB, Co, I, KI, o, oo, S, W.

# known\_constants

Parse.known\_constants : unit -> string list

# Synopsis

Returns the list of constants known to the parser.

### Description

A call to this functions returns the list of constants that will be treated as such by the parser. Those constants with names not on the list will be parsed as if they were variables.

#### Failure

Never fails.

#### See also

hide, reveal, set\_known\_constants.

# LAND\_CONV

LAND\_CONV : conv -> conv

#### Synopsis

Applies a conversion to the left-hand argument of a binary operator.

#### Description

If c is a conversion that maps a term t1 to the theorem |-t1 = t1', then the conversion LAND\_CONV c maps applications of the form f t1 t2 to theorems of the form:

|-f t1 t2 = f t1' t2

### Failure

LAND\_CONV c tm fails if tm is not an application where the rator of the application is in turn another application, or if tm has this form but the conversion c fails when applied to the term t2. The function returned by LAND\_CONV c may also fail if the ML function c:term->thm is not, in fact, a conversion (i.e. a function that maps a term t to a theorem |-t = t').

#### Example

- LAND\_CONV REDUCE\_CONV (Term'(3 + 5) \* 7'); > val it = |- (3 + 5) \* 7 = 8 \* 7 : Thm.thm

#### See also

ABS\_CONV, BINOP\_CONV, RAND\_CONV, RATOR\_CONV.

# last

Compat.last : 'a list -> 'a

Computes the last element of a list.

# Description

last [x1,...,xn] returns xn.

# Failure

Found in the hol88 library. Fails with last if the list is empty. It will not be found unless the hol88 library has been loaded.

# Comments

Not in hol90, since it was never used in the implementation.

## See also

butlast, hd, tl, el, null.

# LEFT\_AND\_EXISTS\_CONV

LEFT\_AND\_EXISTS\_CONV : conv

# **Synopsis**

Moves an existential quantification of the left conjunct outwards through a conjunction.

# Description

When applied to a term of the form  $(?x.P) \land Q$ , the conversion LEFT\_AND\_EXISTS\_CONV returns the theorem:

|- (?x.P) / Q = (?x'. P[x'/x] / Q)

where x, is a primed variant of x that does not appear free in the input term.

# Failure

Fails if applied to a term not of the form (?x.P) /\ Q.

# See also

AND\_EXISTS\_CONV, EXISTS\_AND\_CONV, RIGHT\_AND\_EXISTS\_CONV.

# LEFT\_AND\_FORALL\_CONV

LEFT\_AND\_FORALL\_CONV : conv

Moves a universal quantification of the left conjunct outwards through a conjunction.

## Description

When applied to a term of the form  $(!x.P) \land Q$ , the conversion LEFT\_AND\_FORALL\_CONV returns the theorem:

|-(!x.P) / Q = (!x'. P[x'/x] / Q)

where  $x^{,i}$  is a primed variant of x that does not appear free in the input term.

#### Failure

Fails if applied to a term not of the form (!x.P) / Q.

#### See also

AND\_FORALL\_CONV, FORALL\_AND\_CONV, RIGHT\_AND\_FORALL\_CONV.

# LEFT\_IMP\_EXISTS\_CONV

LEFT\_IMP\_EXISTS\_CONV : conv

### Synopsis

Moves an existential quantification of the antecedent outwards through an implication.

# Description

When applied to a term of the form (?x.P) ==> Q, the conversion LEFT\_IMP\_EXISTS\_CONV returns the theorem:

|-(?x.P) => Q = (!x'. P[x'/x] => Q)

where x, is a primed variant of x that does not appear free in the input term.

### Failure

Fails if applied to a term not of the form  $(?x.P) \implies Q$ .

#### See also

FORALL\_IMP\_CONV, RIGHT\_IMP\_FORALL\_CONV.

# LEFT\_IMP\_FORALL\_CONV

LEFT\_IMP\_FORALL\_CONV : conv

Moves a universal quantification of the antecedent outwards through an implication.

# Description

When applied to a term of the form (!x.P) ==> Q, the conversion LEFT\_IMP\_FORALL\_CONV returns the theorem:

|- (!x.P) ==> Q = (?x'. P[x'/x] ==> Q)

where  $x^{,i}$  is a primed variant of x that does not appear free in the input term.

# Failure

Fails if applied to a term not of the form  $(!x.P) \implies Q$ .

# See also

EXISTS\_IMP\_CONV, RIGHT\_IMP\_FORALL\_CONV.

# LEFT\_OR\_EXISTS\_CONV

LEFT\_OR\_EXISTS\_CONV : conv

# Synopsis

Moves an existential quantification of the left disjunct outwards through a disjunction.

# Description

When applied to a term of the form  $(?x.P) \setminus / Q$ , the conversion LEFT\_OR\_EXISTS\_CONV returns the theorem:

 $|-(?x.P) \setminus Q = (?x'. P[x'/x] \setminus Q)$ 

where x, is a primed variant of x that does not appear free in the input term.

# Failure

Fails if applied to a term not of the form (?x.P)  $\setminus$  Q.

# See also

EXISTS\_OR\_CONV, OR\_EXISTS\_CONV, RIGHT\_OR\_EXISTS\_CONV.

# LEFT\_OR\_FORALL\_CONV

LEFT\_OR\_FORALL\_CONV : conv

Moves a universal quantification of the left disjunct outwards through a disjunction.

# Description

When applied to a term of the form  $(!x.P) \setminus / Q$ , the conversion LEFT\_OR\_FORALL\_CONV returns the theorem:

 $|-(!x.P) \setminus Q = (!x'. P[x'/x] \setminus Q)$ 

where x, is a primed variant of x that does not appear free in the input term.

# Failure

Fails if applied to a term not of the form  $(!x.P) \setminus Q$ .

### See also

OR\_FORALL\_CONV, FORALL\_OR\_CONV, RIGHT\_OR\_FORALL\_CONV.

# lhs

lhs : (term -> term)

# **Synopsis**

Returns the left-hand side of an equation.

# Description

lhs "t1 = t2" returns "t1".

# Failure

Fails with lhs if the term is not an equation.

### See also

rhs, dest\_eq.

# libraries

libraries : (void -> string list)

Evaluating libraries() returns a list of the libraries that have been successfully loaded during the current session.

#### Failure

Never fails.

#### See also

library\_pathname, load\_library.

# LIST\_BETA\_CONV

LIST\_BETA\_CONV : conv

#### **Synopsis**

Performs an iterated beta conversion.

### Description

The conversion LIST\_BETA\_CONV maps terms of the form

"(\x1 x2 ... xn. u) v1 v2 ... vn"

to the theorems of the form

|- (\x1 x2 ... xn. u) v1 v2 ... vn = u[v1/x1][v2/x2] ... [vn/xn]

where u[vi/xi] denotes the result of substituting vi for all free occurrences of xi in u, after renaming sufficient bound variables to avoid variable capture.

### Failure

LIST\_BETA\_CONV tm fails if tm does not have the form "( $x1 \ldots xn$ . u) v1 ... vn" for n greater than 0.

# Example

#LIST\_BETA\_CONV "(\x y. x+y) 1 2";; |- (\x y. x + y)1 2 = 1 + 2

# See also BETA\_CONV, BETA\_RULE, BETA\_TAC, RIGHT\_BETA, RIGHT\_LIST\_BETA.

# LIST\_CONJ

LIST\_CONJ : (thm list -> thm)

### **Synopsis**

Conjoins the conclusions of a list of theorems.

# Description

A1 |- t1 ... An |- tn ----- LIST\_CONJ A1 u ... u An |- t1 /\ ... /\ tn

# Failure

LIST\_CONJ will fail with 'end\_itlist' if applied to an empty list of theorems.

#### Comments

The system shows the type as proof.

LIST\_CONJ does not check for alpha-equivalence of assumptions when forming their union. If a particular assumption is duplicated within one of the input theorems assumption lists, then it may be duplicated in the resulting assumption list.

#### See also

BODY\_CONJUNCTS, CONJ, CONJUNCT1, CONJUNCT2, CONJUNCTS, CONJ\_PAIR, CONJ\_TAC.

# LIST\_INDUCT

LIST\_INDUCT : ((thm # thm) -> thm)

### **Synopsis**

Performs proof by structural induction on lists.

# Description

The derived inference rule LIST\_INDUCT implements the rule of mathematical induction:

A1 |- P[NIL/1] A2 |- !t. P[t/1] ==> !h. P[CONS h t/1] ------ LIST\_INDUCT A1 u A2 |- !l. P

When supplied with a theorem A1 |- P[NIL], which asserts the base case of a proof of the proposition P[1] by structural induction on the list 1, and the theorem

A2 |- !t. P[t] ==> !h. P[CONS h t]

which asserts the step case in the induction on 1, the inference rule LIST\_INDUCT returns A1 u A2 |- !1. P[1].

## Failure

LIST\_INDUCT th1 th2 fails if the theorems th1 and th2 do not have the forms A1 |-P[NIL] and A2 |-!t.P[t] ==> !h.P[CONS h t] respectively (where the empty list NIL in th1 and the list CONS h t in th2 have the same type).

## See also

LIST\_INDUCT\_TAC.

# LIST\_INDUCT\_TAC

LIST\_INDUCT\_TAC : tactic

# **Synopsis**

Performs tactical proof by structural induction on lists.

# Description

LIST\_INDUCT\_TAC reduces a goal !1.P[1], where 1 ranges over lists, to two subgoals corresponding to the base and step cases in a proof by structural induction on 1. The induction hypothesis appears among the assumptions of the subgoal for the step case. The specification of LIST\_INDUCT\_TAC is:

where 1' is a primed variant of 1 that does not appear free in the assumptions A (usually, 1' is just 1). When LIST\_INDUCT\_TAC is applied to a goal of the form !1.P, where 1 does not appear free in P, the subgoals are just A ?- P and A u {P} ?- !h.P.

# Failure

LIST\_INDUCT\_TAC g fails unless the conclusion of the goal g has the form !1.t, where the variable 1 has type (ty)list for some type ty.

### See also

LIST\_INDUCT.

# list\_mk\_abs

list\_mk\_abs : ((term list # term) -> term)

# **Synopsis**

Iteratively constructs abstractions.

# Description

list\_mk\_abs(["x1";...;"xn"],"t") returns "\x1 ... xn. t".

# Failure

Fails with list\_mk\_abs if the terms in the list are not variables.

# Comments

The system shows the type as goal -> term.

#### See also

strip\_abs, mk\_abs.

# list\_mk\_comb

list\_mk\_comb : ((term # term list) -> term)

# Synopsis

Iteratively constructs combinations (function applications).

# Description

list\_mk\_comb("t",["t1";...;"tn"]) returns "t t1 ... tn".

# Failure

Fails with list\_mk\_comb if the types of t1,...,tn are not equal to the argument types of t. It is not necessary for all the arguments of t to be given. In particular the list of terms t1,...,tn may be empty.

# Example

```
#list_mk_comb("1",[]);;
"1" : term
#list_mk_comb("$/\",["T"]);;
"$/\ T" : term
#list_mk_comb("$/\",["1"]);;
evaluation failed list_mk_comb
```

# See also

strip\_comb, mk\_comb.

# list\_mk\_conj

```
list_mk_conj : (term list -> term)
```

# **Synopsis**

Constructs the conjunction of a list of terms.

# Description

list\_mk\_conj(["t1";...;"tn"]) returns "t1 /\ ... /\ tn".

# Failure

Fails with list\_mk\_conj if the list is empty or if the list has more than one element, one or more of which are not of type ":bool".

# Example

```
#list_mk_conj ["T";"F";"T"];;
"T /\ F /\ T" : term
#list_mk_conj ["T";"1";"F"];;
evaluation failed list_mk_conj
#list_mk_conj ["1"];;
"1" : term
```

## See also

conjuncts, mk\_conj.

list\_mk\_disj

```
list_mk_disj : (term list -> term)
```

### **Synopsis**

Constructs the disjunction of a list of terms.

# Description

list\_mk\_disj(["t1";...;"tn"]) returns "t1 \/ ... \/ tn".

# Failure

Fails with list\_mk\_disj if the list is empty or if the list has more than one element, one or more of which are not of type ":bool".

# Example

```
#list_mk_disj ["T";"F";"T"];;
"T \/ F \/ T" : term
#list_mk_disj ["T";"1";"F"];;
evaluation failed list_mk_disj
#list_mk_disj ["1"];;
"1" : term
```

### See also

disjuncts, mk\_disj.

# list\_mk\_exists

list\_mk\_exists : ((term list # term) -> term)

#### **Synopsis**

Iteratively constructs existential quantifications.

## Description

```
list_mk_exists(["x1";...;"xn"],"t") returns "?x1 ... xn. t".
```

# Failure

Fails with list\_mk\_exists if the terms in the list are not variables or if t is not of type ":bool" and the list of terms is non-empty. If the list of terms is empty the type of t can be anything.

### Comments

The system shows the type as (goal -> term).

#### See also

strip\_exists, mk\_exists.

# LIST\_MK\_EXISTS

LIST\_MK\_EXISTS : (term list -> thm -> thm)

## **Synopsis**

Multiply existentially quantifies both sides of an equation using the given variables.

# Description

When applied to a list of terms [x1;...;xn], where the xi are all variables, and a theorem A |-t1 = t2, the inference rule LIST\_MK\_EXISTS existentially quantifies both sides

of the equation using the variables given, none of which should be free in the assumption list.

A |- t1 = t2 ----- LIST\_MK\_EXISTS ["x1";...;"xn"] A |- (?x1...xn. t1) = (?x1...xn. t2)

## Failure

Fails if any term in the list is not a variable or is free in the assumption list, or if the theorem is not equational.

#### See also

EXISTS\_EQ, MK\_EXISTS.

# list\_mk\_forall

```
list_mk_forall : ((term list # term) -> term)
```

# **Synopsis**

Iteratively constructs a universal quantification.

# Description

```
list_mk_forall(["x1";...;"xn"],"t") returns "!x1 ... xn. t".
```

# Failure

Fails with list\_mk\_forall if the terms in the list are not variables or if t is not of type ":bool" and the list of terms is non-empty. If the list of terms is empty the type of t can be anything.

# Comments

The system shows the type as (goal -> term).

### See also

```
strip_forall, mk_forall.
```

# list\_mk\_imp

```
list_mk_imp : (goal -> term)
```

Iteratively constructs implications.

# Description

```
list_mk_imp(["t1";...;"tn"],"t") returns "t1 ==> ( ... (tn ==> t)...)".
```

# Failure

Fails with list\_mk\_imp if any of t1,...,tn are not of type ":bool" or if the list of terms is non-empty and t is not of type ":bool". If the list of terms is empty the type of t can be anything.

# Example

```
#list_mk_imp (["T";"F"],"T");;
"T ==> F ==> T" : term
#list_mk_imp (["T";"1"],"T");;
evaluation failed list_mk_imp
#list_mk_imp (["T";"F"],"1");;
evaluation failed list_mk_imp
#list_mk_imp ([],"1");;
"1" : term
```

## See also

strip\_imp, mk\_imp.

list\_mk\_pair

list\_mk\_pair : (term list -> term)

## Synopsis

Constructs a tuple from a list of terms.

## Description

list\_mk\_pair(["t1";...;"tn"]) returns "(t1,...,tn)".

## Failure

Fails with list\_mk\_pair if the list is empty.

## Example

```
#list_mk_pair ["1";"T";"2"];;
"1,T,2" : term
#list_mk_pair ["1"];;
"1" : term
```

#### See also

strip\_pair, mk\_pair.

# LIST\_MP

LIST\_MP : (thm list -> thm -> thm)

## **Synopsis**

Performs a chain of Modus Ponens inferences.

## Description

When applied to theorems A1 |-t1, ..., An |-tn and a theorem which is a chain of implications with the successive antecedents the same as the conclusions of the theorems in the list (up to alpha-conversion), A  $|-t1 ==> \ldots => tn ==> t$ , the LIST\_MP inference rule performs a chain of MP inferences to deduce A u A1 u ... u An |-t.

A1 |- t1 ... An |- tn A |- t1 ==> ... ==> tn ==> t ------ LIST\_MP A u A1 u ... u An |- t

## Failure

Fails unless the theorem is a chain of implications whose consequents are the same as the conclusions of the list of theorems (up to alpha-conversion), in sequence.

#### See also

EQ\_MP, MATCH\_MP, MATCH\_MP\_TAC, MP, MP\_TAC.

# list\_of\_binders

list\_of\_binders : term list

List of binders in the current theory.

### Description

For implementation reasons, a list containing the binders in the current theory is maintained in the assignable ML variable <code>list\_of\_binders</code>. This variable is not for general use, and users should never make assignments to it.

## Failure

Evaluating the assignable variable list\_of\_binders never fails.

map2

```
map2 : (((* # **) -> ***) -> (* list # ** list) -> *** list)
```

## **Synopsis**

Maps a binary function over two lists to create one new list.

## Description

map2 f ([x1;...;xn],[y1;...;yn]) returns [f(x1,y1);...;f(xn,yn)].

## Failure

Fails with map2 if the two lists are of different lengths.

## Example

```
#map2 $+ ([1;2;3],[3;2;1]);;
[4; 4; 4] : int list
```

#### See also

map, uncurry.

# mapfilter

mapfilter : ((\* -> \*\*) -> \* list -> \*\* list)

Applies a function to every element of a list, returning a list of results for those elements for which application succeeds.

## Failure

Never fails.

## Example

```
#mapfilter hd [[1;2;3];[4;5];[];[6;7;8];[]];;
[1; 4; 6] : int list
```

## See also

filter, map.

# MAP\_EVERY

MAP\_EVERY : ((\* -> tactic) -> \* list -> tactic)

## Synopsis

Sequentially applies all tactics given by mapping a function over a list.

## Description

When applied to a tactic-producing function f and an operand list [x1;...;xn], the elements of which have the same type as f's domain type, MAP\_EVERY maps the function f over the list, producing a list of tactics, then applies these tactics in sequence as in the case of EVERY. The effect is:

MAP\_EVERY f [x1; ...; xn] = (f x1) THEN ... THEN (f xn)

If the operand list is empty, then MAP\_EVERY has no effect.

## Failure

The application of MAP\_EVERY to a function and operand list fails iff the function fails when applied to any element in the list. The resulting tactic fails iff any of the resulting tactics fails.

#### Example

A convenient way of doing case analysis over several boolean variables is:

```
MAP_EVERY BOOL_CASES_TAC ["var1:bool";...;"varn:bool"]
```

#### See also

EVERY, FIRST, MAP\_FIRST, THEN.

# MAP\_FIRST

MAP\_FIRST : ((\* -> tactic) -> \* list -> tactic)

#### **Synopsis**

Applies first tactic that succeeds in a list given by mapping a function over a list.

#### Description

When applied to a tactic-producing function f and an operand list [x1;...;xn], the elements of which have the same type as f's domain type, MAP\_FIRST maps the function f over the list, producing a list of tactics, then tries applying these tactics to the goal till one succeeds. If f(xm) is the first to succeed, then the overall effect is the same as applying f(xm). Thus:

MAP\_FIRST f [x1;...;xn] = (f x1) ORELSE ... ORELSE (f xn)

## Failure

The application of MAP\_FIRST to a function and tactic list fails iff the function does when applied to any of the elements of the list. The resulting tactic fails iff all the resulting tactics fail when applied to the goal.

#### See also

EVERY, FIRST, MAP\_EVERY, ORELSE.

# MATCH\_ACCEPT\_TAC

MATCH\_ACCEPT\_TAC : thm\_tactic

Solves a goal which is an instance of the supplied theorem.

## Description

When given a theorem  $A' \mid -t$  and a goal A := t' where t can be matched to t' by instantiating variables which are either free or universally quantified at the outer level, including appropriate type instantiation, MATCH\_ACCEPT\_TAC completely solves the goal.

```
A ?- t'
====== MATCH_ACCEPT_TAC (A' |- t)
```

Unless A' is a subset of A, this is an invalid tactic.

## Failure

Fails unless the theorem has a conclusion which is instantiable to match that of the goal.

## Example

The following example shows variable and type instantiation at work. We can use the polymorphic list theorem HD:

HD = |-!h t. HD(CONS h t) = h

to solve the goal:

?-HD[1;2] = 1

simply by:

MATCH\_ACCEPT\_TAC HD

## See also

ACCEPT\_TAC.

# MATCH\_MP

 $MATCH_MP$  : (thm -> thm -> thm)

## Synopsis

Modus Ponens inference rule with automatic matching.

#### Description

When applied to theorems A1 |- !x1...xn. t1 ==> t2 and A2 |- t1', the inference rule MATCH\_MP matches t1 to t1' by instantiating free or universally quantified variables in the first theorem (only), and returns a theorem A1 u A2 |- !xa..xk. t2', where t2' is a correspondingly instantiated version of t2. Polymorphic types are also instantiated if necessary.

Variables free in the consequent but not the antecedent of the first argument theorem will be replaced by variants if this is necessary to maintain the full generality of the theorem, and any which were universally quantified over in the first argument theorem will be universally quantified over in the result, and in the same order.

A1 |- !x1..xn. t1 ==> t2 A2 |- t1' ----- MATCH\_MP A1 u A2 |- !xa..xk. t2'

#### Failure

Fails unless the first theorem is a (possibly repeatedly universally quantified) implication whose antecedent can be instantiated to match the conclusion of the second theorem, without instantiating any variables which are free in A1, the first theorem's assumption list.

#### Example

In this example, automatic renaming occurs to maintain the most general form of the theorem, and the variant corresponding to z is universally quantified over, since it was universally quantified over in the first argument theorem.

```
#let ith =
# (GENL ["x:num"; "z:num"] o DISCH_ALL o AP_TERM "$+ (w + z)")
# (ASSUME "x:num = y");;
ith = |- !x z. (x = y) ==> ((w + z) + x = (w + z) + y)
#let th = ASSUME "w:num = z";;
th = w = z |- w = z
#MATCH_MP5 ith th;;
w = z |- !z'. (w' + z') + w = (w' + z') + z
```

#### See also

EQ\_MP, MATCH\_MP\_TAC, MP, MP\_TAC.

# MATCH\_MP\_TAC

MATCH\_MP\_TAC : thm\_tactic

### **Synopsis**

Reduces the goal using a supplied implication, with matching.

#### Description

When applied to a theorem of the form

A' |- !x1...xn. s ==> !y1...ym. t

MATCH\_MP\_TAC produces a tactic that reduces a goal whose conclusion t, is a substitution and/or type instance of t to the corresponding instance of s. Any variables free in s but not in t will be existentially quantified in the resulting subgoal:

where  $z_1$ , ...,  $z_p$  are (type instances of) those variables among  $x_1$ , ...,  $x_n$  that do not occur free in t. Note that this is not a valid tactic unless  $A^{,}$  is a subset of A.

## Failure

Fails unless the theorem is an (optionally universally quantified) implication whose consequent can be instantiated to match the goal. The generalized variables v1, ..., vi must occur in s' in order for the conclusion t of the supplied theorem to match t'.

#### See also

EQ\_MP, MATCH\_MP, MP, MP\_TAC.

# match\_term

```
match_term :
term -> term -> (term,term) subst * (hol_type,hol_type) subst
```

## **Synopsis**

Finds instantiations to match one term to another.

#### Description

When applied to two terms, match\_term attempts to find a set of type and term instantiations for the first term (only) to make it alpha-convertible to the second. If it succeeds, it returns the instantiations in the form of a pair containing a term substitution and a type substitution. If the first term represents the conclusion of a theorem, the returned instantiations are of the appropriate form to be passed to INST\_TY\_TERM.

## Failure

Fails if the term cannot be matched by one-way instantiation.

#### Example

The following shows how match\_term could be used to match the conclusion of a theorem to a term.

#### Comments

Note that there is no guarantee that the returned instantiations will be possible for INST\_TY\_TERM to achieve, because some of the variables (term or type) which need to be

instantiated may be free in the assumptions, eg:

In fact, for instantiating a theorem, PART\_MATCH is usually easier.

#### See also

match\_type, INST\_TY\_TERM, PART\_MATCH.

# match\_type

match\_type : hol\_type -> hol\_type -> hol\_type subst

#### **Synopsis**

Finds a substitution theta such that instantiating the first argument with theta equals the second argument.

#### Description

If match\_type ty1 ty2 succeeds, then

Type.type\_subst (match\_type ty1 ty2) ty1 = ty2

match\_type is not found in hol88.

### Failure

It fails if no such substitution can be found.

## Example

```
- match_type (==':'a'==) (==':num'==);
> val it =
    [{redex = (==':'a'==), residue = (==':num'==)}] : hol_type subst
- let val patt = ==':('a -> bool) -> 'b'==
= val ty = ==':(num -> bool) -> bool'==
= in
= type_subst (match_type patt ty) patt = ty
= end;
> val it = true : bool
```

## See also

match\_term

# max\_print\_depth

```
max_print_depth : (int -> int)
```

## **Synopsis**

Sets depth of block nesting.

## Description

The function max\_print\_depth is used to define the maximum depth of nesting that the pretty printer will allow. If the number of blocks is greater than the the value set by max\_print\_depth then the blocks are truncated and this is indicated by the holophrast &. The function always returns the previous maximum depth setting.

## Failure

Never fails.

## Example

If the maximum depth setting is the default (500) and we want to change this to 20 the

command will be:

#max\_print\_depth 20;;

The system will then return the following:

500 : int

#### See also

print\_begin, print\_ibegin, print\_end, set\_margin, print\_break

### mem

mem : (\* -> \* list -> bool)

## **Synopsis**

Tests whether a list contains a certain member.

## Description

mem x [x1;...;xn] returns true if some xi in the list is equal to x. Otherwise it returns false.

## Failure

Never fails.

## See also

```
find, tryfind, exists, forall, assoc, rev_assoc.
```

# MESON\_TAC

mesonLib.MESON\_TAC : thm list -> tactic

## Synopsis

Performs first order proof search to prove the goal, using the given theorems as additional assumptions in the search.

## Description

MESON\_TAC performs first order proof using the model elimination algorithm. This algorithm is semi-complete for pure first order logic. It makes special provision for handling polymorphic and higher-order values, and often this is sufficient. It does not handle conditional expressions at all, and these should be eliminated before MESON\_TAC is applied.

MESON\_TAC works by first converting the problem instance it is given into an internal format where it can do proof search efficiently, without having to do proof search at the level of HOL inference. If a proof is found, this is translated back into applications of HOL inference rules, proving the goal.

The feedback given by MESON\_TAC is controlled by the level of the integer reference variable mesonLib.chatting. At level zero, nothing is printed. At the default level of one, a line of dots is printed out as the proof progresses. At all other values for this variable, MESON\_TAC is most verbose. If the proof is progressing quickly then it is often worth waiting for it to go quite deep into its search. Once a proof slows down, it is not usually worth waiting for it after it has gone through a few (no more than five or six) levels. (At level one, a "level" is represented by the printing of a single dot.)

## Failure

MESON\_TAC fails if it searches to a depth equal to the contents of the reference variable mesonLib.max\_depth (set to 30 by default, but changeable by the user) without finding a proof. Shouldn't fail otherwise.

## Uses

MESON\_TAC can only progress the goal to a successful proof of the (whole) goal or not at all. In this respect it differs from tactics such as simplification and rewriting. Its ability to solve existential goals and to make effective use of transitivity theorems make it a particularly powerful tactic.

#### Comments

The assumptions of a goal are ignored when MESON\_TAC is applied. To include assumptions use ASM\_MESON\_TAC.

#### See also

ASM\_MESON\_TAC, GEN\_MESON\_TAC

# mk\_abs

mk\_abs : {Bvar: term, Body : term} -> term

Constructs an abstraction.

### Description

```
mk_abs {Bvar = v, Body = t} returns the abstraction -- '\v. t'--.
```

#### Failure

Fails with

#### See also

```
dest_abs, is_abs, list_mk_abs, mk_var, mk_const, mk_comb.
```

# MK\_ABS

MK\_ABS : (thm -> thm)

## **Synopsis**

Abstracts both sides of an equation.

## Description

When applied to a theorem A |-!x.t1 = t2, whose conclusion is a universally quantified equation, MK\_ABS returns the theorem A |-|x.t1 = |x.t2|.

 $A \mid - !x. t1 = t2$ ----- MK\_ABS  $A \mid - (\x. t1) = (\x. t2)$ 

## Failure

Fails unless the theorem is a (singly) universally quantified equation.

#### See also

ABS, HALF\_MK\_ABS, MK\_COMB, MK\_EXISTS.

# mk\_comb

mk\_comb : {Rator : term, Rand : term} -> term

Constructs a combination (function application).

## Description

mk\_comb {Rator = t1, Rand = t2} returns the combination -- 't1 t2'--.

## Failure

Fails with

where t1 does not have a function type, orif t1 has a function type, but its domain does not equal the type of t2.

## Example

```
- mk_comb{Rator = --'$~'--, Rand = --'T'--};
> val (--'~T'--) : term
- mk_comb{Rator = --'T'--, Rand = --'T'--} handle e => Raise e;
Exception raised at Term.mk_comb:
incompatible types
! Uncaught exception:
! HOL_ERR <poly>
```

#### See also

dest\_comb, is\_comb, list\_mk\_comb, mk\_var, mk\_const, mk\_abs.

# MK\_COMB

```
MK\_COMB : ((thm # thm) -> thm)
```

## **Synopsis**

Proves equality of combinations constructed from equal functions and operands.

### Description

When applied to theorems A1 |-f = g and A2 |-x = y, the inference rule MK\_COMB returns the theorem A1 u A2 |-f x = g y.

A1 |-f = g A2 |-x = yA1 u A2 |-f x = g y MK\_COMB

## Failure

Fails unless both theorems are equational and f and g are functions whose domain types are the same as the types of x and y respectively.

#### See also

AP\_TERM, AP\_THM.

mk\_cond

mk\_cond : {cond :term, larm :term, rarm :term} -> term

#### **Synopsis**

Constructs a conditional term.

## Description

```
mk_cond{cond = t, larm = t1, rarm = t2} returns --'t => t1 | t2'--.
```

#### Failure

Fails with

if cond is not of type == ':bool' == or if larm and rarm are of different types.

#### See also

dest\_cond, is\_cond.

# mk\_conj

mk\_conj : {conj1 :term, conj2 : term} -> term

mk\_cons

#### **Synopsis**

Constructs a conjunction.

#### Description

mk\_conj{conj1 = t1, conj2 = t2} returns -- 't1 /\ t2'--.

## Failure

Fails with

#### See also

dest\_conj, is\_conj, list\_mk\_conj.

# mk\_cons

mk\_cons : {hd :term, tl :term} -> term

#### **Synopsis**

Constructs a CONS pair.

#### Description

mk\_cons{hd = t, tl = --'[t1;...;tn]'--} returns --'[t;t1;...;tn]'--.

#### Failure

Fails with

if tl is not a list or if hd is not of the same type as the elements of the list.

#### See also

dest\_cons, is\_cons, mk\_list, dest\_list, is\_list.

# mk\_const

mk\_const : {Name:string, Ty : hol\_type} -> term

Constructs a constant.

## Description

```
mk_const{Name = "const", Ty = ty} returns the constant - const:ty-.
```

## Failure

Fails with

where message is prefixed with "not in term signature" if the string supplied is not the name of a known constant, or "not a type instance" if the string is known as a constant but the type supplied is not an instance of the declared type of that constant.

## Example

```
- mk_const {Name = "T", Ty = ==':bool'==};
> val it = (--'T'--) : term
- Dsyntax.mk_const {Name = "T", Ty = ==':num'==} handle e => Raise e;
Exception raised at Dsyntax.mk_const:
not a type instance: T
- mk_const {Name = "test", Ty = ==':bool'==} handle e => Raise e;
Exception raised at Dsyntax.mk_const:
not in term signature: test
```

See also dest\_const, is\_const, mk\_var, mk\_comb, mk\_abs.

# mk\_disj

mk\_disj : {disj1 :term, disj2 : term} -> term

## **Synopsis**

Constructs a disjunction.

## Description

 $mk_disj{disj1 = t1, disj2 = t2}$  returns -- 't1 \/ t2'--.

## Failure

Fails with

#### See also

dest\_disj, is\_disj, list\_mk\_disj.

# mk\_eq

mk\_eq : {lhs : term, rhs: term} -> term

# Synopsis

Constructs an equation.

#### Description

 $mk_eq{lhs = t1, rhs = t2}$  returns -- 't1 = t2'--.

## Failure

Fails with

## See also

dest\_eq, is\_eq.

# mk\_exists

mk\_exists : {Bvar : term, Body : term} -> term

## **Synopsis**

Term constructor for existential quantification.

## Description

mk\_exists{Bvar = v, Body = t} returns -- '?v. t'--.

## Failure

Fails with

if Bvar is not a variable or if Body is not of type == ':bool'==.

## See also

```
dest_exists, is_exists, list_mk_exists.
```

# MK\_EXISTS

MK\_EXISTS : (thm -> thm)

## **Synopsis**

Existentially quantifies both sides of a universally quantified equational theorem.

## Description

When applied to a theorem A |-!x.t1 = t2, the inference rule MK\_EXISTS returns the theorem A |-(?x.t1) = (?x.t2).

A |- !x. t1 = t2 ----- MK\_EXISTS A |- (?x. t1) = (?x. t2)

## Failure

Fails unless the theorem is a singly universally quantified equation.

## See also

AP\_TERM, EXISTS\_EQ, GEN, LIST\_MK\_EXISTS, MK\_ABS.

# mk\_forall

mk\_forall : {Bvar : term, Body : term} -> term

## Synopsis

Term constructor for universal quantification.

## Description

mk\_forall{Bvar = v, Body = t} returns -- '!v. t'--.

#### Failure

Fails with

if Bvar is not a variable or if Body is not of type == ':bool'==.

#### See also

```
dest_forall, is_forall, list_mk_forall.
```

# mk\_imp

mk\_imp : {ant : term, conseq : term} -> term

#### **Synopsis**

Constructs an implication.

### Description

 $mk_imp\{ant = t1, conseq = t2\}$  returns -- 't1 ==> t2'--.

#### Failure

Fails with

### See also

dest\_imp, is\_imp, list\_mk\_imp.

# mk\_let

mk\_let : {func : term, arg : term} -> term

Constructs a let term.

## Description

mk\_let {func = f, arg = x} returns -- 'LET f x'--. If func is of the form -- '\y. t'-- then the result will be pretty-printed as -- 'let y = x in t'--.

## Failure

Fails with

if the types of func and arg are such that -- 'LET func arg'-- is not well-typed. -- 'LET'-- has most general type:

==':('a -> 'b) -> 'a -> 'b'==

## Example

- mk\_let{func = --'\$= 1'--, arg = --'2'--};
> val it = (--'LET (\$= 1) 2'--) : term
- mk\_let{func= --'\y. y = 1'--, arg = --'2'--};
> val it = (--'let y = 2 in (y = 1)'--) : term

## See also

dest\_let, is\_let.

# mk\_list

mk\_list : {els : term list, ty : hol\_type} -> term

## Synopsis

Constructs an object-level (HOL) list from an ML list of terms.

## Description

 $mk_{list}$  = [t1, ..., tn], ty = ty} returns -- '[t1;...;tn]:ty list'--. The type argument is required so that empty lists can be constructed.

### Failure

Fails with

if any term in the list is not of the type specified as the second argument.

See also dest\_list, is\_list, mk\_cons, dest\_cons, is\_cons.

# mk\_neg

mk\_neg : (term -> term)

## **Synopsis**

Constructs a negation.

## Description

mk\_neg "t" returns "~t".

## Failure

Fails with mk\_neg unless t is of type bool.

#### See also

dest\_neg, is\_neg.

# mk\_pabs

mk\_pabs : {varstruct :term, body :term} -> term

## **Synopsis**

Constructs a paired abstraction.

## Description

 $mk_pabs \{varstruct = --'(v1, ..(..), vn)'--, body = t\}$  returns the abstraction --' (v1, ..(..))

## Failure

Fails unless varstruct is an arbitrarily nested pair composed from variables.

## See also

dest\_pabs, is\_pabs, mk\_abs.

mk\_pair

mk\_pair : {fst :term, snd :term} -> term

## **Synopsis**

Constructs object-level pair from a pair of terms.

# Description

mk\_pair{fst = t1, snd = t2} returns -- '(t1,t2)'--.

## Failure

Never fails.

## See also

dest\_pair, is\_pair, list\_mk\_pair.

# mk\_primed\_var

mk\_primed\_var : {Name : string, Ty : hol\_type} -> term

## **Synopsis**

Primes a variable name sufficiently to make it distinct from all constants.

## Description

When applied to a record made from string "v" and a type ty, the function  $mk_{primed_var}$  constructs a variable whose name consists of v followed by however many primes are necessary to make it distinct from any constants in the current theory.

## Failure

Never fails.

## Example

```
- new_theory "wombat";
> val it = () : unit
- mk_primed_var{Name = "x", Ty = ==':bool'==};
> val it = (--'x'--) : term
- new_constant{Name = "x", Ty = ==':num'==};
> val it = () : unit
- mk_primed_var{Name = "x",Ty = ==':bool'==};
> val it = (--'x''--) : term
```

#### See also

genvar, variant.

# mk\_select

mk\_select : {Bvar : term, Body : term} -> term

#### **Synopsis**

Constructs a choice-term.

#### Description

mk\_select{Bvar = v, Body = t} returns -- '@var. t'--.

#### Failure

Fails with

if Bvar is not a variable or if Body is not of type == ':bool'==.

See also dest\_select, is\_select.

# mk\_simpset

simpLib.mk\_simpset : ssdata list -> simpset

Creates a simpset by combining a list of ssdata values.

## Failure

Never fails.

## Uses

Creates simpsets, which are a necessary argument to any simplification function.

## See also

```
++, rewrites, SIMP_CONV
```

# mk\_thm

```
mk_thm : (((term list # term) -> thm))
```

## Synopsis

Creates an arbitrary theorem (dangerous!)

## Description

The function mk\_thm can be used to construct an arbitrary theorem. It is applied to a pair consisting of the desired assumption list (possibly empty) and conclusion. All the terms therein should be of type bool.

```
mk_thm(["a1";...;"an"],"c") = ({a1,...,an} |- c)
```

## Failure

Fails unless all the terms provided for assumptions and conclusion are of type bool.

## Example

The following shows how to create a simple contradiction:

```
#mk_thm([],"F");;
|- F
```

## Comments

Although mk\_thm can be useful for experimentation or temporarily plugging gaps, its use should be avoided if at all possible in important proofs, because it can be used to create

theorems leading to contradictions. The example above is a trivial case, but it is all too easy to create a contradiction by asserting 'obviously sound' theorems.

All theorems which are likely to be needed can be derived using only HOL's inbuilt 5 axioms and 8 primitive inference rules, which are provably sound (see the DESCRIP-TION). Basing all proofs, normally via derived rules and tactics, on just these axioms and inference rules gives proofs which are (apart from bugs in HOL or the underlying system) completely secure. This is one of the great strengths of HOL, and it is foolish to sacrifice it to save a little work.

Note that the system shows the type of mk\_thm as (goal -> thm).

#### See also

new\_axiom.

# mk\_type

```
mk_type : {Tyop :string, Args :hol_type list} -> hol_type
```

## **Synopsis**

Constructs a type (other than a variable type).

#### Description

mk\_type{Tyop = "op", Args = [ty1,...,tyn]} returns

==':(ty1,...,tyn)op'==

where op is the name of a known n-ary type constructor.

## Failure

Fails with

```
HOL_ERR{origin_structure = "Dsyntax", origin_function="mk_type", message}
```

where message is "type op not defined", if Tyop is not the name of a known type, or "arities don't match" if the type is known but the length of the list of argument types is not equal to the arity of the type constructor.

## Example

```
- mk_type {Tyop = "bool", Args = []};
> val it = (==':bool'==) : hol_type
- mk_type {Tyop = "list", Args = [==':bool'==]};
> val it = (==':bool list'==) : hol_type
- mk_type {Tyop = "fun", Args = [==':num'==, ==':bool'==]};
> val it = (==':num -> bool'==) : hol_type
```

## See also

dest\_type, mk\_vartype.

mk\_var

mk\_var : {Name:string, Ty: hol\_type} -> term

#### **Synopsis**

Constructs a variable of given name and type.

## Description

mk\_var{Name = "var", Ty = ty} returns the variable -- 'var:ty'--.

#### Failure

Never fails.

#### Comments

mk\_var can be used to construct variables with names which are not acceptable to the term parser. In particular, a variable with the name of a known constant can be constructed using mk\_var.

#### See also

dest\_var, is\_var, mk\_const, mk\_comb, mk\_abs.

# mk\_vartype

mk\_vartype : (string -> type)

MP

## **Synopsis**

Constructs a type variable of the given name.

## Description

mk\_vartype('\*...') returns ":\*...".

## Failure

Fails with mk\_vartype if the string does not begin with '\*'.

## Example

```
#mk_vartype '*test';;
":*test" : type
#mk_vartype 'test';;
evaluation failed mk_vartype
```

## Comments

mk\_vartype can be used to create type variables with names which will not parse, i.e. they cannot be entered by quotation.

## See also

dest\_vartype, is\_vartype, mk\_type.

# MP

```
\mbox{MP} : (thm -> thm -> thm)
```

## **Synopsis**

Implements the Modus Ponens inference rule.

## Description

When applied to theorems A1 |-t1 => t2 and A2 |-t1, the inference rule MP returns the theorem A1 u A2 |-t2.

A1 |- t1 ==> t2 A2 |- t1 ----- MP A1 u A2 |- t2

## Failure

Fails unless the first theorem is an implication whose antecedent is the same as the conclusion of the second theorem (up to alpha-conversion).

## See also

EQ\_MP, LIST\_MP, MATCH\_MP, MATCH\_MP\_TAC, MP\_TAC.

# MP\_TAC

MP\_TAC : thm\_tactic

## **Synopsis**

Reduces a goal to implication from a known theorem.

## Description

When applied to the theorem A'  $\mid$  s and the goal A ?- t, the tactic MP\_TAC reduces the goal to A ?- s ==> t. Unless A' is a subset of A, this is an invalid tactic.

A ?- t =========== MP\_TAC (A' |- s) A ?- s ==> t

## Failure

Never fails.

#### See also

MATCH\_MP\_TAC, MP, UNDISCH\_TAC.

# NEG\_DISCH

NEG\_DISCH : (term  $\rightarrow$  thm  $\rightarrow$  thm)

## **Synopsis**

Discharges an assumption, transforming |-s => F into |-s.

#### Description

When applied to a term s and a theorem  $A \mid -t$ , the inference rule NEG\_DISCH returns the theorem  $A - \{s\} \mid -s => t$ , or if t is just F, returns the theorem  $A - \{s\} \mid -s$ .

A |- F ----- NEG\_DISCH [special case] A - {s} |- ~s A |- t A - {s} |- s ==> t [general case]

## Failure

Fails unless the supplied term has type bool.

#### See also

DISCH, NOT\_ELIM, NOT\_INTRO.

new\_axiom

Compat.new\_axiom : (string \* term) -> thm

#### **Synopsis**

Sets up a new axiom in the current theory.

#### Description

Found in the hol88 library. If tm is a term of type bool, a call new\_axiom("name",tm) creates a theorem

|- !x1..xn. tm

and stores it away in the theory file. Note that all free variables in tm are generalized automatically before the axiom is set up.

#### Failure

Fails if HOL is not in draft mode, or there is already an axiom or definition of that name in the current theory, or it the given term does not have type bool. The function will not be available unless the hol88 library is loaded.

## Example

```
- new_theory "gurk";
() : unit
- new_axiom("untrue",--'x = 1'--));
|- !x. x = 1
```

## Comments

hol90 doesn't have new\_axiom; use new\_open\_axiom instead, which does not automatically generalize the term being asserted as an axiom. For most purposes, it is unnecessary to declare new axioms: all of classical mathematics can be derived by definitional extension alone. Proceeding by definition is not only more elegant, but also guarantees the consistency of the deductions made. However, there are certain entities which cannot be modelled in simple type theory without further axioms, such as higher transfinite ordinals.

## See also

mk\_thm, new\_definition.

# new\_binder

new\_binder : {Name :string, Ty :hol\_type} -> unit

## **Synopsis**

Sets up a new binder in the current theory.

## Description

A call new\_binder{Name ="bnd",Ty = ty} declares a new binder bnd in the current theory. The type must be of the form ('a -> 'b) -> 'c, because being a binder, bnd will apply to an abstraction; for example

```
---'!x:bool. (x=T) \/ (x=F)'--
is actually a prettyprinting of
---'$! (\x. (x=T) \/ (x=F))'--.
```

## Failure

Fails if HOL is not in draft mode, or there is already a constant of some sort of that name in the current theory, or if the type does not correspond to the above pattern.

## Example

```
- new_theory "anorak";
() : unit
- new_binder{Name = "!!", Ty = ==':(bool->bool)->bool'==};
() : unit
- --'!!x. T'--;
(--'!! x. T'--) : term
```

## See also

binders, is\_binder, constants, infixes, new\_constant, new\_infix, new\_definition, new\_infix\_definition, new\_binder\_definition.

# new\_binder\_definition

new\_binder\_definition : ((string # term) -> thm)

## Synopsis

Defines a new constant, giving it the syntactic status of a binder.

## Description

The function new\_binder\_definition provides a facility for making definitional extensions to the current theory by introducing a constant definition. It takes a pair of arguments, consisting of the name under which the resulting theorem will be saved in the current theory segment and a term giving the desired definition. The value returned by new\_binder\_definition is a theorem which states the definition requested by the user.

Let v1, ..., vn be syntactically distinct tuples constructed from the variables x1,..., xm. A binder is defined by evaluating

```
new_binder_definition ('name', "b v1 ... vn = t")
```

where b is not already a constant, b does not occur in t, all the free variables that occur in t are a subset of  $x1, \ldots, xn$ , and the type of b has the form '(ty1->ty2)->ty3'. This declares b to be a new constant with the syntactic status of a binder in the current theory, and with the definitional theorem

|-!x1...xn. b v1 ... vn = t

as its specification. This constant specification for b is saved in the current theory under the name name and is returned as a theorem. The equation supplied to new\_binder\_definition may optionally have any of its free variables universally quantified at the outermost level. The constant b has binder status only after the definition has been made.

#### Failure

new\_binder\_definition fails if called when HOL is not in draft mode. It also fails if there is already an axiom, definition or specification with the given name in the current theory segment, if 'b' is already a constant in the current theory or is not an allowed name for a constant, if t contains free variables that are not in any one of the variable structures v1, ..., vn or if any variable occurs more than once in v1, ..., v2. Failure also occurs if the type of b is not of the form appropriate for a binder, namely a type of teh form '(ty1->ty2)->ty3'. Finally, failure occurs if there is a type variable in v1, ..., vn or t that does not occur in the type of b.

## Example

The unique-existence quantifier ?! is defined as follows.

```
#new_binder_definition
  ('EXISTS_UNIQUE_DEF',
    "$?! = \P:(*->bool). ($? P) /\ (!x y. ((P x) /\ (P y)) ==> (x=y))");;
|- $?! = (\P. $? P /\ (!x y. P x /\ P y ==> (x = y)))
```

## Comments

It is a common practice among HOL users to write a \$ before the constant being defined as a binder to indicate that it will have a special syntactic status after the definition is made:

```
new_binder_definition('name', "$b = ... ");;
```

This use of \$ is not necessary; but after the definition has been made \$ must, of course, be used if the syntactic status of b needs to be suppressed.

#### See also

```
new_definition, new_gen_definition, new_infix_definition,
new_infix_list_rec_definition, new_prim_rec_definition,
new_list_rec_definition, new_prim_rec_definition.
```

## new\_constant

new\_constant : {Name :string, Ty :hol\_type} -> unit

Declares a new constant in the current theory.

## Description

A call new\_constant{Name="c", Ty = ty} makes c a constant in the current theory. Note that it does not specify its value. The constant may have a polymorphic type, which can be used in arbitrary instantiations.

# Failure

Fails if HOL is not in draft mode, or if the name is not a valid constant name, or there is already a constant of that name in the current theory.

# Example

```
- new_theory "zonk";
() : unit
- new_constant{Name = "graham's_number", Ty = ==':num'==};
() : unit
```

## See also

constants, infixes, binders, is\_constant, is\_infix, is\_binder, new\_infix, new\_binder, new\_definition, new\_infix\_definition, new\_binder\_definition.

# new\_definition

```
new_definition : ((string # term) -> thm)
```

## Synopsis

Declare a new constant and install a definitional axiom in the current theory.

## Description

The function new\_definition provides a facility for definitional extensions to the current theory. It takes a pair argument consisting of the name under which the resulting definition will be saved in the current theory segment, and a term giving the desired definition. The value returned by new\_definition is a theorem which states the definition requested by the user.

Let  $v_1,...,v_n$  be tuples of distinct variables, containing the variables  $x_1,...,x_m$ . Evaluating new\_definition ('name', "c  $v_1$  ...  $v_n = t$ "), where c is not already a constant, declares the sequent  $({},"\v_1 \dots v_n, t")$  to be a definition in the current theory, and declares c to be a new constant in the current theory with this definition as its specification. This constant specification is returned as a theorem with the form

```
| - !x_1 \dots x_m \dots c v_1 \dots v_n = t
```

and is saved in the current theory under (the name) name. Optionally, the definitional term argument may have any of its variables universally quantified.

## Failure

new\_definition fails if called when HOL is not in draft mode. It also fails if there is already an axiom, definition or specification of the given name in the current theory segment; if 'c' is already a constant in the current theory or is not an allowed name for a constant; if t contains free variables that are not in any of the variable structures  $v_1, ..., v_n$  (this is equivalent to requiring  $v_1 ... v_n$ . t to be a closed term); or if any variable occurs more than once in  $v_1, ..., v_n$ . Finally, failure occurs if there is a type variable in  $v_1, ..., v_n$  or t that does not occur in the type of c.

## Example

A NAND relation can be defined as follows.

```
- new_definition (
    "NAND2",
    Term'NAND2 (in_1,in_2) out = !t:num. out t = ~(in_1 t /\ in_2 t)');
> val it =
    |- !in_1 in_2 out.
        NAND2 (in_1,in_2) out = !t. out t = ~(in_1 t /\ in_2 t)
    : Thm.thm
```

## See also

new\_binder\_definition, new\_gen\_definition, new\_infix\_definition, new\_infix\_list\_rec\_definition, new\_prim\_rec\_definition, new\_list\_rec\_definition, new\_prim\_rec\_definition, new\_recursive\_definition, new\_specification.

# new\_gen\_definition

Parse.new\_gen\_definition : (string \* term \* fixity) -> thm

## **Synopsis**

Defines a new constant and associates it with a parsing fixity.

#### Description

The function new\_gen\_definition provides a facility for definitional extensions to the current theory. It takes a tuple of three arguments. The first component of this tuple is the name under which the resulting definition will be saved in the current theory segment. The second component is a term giving the desired definition. The third component is a fixity (typically one of Binder, Infixl n, Infixr n, Suffix n, TruePrefix n or Closefix). The value returned by new\_gen\_definition is a theorem which states the definition requested by the user.

Let  $v_1,...,v_n$  be tuples of distinct variables, containing the variables  $x_1,...,x_m$ . Evaluating new\_gen\_definition flag ('name', "c  $v_1 ... v_n = t$ "), where c is not already a constant, declares the sequent ({},"\v\_1 ... v\_n. t") to be a definition in the current theory, and declares c to be a new constant in the current theory with this definition as its specification. This constant specification is returned as a theorem, generally of the form  $|-!x_1 ... x_m. c v_1 ... v_n = t$ , and is saved in the current theory under (the name) name. If flag is 'infix' or 'binder', the constant is given infix or binder status accordingly. Optionally, the definitional term argument may have any of its variables universally quantified.

### Failure

new\_gen\_definition fails if there is already an axiom, definition or specification of the given name in an ancestral theory segment; if c is not an allowed name for a constant; if t contains free variables that are not in any of the variable structures  $v_1, ..., v_n$  (this is equivalent to requiring  $v_1 ..., v_n$ . t to be a closed term); or if any variable occurs more than once in  $v_1, ..., v_n$ . Finally, failure occurs if there is a type variable in  $v_1, ..., v_n$  or t that does not occur in the type of c.

### See also

DEF\_EXISTS\_RULE, new\_binder\_definition, new\_definition, new\_infix\_definition, new\_specification.

## new\_infix

new\_infix : {Name :string, Ty :hol\_type, Prec :int} -> unit

#### Synopsis

Declares a new infix constant in the current theory.

#### Description

A call  $new_infix{Name = "i", Ty = ty, Prec = n}$  makes i a right associative infix constant in the current theory. It has binding strength of n, the larger this number,

the more tightly the infix will attempt to "grab" arguments to its left and right. Note that the call to new\_infix does not specify the value of the constant. The constant may have a polymorphic type, which may be arbitrarily instantiated. Like any other infix or binder, its special parse status may be suppressed by preceding it with a dollar sign.

### Comments

Infixes defined with new\_infix associate to the right, i.e., A < op > B < op > C is equivalent to  $A \circ p$  (B < op > C). The initial infixes (and their precedences) in the system are:

| > | 50                    |
|---|-----------------------|
| > | 100                   |
| > | 200                   |
| > | 300                   |
| > | 400                   |
| > | 450                   |
| > | 450                   |
| > | 500                   |
| > | 600                   |
| > | 650                   |
| > | 700                   |
| > | 800                   |
|   | ><br>><br>><br>><br>> |

Note that the arithmetic operators +, -, \*, DIV and MOD are left associative in hol98 releases from Taupo onwards.

### Failure

Fails if the name is not a valid constant name.

## Example

The following shows the use of the infix and the prefix form of an infix constant. It also

shows binding resolution between infixes of different precedence.

#### See also

add\_infix, precedence, constants, infixes, binders, is\_constant, is\_infix, is\_binder, new\_constant, new\_binder, new\_definition, new\_infix\_definition, new\_binder\_definition.

## new\_infixl\_definition

Parse.new\_infixl\_definition : (string \* term \* int) -> thm

#### Synopsis

Declares a new left associative infix constant and installs a definition in the current theory.

### Description

The function new\_infix\_definition provides a facility for definitional extensions to the current theory. It takes a triple consisting of the name under which the resulting definition will be saved in the current theory segment, a term giving the desired definition and an integer giving the precedence of the infix. The value returned by new\_infix\_definition is a theorem which states the definition requested by the user.

Let v\_1 and v\_2 be tuples of distinct variables, containing the variables  $x_1, \ldots, x_m$ . Evaluating new\_infix\_definition ('name', "ix v\_1 v\_2 = t"), where ix is not already a constant, declares the sequent ({},"\v\_1 v\_2. t") to be a definition in the current theory, and declares ix to be a new constant in the current theory with this definition as its specification. This constant specification is returned as a theorem with the form

```
|-!x_1 \dots x_m \dots v_1 \text{ ix } v_2 = t
```

and is saved in the current theory under (the name) name. Optionally, the definitional term argument may have any of its variables universally quantified. The constant ix has infix status only after the infix declaration has been processed. It is therefore necessary to use the constant in normal prefix position when making the definition.

### Failure

new\_infixl\_definition fails if there is already an axiom, definition or specification of the given name in an ancestral theory segment; if 'ix' is not an allowed name for a constant; if t contains free variables that are not in either of the variable structures  $v_1$  and  $v_2$  (this is equivalent to requiring  $v_1 v_2$ . t to be a closed term); or if any variable occurs more than once in  $v_1$ ,  $v_2$ . It also fails if the precedence level chosen for the infix is already home to parsing rules of a different form of fixity (infixes associating in a different way, or suffixes, prefixes etc). Finally, failure occurs if there is a type variable in  $v_1$ , ...,  $v_n$  or t that does not occur in the type of ix.

## Example

The nand function can be defined as follows.

```
- new_infix_definition
  ("nand", --'$nand in_1 in_2 = ~(in_1 /\ in_2)'--, 500);;
> val it = |- !in_1 in_2. in_1 nand in_2 = ~(in_1 /\ in_2) : thm
```

## Comments

It is a common practice among HOL users to write a \$ before the constant being defined as an infix to indicate that after the definition is made, it will have a special syntactic status; ie. to write:

```
new_infixl_definition('ix_DEF', "$ix m n = ... ")
```

This use of \$ is not necessary; but after the definition has been made \$ must, of course, be used if the syntactic status needs to be suppressed.

In releases of hol98 past Taupo 1, new\_infixl\_definition and its sister new\_infixr\_definition replace the old new\_infix\_definition, which has been superseded. Its behaviour was to define a right associative infix, so can be freely replaced by new\_infixr\_definition.

### See also

```
new_binder_definition, new_definition, new_gen_definition,
new_infixr_definition, new_infix_list_rec_definition, new_prim_rec_definition,
new_list_rec_definition, new_prim_rec_definition.
```

## new\_infixr\_definition

Parse.new\_infixr\_definition : (string \* term \* int) -> thm

## **Synopsis**

Declares a new right associative infix constant and installs a definition in the current theory.

## Description

The function new\_infixr\_definition has exactly the same effect as new\_infixl\_definition except that the infix constant defined will associate to the right.

## Failure

new\_infixr\_definition fails if there is already an axiom, definition or specification of the given name in an ancestral theory segment; if 'ix' is not an allowed name for a constant; if t contains free variables that are not in either of the variable structures  $v_1$  and  $v_2$  (this is equivalent to requiring  $v_1 v_2$ . t to be a closed term); or if any variable occurs more than once in  $v_1$ ,  $v_2$ . It also fails if the precedence level chosen for the infix is already home to parsing rules of a different form of fixity (infixes associating in a different way, or suffixes, prefixes etc). Finally, failure occurs if there is a type variable in  $v_1$ , ...,  $v_n$  or t that does not occur in the type of ix.

### See also

new\_definition, new\_infix, new\_infixl\_definition

# new\_infix\_prim\_rec\_definition

Compat.new\_infix\_prim\_rec\_definition : (string \* term) -> thm

## Synopsis

Defines an infix primitive recursive function over the type num.

## Description

Found in the hol88 library. The function new\_infix\_prim\_rec\_definition provides the facility for defining primitive recursive functions with infix status on the type num. It takes a pair argument, consisting of the name under which the resulting definition will

be saved in the current theory segment, and a term giving the desired definition. The value returned by new\_infix\_prim\_rec\_definition is a theorem which states the definition requested by the user. This theorem is derived by formal proof from an instance of the theorem num\_Axiom:

|-!e f. ?! fn. (fn 0 = e) / (!n. fn(SUC n) = f(fn n)n)

Evaluating

```
new_infix_prim_rec_definition
 ("fun_DEF",
    (-- '(fun 0 x = f_1[x]) /\
        (fun (SUC n) x = f_2[fun n x', n, x])'--));;
```

where all the free variables in the term x' are contained in  $\{n, x\}$ , automatically proves the theorem:

|- ?fun. !x. fun 0 x = f\_1[x] /\
 !x. fun (SUC n) x = f\_2[fun n x', n, x]

and then declares a new constant fun with this property and infix status as its specification. This constant specification is returned as a theorem and is saved with name fun\_DEF in the current theory segment.

The ML function new\_infix\_prim\_rec\_definition is, in fact, slightly more general than is indicated above. In particular, a curried primitive recursive function can be defined by primitive recursion on either one of its arguments using this ML function. The ML function new\_infix\_prim\_rec\_definition also allows the user to partially specify the value of a function defined (possibly recursively) on the natural numbers by giving its value for only one of 0 or SUC n.

### Failure

Failure occurs if HOL cannot prove there is a function satisfying the specification (ie. if the term supplied to  $new_prim_rec_definition$  is not a well-formed primitive recursive definition); if the type of fun is not of the form  $ty_1->ty_2->ty_3$ , or if any other condition for making a constant specification is violated (see the failure conditions for  $new_specification$ ). The function will not be accessible unless the hol88 library has been loaded.

## Example

Here is the recursive definition of the constant + used by the system:

new\_infix\_prim\_rec\_definition
 ("ADD",
 (--((\$+ 0 n = n) /\
 (\$+ (SUC m) n = SUC(\$+ m n))'--))

The \$'s are there (as documentation) to indicate that the constant + is being declared to be an infix. Evaluating this ML expression will create the following constant specification in the current theory segment:

ADD = |-(!n. 0 + n = n) / (!m n. (SUC m) + n = SUC(m + n))

## Comments

new\_infix\_prim\_rec\_definition is not in hol90; it has been superceded by new\_recursive\_definit.

## See also

```
new_definition, new_infix_definition, new_infix_list_rec_definition,
new_prim_rec_definition, new_list_rec_definition, new_recursive_definition,
new_type_definition, new_specification, num_Axiom.
```

# new\_list\_rec\_definition

new\_list\_rec\_definition : ((string # term) -> thm)

## Synopsis

Defines a primitive recursive function over the type of lists.

## Description

The function new\_list\_rec\_definition provides the facility for defining primitive recursive functions on the type of lists. It takes a pair argument, consisting of the name under which the resulting definition will be saved in the current theory segment, and a term giving the desired definition. The value returned by new\_list\_rec\_definition is a theorem which states the definition requested by the user. This theorem is derived by formal proof from an instance of the theorem list\_Axiom:

|-!x f. ?! fn. (fn[] = x) / (!h t. fn(CONS h t) = f(fn t)h t)

Evaluating

where all the free variables in the terms  $t_1, ..., t_i$  are contained in {h,t,x\_1,...,x\_i}, automatically proves the theorem:

and then declares a new constant fun with this property as its specification. This constant specification is returned as a theorem by new\_list\_rec\_definition and is saved with name fun\_DEF in the current theory segment.

The ML function new\_list\_rec\_definition also allows the user to partially specify the value of a function defined (possibly recursively) on lists by giving its value for only one of [] or CONS h t. See the examples below.

### Failure

Failure occurs if HOL cannot prove there is a function satisfying the specification (ie. if the term supplied to mlnew\_list\_rec\_definition is not a well-formed primitive recursive definition), or if any other condition for making a constant specification is violated (see the failure conditions for new\_specification).

### Example

The HOL system defines a length function, LENGTH, on lists by the primitive recursive definition on lists shown below:

```
new_list_rec_definition
 ('LENGTH',
 "(LENGTH NIL = 0) /\
 (!h:*. !t. LENGTH (CONS h t) = SUC (LENGTH t))")
```

When this ML expression is evaluated, HOL uses list\_Axiom to prove existence of a function that satisfies the given primitive recursive definition, introduces a constant to

name this function using a constant specification, and stores the resulting theorem:

```
LENGTH |- (LENGTH[] = 0) /\ (!h t. LENGTH(CONS h t) = SUC(LENGTH t))
```

in the current theory segment (in this case, the theory list).

Using new\_list\_rec\_definition, the predicate NULL and the selectors HD and TL are defined in the theory list by the specifications:

```
NULL |- NULL[] /\ (!h t. ~NULL(CONS h t))
HD |- !(h:*) t. HD(CONS h t) = h
TL |- !(h:*) t. TL(CONS h t) = t
```

### See also

```
new_definition, new_infix_definition, new_infix_list_rec_definition,
new_infix_prim_rec_definition, new_prim_rec_definition,
new_recursive_definition, new_type_definition, new_specification, list_Axiom.
```

## new\_axiom

new\_open\_axiom : (string \* term) -> thm

#### **Synopsis**

Sets up a new axiom in the current theory.

#### Description

If tm is a term of type bool, a call new\_open\_axiom("name",tm) creates a theorem

|- tm

and stores it away in the current theory.

### Failure

Fails if HOL is not in draft mode, or there is already an axiom or definition of that name in the current theory, or it the given term does not have type bool.

## Example

```
- new_theory "gurk";
() : unit
- new_axiom("untrue",--'x = 1'--));
|- x = 1
```

## Comments

For most purposes, it is unnecessary to declare new axioms: all of classical mathematics can be derived by definitional extension alone. Proceeding by definition is not only more elegant, but also guarantees the consistency of the deductions made. However, there are certain entities which cannot be modelled in simple type theory without further axioms, such as higher transfinite ordinals.

## See also

mk\_thm, new\_definition.

## new\_prim\_rec\_definition

Compat.new\_prim\_rec\_definition : (string \* term) -> thm

## Synopsis

Define a primitive recursive function over the type :num.

## Description

Found in the hol88 library. The function new\_prim\_rec\_definition provides the facility for defining primitive recursive functions on the type num. It takes a pair argument, consisting of the name under which the resulting definition will be saved in the current theory segment, and a term giving the desired definition. The value returned by new\_prim\_rec\_definition is a theorem which states the definition requested by the user. This theorem is derived by formal proof from an instance of the theorem num\_Axiom:

|-!e f. ?! fn. (fn 0 = e) / (!n. fn(SUC n) = f(fn n)n)

Evaluating

where all the free variables in the terms  $t_1, ..., t_i$  are contained in  $\{n, x_1, ..., x_i\}$ , automatically proves the theorem:

and then declares a new constant fun with this property as its specification. This constant specification is returned as a theorem by new\_prim\_rec\_definition and is saved with name fun\_DEF in the current theory segment.

The ML function new\_prim\_rec\_definition also allows the user to partially specify the value of a function defined (possibly recursively) on the natural numbers by giving its value for only one of 0 or SUC n. See the example below.

## Failure

Failure occurs if HOL cannot prove there is a function satisfying the specification (ie. if the term supplied to new\_prim\_rec\_definition is not a well-formed primitive recursive definition), or if any other condition for making a constant specification is violated (see the failure conditions for new\_specification). The function will not be available unless the hol88 library has been loaded.

## Example

A curried addition function plus:num->num can be defined by primitive recursion

on its first argument:

or by primitive recursion on its second argument:

```
- val PLUS = new_prim_rec_definition
= ('PLUS',
= (--'(plus m 0 = m) /\
= (plus m (SUC n) = SUC(plus m n))'--));
PLUS = |- (!m. plus m 0 = m) /\ (!m n. plus m(SUC n) = SUC(plus m n))
```

A decrement function DEC, whose value is specified for only positive natural numbers, can be defined using new\_prim\_rec\_definition as follows

```
- val DEC = new_prim_rec_definition
= ('DEC', (--'DEC (SUC n) = n'--));
DEC = |- !n. DEC(SUC n) = n
```

This definition specifies the value of the function DEC only for positive natural numbers. In particular, the value of DEC 0 is left unspecified, and the only non-trivial property that can be proved to hold of the constant DEC is the property stated by the theorem returned by the call to new\_prim\_rec\_definition shown in the session above.

## Comments

new\_prim\_rec\_definition is not in hol90; it has been superceded by new\_recursive\_definition.

### See also

new\_definition, new\_infix\_definition, new\_infix\_list\_rec\_definition, new\_infix\_prim\_rec\_definition, new\_list\_rec\_definition, new\_recursive\_definition, new\_type\_definition, new\_specification, num\_Axiom.

## new\_recursive\_definition

new\_recursive\_definition :
{name:string,def:term,fixity:fixity,rec\_axiom:thm} -> thm

## **Synopsis**

Defines a primitive recursive function over a concrete recursive type.

### Description

new\_recursive\_definition provides the facility for defining primitive recursive functions on arbitrary concrete recursive types. name is a name under which the resulting definition will be saved in the current theory segment. def is a term giving the desired primitive recursive function definition. fixity is a value of type :fixity which indicates whether the defined function will be a prefix, binder, or infix. rec\_axiom is the primitive recursion theorem for the concrete type in question; this must be a theorem obtained from define\_type. The value returned by new\_recursive\_definition is a theorem which states the primitive recursive definition requested by the user. This theorem is derived by formal proof from an instance of the general primitive recursion theorem given as the second argument.

A theorem th of the form returned by define\_type is a primitive recursion theorem for an automatically-defined concrete type ty. Let C1, ..., Cn be the constructors of this type, and let '(Ci vs)' represent a (curried) application of the ith constructor to a sequence of variables. Then a curried primitive recursive function fn over ty can be specified by a conjunction of (optionally universally-quantified) clauses of the form:

where the variables v1, ..., vm, vs are distinct in each clause, and where in the ith clause fn appears (free) in bodyi only as part of an application of the form:

"fn t1 ... v ... tm"

in which the variable v of type ty also occurs among the variables vsi.

If tm is a conjunction of clauses, as described above, then evaluating:

```
new_recursive_definition{name="name", fixity=f, rec_axiom=th,def=tm}
```

automatically proves the existence of a function fn that satisfies the defining equations supplied as the fourth argument, and then declares a new constant in the current theory with this definition as its specification. This constant specification is returned as a theorem and is saved in the current theory segment under the name name. The constant is given the parsing status defined by f (one of Prefix, Infix iint¿, or Binder).

new\_recursive\_definition also allows the supplied definition to omit clauses for any number of constructors. If a defining equation for the ith constructor is omitted, then the value of fn at that constructor:

fn v1 ... (Ci vsi) ... vn

is left unspecified (fn, however, is still a total function).

### Failure

A call to new\_recursive\_definition fails if the supplied theorem is not a primitive recursion theorem of the form returned by define\_type; if the term argument supplied is not a well-formed primitive recursive definition; or if any other condition for making a constant specification is violated (see the failure conditions for new\_specification).

### Example

Given the following primitive recursion theorem for labelled binary trees:

```
|- !f0 f1.
    ?! fn.
    (!x. fn(LEAF x) = f0 x) /\
    (!b1 b2. fn(NODE b1 b2) = f1(fn b1)(fn b2)b1 b2)
```

new\_recursive\_definition can be used to define primitive recursive functions over binary trees. Suppose the value of th is this theorem. Then a recursive function Leaves, which computes the number of leaves in a binary tree, can be defined recursively as shown below:

```
- val Leaves = new_recursive_definition
= {name = "Leaves",
= fixity = Prefix,
= rec_axiom = th,
= def= -- (Leaves (LEAF (x:'a)) = 1) /\
= (Leaves (NODE t1 t2) = (Leaves t1) + (Leaves t2))'--};
Leaves =
|- (!x. Leaves(LEAF x) = 1) /\
(!t1 t2. Leaves(NODE t1 t2) = (Leaves t1) + (Leaves t2))
```

The result is a theorem which states that the constant Leaves satisfies the primitiverecursive defining equations supplied by the user.

The function defined using new\_recursive\_definition need not, in fact, be recursive. Here is the definition of a predicate IsLeaf, which is true of binary trees which are leaves, but is false of the internal nodes in a binary tree:

```
- val IsLeaf = new_recursive_definition
= {name = "IsLeaf",
= fixity = Prefix,
= rec_axiom = th,
= def = --'(IsLeaf (NODE t1 t2) = F) /\
= (IsLeaf (LEAF (x:'a)) = T)'--};
IsLeaf = |- (!t1 t2. IsLeaf(NODE t1 t2) = F) /\ (!x. IsLeaf(LEAF x) = T)
```

Note that the equations defining a (recursive or non-recursive) function on binary trees by cases can be given in either order. Here, the NODE case is given first, and the LEAF case second. The reverse order was used in the above definition of Leaves.

new\_recursive\_definition also allows the user to partially specify the value of a function defined on a concrete type, by allowing defining equations for some of the constructors to be omitted. Here, for example, is the definition of a function Label which extracts the label from a leaf node. The value of Label applied to an internal node is left unspecified:

```
- val Label = new_recursive_definition
= {name = "Label",
= fixity = Prefix,
= rec_axiom = th,
= def = --'Label (LEAF (x:'a)) = x'--};
Label = |- !x. Label(LEAF x) = x
```

Curried functions can also be defined, and the recursion can be on any argument. The next definition defines an infix function << which expresses the idea that one tree is a proper subtree of another.

```
- val Subtree = new_recursive_definition
         {name = "Subtree",
=
          fixity = Infix 120,
=
          rec_axiom = th,
=
          def = --'(<< (t:'a bintree) (LEAF (x:'a)) = F) /\
=
                    (<< t (NODE t1 t2) = (t = t1) \/</pre>
=
                                          (t = t2) \/
                                          (<< t t1) \/
                                          (<< t t2))'--};</pre>
Subtree =
|-(!t x. t << (LEAF x) = F) / 
   (!t t1 t2.
     t << (NODE t1 t2) = (t = t1) \/ (t = t2) \/ (t << t1) \/ (t << t2))
```

Note that the constant << is an infix only after the definition has been made. Furthermore, the function << is recursive on its second argument.

define\_type, prove\_rec\_fn\_exists.

## new\_specification

```
new_specification :
{name:string, sat_thm:thm,
   consts:{const_name:string, fixity:fixity} list} -> thm
```

## **Synopsis**

Introduces a constant or constants satisfying a given property.

## Description

The ML function new\_specification implements the primitive rule of constant specification for the HOL logic. Evaluating:

simultaneously introduces new constants named c1, ..., cn satisfying the property:

|- t[c1,...,cn/x1,...,xn]

This theorem is stored, with name name, as a definition in the current theory segment. It is also returned by the call to new\_specification The fixities f1, ..., fn are values which determine whether the new constants are infixes or binders or neither. If fi is Prefix then ci is declared an ordinary constant, if it is Infix i then ci is declared an infix with precedence i, and if it is Binder then ci is declared a binder.

## Failure

new\_specification fails if called when HOL is not in draft mode. It also fails if there is already an axiom, definition or specification of the given name in the current theory segment; if the theorem argument has assumptions or free variables; if the supplied constant names 'c1', ..., 'cn' are not distinct; if any one of 'c1', ..., 'cn' is already a constant in the current theory or is not an allowed name for a constant. Failure also occurs if the type of ci is not suitable for a constant with the syntactic status specified by the fixity fi. Finally, failure occurs if some ci does not contain all the type variables that occur in the term ?x1...xn. t.

### Uses

new\_specification can be used to introduce constants that satisfy a given property without having to make explicit equational constant definitions for them. For example, the built-in constants MOD and DIV are defined in the system by first proving the theorem:

```
th |- ?MOD DIV.
    !n. (0 < n) ==>
    !k. ((k = (((DIV k n) * n) + (MOD k n))) /\ ((MOD k n) < n))</pre>
```

and then making the constant specification:

This introduces the constants MOD and DIV with the defining property shown above.

### See also

new\_definition, new\_binder\_definition, new\_gen\_definition, new\_infix\_definition.

## new\_theory

new\_theory : (string -> void)

## **Synopsis**

Creates a new theory by extending the current theory with a new theory segment.

## Description

A theory consists of a hierarchy of named parts called theory segments. The theory segment at the top of the hierarchy tree in each theory is said to be current. All theory segments have a theory of the same name associated with them consisting of the theory segment itself and all its ancestors. Each axiom, definition, specification and theorem belongs to a particular theory segment.

Calling new\_theory 'thy' creates a new theory segment and associated theory having name thy. The theory segment which was current before the call becomes a parent of the new theory segment. The new theory therefore consists of the current theory

extended with the new theory segment. The new theory segment replaces its parent as the current theory segment. The call switches the system into draft mode. This allows new axioms, constants, types, constant specifications, infix constants, binders and parents to be added to the theory segment. Inconsistencies will be introduced into the theory if inconsistent axioms are asserted. New theorems can also be added as when in proof mode. The theory file in which the data of the new theory segment is ultimately stored will have name thy.th in the directory from which HOL was called. The theory segment might not be written to this file until the session is finished with a call to close\_theory. If HOL is quitted without closing the session with close\_theory, parts of the theory segment created during the session may be lost. If the system is in draft mode when a call to new\_theory is made, the previous session is closed; all changes made in it will be written to the associated theory file.

### Failure

The call new\_theory 'thy' will fail if there already exists a file thy.th in the current search path. It will also fail if the name thy.th is unsuitable for a filename. Since it could involve writing to the file system, if a write fails for any reason new\_theory will fail.

### Uses

Hierarchically extending the current theory. By splitting a theory into theory segments using new\_theory, the work required if definitions, etc., need to be changed is minimized. Only the associated segment and its descendants need be redefined.

### See also

```
close_theory, current_theory, extend_theory, load_theory, new_axiom,
new_binder, new_constant, new_definition, new_infix, new_parent,
new_specification, new_type, print_theory, save_thm, search_path.
```

## new\_type

new\_type : {Name :string, Arity :int} -> unit

## Synopsis

Declares a new type or type constructor.

## Description

A call new\_type{Name = "t", Arity = n} declares a new n-ary type constructor called t in the current theory segment. If n is zero, this is just a new base type.

## Failure

Fails if HOL is not in draft mode, or if the name is not a valid type name, or there is already a type operator of that name in the current theory.

## Example

A non-definitional version of ZF set theory might declare a new type set and start using it as follows:

```
- new_theory 'ZF';;
() : unit
- new_type{Name="set", Arity=0};
() : unit
- new_infix{Name="mem",Ty = ==':set->set->bool'==};
() : unit
- new_open_axiom("ext", --'(!z. z mem x = z mem y) ==> (x = y)'--);
|- (!z. z mem x = z mem y) ==> (x = y)
```

## See also

types, type\_abbrevs, new\_type\_abbrev.

# new\_type\_definition

new\_type\_definition : {name :string, pred :term, inhab\_thm} -> thm

## Synopsis

Defines a new type constant or type operator.

## Description

The ML function new\_type\_definition implements the primitive HOL rule of definition for introducing new type constants or type operators into the logic. If "t" is a term of type ty->bool containing n distinct type variables, then evaluating:

```
new_type_definition{name = "op", pred = "t", inhab_thm = |- ?x. t x}
```

results in op being declared as a new n-ary type operator in the current theory and returned by the call to new\_type\_definition. This new type operator is characterized by

a definitional axiom of the form:

|- ?rep:('a,...,'n)op->ty. TYPE\_DEFINITION t rep

which is stored as a definition in the current theory segment under the automaticallygenerated name 'op\_TY\_DEF'. The constant TYPE\_DEFINITION in this axiomatic characterization of op is defined by:

```
|- TYPE_DEFINITION (P:'a->bool) (rep:'b->'a) =
    (!x' x''. (rep x' = rep x'') ==> (x' = x'')) /\
    (!x. P x = (?x'. x = rep x'))
```

Thus  $|-?rep. TYPE_DEFINITION P rep asserts that there is a bijection between the newly defined type ('a,...,'n)op and the set of values of type ty that satisfy P.$ 

### Failure

Executing new\_type\_definition{name="op",pred="t",inhab\_thm=th} fails if op is already the name of a type or type operator in the current theory, if "t" does not have a type of the form ty->bool or th is not an assumption-free theorem of the form |- ?x. t x, if there already exists a constant definition, constant specification, type definition or axiom named op\_TY\_DEF in the current theory segment, or if HOL is not in draft mode.

#### See also

define\_new\_type\_bijections, prove\_abs\_fn\_one\_one, prove\_abs\_fn\_onto, prove\_rep\_fn\_one\_one, prove\_rep\_fn\_onto.

# NOT\_ELIM

NOT\_ELIM : (thm -> thm)

### Synopsis

Transforms |- "t into |- t => F.

### Description

When applied to a theorem A  $\mid$ - ~t, the inference rule NOT\_ELIM returns the theorem A  $\mid$ - t ==> F.

A |- ~t ----- NOT\_ELIM A |- t ==> F

### Failure

Fails unless the theorem has a negated conclusion.

IMP\_ELIM, NOT\_INTRO.

# NOT\_EQ\_SYM

NOT\_EQ\_SYM : (thm -> thm)

### **Synopsis**

Swaps left-hand and right-hand sides of a negated equation.

### Description

When applied to a theorem A |- (t1 = t2), the inference rule NOT\_EQ\_SYM returns the theorem A |- (t2 = t1).

A |- ~(t1 = t2) ----- NOT\_EQ\_SYM A |- ~(t2 = t1)

## Failure

Fails unless the theorem's conclusion is a negated equation.

### See also

DEPTH\_CONV, REFL, SYM.

# NOT\_EXISTS\_CONV

NOT\_EXISTS\_CONV : conv

### **Synopsis**

Moves negation inwards through an existential quantification.

### Description

When applied to a term of the form ~(?x.P), the conversion NOT\_EXISTS\_CONV returns the theorem:

|-~~(?x.P) = !x.~P

### Failure

Fails if applied to a term not of the form ~(?x.P).

EXISTS\_NOT\_CONV, FORALL\_NOT\_CONV, NOT\_FORALL\_CONV.

# NOT\_FORALL\_CONV

NOT\_FORALL\_CONV : conv

### **Synopsis**

Moves negation inwards through a universal quantification.

### Description

When applied to a term of the form ~(!x.P), the conversion NOT\_FORALL\_CONV returns the theorem:

 $|-~(!x.P) = ?x.^{P}$ 

It is irrelevant whether x occurs free in P.

### Failure

Fails if applied to a term not of the form ~(!x.P).

### See also

EXISTS\_NOT\_CONV, FORALL\_NOT\_CONV, NOT\_EXISTS\_CONV.

# NOT\_INTRO

NOT\_INTRO : (thm -> thm)

### **Synopsis**

Transforms |- t ==> F into |- ~t.

### Description

When applied to a theorem A  $\mid$ - t ==> F, the inference rule NOT\_INTRO returns the theorem A  $\mid$ - ~t.

A |- t ==> F ----- NOT\_INTRO A |- ~t

### Failure

Fails unless the theorem has an implicative conclusion with F as the consequent.

IMP\_ELIM, NOT\_ELIM.

## NO\_CONV

NO\_CONV : conv

### **Synopsis**

Conversion that always fails.

### Failure

NO\_CONV always fails.

See also ALL\_CONV.

# NO\_TAC

NO\_TAC : tactic

## Synopsis

Tactic which always fails.

### Description

Whatever goal it is applied to, NO\_TAC always fails with string 'NO\_TAC'.

## Failure

Always fails.

#### See also

ALL\_TAC, ALL\_THEN, FAIL\_TAC, NO\_THEN.

# NO\_THEN

NO\_THEN : thm\_tactical

Theorem-tactical which always fails.

## Description

When applied to a theorem-tactic and a theorem, the theorem-tactical NO\_THEN always fails with string 'NO\_THEN'.

## Failure

Always fails when applied to a theorem-tactic and a theorem (note that it never gets as far as being applied to a goal!)

## Uses

Writing compound tactics or tacticals.

### See also

ALL\_TAC, ALL\_THEN, FAIL\_TAC, NO\_TAC.

# ONCE\_ASM\_REWRITE\_RULE

ONCE\_ASM\_REWRITE\_RULE : (thm list -> thm -> thm)

## **Synopsis**

Rewrites a theorem once including built-in rewrites and the theorem's assumptions.

## Description

ONCE\_ASM\_REWRITE\_RULE applies all possible rewrites in one step over the subterms in the conclusion of the theorem, but stops after rewriting at most once at each subterm. This strategy is specified as for ONCE\_DEPTH\_CONV. For more details see ASM\_REWRITE\_RULE, which does search recursively (to any depth) for matching subterms. The general strategy for rewriting theorems is described under GEN\_REWRITE\_RULE.

## Failure

Never fails.

## Uses

This tactic is used when rewriting with the hypotheses of a theorem (as well as a given list of theorems and basic\_rewrites), when more than one pass is not required or would result in divergence.

### 304

ASM\_REWRITE\_RULE, FILTER\_ASM\_REWRITE\_RULE, FILTER\_ONCE\_ASM\_REWRITE\_RULE, GEN\_REWRITE\_RULE, ONCE\_DEPTH\_CONV, ONCE\_REWRITE\_RULE, PURE\_ASM\_REWRITE\_RULE, PURE\_ONCE\_ASM\_REWRITE\_RULE, PURE\_REWRITE\_RULE, REWRITE\_RULE.

# ONCE\_ASM\_REWRITE\_TAC

ONCE\_ASM\_REWRITE\_TAC : (thm list -> tactic)

## **Synopsis**

Rewrites a goal once including built-in rewrites and the goal's assumptions.

## Description

ONCE\_ASM\_REWRITE\_TAC behaves in the same way as ASM\_REWRITE\_TAC, but makes one pass only through the term of the goal. The order in which the given theorems are applied is an implementation matter and the user should not depend on any ordering. See GEN\_REWRITE\_TAC for more information on rewriting a goal in HOL.

## Failure

ONCE\_ASM\_REWRITE\_TAC does not fail and, unlike ASM\_REWRITE\_TAC, does not diverge. The resulting tactic may not be valid, if the rewrites performed add new assumptions to the theorem eventually proved.

## Example

The use of ONCE\_ASM\_REWRITE\_TAC to control the amount of rewriting performed is illustrated below:

```
#ONCE_ASM_REWRITE_TAC []
# (["(a:*) = b"; "(b:*) = c"], "P (a:*): bool") ;;
([(["a = b"; "b = c"], "P b")], -) : subgoals
#(ONCE_ASM_REWRITE_TAC [] THEN ONCE_ASM_REWRITE_TAC [])
# (["(a:*) = b"; "(b:*) = c"], "P (a:*): bool") ;;
([(["a = b"; "b = c"], "P c")], -) : subgoals
```

## Uses

ONCE\_ASM\_REWRITE\_TAC can be applied once or iterated as required to give the effect of ASM\_REWRITE\_TAC, either to avoid divergence or to save inference steps.

basic\_rewrites, ASM\_REWRITE\_TAC, FILTER\_ASM\_REWRITE\_TAC, FILTER\_ONCE\_ASM\_REWRITE\_TAC, GEN\_REWRITE\_TAC, ONCE\_ASM\_REWRITE\_TAC, ONCE\_REWRITE\_TAC, PURE\_ASM\_REWRITE\_TAC, PURE\_ONCE\_ASM\_REWRITE\_TAC, PURE\_ONCE\_REWRITE\_TAC, PURE\_REWRITE\_TAC, REWRITE\_TAC, SUBST\_TAC.

# ONCE\_DEPTH\_CONV

ONCE\_DEPTH\_CONV : (conv -> conv)

### **Synopsis**

Applies a conversion once to the first suitable sub-term(s) encountered in top-down order.

### Description

ONCE\_DEPTH\_CONV c tm applies the conversion c once to the first subterm or subterms encountered in a top-down 'parallel' search of the term tm for which c succeeds. If the conversion c fails on all subterms of tm, the theorem returned is |-tm = tm.

### Failure

Never fails.

### Example

The following example shows how ONCE\_DEPTH\_CONV applies a conversion to only the first suitable subterm(s) found in a top-down search:

```
#ONCE_DEPTH_CONV BETA_CONV "(\x. (\y. y + x) 1) 2";;
|- (\x. (\y. y + x)1)2 = (\y. y + 2)1
```

Here, there are two beta-redexes in the input term. One of these occurs within the other, so BETA\_CONV is applied only to the outermost one.

Note that the supplied conversion is applied by ONCE\_DEPTH\_CONV to all independent subterms at which it succeeds. That is, the conversion is applied to every suitable subterm not contained in some other subterm for which the conversions also succeeds, as illustrated by the following example:

#ONCE\_DEPTH\_CONV num\_CONV "(\x. (\y. y + x) 1) 2";; |- (\x. (\y. y + x)1)2 = (\x. (\y. y + x)(SUC 0))(SUC 1)

Here num\_CONV is applied to both 1 and 2, since neither term occurs within a larger subterm for which the conversion num\_CONV succeeds.

### Uses

ONCE\_DEPTH\_CONV is frequently used when there is only one subterm to which the desired conversion applies. This can be much faster than using other functions that attempt to apply a conversion to all subterms of a term (e.g. DEPTH\_CONV). If, for example, the current goal in a goal-directed proof contains only one beta-redex, and one wishes to apply BETA\_CONV to it, then the tactic

```
CONV_TAC (ONCE_DEPTH_CONV BETA_CONV)
```

may, depending on where the beta-redex occurs, be much faster than

```
CONV_TAC (TOP_DEPTH_CONV BETA_CONV)
```

ONCE\_DEPTH\_CONV c may also be used when the supplied conversion c never fails, in which case using a conversion such as DEPTH\_CONV c, which applies c repeatedly would never terminate.

## Comments

The implementation of this function uses failure to avoid rebuilding unchanged subterms. That is to say, during execution the failure string 'QCONV' may be generated and later trapped. The behaviour of the function is dependent on this use of failure. So, if the conversion given as argument happens to generate a failure with string 'QCONV', the operation of ONCE\_DEPTH\_CONV will be unpredictable.

### See also

DEPTH\_CONV, REDEPTH\_CONV, TOP\_DEPTH\_CONV.

# ONCE\_REWRITE\_CONV

ONCE\_REWRITE\_CONV : (thm list -> conv)

## **Synopsis**

Rewrites a term, including built-in tautologies in the list of rewrites.

## Description

ONCE\_REWRITE\_CONV searches for matching subterms and applies rewrites once at each subterm, in the manner specified for ONCE\_DEPTH\_CONV. The rewrites which are used are obtained from the given list of theorems and the set of tautologies stored in basic\_rewrites. See GEN\_REWRITE\_CONV for the general method of using theorems to rewrite a term.

## Failure

ONCE\_REWRITE\_CONV does not fail; it does not diverge.

### Uses

ONCE\_REWRITE\_CONV can be used to rewrite a term when recursive rewriting is not desired.

### See also

GEN\_REWRITE\_CONV, PURE\_ONCE\_REWRITE\_CONV, PURE\_REWRITE\_CONV, REWRITE\_CONV.

# ONCE\_REWRITE\_RULE

ONCE\_REWRITE\_RULE : (thm list -> thm -> thm)

## **Synopsis**

Rewrites a theorem, including built-in tautologies in the list of rewrites.

## Description

ONCE\_REWRITE\_RULE searches for matching subterms and applies rewrites once at each subterm, in the manner specified for ONCE\_DEPTH\_CONV. The rewrites which are used are obtained from the given list of theorems and the set of tautologies stored in basic\_rewrites. See GEN\_REWRITE\_RULE for the general method of using theorems to rewrite an object theorem.

## Failure

ONCE\_REWRITE\_RULE does not fail; it does not diverge.

### Uses

ONCE\_REWRITE\_RULE can be used to rewrite a theorem when recursive rewriting is not desired.

### See also

ASM\_REWRITE\_RULE, GEN\_REWRITE\_RULE, ONCE\_ASM\_REWRITE\_RULE, PURE\_ONCE\_REWRITE\_RULE, PURE\_REWRITE\_RULE, REWRITE\_RULE.

# ONCE\_REWRITE\_TAC

ONCE\_REWRITE\_TAC : (thm list -> tactic)

### 308

Rewrites a goal only once with basic\_rewrites and the supplied list of theorems.

## Description

A set of equational rewrites is generated from the theorems supplied by the user and the set of basic tautologies, and these are used to rewrite the goal at all subterms at which a match is found in one pass over the term part of the goal. The result is returned without recursively applying the rewrite theorems to it. The order in which the given theorems are applied is an implementation matter and the user should not depend on any ordering. More details about rewriting can be found under GEN\_REWRITE\_TAC.

## Failure

ONCE\_REWRITE\_TAC does not fail and does not diverge. It results in an invalid tactic if any of the applied rewrites introduces new assumptions to the theorem eventually proved.

## Example

Given a theorem list:

th1 = [ |-a = b; |-b = c; |-c = a]

the tactic ONCE\_REWRITE\_TAC thl can be iterated as required without diverging:

#ONCE\_REWRITE\_TAC thl ([], "P a");; ([([], "P b")], -) : subgoals #(ONCE\_REWRITE\_TAC thl THEN ONCE\_REWRITE\_TAC thl) ([], "P a");; ([([], "P c")], -) : subgoals #(ONCE\_REWRITE\_TAC thl THEN ONCE\_REWRITE\_TAC thl THEN ONCE\_REWRITE\_TAC thl) #([], "P a");; ([([], "P a")], -) : subgoals

## Uses

ONCE\_REWRITE\_TAC can be used iteratively to rewrite when recursive rewriting would diverge. It can also be used to save inference steps.

## See also

ASM\_REWRITE\_TAC, ONCE\_ASM\_REWRITE\_TAC, PURE\_ASM\_REWRITE\_TAC, PURE\_ONCE\_REWRITE\_TAC, PURE\_REWRITE\_TAC, REWRITE\_TAC, SUBST\_TAC.

## ORELSE

\$ORELSE : (tactic -> tactic -> tactic)

Applies first tactic, and iff it fails, applies the second instead.

## Description

If T1 and T2 are tactics, T1 ORELSE T2 is a tactic which applies T1 to a goal, and iff it fails, applies T2 to the goal instead.

## Failure

The application of ORELSE to a pair of tactics never fails. The resulting tactic fails if both T1 and T2 fail when applied to the relevant goal.

### See also

EVERY, FIRST, THEN.

# ORELSEC

\$ORELSEC : (conv -> conv -> conv)

## Synopsis

Applies the first of two conversions that succeeds.

## Description

(c1 ORELSEC c2) "t" returns the result of applying the conversion c1 to the term "t" if this succeeds. Otherwise (c1 ORELSEC c2) "t" returns the result of applying the conversion c2 to the term "t".

## Failure

(c1 ORELSEC c2) "t" fails both c1 and c2 fail when applied to "t".

### See also

FIRST\_CONV.

# ORELSE\_TCL

\$ORELSE\_TCL : (thm\_tactical -> thm\_tactical -> thm\_tactical)

### 310

Applies a theorem-tactical, and if it fails, tries a second.

## Description

When applied to two theorem-tacticals, ttl1 and ttl2, a theorem-tactic ttac, and a theorem th, if ttl1 ttac th succeeds, that gives the result. If it fails, the result is ttl2 ttac th, which may itself fail.

### Failure

ORELSE\_TCL fails if both the theorem-tacticals fail when applied to the given theorem-tactic and theorem.

### See also

EVERY\_TCL, FIRST\_TCL, THEN\_TCL.

# OR\_EXISTS\_CONV

OR\_EXISTS\_CONV : conv

## **Synopsis**

Moves an existential quantification outwards through a disjunction.

## Description

When applied to a term of the form  $(?x.P) \setminus (?x.Q)$ , the conversion OR\_EXISTS\_CONV returns the theorem:

 $|-(?x.P) \setminus (?x.Q) = (?x. P \setminus Q)$ 

### Failure

Fails if applied to a term not of the form  $(?x.P) \setminus (?x.Q)$ .

### See also

EXISTS\_OR\_CONV, LEFT\_OR\_EXISTS\_CONV, RIGHT\_OR\_EXISTS\_CONV.

# OR\_FORALL\_CONV

OR\_FORALL\_CONV : conv

Moves a universal quantification outwards through a disjunction.

## Description

When applied to a term of the form  $(!x.P) \setminus (!x.Q)$ , where x is free in neither P nor Q, OR\_FORALL\_CONV returns the theorem:

 $|-(!x. P) \setminus (!x. Q) = (!x. P \setminus Q)$ 

## Failure

OR\_FORALL\_CONV fails if it is applied to a term not of the form  $(!x.P) \setminus (!x.Q)$ , or if it is applied to a term  $(!x.P) \setminus (!x.Q)$  in which the variable x is free in either P or Q.

### See also

FORALL\_OR\_CONV, LEFT\_OR\_FORALL\_CONV, RIGHT\_OR\_FORALL\_CONV.

## overload\_on

```
Parse.overload_on : string * term -> unit
```

## **Synopsis**

Establishes a constant as one of the overloading possibilities for a string.

## Description

Calling overload\_on(name,tm) establishes tm as a possible resolution of the overloaded name. The term tm must be a constant. The call to overload\_on also ensures that tm is the first in the list of possible resolutions chosen when a string might be parsed into a term in more than one way.

## Failure

Fails if the term argument is not a constant.

## Example

We define the equivalent of intersection over predicates:

```
- val inter = new_definition("inter", Term'inter p q x = p x /\ q x');
<<HOL message: inventing new type variable names: 'a.>>
> val inter = |- !p q x. inter p q x = p x /\ q x : Thm.thm
```

Then we can set up the overloading we want. One of the possible meanings for the

### 312

string / is usual logical conjunction:

```
- overload_on ("/\\", Term'$/\');
> val it = () : unit
```

We also overload on our new intersection constant, and can be sure that in ambiguous situations, it will be preferred:

```
- overload_on ("/\\", Term'inter');
<<HOL message: inventing new type variable names: 'a.>>
> val it = () : unit
- Term'p /\ q';
<<HOL message: more than one resolution of overloading was possible.>>
<<HOL message: inventing new type variable names: 'a.>>
> val it = 'p /\ q' : Term.term
- type_of it;
> val it = ':'a -> bool' : Type.hol_type
```

In order to make normal conjunction the preferred choice, we can repeat the call to overload\_on:

```
- overload_on ("/\\", Term'$/\ :bool -> bool -> bool');
> val it = () : unit
- Term'p /\ q';
<<HOL message: more than one resolution of overloading was possible.>>
> val it = 'p /\ q' : Term.term
- type_of it;
> val it = ':bool' : Type.hol_type
```

Note that in order to override the overloading, we had to specify the type of the logical conjunction explicitly. Otherwise, the parsing would have taken the  $/\$  to mean our previously preferred alternative (inter).

### Comments

Overloading with abandon can lead to input that is very hard to make sense of, and so should be used with caution.

#### See also

clear\_overloads\_on.

## р

p : (int -> void)

Prints the top levels of the subgoal package goal stack.

## Description

The function p is part of the subgoal package. It is an abbreviation for the function print\_state. For a description of the subgoal package, see set\_goal.

## Failure

Never fails.

### Uses

Examining the proof state during an interactive proof session.

### See also

b, backup, backup\_limit, e, expand, expandf, g, get\_state, print\_state, r, rotate, save\_top\_thm, set\_goal, set\_state, top\_goal, top\_thm.

## pair

pair : (\* -> \*\* -> (\* # \*\*))

## Synopsis

Makes two values into a pair.

**Description** pair x y returns (x,y).

## Failure

Never fails.

### See also

fst, snd, curry, uncurry.

# PAIRED\_BETA\_CONV

PAIRED\_BETA\_CONV : conv

### 314

Performs generalized beta conversion for tupled beta-redexes.

## Description

The conversion PAIRED\_BETA\_CONV implements beta-reduction for certain applications of tupled lambda abstractions called 'tupled beta-redexes'. Tupled lambda abstractions have the form "\<vs>.tm", where <vs> is an arbitrarily-nested tuple of variables called a 'varstruct'. For the purposes of PAIRED\_BETA\_CONV, the syntax of varstructs is given by:

<vs> ::= (v1,v2) | (<vs>,v) | (v,<vs>) | (<vs>,<vs>)

where v, v1, and v2 range over variables. A tupled beta-redex is an application of the form "(\<vs>.tm) t", where the term "t" is a nested tuple of values having the same structure as the varstruct <vs>. For example, the term:

"(\((a,b),(c,d)). a + b + c + d) ((1,2),(3,4))"

is a tupled beta-redex, but the term:

"(\((a,b),(c,d)). a + b + c + d) ((1,2),p)"

is not, since p is not a pair of terms.

Given a tupled beta-redex "(\<vs>.tm) t", the conversion PAIRED\_BETA\_CONV performs generalized beta-reduction and returns the theorem

|- (\<vs>.tm) t = t[t1,...,tn/v1,...,vn]

where ti is the subterm of the tuple t that corresponds to the variable vi in the varstruct <vs>. In the simplest case, the varstruct <vs> is flat, as in the term:

"(\(v1,...,vn).t) (t1,...,tn)"

When applied to a term of this form, PAIRED\_BETA\_CONV returns:

|-((v1, ..., vn).t) (t1, ..., tn) = t[t1, ..., tn/v1, ..., vn]

As with ordinary beta-conversion, bound variables may be renamed to prevent free variable capture. That is, the term t[t1,...,tn/v1,...,vn] in this theorem is the result of substituting ti for vi in parallel in t, with suitable renaming of variables to prevent free variables in t1, ..., tn becoming bound in the result.

### Failure

PAIRED\_BETA\_CONV tm fails if tm is not a tupled beta-redex, as described above. Note that ordinary beta-redexes are specifically excluded: PAIRED\_BETA\_CONV fails when applied to "(\v.t)u". For these beta-redexes, use BETA\_CONV.

## Example

The following is a typical use of the conversion:

#PAIRED\_BETA\_CONV "(\((a,b),(c,d)). a + b + c + d) ((1,2),(3,4))";; |- (\((a,b),c,d). a + (b + (c + d)))((1,2),3,4) = 1 + (2 + (3 + 4))

Note that the term to which the tupled lambda abstraction is applied must have the same structure as the varstruct. For example, the following succeeds:

#PAIRED\_BETA\_CONV "(\((a,b),p). a + b) ((1,2),(3+5,4))";; |- (\((a,b),p). a + b)((1,2),3 + 5,4) = 1 + 2

but the following call to PAIRED\_BETA\_CONV fails:

#PAIRED\_BETA\_CONV "(\((a,b),(c,d)). a + b + c + d) ((1,2),p)";;
evaluation failed PAIRED\_BETA\_CONV

because p is not a pair.

### See also

BETA\_CONV, BETA\_RULE, BETA\_TAC, LIST\_BETA\_CONV, RIGHT\_BETA, RIGHT\_LIST\_BETA.

# PAIRED\_ETA\_CONV

PAIRED\_ETA\_CONV : conv

### **Synopsis**

Performs generalized eta conversion for tupled eta-redexes.

### Description

The conversion PAIRED\_ETA\_CONV generalizes ETA\_CONV to eta-redexes with tupled abstractions.

PAIRED\_ETA\_CONV "\(v1..(..)..vn). f (v1..(..)..vn)" = |- \(v1..(..)..vn). f (v1..(..)..vn) = f

### Failure

Fails unless the given term is a paired eta-redex as illustrated above.

### Comments

Note that this result cannot be achieved by ordinary eta-reduction because the tupled abstraction is a surface syntax for a term which does not correspond to a normal pattern

for eta reduction. Disabling the relevant prettyprinting reveals the true form of a paired eta redex:

```
#set_flag('print_uncurry',false);;
true : bool
#let tm = "\(x:num,y:num). FST (x,y)";;
tm = "UNCURRY(\x y. FST(x,y))" : term
```

## Example

The following is a typical use of the conversion:

```
let SELECT_PAIR_EQ = PROVE
("(@(x:*,y:**). (a,b) = (x,y)) = (a,b)",
CONV_TAC (ONCE_DEPTH_CONV PAIRED_ETA_CONV) THEN
ACCEPT_TAC (SYM (MATCH_MP SELECT_AX (REFL "(a:*,b:**)"))));;
```

# See also

ETA\_CONV.

# parents

parents : (string -> string list)

#### **Synopsis**

Lists the parent theories of a named theory.

## Description

The function parents returns a list of strings that identify the parent theories of a named theory. The function does not recursively descend the theory hierarchy in search of the 'leaf' theories. The named theory must be the current theory or an ancestor of the current theory.

#### Failure

Fails if the named theory is not an ancestor of the current theory.

## Example

Initially, the only parent is the main HOL theory:

```
#new_theory 'my-theory';;
() : void
#parents 'my-theory';;
['HOL'] : string list
#parents 'HOL';;
['tydefs'; 'sum'; 'one'; 'BASIC-HOL'] : string list
#parents 'tydefs';;
['ltree'; 'BASIC-HOL'] : string list
#parents 'string';;
evaluation failed parents -- string is not an ancestor
```

However, loading the string library creates several additional ancestor theories:

```
#load_library 'string';;
Loading library 'string' ...
Updating search path
.Updating help search path
.Declaring theory string a new parent
Theory string loaded
.....
Library 'string' loaded.
() : void
#parents 'string';;
['ascii'; 'HOL'] : string list
#parents 'my-theory';;
['string'; 'HOL'] : string list
```

#### See also

ancestors, ancestry.

#### 318

# parse\_from\_grammars

```
Parse.parse_from_grammars :
    (parse_type.grammar * term_grammar.grammar) ->
    ((hol_type frag list -> hol_type) * (term frag list -> term))
```

### **Synopsis**

Returns parsing functions based on the supplied grammars.

### Description

When given a pair consisting of a type and a term grammar, this function returns parsing functions that use those grammars to turn strings (strictly, quotations) into types and terms respectively.

#### Failure

Can't fail immediately. However, when the precedence matrix for the term parser is built on first application of the term parser, this may generate precedence conflict errors depending on the rules in the grammar.

#### Example

First the user loads arithmeticTheory to augment the built-in grammar with the ability to lex numerals and deal with symbols such as + and -:

```
- load "arithmeticTheory";
> val it = () : unit
- val t = Term'2 + 3';
> val t = '2 + 3' : Term.term
```

Then the parse\_from\_grammars function is used to make the values Type and Term use the grammar present in the simpler theory of booleans. Using this function fails to parse numerals or even the + infix:

```
- val (Type,Term) = parse_from_grammars boolTheory.bool_grammars;
> val Type = fn : Type.hol_type frag list -> Type.hol_type
  val Term = fn : Term.term frag list -> Term.term
- Term'2 + 3';
<<HOL message: No numerals currently allowed.>>
! Uncaught exception:
! HOL_ERR <poly>
- Term'x + y';
<<HOL message: inventing new type variable names: 'a, 'b.>>
> val it = 'x $+ y' : Term.term
```

But, as the last example above also demonstrates, the pretty-printer is still dependent

on the global grammar, and the global value of Term can still be accessed through the Parse structure:

- t;
> val it = '2 + 3' : Term.term
- Parse.Term'2 + 3';
> val it = '2 + 3' : Term.term

## Uses

This function is used to ensure that library code has access to a term parser that is a known quantity. In particular, it is not good form to have library code that depends on the default parsers Term and Type. When the library is loaded, which may happen at any stage, these global values may be such that the parsing causes quite unexpected results or failures.

## See also

add\_rule, Term, Type

# parse\_in\_context

Parse.parse\_in\_context : term list -> term quotation -> term

## Synopsis

Parses a quotation into a term, using the terms as typing context.

# Description

Where the Term function parses a quotation in isolation of all possible contexts (except inasmuch as the global grammar provides a form of context), this function uses the additional parameter, a list of terms, to help in giving variables in the quotation types.

Thus, Term'x' will either guess the type '':'a'' for this quotation, or refuse to parse it at all, depending on the value of the guessing\_tyvars flag. The parse\_in\_context function, in contrast, will attempt to find a type for x from the list of free variables.

If the quotation already provides enough context in itself to determine a type for a variable, then the context is not consulted, and a conflicting type there for a given variable is ignored.

#### Failure

Fails if the quotation doesn't make syntactic sense, or if the assignment of context types to otherwise unconstrained variables in the quotation causes overloading resolution to

fail. The latter would happen if the variable x was given boolean type in the context, if + was overloaded to be over either :num or :int, and if the quotation was x + y.

# Example

<< There should be an example here >>

## Uses

Used in many of the Q module's variants of the standard tactics in order to have a goal provide contextual information to the parsing of arguments to tactics.

## See also

Term

# parse\_preTerm

Parse.parse\_preTerm : term quotation -> Absyn.absyn

# Synopsis

Implements the first phase of term parsing; the removal of special syntax.

# Description

The "let" expression 'let x = e1 in e2' will turn into

```
APP(APP(IDENT "LET", LAM(VIDENT "x", IDENT "e2")), IDENT "e1")
```

The record syntax 'rec.fld1' is converted into something of the form

APP(IDENT "....fld1", IDENT "rec")

where the dots will actually be equal to the value of GrammarSpecials.recsel\_special (a string).

# Failure

Fails if the quotation provided includes a syntax error. This phase of parsing is unconcerned with types, and will happily parse meaningless expressions that are syntactically valid. Example

Uses

Comments

See also

# PART\_MATCH

PART\_MATCH : ((term -> term) -> thm -> term -> thm)

### Synopsis

Instantiates a theorem by matching part of it to a term.

### Description

When applied to a 'selector' function of type term -> term, a theorem and a term:

PART\_MATCH fn (A |- !x1...xn. t) tm

the function PART\_MATCH applies fn to t' (the result of specializing universally quantified variables in the conclusion of the theorem), and attempts to match the resulting term to the argument term tm. If it succeeds, the appropriately instantiated version of the theorem is returned.

#### Failure

Fails if the selector function fn fails when applied to the instantiated theorem, or if the match fails with the term it has provided.

#### Example

Suppose that we have the following theorem:

th = |-!x.x => x

then the following:

PART\_MATCH (fst o dest\_imp) th "T"

results in the theorem:

|- T ==> T

because the selector function picks the antecedent of the implication (the inbuilt specialization gets rid of the universal quantifier), and matches it to T.

#### See also

INST\_TYPE, INST\_TY\_TERM, match.

# PAT\_ASSUM

```
Ho_tactics.PAT_ASSUM : term -> thm_tactic -> tactic
```

## Synopsis

Finds the first assumption that matches the term argument, applies the theorem tactic to it, and removes this assumption.

## Description

The tactic

PAT\_ASSUM tm ttac ([A1; ...; An], g)

finds the first Ai which matches tm using higher-order matching in the sense of Ho\_match.match\_ter Unless there is just one match otherwise, free variables in the pattern that are also free in the assumptions or the goal must not be bound by the match. In effect, these variables are being treated as local constants.

## Failure

Fails if the term doesn't match any of the assumptions, or if the theorem-tactic fails when applied to the first assumption that does match the term.

# Example

The tactic

```
PAT_ASSUM ''x:num = y'' SUBST_ALL_TAC
```

searches the assumptions for an equality over numbers and causes its right hand side to be substituted for its left hand side throughout the goal and assumptions. It also removes the equality from the assumption list. Trying to use FIRST\_ASSUM above (i.e., replacing PAT\_ASSUM with FIRST\_ASSUM and dropping the term argument entirely) would require that the desired equality was the first such on the list of assumptions, and would leave an equality on the assumption list of the form x = x. If one is trying to solve the goal

{ !x. f x = g (x + 1), !x. g x = f0 (f x)} ?- f x = g y

rewriting with the assumptions directly will cause a loop. Instead, one might want to rewrite with the formula for f. This can be done in an assumption-order-indepedent way with

PAT\_ASSUM (Term'!x. f x = f' x') (fn th => REWRITE\_TAC [th])

This use of the tactic exploits higher order matching to match the RHS of the assumption, and the fact that f is effectively a local constant in the goal to find the correct assumption.

#### See also

ASSUM\_LIST, EVERY, PAT\_ASSUM, EVERY\_ASSUM, FIRST, MAP\_EVERY, MAP\_FIRST, UNDISCH\_THEN, match\_term.

# POP\_ASSUM

POP\_ASSUM : (thm\_tactic -> tactic)

#### **Synopsis**

Applies tactic generated from the first element of a goal's assumption list.

#### Description

When applied to a theorem-tactic and a goal, POP\_ASSUM applies the theorem-tactic to the ASSUMED first element of the assumption list, and applies the resulting tactic to the goal without the first assumption in its assumption list:

POP\_ASSUM f ({A1;...;An} ?- t) = f (A1 |- A1) ({A2;...;An} ?- t)

#### Failure

Fails if the assumption list of the goal is empty, or the theorem-tactic fails when applied to the popped assumption, or if the resulting tactic fails when applied to the goal (with depleted assumption list).

#### Comments

It is possible simply to use the theorem ASSUME A1 as required rather than use POP\_ASSUM; this will also maintain A1 in the assumption list, which is generally useful. In addition, this approach can equally well be applied to assumptions other than the first.

There are admittedly times when POP\_ASSUM is convenient, but it is most unwise to use it if there is more than one assumption in the assumption list, since this introduces a dependency on the ordering, which is vulnerable to changes in the HOL system.

Another point to consider is that if the relevant assumption has been obtained by DISCH\_TAC, it is often cleaner to use DISCH\_THEN with a theorem-tactic. For example, instead of:

DISCH\_TAC THEN POP\_ASSUM (\th. SUBST1\_TAC (SYM th))

one might use

DISCH\_THEN (SUBST1\_TAC o SYM)

# Example

The goal:

 $\{4 = SUC x\}$  ?- x = 3

can be solved by:

```
POP_ASSUM (\th. REWRITE_TAC[REWRITE_RULE[num_CONV "4"; INV_SUC_EQ] th]))
```

#### Uses

Making more delicate use of an assumption than rewriting or resolution using it.

#### See also

ASSUM\_LIST, EVERY\_ASSUM, IMP\_RES\_TAC, POP\_ASSUM\_LIST, REWRITE\_TAC.

# POP\_ASSUM\_LIST

POP\_ASSUM\_LIST : ((thm list -> tactic) -> tactic)

#### Synopsis

Generates a tactic from the assumptions, discards the assumptions and applies the tactic.

## Description

When applied to a function and a goal, POP\_ASSUM\_LIST applies the function to a list of theorems corresponding to the ASSUMEd assumptions of the goal, then applies the resulting tactic to the goal with an empty assumption list.

POP\_ASSUM\_LIST f ({A1;...;An} ?- t) = f [A1 |- A1; ...; An |- An] (?- t)

#### Failure

Fails if the function fails when applied to the list of ASSUMEd assumptions, or if the resulting tactic fails when applied to the goal with no assumptions.

### Comments

There is nothing magical about POP\_ASSUM\_LIST: the same effect can be achieved by using ASSUME a explicitly wherever the assumption a is used. If POP\_ASSUM\_LIST is used, it is unwise to select elements by number from the ASSUMEd-assumption list, since this introduces a dependency on ordering.

## Example

Suppose we have a goal of the following form:

{a /\ b, c, (d /\ e) /\ f} ?- t

Then we can split the conjunctions in the assumption list apart by applying the tactic:

POP\_ASSUM\_LIST (MAP\_EVERY STRIP\_ASSUME\_TAC)

which results in the new goal:

{a, b, c, d, e, f} ?- t

#### Uses

Making more delicate use of the assumption list than simply rewriting or using resolution.

#### See also

ASSUM\_LIST, EVERY\_ASSUM, IMP\_RES\_TAC, POP\_ASSUM, REWRITE\_TAC.

# prefer\_form\_with\_tok

Parse.prefer\_form\_with\_tok : {term\_name : string, tok : string} -> unit

#### 326

## **Synopsis**

Sets a grammar rule's preferred flag, causing it to be preferentially printed.

# Description

A call to prefer\_form\_with\_tok causes the parsing/pretty-printing rule specified by the term\_name-tok combination to be the preferred rule for pretty-printing purposes. This change affects the global grammar.

## Failure

Never fails.

# Example

The initially preferred rule for conditional expressions causes them to print using the if-then-else syntax. If the user prefers the "traditional" syntax with =>-|, this change can be brought about as follows:

```
- prefer_form_with_tok {term_name = "COND", tok = "=>"};
> val it = () : unit
- Term'if p then q else r';
<<HOL message: inventing new type variable names: 'a.>>
> val it = 'p => q | r' : Term.term
```

# Comments

As the example above demonstrates, using this function does not affect the parser at all.

There is a companion temp\_prefer\_form\_with\_tok function, which has the same effect on the global grammar, but which does not cause this effect to persist when the current theory is exported.

## See also

clear\_prefs\_for\_term

# print\_term

Parse.print\_term : term -> unit

# Synopsis

Prints a term to the screen (standard out).

# Description

The function print\_term prints a term to the screen. It first converts the term into a string, and then outputs that string to the standard output stream.

The conversion to the string is done by term\_to\_string. The term is printed using the pretty-printing information contained in the global grammar.

## Failure

Should never fail.

# See also

term\_to\_string

prove

```
prove : ((term # tactic) -> thm)
```

## **Synopsis**

Attempts to prove a boolean term using the supplied tactic.

### Description

When applied to a term-tactic pair (tm,tac), the function prove attempts to prove the goal ?- tm, that is, the term tm with no assumptions, using the tactic tac. If prove succeeds, it returns the corresponding theorem A |- tm, where the assumption list A may not be empty if the tactic is invalid; prove has no inbuilt validity-checking.

#### Failure

Fails if the term is not of type bool (and so cannot possibly be the conclusion of a theorem), or if the tactic cannot solve the goal.

## Comments

The function PROVE provides almost identical functionality, and will also list unsolved goals if the tactic fails. It is therefore preferable for most purposes.

#### See also

PROVE, prove\_thm, TAC\_PROOF, VALID.

# PROVE

Compat.PROVE : (term \* tactic) -> thm

## **Synopsis**

Attempts to prove a boolean term using the supplied tactic.

# Description

Found in the hol88 library. When applied to a term-tactic pair (tm,tac), the function PROVE attempts to prove the goal ?- tm, that is, the term tm with no assumptions, using the tactic tac. If PROVE succeeds, it returns the corresponding theorem A |- tm, where the assumption list A may not be empty if the tactic is invalid; PROVE has no inbuilt validity-checking.

## Failure

Fails if the term is not of type bool (and so cannot possibly be the conclusion of a theorem), or if the tactic cannot solve the goal. Also fails if the hol88 library has not been loaded.

## Comments

In hol90, use prove instead; in hol90 PROVE has been replaced by prove and prove\_thm has been replaced by store\_thm.

## See also

TAC\_PROOF, prove, prove\_thm, VALID.

# prove\_abs\_fn\_one\_one

prove\_abs\_fn\_one\_one : (thm -> thm)

# **Synopsis**

Proves that a type abstraction function is one-to-one (injective).

# Description

If th is a theorem of the form returned by the function define\_new\_type\_bijections:

|- (!a. abs(rep a) = a) /\ (!r. P r = (rep(abs r) = r))

then prove\_abs\_fn\_one\_one th proves from this theorem that the function abs is one-toone for values that satisfy P, returning the theorem:

|- !r r'. P r ==> P r' ==> ((abs r = abs r') = (r = r'))

# Failure

Fails if applied to a theorem not of the form shown above.

#### See also

new\_type\_definition, define\_new\_type\_bijections, prove\_abs\_fn\_onto, prove\_rep\_fn\_one\_one, prove\_rep\_fn\_onto.

# prove\_abs\_fn\_onto

prove\_abs\_fn\_onto : (thm -> thm)

#### **Synopsis**

Proves that a type abstraction function is onto (surjective).

### Description

If th is a theorem of the form returned by the function define\_new\_type\_bijections:

|-(!a. abs(rep a) = a) / (!r. P r = (rep(abs r) = r))

then prove\_abs\_fn\_onto th proves from this theorem that the function abs is onto, returning the theorem:

|- !a. ?r. (a = abs r) /\ P r

### Failure

Fails if applied to a theorem not of the form shown above.

#### See also

```
new_type_definition, define_new_type_bijections, prove_abs_fn_one_one,
prove_rep_fn_one_one, prove_rep_fn_onto.
```

# prove\_cases\_thm

prove\_cases\_thm : (thm -> thm)

## **Synopsis**

Proves a structural cases theorem for an automatically-defined concrete type.

# Description

prove\_cases\_thm takes as its argument a structural induction theorem, in the form returned by prove\_induction\_thm for an automatically-defined concrete type. When applied to such a theorem, prove\_cases\_thm automatically proves and returns a theorem which states that every value the concrete type in question is denoted by the value returned by some constructor of the type.

# Failure

Fails if the argument is not a theorem of the form returned by prove\_induction\_thm

# Example

Given the following structural induction theorem for labelled binary trees:

|- !P. (!x. P(LEAF x)) /\ (!b1 b2. P b1 /\ P b2 ==> P(NODE b1 b2)) ==>
 (!b. P b)

prove\_cases\_thm proves and returns the theorem:

|- !b. (?x. b = LEAF x)  $\setminus$  (?b1 b2. b = NODE b1 b2)

This states that every labelled binary tree b is either a leaf node with a label x or a tree with two subtrees b1 and b2.

## See also

```
define_type, INDUCT_THEN, new_recursive_definition,
prove_constructors_distinct, prove_constructors_one_one, prove_induction_thm,
prove_rec_fn_exists.
```

# prove\_constructors\_distinct

```
prove_constructors_distinct : (thm -> thm)
```

# Synopsis

Proves that the constructors of an automatically-defined concrete type yield distinct values.

# Description

prove\_constructors\_distinct takes as its argument a primitive recursion theorem, in the form returned by define\_type for an automatically-defined concrete type. When applied to such a theorem, prove\_constructors\_distinct automatically proves and returns a theorem which states that distinct constructors of the concrete type in question yield distinct values of this type.

## Failure

Fails if the argument is not a theorem of the form returned by define\_type, or if the concrete type in question has only one constructor.

# Example

Given the following primitive recursion theorem for labelled binary trees:

|- !f0 f1. ?! fn. (!x. fn(LEAF x) = f0 x) /\ (!b1 b2. fn(NODE b1 b2) = f1(fn b1)(fn b2)b1 b2)

prove\_constructors\_distinct proves and returns the theorem:

|-!x b1 b2. ~(LEAF x = NODE b1 b2)

This states that leaf nodes are different from internal nodes. When the concrete type in question has more than two constructors, the resulting theorem is just conjunction of inequalities of this kind.

## See also

```
define_type, INDUCT_THEN, new_recursive_definition, prove_cases_thm,
prove_constructors_one_one, prove_induction_thm, prove_rec_fn_exists.
```

# prove\_constructors\_one\_one

prove\_constructors\_one\_one : (thm -> thm)

# **Synopsis**

Proves that the constructors of an automatically-defined concrete type are injective.

# Description

prove\_constructors\_one\_one takes as its argument a primitive recursion theorem, in the form returned by define\_type for an automatically-defined concrete type. When applied to such a theorem, prove\_constructors\_one\_one automatically proves and returns a theorem which states that the constructors of the concrete type in question are injective (one-to-one). The resulting theorem covers only those constructors that take arguments (i.e. that are not just constant values).

## Failure

Fails if the argument is not a theorem of the form returned by define\_type, or if all the constructors of the concrete type in question are simply constants of that type.

## Example

Given the following primitive recursion theorem for labelled binary trees:

|- !f0 f1. ?! fn. (!x. fn(LEAF x) = f0 x) /\ (!b1 b2. fn(NODE b1 b2) = f1(fn b1)(fn b2)b1 b2)

prove\_constructors\_one\_one proves and returns the theorem:

|- (!x x'. (LEAF x = LEAF x') = (x = x')) /\
 (!b1 b2 b1' b2'.
 (NODE b1 b2 = NODE b1' b2') = (b1 = b1') /\ (b2 = b2'))

This states that the constructors LEAF and NODE are both injective.

## See also

```
define_type, INDUCT_THEN, new_recursive_definition, prove_cases_thm,
prove_constructors_distinct, prove_induction_thm, prove_rec_fn_exists.
```

# PROVE\_HYP

PROVE\_HYP : (thm -> thm -> thm)

## **Synopsis**

Eliminates a provable assumption from a theorem.

## Description

When applied to two theorems, PROVE\_HYP returns a theorem having the conclusion of the second. The new hypotheses are the union of the two hypothesis sets (first deleting,

however, the conclusion of the first theorem from the hypotheses of the second).

A1 |- t1 A2 |- t2 ----- PROVE\_HYP A1 u (A2 - {t1}) |- t2

### Failure

Never fails.

## Comments

This is the Cut rule. It is not necessary for the conclusion of the first theorem to be the same as an assumption of the second, but PROVE\_HYP is otherwise of doubtful value.

## See also

DISCH, MP, UNDISCH.

# prove\_induction\_thm

```
prove_induction_thm : (thm -> thm)
```

# **Synopsis**

Derives structural induction for an automatically-defined concrete type.

# Description

prove\_induction\_thm takes as its argument a primitive recursion theorem, in the form returned by define\_type for an automatically-defined concrete type. When applied to such a theorem, prove\_induction\_thm automatically proves and returns a theorem that states a structural induction principle for the concrete type described by the argument theorem. The theorem returned by prove\_induction\_thm is in a form suitable for use with the general structural induction tactic INDUCT\_THEN.

## Failure

Fails if the argument is not a theorem of the form returned by define\_type.

# Example

Given the following primitive recursion theorem for labelled binary trees:

```
|- !f0 f1.
    ?! fn.
    (!x. fn(LEAF x) = f0 x) /\
    (!b1 b2. fn(NODE b1 b2) = f1(fn b1)(fn b2)b1 b2)
```

prove\_induction\_thm proves and returns the theorem:

```
|- !P. (!x. P(LEAF x)) /\ (!b1 b2. P b1 /\ P b2 ==> P(NODE b1 b2)) ==>
    (!b. P b)
```

This theorem states the principle of structural induction on labelled binary trees: if a predicate P is true of all leaf nodes, and if whenever it is true of two subtrees b1 and b2 it is also true of the tree NODE b1 b2, then P is true of all labelled binary trees.

## See also

```
define_type, INDUCT_THEN, new_recursive_definition, prove_cases_thm,
prove_constructors_distinct, prove_constructors_one_one, prove_rec_fn_exists.
```

# prove\_rec\_fn\_exists

prove\_rec\_fn\_exists : (thm -> term -> thm)

# **Synopsis**

Proves the existence of a primitive recursive function over a concrete recursive type.

# Description

prove\_rec\_fn\_exists is a version of new\_recursive\_definition which proves only that the required function exists; it does not make a constant specification. The first argument is a theorem of the form returned by define\_type, and the second is a usersupplied primitive recursive function definition. The theorem which is returned asserts the existence of the recursively-defined function in question (if it is primitive recursive over the type characterized by the theorem given as the first argument). See the entry for new\_recursive\_definition for details.

# Failure

As for new\_recursive\_definition.

## Example

Given the following primitive recursion theorem for labelled binary trees:

```
|- !f0 f1.
   ?! fn.
   (!x. fn(LEAF x) = f0 x) /\
   (!b1 b2. fn(NODE b1 b2) = f1(fn b1)(fn b2)b1 b2)
```

prove\_rec\_fn\_exists can be used to prove the existence of primitive recursive functions over binary trees. Suppose the value of th is this theorem. Then the existence of a recursive function Leaves, which computes the number of leaves in a binary tree, can be proved as shown below:

The result should be compared with the example given under new\_recursive\_definition.

#### See also

define\_type, new\_recursive\_definition.

# prove\_rep\_fn\_one\_one

prove\_rep\_fn\_one\_one : (thm -> thm)

#### **Synopsis**

Proves that a type representation function is one-to-one (injective).

#### Description

If th is a theorem of the form returned by the function define\_new\_type\_bijections:

|- (!a. abs(rep a) = a) /\ (!r. P r = (rep(abs r) = r))

then prove\_rep\_fn\_one\_one th proves from this theorem that the function rep is one-toone, returning the theorem:

|- !a a'. (rep a = rep a') = (a = a')

#### Failure

Fails if applied to a theorem not of the form shown above.

#### See also

new\_type\_definition, define\_new\_type\_bijections, prove\_abs\_fn\_one\_one, prove\_abs\_fn\_onto, prove\_rep\_fn\_onto.

# prove\_rep\_fn\_onto

prove\_rep\_fn\_onto : (thm -> thm)

#### **Synopsis**

Proves that a type representation function is onto (surjective).

### Description

If th is a theorem of the form returned by the function define\_new\_type\_bijections:

|- (!a. abs(rep a) = a) /\ (!r. P r = (rep(abs r) = r))

then prove\_rep\_fn\_onto th proves from this theorem that the function rep is onto the set of values that satisfy P, returning the theorem:

|- !r. P r = (?a. r = rep a)

## Failure

Fails if applied to a theorem not of the form shown above.

#### See also

```
new_type_definition, define_new_type_bijections, prove_abs_fn_one_one,
prove_abs_fn_onto, prove_rep_fn_one_one.
```

# prove\_thm

Compat.prove\_thm : (string \* term \* tactic) -> thm

## **Synopsis**

Attempts to prove a boolean term using the supplied tactic, then save the theorem.

## Description

Found in the hol88 library. When applied to a triple (s,tm,tac), giving the name to save the theorem under, the term to prove (with no assumptions) and the tactic to perform

the proof, the function prove\_thm attempts to prove the goal ?- tm, that is, the term tm with no assumptions, using the tactic tac. If prove\_thm succeeds, it attempts to save the resulting theorem in the current theory segment, and if this succeeds, the saved theorem is returned.

## Failure

Fails if the term is not of type bool (and so cannot possibly be the conclusion of a theorem), or if the tactic cannot solve the goal. In addition, prove\_thm will fail if the theorem cannot be saved, e.g. because there is already a theorem of that name in the current theory segment, or if the resulting theorem has assumptions; clearly this can only happen if the tactic was invalid, so this gives some measure of validity checking. The function is not available unless the hol88 library has been loaded.

## Comments

In hol90, use store\_thm instead; the cognitive dissonance between prove, PROVE, and prove\_thm proved to be too much for the author, so in hol90 PROVE doesn't exist: there is only prove; and prove\_thm doesn't exist: it has been replaced by store\_thm.

### See also

prove, PROVE, TAC\_PROOF, VALID.

# Psyntax

Psyntax : Psyntax\_sig

## Synopsis

A structure that provides a tuple-style environment for term manipulation.

# Description

A lot of the familiar term construction and decomposition functions from hol88 have different types in hol90. For those longing for the good old days, Psyntax provides hol88-style types. The functions provided by Psyntax return exactly the same results as their hol90 counterparts.

Each function in the Psyntax structure has a corresponding function in the Rsyntax structure, and vice versa. One can flip-flop between the two structures by opening one and then the other. One can also use long identifiers in order to use both syntaxes at once.

# Failure

Never fails.

# Example

The following shows how to open the Psyntax structure and the functions that subsequently become available in the top level environment. Documentation for each of these functions is available online.

```
- open Psyntax;
open Psyntax
 val mk_var = fn : string * hol_type -> term
 val mk_const = fn : string * hol_type -> term
 val mk_comb = fn : term * term -> term
 val mk_abs = fn : term * term -> term
 val mk_primed_var = fn : string * hol_type -> term
  val mk_eq = fn : term * term -> term
  val mk_imp = fn : term * term -> term
 val mk_select = fn : term * term -> term
 val mk_forall = fn : term * term -> term
  val mk_exists = fn : term * term -> term
 val mk_conj = fn : term * term -> term
  val mk_disj = fn : term * term -> term
 val mk_cond = fn : term * term * term -> term
 val mk_pair = fn : term * term -> term
 val mk_let = fn : term * term -> term
 val mk_cons = fn : term * term -> term
  val mk_list = fn : term list * hol_type -> term
  val mk_pabs = fn : term * term -> term
  val dest_var = fn : term -> string * hol_type
 val dest_const = fn : term -> string * hol_type
  val dest_comb = fn : term -> term * term
  val dest_abs = fn : term -> term * term
  val dest_eq = fn : term -> term * term
  val dest_imp = fn : term -> term * term
 val dest_select = fn : term -> term * term
 val dest_forall = fn : term -> term * term
  val dest_exists = fn : term -> term * term
 val dest_conj = fn : term -> term * term
  val dest_disj = fn : term -> term * term
 val dest_cond = fn : term -> term * term * term
  val dest_pair = fn : term -> term * term
  val dest_let = fn : term -> term * term
  val dest_cons = fn : term -> term * term
  val dest_list = fn : term -> term list * term
  val dest_pabs = fn : term -> term * term
  val mk_type = fn : string * hol_type list -> hol_type
 val dest_type = fn : hol_type -> string * hol_type list
  val subst = fn : (term * term) list -> term -> term
  val subst_occs = fn : int list list -> (term * term) list -> term -> term
 val inst = fn : term list -> (hol_type * hol_type) list -> term -> term
  val INST = fn : (term * term) list -> thm -> thm
 val match_type = fn : hol_type -> hol_type -> (hol_type * hol_type) list
  val match_term = fn
    : term -> term -> (term * term) list * (hol_type * hol_type) list
 val SUBST = fn : (thm * term) list -> term -> thm -> thm
  val SUBST_CONV = fn : (thm * term) list -> term -> term -> thm
  val INST_TYPE = fn : (hol_type * hol_type) list -> thm -> thm
  val INST_TY_TERM = fn
    : (term * term) list * (hol_type * hol_type) list -> thm -> thm
  val new_type = fn : int -> string -> unit
```

#### PURE\_ASM\_REWRITE\_RULE

# PURE\_ASM\_REWRITE\_RULE

PURE\_ASM\_REWRITE\_RULE : (thm list -> thm -> thm)

### **Synopsis**

Rewrites a theorem including the theorem's assumptions as rewrites.

## Description

The list of theorems supplied by the user and the assumptions of the object theorem are used to generate a set of rewrites, without adding implicitly the basic tautologies stored under basic\_rewrites. The rule searches for matching subterms in a top-down recursive fashion, stopping only when no more rewrites apply. For a general description of rewriting strategies see GEN\_REWRITE\_RULE.

## Failure

Rewriting with PURE\_ASM\_REWRITE\_RULE does not result in failure. It may diverge, in which case PURE\_ONCE\_ASM\_REWRITE\_RULE may be used.

#### See also

ASM\_REWRITE\_RULE, GEN\_REWRITE\_RULE, ONCE\_REWRITE\_RULE, PURE\_REWRITE\_RULE, PURE\_ONCE\_ASM\_REWRITE\_RULE.

# PURE\_ASM\_REWRITE\_TAC

PURE\_ASM\_REWRITE\_TAC : (thm list -> tactic)

#### **Synopsis**

Rewrites a goal including the goal's assumptions as rewrites.

## Description

PURE\_ASM\_REWRITE\_TAC generates a set of rewrites from the supplied theorems and the assumptions of the goal, and applies these in a top-down recursive manner until no match is found. See GEN\_REWRITE\_TAC for more information on the group of rewriting tactics.

## Failure

PURE\_ASM\_REWRITE\_TAC does not fail, but it can diverge in certain situations. For limited depth rewriting, see PURE\_ONCE\_ASM\_REWRITE\_TAC. It can also result in an invalid tactic.

#### Uses

To advance or solve a goal when the current assumptions are expected to be useful in reducing the goal.

#### See also

ASM\_REWRITE\_TAC, GEN\_REWRITE\_TAC, FILTER\_ASM\_REWRITE\_TAC, FILTER\_ONCE\_ASM\_REWRITE\_TAC, ONCE\_ASM\_REWRITE\_TAC, ONCE\_REWRITE\_TAC, PURE\_ONCE\_ASM\_REWRITE\_TAC, PURE\_ONCE\_REWRITE\_TAC, PURE\_REWRITE\_TAC, REWRITE\_TAC, SUBST\_TAC.

# PURE\_ONCE\_ASM\_REWRITE\_RULE

PURE\_ONCE\_ASM\_REWRITE\_RULE : (thm list -> thm -> thm)

#### **Synopsis**

Rewrites a theorem once, including the theorem's assumptions as rewrites.

#### Description

PURE\_ONCE\_ASM\_REWRITE\_RULE excludes the basic tautologies in basic\_rewrites from the theorems used for rewriting. It searches for matching subterms once only, without recursing over already rewritten subterms. For a general introduction to rewriting tools see GEN\_REWRITE\_RULE.

#### Failure

PURE\_ONCE\_ASM\_REWRITE\_RULE does not fail and does not diverge.

#### See also

ASM\_REWRITE\_RULE, GEN\_REWRITE\_RULE, ONCE\_ASM\_REWRITE\_RULE, ONCE\_REWRITE\_RULE, PURE\_ASM\_REWRITE\_RULE, PURE\_REWRITE\_RULE, REWRITE\_RULE.

# PURE\_ONCE\_ASM\_REWRITE\_TAC

PURE\_ONCE\_ASM\_REWRITE\_TAC : (thm list -> tactic)

# Synopsis

Rewrites a goal once, including the goal's assumptions as rewrites.

#### 342

# Description

A set of rewrites generated from the assumptions of the goal and the supplied theorems is used to rewrite the term part of the goal, making only one pass over the goal. The basic tautologies are not included as rewrite theorems. The order in which the given theorems are applied is an implementation matter and the user should not depend on any ordering. See GEN\_REWRITE\_TAC for more information on rewriting tactics in general.

# Failure

PURE\_ONCE\_ASM\_REWRITE\_TAC does not fail and does not diverge.

# Uses

Manipulation of the goal by rewriting with its assumptions, in instances where rewriting with tautologies and recursive rewriting is undesirable.

# See also

ASM\_REWRITE\_TAC, GEN\_REWRITE\_TAC, FILTER\_ASM\_REWRITE\_TAC, FILTER\_ONCE\_ASM\_REWRITE\_TAC, ONCE\_ASM\_REWRITE\_TAC, ONCE\_REWRITE\_TAC, PURE\_ASM\_REWRITE\_TAC, PURE\_ONCE\_REWRITE\_TAC, PURE\_REWRITE\_TAC, REWRITE\_TAC, SUBST\_TAC.

# PURE\_ONCE\_REWRITE\_CONV

PURE\_ONCE\_REWRITE\_CONV : (thm list -> conv)

# Synopsis

Rewrites a term once with only the given list of rewrites.

# Description

PURE\_ONCE\_REWRITE\_CONV generates rewrites from the list of theorems supplied by the user, without including the tautologies given in basic\_rewrites. The applicable rewrites are employeded once, without entailing in a recursive search for matches over the term. See GEN\_REWRITE\_CONV for more details about rewriting strategies in HOL.

# Failure

This rule does not fail, and it does not diverge.

# See also

```
GEN_REWRITE_CONV, ONCE_DEPTH_CONV, ONCE_REWRITE_CONV, PURE_REWRITE_CONV, REWRITE_CONV.
```

# PURE\_ONCE\_REWRITE\_RULE

PURE\_ONCE\_REWRITE\_RULE : (thm list -> thm -> thm)

### **Synopsis**

Rewrites a theorem once with only the given list of rewrites.

## Description

PURE\_ONCE\_REWRITE\_RULE generates rewrites from the list of theorems supplied by the user, without including the tautologies given in basic\_rewrites. The applicable rewrites are employeded once, without entailing in a recursive search for matches over the theorem. See GEN\_REWRITE\_RULE for more details about rewriting strategies in HOL.

### Failure

This rule does not fail, and it does not diverge.

#### See also

ASM\_REWRITE\_RULE, GEN\_REWRITE\_RULE, ONCE\_DEPTH\_CONV, ONCE\_REWRITE\_RULE, PURE\_REWRITE\_RULE, REWRITE\_RULE.

# PURE\_ONCE\_REWRITE\_TAC

PURE\_ONCE\_REWRITE\_TAC : (thm list -> tactic)

#### **Synopsis**

Rewrites a goal using a supplied list of theorems, making one rewriting pass over the goal.

## Description

PURE\_ONCE\_REWRITE\_TAC generates a set of rewrites from the given list of theorems, and applies them at every match found through searching once over the term part of the goal, without recursing. It does not include the basic tautologies as rewrite theorems. The order in which the rewrites are applied is unspecified. For more information on rewriting tactics see GEN\_REWRITE\_TAC.

#### Failure

PURE\_ONCE\_REWRITE\_TAC does not fail and does not diverge.

#### Uses

This tactic is useful when the built-in tautologies are not required as rewrite equations and recursive rewriting is not desired.

### See also

ASM\_REWRITE\_TAC, GEN\_REWRITE\_TAC, FILTER\_ASM\_REWRITE\_TAC, FILTER\_ONCE\_ASM\_REWRITE\_TAC, ONCE\_ASM\_REWRITE\_TAC, ONCE\_REWRITE\_TAC, PURE\_ASM\_REWRITE\_TAC, PURE\_ONCE\_ASM\_REWRITE\_TAC, PURE\_REWRITE\_TAC, REWRITE\_TAC, SUBST\_TAC.

# PURE\_REWRITE\_CONV

PURE\_REWRITE\_CONV : (thm list -> conv)

## **Synopsis**

Rewrites a term with only the given list of rewrites.

# Description

This conversion provides a method for rewriting a term with the theorems given, and excluding simplification with tautologies in <code>basic\_rewrites</code>. Matching subterms are found recursively, until no more matches are found. For more details on rewriting see <code>GEN\_REWRITE\_CONV</code>.

## Uses

PURE\_REWRITE\_CONV is useful when the simplifications that arise by rewriting a theorem with basic\_rewrites are not wanted.

## Failure

Does not fail. May result in divergence, in which case PURE\_ONCE\_REWRITE\_CONV can be used.

#### See also

GEN\_REWRITE\_CONV, ONCE\_REWRITE\_CONV, PURE\_ONCE\_REWRITE\_CONV, REWRITE\_CONV.

# PURE\_REWRITE\_RULE

PURE\_REWRITE\_RULE : (thm list -> thm -> thm)

# Synopsis

Rewrites a theorem with only the given list of rewrites.

# Description

This rule provides a method for rewriting a theorem with the theorems given, and excluding simplification with tautologies in basic\_rewrites. Matching subterms are found recursively starting from the term in the conclusion part of the theorem, until no more matches are found. For more details on rewriting see GEN\_REWRITE\_RULE.

## Uses

PURE\_REWRITE\_RULE is useful when the simplifications that arise by rewriting a theorem with basic\_rewrites are not wanted.

## Failure

Does not fail. May result in divergence, in which case PURE\_ONCE\_REWRITE\_RULE can be used.

### See also

ASM\_REWRITE\_RULE, GEN\_REWRITE\_RULE, ONCE\_REWRITE\_RULE, PURE\_ASM\_REWRITE\_RULE, PURE\_ONCE\_ASM\_REWRITE\_RULE, PURE\_ONCE\_REWRITE\_RULE, REWRITE\_RULE.

# PURE\_REWRITE\_TAC

PURE\_REWRITE\_TAC : (thm list -> tactic)

# Synopsis

Rewrites a goal with only the given list of rewrites.

# Description

PURE\_REWRITE\_TAC behaves in the same way as REWRITE\_TAC, but without the effects of the built-in tautologies. The order in which the given theorems are applied is an implementation matter and the user should not depend on any ordering. For more information on rewriting strategies see GEN\_REWRITE\_TAC.

## Failure

PURE\_REWRITE\_TAC does not fail, but it can diverge in certain situations; in such cases PURE\_ONCE\_REWRITE\_TAC may be used.

#### 346

#### Uses

This tactic is useful when the built-in tautologies are not required as rewrite equations. It is sometimes useful in making more time-efficient replacements according to equations for which it is clear that no extra reduction via tautology will be needed. (The difference in efficiency is only apparent, however, in quite large examples.)

PURE\_REWRITE\_TAC advances goals but solves them less frequently than REWRITE\_TAC; to be precise, PURE\_REWRITE\_TAC only solves goals which are rewritten to "T" (i.e. TRUTH) without recourse to any other tautologies.

#### Example

It might be necessary, say for subsequent application of an induction hypothesis, to resist reducing a term "b = T" to "b".

```
#PURE_REWRITE_TAC[]([],"b = T");;
([([], "b = T")], -) : subgoals
#REWRITE_TAC[]([],"b = T");;
([([], "b")], -) : subgoals
```

#### See also

ASM\_REWRITE\_TAC, FILTER\_ASM\_REWRITE\_TAC, FILTER\_ONCE\_ASM\_REWRITE\_TAC, GEN\_REWRITE\_TAC, ONCE\_ASM\_REWRITE\_TAC, ONCE\_REWRITE\_TAC, PURE\_ASM\_REWRITE\_TAC, PURE\_ONCE\_ASM\_REWRITE\_TAC, PURE\_ONCE\_REWRITE\_TAC, REWRITE\_TAC, SUBST\_TAC.

# pure\_ss

pureSimps.pure\_ss : simpset

#### **Synopsis**

A simpset containing only the conditional rewrite generator and no additional rewrites.

#### Description

This simpset sits at the root of the simpset hierarchy. It contains no rewrites, congruences, conversions or decision procedures. Instead it contains just the code which converts theorems passed to it as context into (possibly conditional) rewrites.

Simplification with pure\_ss is analogous to rewriting with PURE\_REWRITE\_TAC and others. The only difference is that the theorems passed to SIMP\_TAC pure\_ss are interpreted as conditional rewrite rules. Though the pure\_ss can't take advantage of extra contextual information garnered through congruences, it can still discharge side conditions. (This is demonstrated in the examples below.)

#### Failure

Can't fail, as it is not a functional value.

### Example

The theorem ADD\_EQ\_SUB from arithmeticTheory states that

 $|-!m n p. n \le p \Longrightarrow ((m + n = p) = m = p - n)$ 

We can use this result to make progress with the following goal in conjunction with pure\_ss in a way that no form of REWRITE\_TAC could:

- ASM\_SIMP\_TAC pure\_ss [ADD\_EQ\_SUB] ([--'x <= y'--], --'z + x = y'--); > val it = ([(['x <= y'], 'z = y - x')], fn) : tactic\_result

This example illustrates the way in which the simplifier can do conditional rewriting. However, the lack of the congruence for implications, means that using pure\_ss will not be able to discharge the side condition in the goal below:

- SIMP\_TAC pure\_ss [ADD\_EQ\_SUB] ([], --'x <= y ==> (z + x = y)'--); > val it = ([([], 'x <= y ==> (z + x = y)')], fn) : tactic\_result

As bool\_ss has the relevant congruence included, it does make progress in the same situation:

- SIMP\_TAC bool\_ss [ADD\_EQ\_SUB] ([], --'x <= y ==> (z + x = y)'--); > val it = ([([], 'x <= y ==> (z = y - x)')], fn) : tactic\_result

#### Uses

The pure\_ss simpset might be used in the most delicate simplification situations, or, mimicking the way it is used within the distribution itself, as a basis for the construction of other simpsets.

#### Comments

There is also a PURE\_ss ssdata value in the same pureSimps structure that I can't be bothered giving its own special manual entry. It plausibly doesn't need to be there at all.

#### See also

bool\_ss, hol\_ss, PURE\_REWRITE\_TAC, SIMP\_CONV, SIMP\_TAC

# r

r : int -> unit

#### 348

rand

#### **Synopsis**

Reorders the subgoals on top of the subgoal package goal stack.

#### Description

The function r is part of the subgoal package. It is an abbreviation for rotate. For a description of the subgoal package, see set\_goal.

### Failure

As for rotate.

#### Uses

Proving subgoals in a different order to that generated by the subgoal package.

#### See also

```
b, backup, backup_limit, e, expand, expandf, g, get_state, p, print_state,
rotate, save_top_thm, set_goal, set_state, top_goal, top_thm.
```

# rand

rand : (term -> term)

## **Synopsis**

Returns the operand from a combination (function application).

#### Description

rand "t1 t2" returns "t2".

#### Failure

Fails with rand if term is not a combination.

## See also

rator, dest\_comb.

# RAND\_CONV

RAND\_CONV : (conv -> conv)

## Synopsis

Applies a conversion to the operand of an application.

## Description

If c is a conversion that maps a term "t2" to the theorem |-t2 = t2', then the conversion RAND\_CONV c maps applications of the form "t1 t2" to theorems of the form:

|-(t1 t2) = (t1 t2')

That is, RAND\_CONV c "t1 t2" applies c to the operand of the application "t1 t2".

## Failure

RAND\_CONV c tm fails if tm is not an application or if tm has the form "t1 t2" but the conversion c fails when applied to the term t2. The function returned by RAND\_CONV c may also fail if the ML function c:term->thm is not, in fact, a conversion (i.e. a function that maps a term t to a theorem  $|-t = t^{2}$ ).

# Example

```
#RAND_CONV num_CONV "SUC 2";;
|- SUC 2 = SUC(SUC 1)
```

#### See also

ABS\_CONV, BINOP\_CONV, LAND\_CONV, RATOR\_CONV, SUB\_CONV.

# rator

rator : (term -> term)

## **Synopsis**

Returns the operator from a combination (function application).

## Description

rator("t1 t2") returns "t1".

#### Failure

Fails with rator if term is not a combination.

#### See also

rand, dest\_comb.

#### 350

# RATOR\_CONV

```
RATOR_CONV : (conv -> conv)
```

#### **Synopsis**

Applies a conversion to the operator of an application.

### Description

If c is a conversion that maps a term "t1" to the theorem |-t1 = t1', then the conversion RATOR\_CONV c maps applications of the form "t1 t2" to theorems of the form:

|-(t1 t2) = (t1' t2)

That is, RATOR\_CONV c "t1 t2" applies c to the operand of the application "t1 t2".

### Failure

RATOR\_CONV c tm fails if tm is not an application or if tm has the form "t1 t2" but the conversion c fails when applied to the term t1. The function returned by RATOR\_CONV c may also fail if the ML function c:term->thm is not, in fact, a conversion (i.e. a function that maps a term t to a theorem  $|-t = t^{2}$ ).

## Example

#RATOR\_CONV BETA\_CONV "(\x y. x + y) 1 2";; |- (\x y. x + y)1 2 = (\y. 1 + y)2

#### See also

ABS\_CONV, RAND\_CONV, SUB\_CONV.

# REDEPTH\_CONV

REDEPTH\_CONV : (conv -> conv)

#### **Synopsis**

Applies a conversion bottom-up to all subterms, retraversing changed ones.

## Description

REDEPTH\_CONV c tm applies the conversion c repeatedly to all subterms of the term tm and recursively applies REDEPTH\_CONV c to each subterm at which c succeeds, until there is no subterm remaining for which application of c succeeds.

More precisely, REDEPTH\_CONV c tm repeatedly applies the conversion c to all the subterms of the term tm, including the term tm itself. The supplied conversion c is applied to the subterms of tm in bottom-up order and is applied repeatedly (zero or more times, as is done by REPEATC) to each subterm until it fails. If c is successfully applied at least once to a subterm, t say, then the term into which t is transformed is retraversed by applying REDEPTH\_CONV c to it.

### Failure

REDEPTH\_CONV c tm never fails but can diverge if the conversion c can be applied repeatedly to some subterm of tm without failing.

## Example

The following example shows how REDEPTH\_CONV retraverses subterms:

#REDEPTH\_CONV BETA\_CONV "(\f x. (f x) + 1) (\y.y) 2";; |- (\f x. (f x) + 1)(\y. y)2 = 2 + 1

Here, BETA\_CONV is first applied successfully to the (beta-redex) subterm:

```
"(\f x. (f x) + 1) (\y.y)"
```

This application reduces this subterm to:

"(\x. ((\y.y) x) + 1)"

REDEPTH\_CONV BETA\_CONV is then recursively applied to this transformed subterm, eventually reducing it to "(x. x + 1)". Finally, a beta-reduction of the top-level term, now the simplified beta-redex "(x. x + 1) 2", produces "2 + 1".

#### Comments

The implementation of this function uses failure to avoid rebuilding unchanged subterms. That is to say, during execution the failure string 'QCONV' may be generated and later trapped. The behaviour of the function is dependent on this use of failure. So, if the conversion given as argument happens to generate a failure with string 'QCONV', the operation of REDEPTH\_CONV will be unpredictable.

#### See also

DEPTH\_CONV, ONCE\_DEPTH\_CONV, TOP\_DEPTH\_CONV.

# REFINE\_EXISTS\_TAC

Q.REFINE\_EXISTS\_TAC : term quotation -> tactic

### **Synopsis**

Attacks existential goals, making the existential variable more concrete.

## Description

The tactic Q.REFINE\_EXISTS\_TAC q parses the quotation q in the context of the (necessarily existential) goal to which it is applied, and uses the resulting term as the witness for the goal. However, if the witness has any variables not already present in the goal, then these are treated as new existentially quantified variables. If there are no such "free" variables, then the behaviour is the same as EXISTS\_TAC.

## Failure

Fails if the goal is not existential, or if the quotation can not parse to a term of the same type as the existentially quantified variable.

## Example

If the quotation doesn't mention any new variables:

```
- Q.REFINE_EXISTS_TAC 'n' ([''n > x''], ''?m. m > x'');
> val it =
    ([([''n > x''], ''n > x'')], fn)
    : (term list * term) list * (thm list -> thm)
```

If the quotation does mention any new variables, they are existentially quantified in the new goal:

```
- Q.REFINE_EXISTS_TAC 'n + 2' ([''~P 0''], ''?p. P (p - 1)'');
> val it =
    ([([''~P 0''], ''?n. P (n + 2 - 1)'')], fn)
    : (term list * term) list * (thm list -> thm)
```

#### Uses

Q.REFINE\_EXISTS\_TAC is useful if it is clear that a existential goal will be solved by a term of particular form, while it is not yet clear precisely what term this will be. Further proof activity should be able to exploit the additional structure that has appeared in the place of the existential variable.

EXISTS\_TAC.

## REFL

REFL : conv

## **Synopsis**

Returns theorem expressing reflexivity of equality.

## Description

REFL maps any term "t" to the corresponding theorem |-t = t.

## Failure

Never fails.

# See also

ALL\_CONV, REFL\_TAC.

# REFL\_TAC

REFL\_TAC : tactic

## Synopsis

Solves a goal which is an equation between alpha-equivalent terms.

## Description

When applied to a goal A ?-t = t', where t and t' are alpha-equivalent, REFL\_TAC completely solves it.

A ?- t = t' ======== REFL\_TAC

## Failure

Fails unless the goal is an equation between alpha-equivalent terms.

ACCEPT\_TAC, MATCH\_ACCEPT\_TAC, REWRITE\_TAC.

doc.

## register\_trace.doc

register\_trace.doc : string -> int ref -> unit

#### **Synopsis**

Registers a new tracing variable.

#### Description

A call to register\_trace n r registers the integer reference variable r as a tracing variable associated with name n. Its value at the time of registration is considered its default value, which will be restored by a call to reset\_trace n or reset\_traces.

#### Failure

Fails if there is already a tracing variable registered under the name given.

#### See also

current\_trace, reset\_trace, reset\_traces, trace, traces.

## remove\_rules\_for\_term

Parse.remove\_rules\_for\_term : string -> unit

#### **Synopsis**

Removes parsing/pretty-printing rules from the global grammar.

#### Description

Calling remove\_rules\_for\_term s removes all those rules (if any) in the global grammar that are for the term s. The string specifies the name of the term that the rule is for, not a token that may happen to be used in concrete syntax for the term.

#### Failure

Never fails.

## Example

The universal quantifier can have its special binder status removed using this function:

```
- val t = Term'!x. P x /\ ~Q x';
<<HOL message: inventing new type variable names: 'a.>>
> val t = '!x. P x /\ ~Q x' : Term.term
- remove_rules_for_term "!";
> val it = () : unit
- t;
> val it = '! (\x. P x /\ ~Q x)' : Term.term
```

Similarly, one can remove the two rules for conditional expressions and see the raw syntax as follows:

```
- val t = Term'if p then q else r';
<<HOL message: inventing new type variable names: 'a.>>
> val t = 'if p then q else r' : Term.term
- remove_rules_for_term "COND";
> val it = () : unit
- t;
> val it = 'COND p q r' : Term.term
```

## Comments

There is a companion temp\_remove\_rules\_for\_term function, which has the same effect on the global grammar, but which does not cause this effect to persist when the current theory is exported.

See also

remove\_termtok

remove\_termtok

Parse.remove\_termtok : {term\_name : string, tok : string} -> unit

## Synopsis

Removes a rule from the global grammar.

## Description

The remove\_termtok removes parsing/printing rules from the global grammar. Rules to be removed are those that are for the term with the given name (term\_name) and which

include the string tok as part of their concrete representation. If multiple rules satisfy this criterion, they are all removed. If none match, the grammar is not changed.

## Failure

Never fails.

## Example

If one wished to revert to the traditional HOL syntax for conditional expressions, this would be achievable as follows:

```
- remove_termtok {term_name = "COND", tok = "if"};
> val it = () : unit
- Term'if p then q else r';
<<HOL message: inventing new type variable names: 'a, 'b, 'c, 'd, 'e, 'f.>>
> val it = 'if p then q else r' : Term.term
- Term'p => q | r';
<<HOL message: inventing new type variable names: 'a.>>
> val it = 'COND p q r' : Term.term
```

The second invocation of the parser above demonstrates that once the rule for the if-then-else syntax has been removed, a string that used to parse as a conditional expression then parses as a big function application (the function if applied to five arguments).

The fact that the pretty-printer does not print the term using the old-style syntax, even after the if-then-else rule has been removed, is due to the fact that the corresponding rule in the grammar does not have its preferred flag set. This can be accomplished with prefer\_form\_with\_tok as follows:

```
- prefer_form_with_tok {term_name = "COND", tok = "=>"};
> val it = () : unit
- Term'p => q | r';
<<HOL message: inventing new type variable names: 'a.>>
> val it = 'p => q | r' : Term.term
```

## Uses

Used to modify the global parsing/pretty-printing grammar by removing a rule, possibly as a prelude to adding another rule which would otherwise clash.

## Comments

As with other functions in the Parse structure, there is a companion temp\_remove\_termtok function, which has the same effect on the global grammar, but which does not cause this effect to persist when the current theory is exported.

The specification of a rule by term\_name and one of its tokens is not perfect, but seems adequate in practice.

remove\_rules\_for\_term, prefer\_form\_with\_tok

## REPEAT

REPEAT : (tactic -> tactic)

## **Synopsis**

Repeatedly applies a tactic until it fails.

## Description

The tactic REPEAT T is a tactic which applies T to a goal, and while it succeeds, continues applying it to all subgoals generated.

### Failure

The application of REPEAT to a tactic never fails, and neither does the composite tactic, even if the basic tactic fails immediately.

#### See also

EVERY, FIRST, ORELSE, THEN, THENL.

# REPEATC

REPEATC : (conv -> conv)

## **Synopsis**

Repeatedly apply a conversion (zero or more times) until it fails.

## Description

If c is a conversion effects a transformation of a term t to a term t', that is if c maps t to the theorem |-t = t', then REPEATC c is the conversion that repeats this transformation as often as possible. More exactly, if c maps the term "ti" to |-ti=t(i+1) for i from 1 to n, but fails when applied to the n+1th term "t(n+1)", then REPEATC c "t1" returns |-t1 = t(n+1). And if c "t" fails, them REPEATC c "t" returns |-t = t.

## Failure

Never fails, but can diverge if the supplied conversion never fails.

# REPEAT\_GTCL

REPEAT\_GTCL : (thm\_tactical -> thm\_tactical)

#### **Synopsis**

Applies a theorem-tactical until it fails when applied to a goal.

#### Description

When applied to a theorem-tactical, a theorem-tactic, a theorem and a goal:

REPEAT\_GTCL ttl ttac th goal

REPEAT\_GTCL repeatedly modifies the theorem according to ttl till the result of handing it to ttac and applying it to the goal fails (this may be no times at all).

#### Failure

Fails iff the theorem-tactic fails immediately when applied to the theorem and the goal.

#### Example

The following tactic matches th's antecedents against the assumptions of the goal until it can do so no longer, then puts the resolvents onto the assumption list:

REPEAT\_GTCL (IMP\_RES\_THEN ASSUME\_TAC) th

#### See also

REPEAT\_TCL, THEN\_TCL.

# REPEAT\_TCL

REPEAT\_TCL : (thm\_tactical -> thm\_tactical)

#### Synopsis

Repeatedly applies a theorem-tactical until it fails when applied to the theorem.

#### Description

When applied to a theorem-tactical, a theorem-tactic and a theorem:

REPEAT\_TCL ttl ttac th

REPEAT\_TCL repeatedly modifies the theorem according to ttl until it fails when given to the theorem-tactic ttac.

## Failure

Fails iff the theorem-tactic fails immediately when applied to the theorem.

## Example

It is often desirable to repeat the action of basic theorem-tactics. For example CHOOSE\_THEN strips off a single existential quantification, so one might use REPEAT\_TCL CHOOSE\_THEN to get rid of them all.

Alternatively, one might want to repeatedly break apart a theorem which is a nested conjunction and apply the same theorem-tactic to each conjunct. For example the following goal:

?- ((0 = w) /\ (0 = x)) /\ (0 = y) /\ (0 = z) ==> (w + x + y + z = 0)

might be solved by

```
DISCH_THEN (REPEAT_TCL CONJUNCTS_THEN (SUBST1_TAC o SYM)) THEN REWRITE_TAC[ADD_CLAUSES]
```

#### See also

REPEAT\_GTCL, THEN\_TCL.

## reset\_trace

reset\_trace : string -> unit

## **Synopsis**

Resets a tracing variable to its default value.

## Description

A call to reset\_trace n resets the tracing variable associated with the name n to its default value, i.e., the value it had when it was registered.

## Failure

Fails if the name given is not associated with a registered tracing variable.

### See also

current\_trace, register\_trace, reset\_traces, trace, traces.

#### 360

## reset\_traces

.reset\_traces : unit -> unit

#### Synopsis

Resets all registered tracing variables to their default values.

Failure

Never fails.

### See also

current\_trace, register\_trace, reset\_trace, trace, traces.

## **RES\_CANON**

RES\_CANON : (thm -> thm list)

#### Synopsis

Put an implication into canonical form for resolution.

#### Description

All the HOL resolution tactics (e.g. IMP\_RES\_TAC) work by using modus ponens to draw consequences from an implicative theorem and the assumptions of the goal. Some of these tactics derive this implication from a theorem supplied explicitly the user (or otherwise from 'outside' the goal) and some obtain it from the assumptions of the goal itself. But in either case, the supplied theorem or assumption is first transformed into a list of implications in 'canonical' form by the function RES\_CANON.

The theorem argument to RES\_CANON should be either be an implication (which can be universally quantified) or a theorem from which an implication can be derived using the transformation rules discussed below. Given such a theorem, RES\_CANON returns a list of implications in canonical form. It is the implications in this resulting list that are used by the various resolution tactics to infer consequences from the assumptions of a goal.

The transformations done by RES\_CANON th to the theorem th are as follows. First, if th is a negation  $A \mid - \tau$ , this is converted to the implication  $A \mid - \tau$  => F. The following inference rules are then applied repeatedly, until no further rule applies. Conjunctions

are split into their components and equivalence (boolean equality) is split into implication in both directions:

 $A \mid -t1 / t2$   $A \mid -t1 = t2$ 
 $A \mid -t1$   $A \mid -t2$ 
 $A \mid -t1 ==> t2$   $A \mid -t2 ==> t1$ 

Conjunctive antecedents are transformed by:

A |- (t1 /\ t2) ==> t A |- t1 ==> (t2 ==> t) A |- t2 ==> (t1 ==> t)

and disjunctive antecedents by:

A |- (t1 \/ t2) ==> t A |- t1 ==> t A |- t2 ==> t

The scope of universal quantifiers is restricted, if possible:

A |- !x. t1 ==> t2 ----- [if x is not free in t1] A |- t1 ==> !x. t2

and existentially-quantified antecedents are eliminated by:

A |- (?x. t1) ==> t2
------ [x' chosen so as not to be free in t2]
A |- !x'. t1[x'/x] ==> t2

Finally, when no further applications of the above rules are possible, and the theorem is an implication:

 $A \mid - !x1...xn. t1 ==> t2$ 

then the theorem A u {t1}  $\mid$  - t2 is transformed by a recursive application of RES\_CANON to get a list of theorems:

[A u {t1} |- t21 ; ... ; A u {t1} |- t2n]

and the result of discharging t1 from these theorems:

[A |- !x1...xn. t1 ==> t21 ; ... ; A |- !x1...xn. t1 ==> t2n]

is returned. That is, the transformation rules are recursively applied to the conclusions of all implications.

## Failure

RES\_CANON th fails if no implication(s) can be derived from th using the transformation rules shown above.

## Example

The uniqueness of the remainder  ${\tt k}$  MOD  ${\tt n}$  is expressed in HOL by the built-in theorem MOD\_UNIQUE:

```
|-!n \ k \ r. (?q. (k = (q * n) + r) /\ r < n) ==> (k MOD n = r)
```

For this theorem, the canonical list of implications returned by RES\_CANON is as follows:

```
#RES_CANON MOD_UNIQUE;;
[|- !k q n r. (k = (q * n) + r) ==> r < n ==> (k MOD n = r);
|- !r n. r < n ==> (!k q. (k = (q * n) + r) ==> (k MOD n = r))]
: thm list
```

The existentially-quantified, conjunctive, antecedent has given rise to two implications, and the scope of universal quantifiers has been restricted to the conclusions of the resulting implications wherever possible.

## Uses

The primary use of RES\_CANON is for the (internal) pre-processing phase of the built-in resolution tactics IMP\_RES\_TAC, IMP\_RES\_THEN, RES\_TAC, and RES\_THEN. But the function RES\_CANON is also made available at top-level so that users can call it to see the actual form of the implications used for resolution in any particular case.

## See also

```
IMP_RES_TAC, IMP_RES_THEN, RES_TAC, RES_THEN.
```

# RES\_TAC

RES\_TAC : tactic

## **Synopsis**

Enriches assumptions by repeatedly resolving them against each other.

## Description

RES\_TAC searches for pairs of assumed assumptions of a goal (that is, for a candidate implication and a candidate antecedent, respectively) which can be 'resolved' to yield new results. The conclusions of all the new results are returned as additional assumptions of the subgoal(s). The effect of RES\_TAC on a goal is to enrich the assumptions set with some of its collective consequences.

When applied to a goal A ?- g, the tactic RES\_TAC uses RES\_CANON to obtain a set of implicative theorems in canonical form from the assumptions A of the goal. Each of the resulting theorems (if there are any) will have the form:

A |- u1 ==> u2 ==> ... ==> un ==> v

RES\_TAC then tries to repeatedly 'resolve' these theorems against the assumptions of a goal by attempting to match the antecedents u1, u2, ..., un (in that order) to some assumption of the goal (i.e. to some candidate antecedents among the assumptions). If all the antecedents can be matched to assumptions of the goal, then an instance of the theorem

A u {a1,...,an} |- v

called a 'final resolvent' is obtained by repeated specialization of the variables in the implicative theorem, type instantiation, and applications of modus ponens. If only the first i antecedents u1, ..., ui can be matched to assumptions and then no further matching is possible, then the final resolvent is an instance of the theorem:

A u {a1,...,ai} |- u(i+1) ==> ... ==> v

All the final resolvents obtained in this way (there may be several, since an antecedent ui may match several assumptions) are added to the assumptions of the goal, in the stripped form produced by using STRIP\_ASSUME\_TAC. If the conclusion of any final resolvent is a contradiction 'F' or is alpha-equivalent to the conclusion of the goal, then RES\_TAC solves the goal.

#### Failure

RES\_TAC cannot fail and so should not be unconditionally REPEATEd. However, since the final resolvents added to the original assumptions are never used as 'candidate antecedents' it is sometimes necessary to apply RES\_TAC more than once to derive the desired result.

#### See also

IMP\_RES\_TAC, IMP\_RES\_THEN, RES\_CANON, RES\_THEN.

## **RES\_THEN**

RES\_THEN : (thm\_tactic -> tactic)

#### **Synopsis**

Resolves all implicative assumptions against the rest.

#### Description

Like the basic resolution function IMP\_RES\_THEN, the resolution tactic RES\_THEN performs a single-step resolution of an implication and the assumptions of a goal. RES\_THEN differs from IMP\_RES\_THEN only in that the implications used for resolution are taken from the assumptions of the goal itself, rather than supplied as an argument.

When applied to a goal A ?- g, the tactic RES\_THEN ttac uses RES\_CANON to obtain a set of implicative theorems in canonical form from the assumptions A of the goal. Each of the resulting theorems (if there are any) will have the form:

ai |- !x1...xn. ui ==> vi

where ai is one of the assumptions of the goal. Having obtained these implications, RES\_THEN then attempts to match each antecedent ui to each assumption  $aj \mid -aj$  in the assumptions A. If the antecedent ui of any implication matches the conclusion aj of any assumption, then an instance of the theorem ai,  $aj \mid -vi$ , called a 'resolvent', is obtained by specialization of the variables x1, ..., xn and type instantiation, followed by an application of modus ponens. There may be more than one canonical implication derivable from the assumptions of the goal and each such implication is tried against every assumption, so there may be several resolvents (or, indeed, none).

Tactics are produced using the theorem-tactic ttac from all these resolvents (failures of ttac at this stage are filtered out) and these tactics are then applied in an unspecified sequence to the goal. That is,

RES\_THEN ttac (A ?- g)

has the effect of:

```
MAP_EVERY (mapfilter ttac [... ; (ai,aj |- vi) ; ...]) (A ?- g)
```

where the theorems ai, aj |- vi are all the consequences that can be drawn by a (single) matching modus-ponens inference from the assumptions A and the implications derived using RES\_CANON from the assumptions. The sequence in which the theorems ai, aj |- vi are generated and the corresponding tactics applied is unspecified.

### Failure

Evaluating RES\_THEN ttac th fails with 'no implication' if no implication(s) can be derived from the assumptions of the goal by the transformation process described under the entry for RES\_CANON. Evaluating RES\_THEN ttac (A ?- g) fails with 'no resolvents' if no assumption of the goal A ?- g can be resolved with the derived implication or implications. Evaluation also fails, with 'no tactics', if there are resolvents, but for every

resolvent ai,aj |- vi evaluating the application ttac (ai,aj |- vi) fails—that is, if for every resolvent ttac fails to produce a tactic. Finally, failure is propagated if any of the tactics that are produced from the resolvents by ttac fails when applied in sequence to the goal.

#### See also

IMP\_RES\_TAC, IMP\_RES\_THEN, MATCH\_MP, RES\_CANON, RES\_TAC.

reveal

Parse.reveal : string -> unit

## Synopsis

Restores recognition of a constant by the quotation parser.

## Description

A call reveal "c", where c is a (perhaps) hidden constant, will unhide the constant, that is, will make the quotation parser recognize it as such rather than treating it as a variable. It reverses the effect of the call Parse.hide "c".

## Failure

Never fails, but prints a warning message if the string does not correspond to an actual constant.

## Comments

The hiding of a constant only affects the quotation parser; the constant is still there in a theory.

#### See also

Parse.hide, Parse.hidden.

## rev\_assoc

Compat.rev\_assoc : ''a -> ('b \* ''a) list -> ('b \* ''a)

## Synopsis

Searches a list of pairs for a pair whose second component equals a specified value.

## Description

Found in the hol88 library. rev\_assoc y [(x1,y1),...,(xn,yn)] returns the first (xi,yi) in the list such that yi equals y. The lookup is done on an eqtype, i.e., the SML implementation must be able to decide equality for the type of y.

## Failure

Fails if no matching pair is found. This will always be the case if the list is empty. The function will not be available if the hol88 library has not been loaded.

## Example

```
- rev_assoc 2 [(1,4),(3,2),(2,5),(2,6)];
(3, 2) : (int * int)
```

## Comments

Not found in hol90, since we use an option type instead of exceptions.

assoc1; val it = fn : "a - $\dot{\epsilon}$  ("a \* 'b) list - $\dot{\epsilon}$  ("a \* 'b) option - assoc2; val it = fn : "a - $\dot{\epsilon}$  ('b \* "a) list - $\dot{\epsilon}$  ('b \* "a) option

### See also

assoc, find, mem, tryfind, exists, forall.

# rev\_itlist

rev\_itlist : ((\* -> \*\* -> \*\*) -> \* list -> \*\* -> \*\*)

## **Synopsis**

Applies a binary function between adjacent elements of the reverse of a list.

## Description

rev\_itlist f [x1;...;xn] y returns f xn ( ... (f x2 (f x1 y))...). It returns y if the list is empty.

## Failure

Never fails.

## Example

#rev\_itlist (\x y. x \* y) [1;2;3;4] 1;;
24 : int

See also itlist, end\_itlist.

## rewrites

```
simpLib.rewrites : thm list -> ssdata
```

## **Synopsis**

Creates an ssdata value consisting of the given theorems as rewrites.

## Failure

Never fails.

## Example

Instead of writing the simpler SIMP\_CONV hol\_ss thmlist, one could write

SIMP\_CONV (hol\_ss ++ rewrites thmlist) []

More plausibly, rewrites can be used to create commonly used ssdata values containing a great number of rewrites. This is how the basic system's various ssdata values are constructed where those values consist only of rewrite theorems.

#### See also

++, mk\_simpset, SIMPSET, SIMP\_CONV.

# REWRITE\_CONV

```
REWRITE_CONV : (thm list -> conv)
```

## **Synopsis**

Rewrites a term including built-in tautologies in the list of rewrites.

## Description

Rewriting a term using REWRITE\_CONV utilizes as rewrites two sets of theorems: the tautologies in the ML list basic\_rewrites and the ones supplied by the user. The rule searches top-down and recursively for subterms which match the left-hand side of any of the possible rewrites, until none of the transformations are applicable. There is no ordering specified among the set of rewrites.

Variants of this conversion allow changes in the set of equations used: PURE\_REWRITE\_CONV and others in its family do not rewrite with the theorems in basic\_rewrites.

The top-down recursive search for matches may not be desirable, as this may increase the number of inferences being made or may result in divergence. In this case other rewriting tools such as ONCE\_REWRITE\_CONV and GEN\_REWRITE\_CONV can be used, or the set of theorems given may be reduced.

See GEN\_REWRITE\_CONV for the general strategy for simplifying theorems in HOL using equational theorems.

#### Failure

Does not fail, but may diverge if the sequence of rewrites is non-terminating.

#### Uses

Used to manipulate terms by rewriting them with theorems. While resulting in high degree of automation, REWRITE\_CONV can spawn a large number of inference steps. Thus, variants such as PURE\_REWRITE\_CONV, or other rules such as SUBST\_CONV, may be used instead to improve efficiency.

#### See also

```
basic_rewrites, GEN_REWRITE_CONV, ONCE_REWRITE_CONV, PURE_REWRITE_CONV,
REWR_CONV, SUBST_CONV.
```

# REWRITE\_RULE

REWRITE\_RULE : (thm list -> thm -> thm)

#### Synopsis

Rewrites a theorem including built-in tautologies in the list of rewrites.

#### Description

Rewriting a theorem using REWRITE\_RULE utilizes as rewrites two sets of theorems: the tautologies in the ML list basic\_rewrites and the ones supplied by the user. The rule searches top-down and recursively for subterms which match the left-hand side of any of the possible rewrites, until none of the transformations are applicable. There is no ordering specified among the set of rewrites.

Variants of this rule allow changes in the set of equations used: PURE\_REWRITE\_RULE and others in its family do not rewrite with the theorems in basic\_rewrites. Rules such as ASM\_REWRITE\_RULE add the assumptions of the object theorem (or a specified subset of these assumptions) to the set of possible rewrites.

The top-down recursive search for matches may not be desirable, as this may increase the number of inferences being made or may result in divergence. In this case other rewriting tools such as ONCE\_REWRITE\_RULE and GEN\_REWRITE\_RULE can be used, or the set of theorems given may be reduced.

See GEN\_REWRITE\_RULE for the general strategy for simplifying theorems in HOL using equational theorems.

### Failure

Does not fail, but may diverge if the sequence of rewrites is non-terminating.

### Uses

Used to manipulate theorems by rewriting them with other theorems. While resulting in high degree of automation, REWRITE\_RULE can spawn a large number of inference steps. Thus, variants such as PURE\_REWRITE\_RULE, or other rules such as SUBST, may be used instead to improve efficiency.

### See also

ASM\_REWRITE\_RULE, basic\_rewrites, GEN\_REWRITE\_RULE, ONCE\_REWRITE\_RULE, PURE\_REWRITE\_RULE, REWR\_CONV, REWRITE\_CONV, SUBST.

# REWRITE\_TAC

```
REWRITE_TAC : (thm list -> tactic)
```

## **Synopsis**

Rewrites a goal including built-in tautologies in the list of rewrites.

## Description

Rewriting tactics in HOL provide a recursive left-to-right matching and rewriting facility that automatically decomposes subgoals and justifies segments of proof in which equational theorems are used, singly or collectively. These include the unfolding of definitions, and the substitution of equals for equals. Rewriting is used either to advance or to complete the decomposition of subgoals.

REWRITE\_TAC transforms (or solves) a goal by using as rewrite rules (i.e. as left-to-right replacement rules) the conclusions of the given list of (equational) theorems, as well as a set of built-in theorems (common tautologies) held in the ML variable basic\_rewrites. Recognition of a tautology often terminates the subgoaling process (i.e. solves the goal).

The equational rewrites generated are applied recursively and to arbitrary depth, with matching and instantiation of variables and type variables. A list of rewrites can set off an infinite rewriting process, and it is not, of course, decidable in general whether a

rewrite set has that property. The order in which the rewrite theorems are applied is unspecified, and the user should not depend on any ordering.

See GEN\_REWRITE\_TAC for more details on the rewriting process. Variants of REWRITE\_TAC allow the use of a different set of rewrites. Some of them, such as PURE\_REWRITE\_TAC, exclude the basic tautologies from the possible transformations. ASM\_REWRITE\_TAC and others include the assumptions at the goal in the set of possible rewrites.

Still other tactics allow greater control over the search for rewritable subterms. Several of them such as ONCE\_REWRITE\_TAC do not apply rewrites recursively. GEN\_REWRITE\_TAC allows a rewrite to be applied at a particular subterm.

#### Failure

REWRITE\_TAC does not fail. Certain sets of rewriting theorems on certain goals may cause a non-terminating sequence of rewrites. Divergent rewriting behaviour results from a term t being immediately or eventually rewritten to a term containing t as a sub-term. The exact behaviour depends on the HOL implementation.

### Example

The arithmetic theorem GREATER\_DEF, |- |m n. m > n = n < m, is used below to advance a goal:

- REWRITE\_TAC [GREATER\_DEF] ([], '`5 > 4''); > ([([], '`4 < 5'')], -) : subgoals</pre>

It is used below with the theorem LESS\_0, |- !n. 0 < (SUC n), to solve a goal:

```
- val (gl,p) =
    REWRITE_TAC [GREATER_DEF, LESS_0] ([], ' (SUC n) > 0 ' );
> val gl = [] : goal list
> val p = fn : proof
- p[];
> val it = |- (SUC n) > 0 : thm
```

#### Uses

Rewriting is a powerful and general mechanism in HOL, and an important part of many proofs. It relieves the user of the burden of directing and justifying a large number of minor proof steps. REWRITE\_TAC fits a forward proof sequence smoothly into the general goal-oriented framework. That is, (within one subgoaling step) it produces and justifies certain forward inferences, none of which are necessarily on a direct path to the desired goal.

REWRITE\_TAC may be more powerful a tactic than is needed in certain situations; if efficiency is at stake, alternatives might be considered. On the other hand, if more power is required, the simplification functions (SIMP\_TAC and others) may be appropriate.

ASM\_REWRITE\_TAC, GEN\_REWRITE\_TAC, FILTER\_ASM\_REWRITE\_TAC, FILTER\_ONCE\_ASM\_REWRITE\_TAC, ONCE\_ASM\_REWRITE\_TAC, ONCE\_REWRITE\_TAC, PURE\_ASM\_REWRITE\_TAC, PURE\_ONCE\_ASM\_REWRITE\_TAC, PURE\_ONCE\_REWRITE\_TAC, PURE\_REWRITE\_TAC, REWR\_CONV, REWRITE\_CONV, SIMP\_TAC, SUBST\_TAC.

## REWR\_CONV

REWR\_CONV : (thm -> conv)

## Synopsis

Uses an instance of a given equation to rewrite a term.

## Description

REWR\_CONV is one of the basic building blocks for the implementation of rewriting in the HOL system. In particular, the term replacement or rewriting done by all the built-in rewriting rules and tactics is ultimately done by applications of REWR\_CONV to appropriate subterms. The description given here for REWR\_CONV may therefore be taken as a specification of the atomic action of replacing equals by equals that is used in all these higher level rewriting tools.

The first argument to REWR\_CONV is expected to be an equational theorem which is to be used as a left-to-right rewrite rule. The general form of this theorem is:

 $A \mid -t[x1,...,xn] = u[x1,...,xn]$ 

where x1, ..., xn are all the variables that occur free in the left-hand side of the conclusion of the theorem but do not occur free in the assumptions. Any of these variables may also be universally quantified at the outermost level of the equation, as for example in:

A |-!x1...xn. t[x1,...,xn] = u[x1,...,xn]

Note that REWR\_CONV will also work, but will give a generally undesirable result (see below), if the right-hand side of the equation contains free variables that do not also occur free on the left-hand side, as for example in:

A |-t[x1,...,xn] = u[x1,...,xn,y1,...,ym]

where the variables y1, ..., ym do not occur free in t[x1,...,xn].

#### 372

If th is an equational theorem of the kind shown above, then REWR\_CONV th returns a conversion that maps terms of the form t[e1,...,en/x1,...,xn], in which the terms e1, ..., en are free for x1, ..., xn in t, to theorems of the form:

A |- t[e1,...,en/x1,...,xn] = u[e1,...,en/x1,...,xn]

That is, REWR\_CONV th tm attempts to match the left-hand side of the rewrite rule th to the term tm. If such a match is possible, then REWR\_CONV returns the corresponding substitution instance of th.

If REWR\_CONV is given a theorem th:

$$A \mid -t[x1,...,xn] = u[x1,...,xn,y1,...,ym]$$

where the variables y1, ..., ym do not occur free in the left-hand side, then the result of applying the conversion REWR\_CONV th to a term t[e1,...,en/x1,...,xn] will be:

A |- t[e1,...,en/x1,...,xn] = u[e1,...,en,v1,...,vm/x1,...,xn,y1,...,ym]

where v1, ..., vm are variables chosen so as to be free nowhere in th or in the input term. The user has no control over the choice of the variables v1, ..., vm, and the variables actually chosen may well be inconvenient for other purposes. This situation is, however, relatively rare; in most equations the free variables on the right-hand side are a subset of the free variables on the left-hand side.

In addition to doing substitution for free variables in the supplied equational theorem (or 'rewrite rule'), REWR\_CONV th tm also does type instantiation, if this is necessary in order to match the left-hand side of the given rewrite rule th to the term argument tm. If, for example, th is the theorem:

 $A \mid -t[x1,...,xn] = u[x1,...,xn]$ 

and the input term tm is (a substitution instance of) an instance of t[x1,...,xn] in which the types ty1, ..., tyi are substituted for the type variables vty1, ..., vtyi, that is if:

tm = t[ty1,...,tyn/vty1,...,vtyn][e1,...,en/x1,...,xn]

then REWR\_CONV th tm returns:

A |- (t = u)[ty1,...,tyn/vty1,...,vtyn][e1,...,en/x1,...,xn]

Note that, in this case, the type variables vty1, ..., vtyi must not occur anywhere in the hypotheses A. Otherwise, the conversion will fail.

### Failure

REWR\_CONV th fails if th is not an equation or an equation universally quantified at the outermost level. If th is such an equation:

th = A |-!v1...,vi.t[x1,...,xn] = u[x1,...,xn,y1,...,yn]

then REWR\_CONV th tm fails unless the term tm is alpha-equivalent to an instance of the left-hand side t[x1,...,xn] which can be obtained by instantiation of free type variables (i.e. type variables not occurring in the assumptions A) and substitution for the free variables x1, ..., xn.

## Example

The following example illustrates a straightforward use of REWR\_CONV. The supplied rewrite rule is polymorphic, and both substitution for free variables and type instantiation may take place. EQ\_SYM\_EQ is the theorem:

|-!x:\*.!y.(x = y) = (y = x)

and REWR\_CONV EQ\_SYM behaves as follows:

#REWR\_CONV EQ\_SYM\_EQ "1 = 2";; |- (1 = 2) = (2 = 1) #REWR\_CONV EQ\_SYM\_EQ "1 < 2";; evaluation failed REWR\_CONV: lhs of theorem doesn't match term

The second application fails because the left-hand side "x = y" of the rewrite rule does not match the term to be rewritten, namely "1 < 2".

In the following example, one might expect the result to be the theorem  $A \mid -f 2 = 2$ , where A is the assumption of the supplied rewrite rule:

#REWR\_CONV (ASSUME "!x:\*. f x = x") "f 2:num";;
evaluation failed REWR\_CONV: lhs of theorem doesn't match term

The application fails, however, because the type variable \* appears in the assumption of the theorem returned by ASSUME "!x:\*. f x = x".

Failure will also occur in situations like:

#REWR\_CONV (ASSUME "f (n:num) = n") "f 2:num";;
evaluation failed REWR\_CONV: lhs of theorem doesn't match term

where the left-hand side of the supplied equation contains a free variable (in this case n) which is also free in the assumptions, but which must be instantiated in order to match the input term.

#### 374

REWRITE\_CONV.

## rhs

rhs : (term -> term)

#### **Synopsis**

Returns the right-hand side of an equation.

## Description

rhs "t1 = t2" returns "t2".

#### Failure

Fails with rhs if term is not an equality.

#### See also

lhs, dest\_eq.

# RIGHT\_AND\_EXISTS\_CONV

RIGHT\_AND\_EXISTS\_CONV : conv

#### **Synopsis**

Moves an existential quantification of the right conjunct outwards through a conjunction.

### Description

When applied to a term of the form P / (?x.Q), the conversion RIGHT\_AND\_EXISTS\_CONV returns the theorem:

|-P / (?x.Q) = (?x'. P / (Q[x'/x]))

where x, is a primed variant of x that does not appear free in the input term.

### Failure

Fails if applied to a term not of the form P / (?x.Q).

AND\_EXISTS\_CONV, EXISTS\_AND\_CONV, LEFT\_AND\_EXISTS\_CONV.

# RIGHT\_AND\_FORALL\_CONV

RIGHT\_AND\_FORALL\_CONV : conv

## **Synopsis**

Moves a universal quantification of the right conjunct outwards through a conjunction.

### Description

When applied to a term of the form P / (!x.Q), the conversion RIGHT\_AND\_FORALL\_CONV returns the theorem:

|-P / (!x.Q) = (!x'. P / (Q[x'/x]))

where x, is a primed variant of x that does not appear free in the input term.

#### Failure

Fails if applied to a term not of the form P / (!x.Q).

#### See also

AND\_FORALL\_CONV, FORALL\_AND\_CONV, LEFT\_AND\_FORALL\_CONV.

## RIGHT\_BETA

RIGHT\_BETA : (thm -> thm)

#### **Synopsis**

Beta-reduces a top-level beta-redex on the right-hand side of an equation.

#### Description

When applied to an equational theorem, RIGHT\_BETA applies beta-reduction at top level to the right-hand side (only). Variables are renamed if necessary to avoid free variable

capture.

```
A |- s = (\x. t1) t2
----- RIGHT_BETA
A |- s = t1[t2/x]
```

## Failure

Fails unless the theorem is equational, with its right-hand side being a top-level beta-redex.

#### See also

BETA\_CONV, BETA\_RULE, BETA\_TAC, RIGHT\_LIST\_BETA.

## RIGHT\_CONV\_RULE

RIGHT\_CONV\_RULE : (conv -> thm -> thm)

### **Synopsis**

Applies a conversion to the right-hand side of an equational theorem.

#### Description

If c is a conversion that maps a term "t2" to the theorem |-t2 = t2', then the rule RIGHT\_CONV\_RULE c infers |-t1 = t2' from the theorem |-t1 = t2. That is, if c "t2" returns A' |-t2 = t2', then:

```
A |- t1 = t2
----- RIGHT_CONV_RULE c
A u A' |- t1 = t2'
```

Note that if the conversion c returns a theorem with assumptions, then the resulting inference rule adds these to the assumptions of the theorem it returns.

## Failure

RIGHT\_CONV\_RULE c th fails if the conclusion of the theorem th is not an equation, or if th is an equation but c fails when applied its right-hand side. The function returned by RIGHT\_CONV\_RULE c will also fail if the ML function c:term->thm is not, in fact, a conversion (i.e. a function that maps a term t to a theorem |-t = t').

See also CONV\_RULE.

# RIGHT\_IMP\_EXISTS\_CONV

RIGHT\_IMP\_EXISTS\_CONV : conv

### **Synopsis**

Moves an existential quantification of the consequent outwards through an implication.

### Description

When applied to a term of the form P ==> (?x.Q), the conversion RIGHT\_IMP\_EXISTS\_CONV returns the theorem:

|-P ==> (?x.Q) = (?x'.P ==> (Q[x'/x]))

where x, is a primed variant of x that does not appear free in the input term.

#### Failure

Fails if applied to a term not of the form  $P \implies (?x.Q)$ .

#### See also

EXISTS\_IMP\_CONV, LEFT\_IMP\_FORALL\_CONV.

# RIGHT\_IMP\_FORALL\_CONV

RIGHT\_IMP\_FORALL\_CONV : conv

#### **Synopsis**

Moves a universal quantification of the consequent outwards through an implication.

#### Description

When applied to a term of the form P ==> (!x.Q), the conversion RIGHT\_IMP\_FORALL\_CONV returns the theorem:

|-P ==> (!x.Q) = (!x'.P ==> (Q[x'/x]))

where x, is a primed variant of x that does not appear free in the input term.

#### Failure

Fails if applied to a term not of the form  $P \implies (!x.Q)$ .

FORALL\_IMP\_CONV, LEFT\_IMP\_EXISTS\_CONV.

# RIGHT\_LIST\_BETA

RIGHT\_LIST\_BETA : (thm -> thm)

## **Synopsis**

Iteratively beta-reduces a top-level beta-redex on the right-hand side of an equation.

## Description

When applied to an equational theorem, RIGHT\_LIST\_BETA applies beta-reduction over a top-level chain of beta-redexes to the right hand side (only). Variables are renamed if necessary to avoid free variable capture.

A |- s = (\x1...xn. t) t1 ... tn
------ RIGHT\_LIST\_BETA
A |- s = t[t1/x1]...[tn/xn]

#### Failure

Fails unless the theorem is equational, with its right-hand side being a top-level betaredex.

#### See also

BETA\_CONV, BETA\_RULE, BETA\_TAC, LIST\_BETA\_CONV, RIGHT\_BETA.

# RIGHT\_OR\_EXISTS\_CONV

RIGHT\_OR\_EXISTS\_CONV : conv

#### **Synopsis**

Moves an existential quantification of the right disjunct outwards through a disjunction.

#### Description

When applied to a term of the form  $P \setminus / (?x.Q)$ , the conversion RIGHT\_OR\_EXISTS\_CONV returns the theorem:

 $|-P \setminus (?x.Q) = (?x'. P \setminus (Q[x'/x]))$ 

where  $x^{,i}$  is a primed variant of x that does not appear free in the input term.

## Failure

Fails if applied to a term not of the form  $P \setminus / (?x.Q)$ .

#### See also

OR\_EXISTS\_CONV, EXISTS\_OR\_CONV, LEFT\_OR\_EXISTS\_CONV.

# RIGHT\_OR\_FORALL\_CONV

RIGHT\_OR\_FORALL\_CONV : conv

### Synopsis

Moves a universal quantification of the right disjunct outwards through a disjunction.

### Description

When applied to a term of the form  $P \setminus / (!x.Q)$ , the conversion RIGHT\_OR\_FORALL\_CONV returns the theorem:

 $|-P \setminus (!x.Q) = (!x'. P \setminus (Q[x'/x]))$ 

where x, is a primed variant of x that does not appear free in the input term.

#### Failure

Fails if applied to a term not of the form  $P \setminus (!x.Q)$ .

#### See also

OR\_FORALL\_CONV, FORALL\_OR\_CONV, LEFT\_OR\_FORALL\_CONV.

## Rsyntax

Rsyntax

#### Synopsis

A structure that restores a record-style environment for term manipulation.

## Description

If one has opened the Psyntax structure, one can open the Rsyntax structure to get record-style functions back.

#### 380

Each function in the Rsyntax structure has a corresponding function in the Psyntax structure, and vice versa. One can flip-flop between the two structures by opening one and then the other. One can also use long identifiers in order to use both syntaxes at once.

## Failure

Never fails.

## Example

The following shows how to open the Rsyntax structure and the functions that subsequently become available in the top level environment. Documentation for each of these functions is available online.

```
- open Rsyntax;
open Rsyntax
val INST = fn : term subst -> thm -> thm
val INST_TYPE = fn : hol_type subst -> thm -> thm
val INST_TY_TERM = fn : term subst * hol_type subst -> thm -> thm
val SUBST = fn : {thm:thm, var:term} list -> term -> thm -> thm
val SUBST_CONV = fn : {thm:thm, var:term} list -> term -> thm
val define_new_type_bijections = fn
  : {ABS:string, REP:string, name:string, tyax:thm} -> thm
val dest_abs = fn : term -> {Body:term, Bvar:term}
val dest_comb = fn : term -> {Rand:term, Rator:term}
val dest_cond = fn : term -> {cond:term, larm:term, rarm:term}
val dest_conj = fn : term -> {conj1:term, conj2:term}
val dest_cons = fn : term -> {hd:term, tl:term}
val dest_const = fn : term -> {Name:string, Ty:hol_type}
val dest_disj = fn : term -> {disj1:term, disj2:term}
val dest_eq = fn : term -> {lhs:term, rhs:term}
val dest_exists = fn : term -> {Body:term, Bvar:term}
val dest_forall = fn : term -> {Body:term, Bvar:term}
val dest_imp = fn : term -> {ant:term, conseq:term}
val dest_let = fn : term -> {arg:term, func:term}
val dest_list = fn : term -> {els:term list, ty:hol_type}
val dest_pabs = fn : term -> {body:term, varstruct:term}
val dest_pair = fn : term -> {fst:term, snd:term}
val dest_select = fn : term -> {Body:term, Bvar:term}
val dest_type = fn : hol_type -> {Args:hol_type list, Tyop:string}
val dest_var = fn : term -> {Name:string, Ty:hol_type}
val inst = fn : hol_type subst -> term -> term
val match_term = fn : term -> term -> term subst * hol_type subst
val match_type = fn : hol_type -> hol_type -> hol_type subst
val mk_abs = fn : {Body:term, Bvar:term} -> term
val mk_comb = fn : {Rand:term, Rator:term} -> term
val mk_cond = fn : {cond:term, larm:term, rarm:term} -> term
val mk_conj = fn : {conj1:term, conj2:term} -> term
val mk_cons = fn : {hd:term, tl:term} -> term
val mk_const = fn : {Name:string, Ty:hol_type} -> term
val mk_disj = fn : {disj1:term, disj2:term} -> term
val mk_eq = fn : {lhs:term, rhs:term} -> term
val mk_exists = fn : {Body:term, Bvar:term} -> term
val mk_forall = fn : {Body:term, Bvar:term} -> term
val mk_imp = fn : {ant:term, conseq:term} -> term
val mk_let = fn : {arg:term, func:term} -> term
val mk_list = fn : {els:term list, ty:hol_type} -> term
val mk_pabs = fn : {body:term, varstruct:term} -> term
val mk_pair = fn : {fst:term, snd:term} -> term
val mk_primed_var = fn : {Name:string, Ty:hol_type} -> term
val mk_select = fn : {Body:term, Bvar:term} -> term
val mk_type = fn : {Args:hol_type list, Tyop:string} -> hol_type
val mk_var = fn : {Name:string, Ty:hol_type} -> term
val new_binder = fn : {Name:string, Ty:hol_type} -> unit
val new_constant = fn : {Name:string, Ty:hol_type} -> unit
val new_infix = fn : {Name:string, Prec:int, Ty:hol_type} -> unit
```

# RULE\_ASSUM\_TAC

RULE\_ASSUM\_TAC : ((thm -> thm) -> tactic)

#### **Synopsis**

Maps an inference rule over the assumptions of a goal.

#### Description

When applied to an inference rule f and a goal ({A1;...;An} ?- t), the RULE\_ASSUM\_TAC tactical applies the inference rule to each of the ASSUMEd assumptions to give a new goal.

#### Failure

The application of RULE\_ASSUM\_TAC f to a goal fails iff f fails when applied to any of the assumptions of the goal.

#### Comments

It does not matter if the goal has no assumptions, but in this case RULE\_ASSUM\_TAC has no effect.

#### See also

ASSUM\_LIST, MAP\_EVERY, MAP\_FIRST, POP\_ASSUM\_LIST.

S

S : ((\* -> \*\* -> \*\*\*) -> (\* -> \*\*) -> \* -> \*\*\*)

#### Synopsis

Performs function composition: S f g x = f x (g x) (the S combinator).

#### Failure

Never fails.

#### See also

#, B, C, CB, Co, I, K, KI, o, oo, W.

## save\_thm

save\_thm : ((string # thm) -> thm)

### Synopsis

Stores a theorem in the current theory segment.

### Description

The call save\_thm('name', th) adds the theorem th to the current theory segment under the name name. The theorem is returned as a value. The call can be made in both proof and draft mode. The name name must be a distinct name within the theory segment, but may be the same as for items within other theory segments of the theory. If the current theory segment is named thy, the theorem will be written to the file thy.th in the directory from which HOL was called. If the system is in draft mode, other changes made to the current theory segment during the session will also be written to the theory file. If the theory file does not exist, it will be created.

#### Failure

A call to save\_thm will fail if the name given is the same as the name of an existing fact in the current theory segment. Saving the theorem involves writing to the file system. If the write fails for any reason save\_thm will fail. For example, on start up the initial theory is HOL. The associated theory files are read-only so an attempt to save a theorem in that theory segment will fail.

#### Uses

Adding theorems to the current theory. Saving theorems for retrieval in later sessions. The theorem may be retrieved using the function theorem. Binding the result of save\_thm to an ML variable makes it easy to access the theorem in the current terminal session.

#### See also

new\_theory, prove\_thm, save\_top\_thm, theorem.

# SELECT\_CONV

SELECT\_CONV : conv

#### **Synopsis**

Eliminates an epsilon term by introducing an existential quantifier.

#### Description

The conversion SELECT\_CONV expects a boolean term of the form "P[@x.P[x]/x]", which asserts that the epsilon term @x.P[x] denotes a value, x say, for which P[x] holds. This assertion is equivalent to saying that there exists such a value, and SELECT\_CONV applied to a term of this form returns the theorem |-P[@x.P[x]/x] = ?x. P[x].

#### Failure

Fails if applied to a term that is not of the form "P[@x.P[x]/x]".

#### Example

#SELECT\_CONV "(@n. n < m) < m";; |- (@n. n < m) < m = (?n. n < m)</pre>

#### Uses

Particularly useful in conjunction with CONV\_TAC for proving properties of values denoted by epsilon terms. For example, suppose that one wishes to prove the goal

["0 < m"], "(@n. n < m) < SUC m"

Using the built-in arithmetic theorem

LESS\_SUC |- !m n. m < n => m < (SUC n)

this goal may be reduced by the tactic MATCH\_MP\_TAC LESS\_SUC to the subgoal

["0 < m"], "(@n. n < m) < m"

This is now in the correct form for using CONV\_TAC SELECT\_CONV to eliminate the epsilon term, resulting in the existentially quantified goal

["0 < m"], "?n. n < m"

which is then straightforward to prove.

#### See also

SELECT\_ELIM, SELECT\_INTRO, SELECT\_RULE.

## SELECT\_ELIM

SELECT\_ELIM : (thm -> (term # thm) -> thm)

## Synopsis

Eliminates an epsilon term, using deduction from a particular instance.

### Description

SELECT\_ELIM expects two arguments, a theorem th1, and a pair (v,th2):(term # thm). The conclusion of th1 must have the form P(\$@ P), which asserts that the epsilon term \$@ P denotes some value at which P holds. The variable v appears only in the assumption P v of the theorem th2. The conclusion of the resulting theorem matches that of th2, and the hypotheses include the union of all hypotheses of the premises excepting P v.

A1 |- P(\$@ P) A2 u {P v} |- t ----- SELECT\_ELIM th1 (v,th2) A1 u A2 |- t

where v is not free in A2. If v appears in the conclusion of th2, the epsilon term will NOT be eliminated, and the conclusion will be t[\$0 P/v].

### Failure

Fails if the first theorem is not of the form A1 |-P(\$@ P), or if the variable v occurs free in any other assumption of th2.

#### Example

If a property of functions is defined by:

INCR = |- !f. INCR f = (!t1 t2. t1 < t2 ==> (f t1) < (f t2))

The following theorem can be proved.

th1 = |- INCR(@f. INCR f)

Additionally, if such a function is assumed to exist, then one can prove that there also exists a function which is injective (one-to-one) but not surjective (onto).

th2 = [ INCR g ] |- ?h. ONE\_ONE h /\ ~ONTO h

These two results may be combined using SELECT\_ELIM to give a new theorem:

```
#SELECT_ELIM th1 ("g:num->num", th2);;
|- ?h. ONE_ONE h /\ ~ONTO h
```

#### Uses

This rule is rarely used. The equivalence of P(\$@ P) and \$? P makes this rule fundamentally similar to the ?-elimination rule CHOOSE.

CHOOSE, SELECT\_AX, SELECT\_CONV, SELECT\_INTRO, SELECT\_RULE.

# SELECT\_EQ

SELECT\_EQ : (term -> thm -> thm)

#### **Synopsis**

Applies epsilon abstraction to both terms of an equation.

#### Description

Effects the extensionality of the epsilon operator @.

A |- t1 = t2 ----- SELECT\_EQ "x" [where x is not free in A] A |- (@x.t1) = (@x.t2)

#### Failure

Fails if the conclusion of the theorem is not an equation, or if the variable x is free in A.

#### Example

Given a theorem which shows the equivalence of two distinct forms of defining the property of being an even number:

th =  $|-(x \mod 2 = 0) = (?y. x = 2 * y)$ 

A theorem giving the equivalence of the epsilon abstraction of each form is obtained:

#SELECT\_EQ "x:num" th;; |- (@x. x MOD 2 = 0) = (@x. ?y. x = 2 \* y)

#### See also

ABS, AP\_TERM, EXISTS\_EQ, FORALL\_EQ, SELECT\_AX, SELECT\_CONV, SELECT\_ELIM, SELECT\_INTRO.

## SELECT\_INTRO

SELECT\_INTRO : (thm -> thm)

## Synopsis

Introduces an epsilon term.

## Description

SELECT\_INTRO takes a theorem with an applicative conclusion, say  $P \times x$ , and returns a theorem with the epsilon term Q P = 0 in place of the original operand x.

A |- P x ----- SELECT\_INTRO A |- P(\$@ P)

The returned theorem asserts that \$0 P denotes some value at which P holds.

## Failure

Fails if the conclusion of the theorem is not an application.

## Example

Given the theorem

 $th1 = |- (\langle n. m = n \rangle)m$ 

applying SELECT\_INTRO replaces the second occurrence of m with the epsilon abstraction of the operator:

#let th2 = SELECT\_INTRO th1;; th2 = |- (\n. m = n)(@n. m = n)

This theorem could now be used to derive a further result:

#EQ\_MP(BETA\_CONV(concl th2))th2;; |- m = (@n. m = n)

## See also

EXISTS, SELECT\_AX, SELECT\_CONV, SELECT\_ELIM, SELECT\_RULE.

## SELECT\_RULE

SELECT\_RULE : (thm -> thm)

## Synopsis

Introduces an epsilon term in place of an existential quantifier.

## Description

The inference rule SELECT\_RULE expects a theorem asserting the existence of a value x such that P holds. The equivalent assertion that the epsilon term @x.P denotes a value of x for which P holds is returned as a theorem.

A |- ?x. P ----- SELECT\_RULE A |- P[(@x.P)/x]

## Failure

Fails if applied to a theorem the conclusion of which is not existentially quantified.

## Example

The axiom INFINITY\_AX in the theory ind is of the form:

|- ?f. ONE\_ONE f /\ ~ONTO f

Applying SELECT\_RULE to this theorem returns the following.

```
#SELECT_RULE INFINITY_AX;;
|- ONE_ONE(@f. ONE_ONE f /\ ~ONTO f) /\ ~ONTO(@f. ONE_ONE f /\ ~ONTO f)
```

#### Uses

May be used to introduce an epsilon term to permit rewriting with a constant defined using the epsilon operator.

#### See also

CHOOSE, SELECT\_AX, SELECT\_CONV, SELECT\_ELIM, SELECT\_INTRO.

## setify

Compat.setify : ''a list -> ''a list

## Synopsis

setify makes a set out of an "eqtype" list.

## Description

Found in the hol88 library. setify 1 removes repeated elements from 1, leaving the last occurrence of each duplicate in the list.

### Failure

Never fails. The function is not available unless the hol88 library has been loaded.

## Example

- setify [1,2,3,1,4,3]; [2,1,4,3] : int list

## Comments

Perhaps the first occurrence of each duplicate should be left in the list, not the last? However, other functions may rely on the ordering currently used. Included in Compat because setify is not found in hol90 (mk\_set is used instead.)

## See also

distinct.

## set\_backup

goalstackLib.set\_backup : int -> unit

## **Synopsis**

Limits the number of proof states saved on the subgoal package backup list.

## Description

The assignable variable set\_backup is initially set to 12. Its value is one less than the maximum number of proof states that may be saved on the backup list. Adding a new proof state (by, for example, a call to expand) after the maximum is reached causes the earliest proof state on the list to be discarded. For a description of the subgoal package, see set\_goal.

#### 390

## Example

```
#set_backup 0;
() unit
#g "(HD[1;2;3] = 1) /\ (TL[1;2;3] = [2;3])";;
"(HD[1;2;3] = 1) /\ (TL[1;2;3] = [2;3])"
() : void
#e CONJ_TAC;;
OK..
2 subgoals
"TL[1;2;3] = [2;3]"
"HD[1;2;3] = 1"
() : void
#e (REWRITE_TAC[HD]);;
OK..
goal proved
|-HD[1;2;3] = 1
Previous subproof:
"TL[1;2;3] = [2;3]"
() : void
#b();;
2 subgoals
"TL[1;2;3] = [2;3]"
"HD[1;2;3] = 1"
() : void
#b();;
evaluation failed backup: backup list is empty
```

### See also

b, backup, e, expand, expandf, g, get\_state, p, print\_state, r, rotate, save\_top\_thm, set\_goal, set\_state, top\_goal, top\_thm.

## set\_fixity

Parse.set\_fixity : string -> fixity -> unit

## Synopsis

Allows the fixity of tokens to be updated.

## Description

The set\_fixity function is used to change the fixity of single tokens. It implements this functionality rather crudely. When called on to set the fixity of t to f, it removes all rules mentioning t from the global (term) grammar, and then adds a new rule to the grammar. The new rule maps occurrences of t with the given fixity to terms of the same name.

#### Failure

This function fails if the new fixity causes a clash with existing rules, as happens if the precedence level of the specified fixity is already taken by rules using a fixity of a different type. Even though the application of set\_fixity may succeed, it may also cause the first subsequent application of the Term parsing function to fail. This latter will happen if the new rule causes a conflict in the precedence matrix.

#### Example

After a new constant is defined, set\_fixity can be used to give them appropriate fixities:

The same function can be used to alter the fixities of existing constants:

- val t = Term'2 + 3 + 4 - 6'; > val t = '2 + 3 + 4 - 6' : Term.term - set\_fixity "+" (Infixr 501); > val it = () : unit - t; > val it = '(2 + 3) + 4 - 6' : Term.term - dest\_comb (Term'3 - 1 + 2'); > val it = ('\$- 3', '1 + 2') : Term.term \* Term.term

#### Comments

This function is of no use if multiple-token rules (such as those for conditional expressions) are desired, or if the token does not correspond to the name of the constant or variable that is to be produced.

As with other functions in the Parse structure, there is a companion temp\_set\_fixity function, which has the same effect on the global grammar, but which does not cause this effect to persist when the current theory is exported.

#### See also

add\_rule, add\_infix, remove\_rules\_for\_term, remove\_termtok

## set\_goal

## Synopsis

Initializes the subgoal package with a new goal.

## Description

The function set\_goal initializes the subgoal management package. A proof state of the package consists of either a goal stack and a justification stack if a proof is in progress, or a theorem if a proof has just been completed. set\_goal sets a new proof state consisting of an empty justification stack and a goal stack with the given goal as its sole goal. The goal is printed.

## Failure

Fails unless all terms in the goal are of type bool.

## Example

```
#set_goal([], "(HD[1;2;3] = 1) /\ (TL[1;2;3] = [2;3])");;
"(HD[1;2;3] = 1) /\ (TL[1;2;3] = [2;3])"
```

```
() : void
```

## Uses

Starting an interactive proof session with the subgoal package.

The subgoal package implements a simple framework for interactive goal-directed proof. When conducting a proof that involves many subgoals and tactics, the user must keep track of all the justifications and compose them in the correct order. While this is feasible even in large proofs, it is tedious. The subgoal package provides a way of building and traversing the tree of subgoals top-down, stacking the justifications and applying them properly.

The package maintains a proof state consisting of either a goal stack of outstanding goals and a justification stack, or a theorem. Tactics are used to expand the current goal (the one on the top of the goal stack) into subgoals and justifications. These are pushed onto the goal stack and justification stack, respectively, to form a new proof state. Several preceding proof states are saved and can be returned to if a mistake is made in the proof. The goal stack is divided into levels, a new level being created each time a tactic is successfully applied to give new subgoals. The subgoals of the current level may be considered in any order.

If a tactic solves the current goal (returns an empty subgoal list), then its justification is used to prove a corresponding theorem. This theorem is then incorporated into the justification of the parent goal. If the subgoal was the last subgoal of the level, the level is removed and the parent goal is proved using its (new) justification. This process is repeated until a level with unproven subgoals is reached. The next goal on the goal

#### 394

stack then becomes the current goal. If all the subgoals are proved, the resulting proof state consists of the theorem proved by the justifications. This theorem may be accessed and saved.

### Comments

A more sophisticated subgoal management package will be implemented in the future.

## See also

```
b, backup, backup_limit, e, expand, expandf, g, get_state, p, print_state, r,
rotate, save_top_thm, set_state, top_goal, top_thm.
```

## set\_base\_rewrites

set\_base\_rewrites: rewrites -> unit

## **Synopsis**

Allows the user to control the built-in database of simplifications used in rewriting.

## Description Uses

# See also base\_rewrites, add\_base\_rewrites, empty\_rewrites, add\_rewrites.

## set\_known\_constants

Parse.set\_known\_constants : string list -> unit

## **Synopsis**

Specifies the list of names that should be parsed as constants.

## Description

One of the final phases of parsing is the resolution of free names in putative terms as either variables, constants or overloaded constants. If such a free name is not overloaded, then the list of known constants is consulted to determine whether or not to treat it as a constant. If the name is not present in the list, then it will be treated as a free variable.

## Failure

Never fails. If a name is specified in the list of constants that is not in fact a constant, a warning message is printed, and that name is ignored.

## Example

```
- known_constants();
> val it =
    ["bool_case", "ARB", "TYPE_DEFINITION", "ONTO", "ONE_ONE", "COND",
     "LET", "?!", "~", "F", "\\/", "/\\", "!", "T", "?", "@",
     "==>", "="]
    : string list
- Term'p /\ q';
> val it = 'p / q : Term.term
- set_known_constants (Lib.subtract (known_constants()) ["/\\"]);
> val it = () : unit
- Term'p /\ q';
<<HOL message: inventing new type variable names: 'a, 'b, 'c.>>
> val it = 'p / q' : Term.term
- strip_comb it;
> val it = ('$/\', ['p', 'q']) : Term.term * Term.term list
- dest_var (#1 it);
> val it = ("/\\", ':'a -> 'b -> 'c') : string * Type.hol_type
```

## Uses

When writing library code that calls the parser, it can be useful to know exactly what constants the parser will "recognise".

## Comments

This function does not affect the contents of a theory. A constant made invisible using this call is still really present in the theory; it is just harder to find.

## See also

hidden, hide, known\_constants, reveal.

## show\_numeral\_types

Globals.show\_numeral\_types : bool ref

## Synopsis

A flag which causes numerals to be printed with suffix annotation when true.

## Description

This flag controls the pretty-printing of numeral forms that have been added to the global grammar with the function add\_numeral\_form. If the flag is true, then all numeric values are printed with the single-letter suffixes that identify which type the value is.

## Failure

Never fails, as it is just an SML value.

## Example

```
- load "integerTheory";
> val it = () : unit
- Term'~3';
> val it = '~3' : Term.term
- show_numeral_types := true;
> val it = () : unit
- Term'~3';
> val it = '~3i' : Term.term
```

#### Uses

Can help to disambiguate terms involving numerals.

## See also

add\_numeral\_form, show\_types

## show\_types

Globals.show\_types : bool ref

## **Synopsis**

Flag controlling printing of HOL types (in terms).

## Description

Normally HOL types in terms are not printed, since this makes terms hard to read. Type printing is enabled by show\_types := true, and disabled by show\_types := false. When printing of types is enabled, not all variables and constants are annotated with a type. The intention is to provide sufficient type information to remove any ambiguities without swamping the term with type information.

## Failure

Never fails.

## Example

```
- BOOL_CASES_AX;;
> val it = |- !t. (t = T) \/ (t = F) : Thm.thm
- show_types := true;
> val it = () : unit
- BOOL_CASES_AX;;
> val it = |- !(t :bool). (t = T) \/ (t = F) : Thm.thm
```

## Comments

It is possible to construct an abstraction in which the bound variable has the same name but a different type to a variable in the body. In such a case the two variables are considered to be distinct. Without type information such a term can be very misleading, so it might be a good idea to provide type information for the free variable whether or not printing of types is enabled.

#### See also

print\_term.

## SIMPSET

## **Synopsis**

Constructs ssdata values.

#### Description

The ssdata type is the way in which simplification components are packaged up and made available to the simplifier (though ssdata values must first be turned into simpsets, either by addition to an existing simpset, or with the mk\_simpset function).

The big record type passed to SIMPSET as an argument has six fields. Here we describe each in turn.

The ac field is a list of "AC theorem" pairs. Each such pair is the pair of theorems starting that a given binary function is associative and commutative. The form of the associative theorem must be

|-x op (y op z) = (x op y) op z

and the commutative theorem (the second element of the pair) must be of the form

|-x op y = y op x

Note that neither theorem can have any universal quantification.

The congs field is a list of congruence theorems justifying the addition of theorems to simplification contexts. For example, the congruence theorem for implication is

 $|-(P = P') \implies (P' \implies (Q = Q')) \implies (P \implies Q = P' \implies Q')$ 

This theorem encodes a rewriting strategy. The consequent of the chain of implications is the form of term in question, where the appropriate components have been rewritten. Then, in left-to-right order, the various antecedents of the implication specify the rewriting strategy which gives rise to the consequent. In this example, P is first simplified to P' without any additional context, then, using P' as additional context, simplification of Q proceeds, producing Q'. Another example is a rule for conjunction:

 $|-(P \implies (Q = Q')) \implies (Q' \implies (P = P')) \implies ((P / Q) = (P' / Q'))$ 

Here P is assumed while Q is simplified to Q'. Then, Q' is assumed while P is simplified to P'. If a antecedent doesn't involve the relation in question (here, equality) then it is treated as a side-condition, and the simplifier will be recursively invoked to try and solve it.

The convs field is a list of conversions that the simplifier will apply. Each conversion added to an ssdata value is done so in a record consisting of four fields.

The conv field of this subsidiary record type includes the value of the conversion itself. When the simplifier applies the conversion it is actually passed two extra arguments (as the type indicates). The first is a solver function that can be used to recursively do side-condition solving, and the second is a stack of side-conditions that have been accumulated to date. Many conversions will typically ignore these arguments (as in the example below).

The key field of the subsidiary record type is an optional pattern, specifying the places where the conversion should be applied. If the value is NONE, then the conversion will be applied to all sub-terms. It is not known what the role of the list of terms is. However, if it is the list is left as [], the second component of the pair, the bare term is used as a pattern. The conversion will only be applied to sub-terms that match the pattern. The name and trace fields are only relevant to the debugging facilities of the simplifier.

The aprocs field of the record passed to SIMPSET is where decision procedures can be specified. The construction of values of type reducer will be described in other reference entries (some of which may not have been written yet).

The filter field of the record is an optional function, which, if present, is composed with the standard simplifier's function for generating rewrites from theorems, and replaces that function. The version of this present in bool\_ss and its descendents will, for example, turn |-P / Q into |-P and |-Q, and |-~(t1 = t2) into |-(t1 = t2) = F and |-(t2 = t1) = F.

The rewrs field of the record is a list of rewrite theorems that are to be applied.

#### Failure

Never fails. Failure to provide theorems of just the right form may cause later application of simplification functions to fail, documentation to the contrary notwithstanding.

#### Example

Given a conversion MUL\_CONV to calculate multiplications, the following illustrates how this can be added to a simpset:

```
- val ssd = SIMPSET {ac = [], congs = [],
                     convs = [{conv = K (K MUL_CONV),
                               key= SOME ([], Term'x * y'),
                               name = "MUL_CONV",
                               trace = 2],
                     dprocs = [], filter = NONE, rewrs = []};
> val ssd =
    SIMPSET{ac = [], congs = [],
            convs =
              [{conv = fn, key = SOME([], 'x * y'), name = "MUL_CONV",
                trace = 2}], dprocs = [], filter = NONE, rewrs = []}
    : ssdata
- SIMP_CONV bool_ss [] (Term'3 * 4');
> val it = |- 3 * 4 = 3 * 4 : thm
- SIMP_CONV (bool_ss ++ ssd) [] (Term'3 * 4');
> val it = |- 3 * 4 = 12 : thm
```

Given the theorems ADD\_SYM and ADD\_ASSOC from arithmeticTheory, we can construct a

normaliser for additive terms.

#### Comments

SIMPSET is not the right name for something that creates an ssdata value. We still know too little about how this code works.

#### See also

++, bool\_ss, mk\_simpset, rewrites, SIMP\_CONV

## SIMP\_CONV

simpLib.SIMP\_CONV : simpset -> thm list -> conv

#### Synopsis

Applies a simpset and a list of rewrite rules to simplify a term.

#### Description

SIMP\_CONV is the fundamental engine of the HOL simplification library. It repeatedly applies the transformations bound up in the the provided simpset augmented with the given rewrite rules to a term, ultimately yielding a theorem equating the original term to another.

Values of the simpset type embody a suite of different transformations that might be applicable to given terms. These "transformational components" are rewrites, conversions, AC-rules, congruences, decision procedures and a filter, which is used to modify the way in which rewrite rules are added to the simpset. The exact types for these components, and the way they can be combined to create simpsets is given in the reference entry for SIMPSET.

Rewrite rules are used similarly to the way in they are used in the rewriting system (REWRITE\_TAC et al.). These are equational theorems oriented to rewrite from left-hand-side to right-hand-side. Further, SIMP\_CONV handles obvious problems. If a rewrite rule is of the general form  $[\ldots] \mid -x = f x$ , then it will be discarded, and a message is printed to this effect. On the other hand, if the right-hand-side is a permutation of the pattern on the left, as in  $\mid -x + y = y + x$  and  $\mid -x$  INSERT (y INSERT s) = y INSERT (x INSERT s), then such rules will only be applied if the term to which they are being applied is strictly reduced according to some term ordering.

Rewriting is done using a form of higher-order matching, and also uses conditional rewriting. This latter means that theorems of the form |-P ==> (x = y) can be used as rewrites. If a term matching x is found, the simplifier will attempt to satisfy the side-condition P. If it is able to do so, then the rewriting will be performed. In the process of attempting to rewrite P to true, further side conditions may be generated. The simplifier limits the size of the stack of side conditions to be solved (the reference variable Cond\_rewr.stack\_limit holds this limit), so this will not introduce an infinite loop.

Rewrite rules can always be added "on the fly" as all of the simplification functions take a thm list argument where these rules can be specified. If a set of rewrite rules is frequently used, then these should probably be made into a ssdata value with the rewrites function and then added to an existing simpset with ++.

The conversions which are part of simpsets are useful for situations where simple rewriting is not enough to transform certain terms. For example, the BETA\_CONV conversion is not expressible as a standard first order rewrite, but is part of the bool\_ss simpset and the application of this simpset will thus simplify all occurrences of (\x. e1) e2.

In fact, conversions in simpsets are not typically applied indiscriminately to all subterms. (If a conversion is applied to an inappropriate sub-term and fails, this failure is caught by the simplifier and ignored.) Instead, conversions in simpsets are accompanied by a term-pattern which specifies the sort of situations in which they should be applied. This facility is used in the definition of bool\_ss to include ETA\_CONV, but stop it from transforming !x. P x into \$! P. Similarly, if one had a conversion for deciding equalities over a certain type foo, one would add the relevant conversion keyed on terms ''x:foo = y''.

AC-rules allow simpsets to be constructed that automatically normalise terms involving associative and commutative operators, again according to some arbitrary term ordering metric.

Congruence rules allow SIMP\_CONV to assume additional context as a term is rewritten. In a term such as P ==> Q /\ f x the truth of term P may be assumed as an additional piece of context in the rewriting of Q /\ f x. The congruence theorem that states this is valid is (Ho\_theorems.IMP\_CONG):

 $|-(P = P') \implies (P' \implies (Q = Q')) \implies ((P \implies Q) = (P' \implies Q'))$ 

Other congruence theorems can be part of simpsets. The system provides IMP\_CONG above and COND\_CONG as part of the CONG\_ss ssdata value. (These ssdata values can be incorporated into simpsets with the ++ function.) Other congruence theorems are already proved for operators such as conjunction and disjunction, but use of these in standard simpsets is not recommended as the computation of all the additional contexts for a simple chain of conjuncts or disjuncts can be very computationally intensive.

Decision procedures in simpsets are similar to conversions. They are arbitrary pieces of code that are applied to sub-terms at low priority. They are given access to the wider context through a list of relevant theorems. The hol\_ss simpset includes an arithmetic decision procedure implemented in this way.

#### Failure

SIMP\_CONV never fails, but may diverge.

#### Example

- SIMP\_CONV hol\_ss [] ''(\x. x + 3) 4''; > val it = |- (\x. x + 3) 4 = 7 : thm

#### Uses

SIMP\_CONV is a powerful way of manipulating terms. Other functions in the simplification library provide the same facilities when in the contexts of goals and tactics (SIMP\_TAC, ASM\_SIMP\_TAC etc.), and theorems (SIMP\_RULE), but SIMP\_CONV provides the underlying functionality, and is useful in its own right, just as conversions are generally.

#### Comments

This documentation is incomplete, due to a lack of understanding on the author's part of another's code.

#### See also

++, ASM\_SIMP\_TAC, FULL\_SIMP\_TAC, hol\_ss, mk\_simpset, rewrites, SIMP\_RULE, SIMP\_TAC, SIMPSET

## SIMP\_PROVE

## Synopsis

Like SIMP\_CONV, but converts boolean terms to theorem with same conclusion.

## Description

SIMP\_PROVE ss thml is equivalent to EQT\_ELIM o SIMP\_CONV ss thml.

## Failure

Fails if the term can not be shown to be equivalent to true. May diverge.

## Example

Using SIMP\_PROVE here allows ASSUME\_TAC to add a new fact, where the equality with truth that SIMP\_CONV would produce would be less useful.

## Uses

SIMP\_PROVE is useful when constructing theorems to be passed to other tools, where those other tools would prefer not to have theorems of the form |-P = T.

#### See also

SIMP\_CONV, SIMP\_RULE, SIMP\_TAC.

## SIMP\_RULE

simpLib.SIMP\_RULE : simpset -> thm list -> thm -> thm

## Synopsis

Simplifies the conclusion of a theorem according to the given simpset and theorem rewrites.

## Description

SIMP\_RULE simplifies the conclusion of a theorem, adding the given theorems to the simpset parameter as rewrites. The way in which terms are transformed as a part of simplification is described in the entry for SIMP\_CONV.

#### 404

#### Failure

Never fails, but may diverge.

#### Example

The following also demonstrates the higher order rewriting possible with simplification (FORALL\_AND\_THM states |-(!x. P x / Q x) = (!x. P x) / (!x. Q x)):

#### Comments

SIMP\_RULE ss thmlist is equivalent to CONV\_RULE (SIMP\_CONV ss thmlist).

#### See also

ASM\_SIMP\_RULE, SIMP\_CONV, SIMP\_TAC.

## SIMP\_TAC

simpLib.SIMP\_TAC : simpset -> thm list -> tactic

#### **Synopsis**

Simplifies the goal, using the given simpset and the additional theorems listed.

#### Description

SIMP\_TAC adds the theorems of the second argument to the simpset argument as rewrites and then applies the resulting simpset to the conclusion of the goal. The exact behaviour of a simpset when applied to a term is described further in the entry for SIMP\_CONV.

With simple simpsets, SIMP\_TAC is similar in effect to REWRITE\_TAC; it transforms the conclusion of a goal by using the (equational) theorems given and those already in the simpset as rewrite rules over the structure of the conclusion of the goal.

Just as ASM\_REWRITE\_TAC includes the assumptions of a goal in the rewrite rules that REWRITE\_TAC uses, ASM\_SIMP\_TAC adds the assumptions of a goal to the rewrites and then performs simplification.

#### Failure

SIMP\_TAC never fails, though it may diverge.

## Example

SIMP\_TAC and the hol\_ss simpset combine to prove quite difficult seeming goals:

```
- val (_, p) =
    SIMP_TAC hol_ss [] ([], Term'P x /\ (x = y + 3) ==> P x /\ y < x');
> val p = fn : thm list -> thm
- p [];
> val it = |- P x /\ (x = y + 3) ==> P x /\ y < x : thm</pre>
```

SIMP\_TAC is similar to REWRITE\_TAC if used with just the bool\_ss simpset. Here it is used in conjunction with the arithmetic theorem GREATER\_DEF, |- |m n. m > n = n < m, to advance a goal:

```
- SIMP_TAC bool_ss [GREATER_DEF] ([], Term'T /\ 5 > 4 \/ F');
> val it = ([([], '4 < 5')], fn) : subgoals</pre>
```

### Comments

The simplification library is described further in other documentation, but its full capabilities are still rather opaque.

### Uses

Simplification is one of the most powerful tactics available to the HOL user. It can be used both to solve goals entirely or to make progress with them. However, poor simpsets or a poor choice of rewrites can still result in divergence, or poor performance.

#### See also

```
++, ASM_SIMP_TAC, bool_ss, FULL_SIMP_TAC, hol_ss, mk_simpset, REWRITE_TAC, SIMP_CONV, SIMP_PROVE, SIMP_RULE.
```

## SKOLEM\_CONV

SKOLEM\_CONV : conv

## **Synopsis**

Proves the existence of a Skolem function.

## Description

When applied to an argument of the form !x1...xn. ?y. P, the conversion SKOLEM\_CONV returns the theorem:

|- (!x1...xn. ?y. P) = (?y'. !x1...xn. P[y' x1 ... xn/y])

where y' is a primed variant of y not free in the input term.

### Failure

SKOLEM\_CONV tm fails if tm is not a term of the form !x1...xn. ?y. P.

#### See also

X\_SKOLEM\_CONV.

## $\operatorname{snd}$

snd : ((\* # \*\*) -> \*\*)

## Synopsis

Extracts the second component of a pair.

**Description** snd (x,y) returns y.

**Failure** Never fails.

See also fst, pair.

## sort

sort : (((\* # \*) -> bool) -> \* list -> \* list)

#### **Synopsis**

Sorts a list using a given transitive 'ordering' relation.

#### Description

The call

sort op list

where op is an (uncurried) transitive relation on the elements of list, will topologically sort the list, i.e. will permute it such that if x op y but not y op x then x will occur to the left of y in the sorted list. In particular if op is a total order, the list will be sorted in the usual sense of the word.

#### snd

#### Failure

Never fails.

### Example

A simple example is:

#sort \$< [3; 1; 4; 1; 5; 9; 2; 6; 5; 3; 5; 8; 9; 7; 9];;
[1; 1; 2; 3; 3; 4; 5; 5; 5; 6; 7; 8; 9; 9; 9] : int list</pre>

The following example is a little more complicated. Note that the 'ordering' is not antisymmetric.

```
#sort ($< o (fst # fst)) [(1,3); (7,11); (3,2); (3,4); (7,2); (5,1)];;
[(1, 3); (3, 4); (3, 2); (5, 1); (7, 2); (7, 11)] : (int # int) list
```

## SPEC

SPEC : (term  $\rightarrow$  thm  $\rightarrow$  thm)

#### **Synopsis**

Specializes the conclusion of a theorem.

## Description

When applied to a term u and a theorem  $A \mid - !x$ . t, then SPEC returns the theorem  $A \mid - t[u/x]$ . If necessary, variables will be renamed prior to the specialization to ensure that u is free for x in t, that is, no variables free in u become bound after substitution.

```
A |- !x. t
----- SPEC "u"
A |- t[u/x]
```

#### Failure

Fails if the theorem's conclusion is not universally quantified, or if x and u have different types.

## Example

The following example shows how SPEC renames bound variables if necessary, prior to substitution: a straightforward substitution would result in the clearly invalid theorem

```
|- ~y ==> (!y. y ==> ~y).
#let xv = "x:bool" and yv="y:bool" in
# (GEN xv o DISCH xv o GEN yv o DISCH yv) (ASSUME xv);;
|- !x. x ==> (!y. y ==> x)
#SPEC "~y" it;;
|- ~y ==> (!y'. y' ==> ~y)
```

#### See also

ISPEC, SPECL, SPEC\_ALL, SPEC\_VAR, GEN, GENL, GEN\_ALL.

## SPECL

SPECL : (term list -> thm -> thm)

#### **Synopsis**

Specializes zero or more variables in the conclusion of a theorem.

#### Description

When applied to a term list [u1; ...; un] and a theorem A |-!x1...xn. t, the inference rule SPECL returns the theorem A |-t[u1/x1]...[un/xn], where the substitutions are made sequentially left-to-right in the same way as for SPEC, with the same sort of alpha-conversions applied to t if necessary to ensure that no variables which are free in ui become bound after substitution.

A |- !x1...xn. t ----- SPECL "[u1;...;un]" A |- t[u1/x1]...[un/xn]

It is permissible for the term-list to be empty, in which case the application of SPECL has no effect.

#### Failure

Fails unless each of the terms is of the same as that of the appropriate quantified variable in the original theorem.

#### Example

The following is a specialization of a theorem from theory arithmetic.

#let t = theorem 'arithmetic' 'LESS\_EQ\_LESS\_EQ\_MONO';; t = |- !m n p q. m <= p /\ n <= q ==> (m + n) <= (p + q) #SPECL ["1"; "2"; "3"; "4"] t;; |- 1 <= 3 /\ 2 <= 4 ==> (1 + 2) <= (3 + 4)</pre>

#### See also

GEN, GENL, GEN\_ALL, GEN\_TAC, SPEC, SPEC\_ALL, SPEC\_TAC.

## SPEC\_ALL

SPEC\_ALL : (thm -> thm)

#### Synopsis

Specializes the conclusion of a theorem with its own quantified variables.

#### Description

When applied to a theorem  $A \mid - !x1...xn$ . t, the inference rule SPEC\_ALL returns the theorem  $A \mid - t[x1'/x1]...[xn'/xn]$  where the xi' are distinct variants of the corresponding xi, chosen to avoid clashes with any variables free in the assumption list and with the names of constants. Normally xi' is just xi, in which case SPEC\_ALL simply removes all universal quantifiers.

A |- !x1...xn. t ----- SPEC\_ALL A |- t[x1'/x1]...[xn'/xn]

#### Failure

Never fails.

#### Example

The following example shows how variables are also renamed to avoid clashing with

#### 410

the names of constants.

#let v=mk\_var('T',":bool") in ASSUME "!^v. ^v \/ ~^v";; !T. T \/ ~T |- !T. T \/ ~T #SPEC\_ALL it;; !T. T \/ ~T |- T' \/ ~T'

#### See also

GEN, GENL, GEN\_ALL, GEN\_TAC, SPEC, SPECL, SPEC\_ALL, SPEC\_TAC.

## SPEC\_TAC

SPEC\_TAC : ((term # term) -> tactic)

#### **Synopsis**

Generalizes a goal.

#### Description

When applied to a pair of terms (u,x), where x is just a variable, and a goal A ?- t, the tactic SPEC\_TAC generalizes the goal to A ?- !x. t[x/u], that is, all instances of u are turned into x.

```
A ?- t
========== SPEC_TAC ("u","x")
A ?- !x. t[x/u]
```

#### Failure

Fails unless x is a variable with the same type as u.

#### Uses

Removing unnecessary speciality in a goal, particularly as a prelude to an inductive proof.

#### See also

GEN, GENL, GEN\_ALL, GEN\_TAC, SPEC, SPECL, SPEC\_ALL, STRIP\_TAC.

## SPEC\_VAR

```
SPEC_VAR : (thm -> (term # thm))
```

### **Synopsis**

Specializes the conclusion of a theorem, returning the chosen variant.

### Description

When applied to a theorem  $A \mid - !x$ . t, the inference rule SPEC\_VAR returns the term x' and the theorem  $A \mid -t[x'/x]$ , where x' is a variant of x chosen to avoid free variable capture.

A |- !x. t ----- SPEC\_VAR A |- t[x'/x]

#### Failure

Fails unless the theorem's conclusion is universally quantified.

#### Comments

This rule is very similar to plain SPEC, except that it returns the variant chosen, which may be useful information under some circumstances.

#### See also

GEN, GENL, GEN\_ALL, GEN\_TAC, SPEC, SPECL, SPEC\_ALL.

## split

split : ('a \* 'b) list -> ('a list \* 'b list)

#### Synopsis

Converts a list of pairs into a pair of lists.

## Description

split [(x1,y1),...,(xn,yn)] returns ([x1,...,xn],[y1,...,yn]).

#### Failure

Never fails.

#### Comments

Identical to the Basis function ListPair.unzip.

### See also

combine.

## string\_of\_int

Compat.string\_of\_int : int -> string

## Synopsis

Maps an integer to the corresponding decimal string.

### Description

Found in the hol88 library. When given an integer, string\_of\_int returns a string representing the number in standard decimal notation, with a leading minus sign if the number is negative, and no leading zeros.

## Failure

Never fails. The function is not available unless the hol88 library has been loaded.

#### Comments

Not found in hol90, since the author always got it backwards; use int\_to\_string instead. Likewise, int\_of\_string is not found in hol90; use string\_to\_int.

#### See also

ascii, ascii\_code, int\_of\_string, int\_to\_string, string\_to\_int.

## strip\_abs

strip\_abs : (term -> goal)

## Synopsis

Iteratively breaks apart abstractions.

### Description

strip\_abs "\x1 ... xn. t" returns (["x1";...;"xn"],"t"). Note that

strip\_abs(list\_mk\_abs(["x1";...;"xn"],"t"))

will not return (["x1";...;"xn"],"t") if t is an abstraction.

#### Failure

Never fails.

#### See also

list\_mk\_abs, dest\_abs.

## STRIP\_ASSUME\_TAC

STRIP\_ASSUME\_TAC : thm\_tactic

#### **Synopsis**

Splits a theorem into a list of theorems and then adds them to the assumptions.

#### Description

Given a theorem th and a goal (A,t), STRIP\_ASSUME\_TAC th splits th into a list of theorems. This is done by recursively breaking conjunctions into separate conjuncts, casessplitting disjunctions, and eliminating existential quantifiers by choosing arbitrary variables. Schematically, the following rules are applied:

where x, is a variant of x.

If the conclusion of th is not a conjunction, a disjunction or an existentially quantified term, the whole theorem th is added to the assumptions.

#### 414

As assumptions are generated, they are examined to see if they solve the goal (either by being alpha-equivalent to the conclusion of the goal or by deriving a contradiction).

The assumptions of the theorem being split are not added to the assumptions of the goal(s), but they are recorded in the proof. This means that if A' is not a subset of the assumptions A of the goal (up to alpha-conversion), STRIP\_ASSUME\_TAC (A'|-v) results in an invalid tactic.

#### Failure

Never fails.

#### Example

When solving the goal

?-m = 0 + m

assuming the clauses for addition with STRIP\_ASSUME\_TAC ADD\_CLAUSES results in the goal

{m + (SUC n) = SUC(m + n), (SUC m) + n = SUC(m + n), m + 0 = m, 0 + m = m, m = 0 + m} ?- m = 0 + m

while the same tactic directly solves the goal

?-0 + m = m

#### Uses

STRIP\_ASSUME\_TAC is used when applying a previously proved theorem to solve a goal, or when enriching its assumptions so that resolution, rewriting with assumptions and other operations involving assumptions have more to work with.

#### See also

ASSUME\_TAC, CHOOSE\_TAC, CHOOSE\_THEN, CONJUNCTS\_THEN, DISJ\_CASES\_TAC, DISJ\_CASES\_THEN.

## strip\_comb

strip\_comb : (term -> (term # term list))

#### Synopsis

Iteratively breaks apart combinations (function applications).

## Description

strip\_comb "t t1 ... tn" returns ("t", ["t1"; ...; "tn"]). Note that

```
strip_comb(list_mk_comb("t",["t1";...;"tn"]))
```

will not return ("t", ["t1"; ...; "tn"]) if t is a combination.

#### Failure

Never fails.

### Example

```
#strip_comb "x /\ y";;
("$/\", ["x"; "y"]) : (term # term list)
```

```
#strip_comb "T";;
("T", []) : (term # term list)
```

#### See also

list\_mk\_comb, dest\_comb.

## strip\_exists

```
strip_exists : (term -> goal)
```

### **Synopsis**

Iteratively breaks apart existential quantifications.

#### Description

strip\_exists "?x1 ... xn. t" returns (["x1";...;"xn"],"t"). Note that

```
strip_exists(list_mk_exists(["x1";...;"xn"],"t"))
```

will not return (["x1";...;"xn"],"t") if t is an existential quantification.

#### Failure

Never fails.

### See also

list\_mk\_exists, dest\_exists.

#### 416

## strip\_forall

```
strip_forall : (term -> goal)
```

## Synopsis

Iteratively breaks apart universal quantifications.

## Description

strip\_forall "!x1 ... xn. t" returns (["x1";...;"xn"],"t"). Note that

```
strip_forall(list_mk_forall(["x1";...;"xn"],"t"))
```

will not return (["x1";...;"xn"],"t") if t is a universal quantification.

## Failure

Never fails.

#### See also

list\_mk\_forall, dest\_forall.

## STRIP\_GOAL\_THEN

STRIP\_GOAL\_THEN : (thm\_tactic -> tactic)

## **Synopsis**

Splits a goal by eliminating one outermost connective, applying the given theorem-tactic to the antecedents of implications.

## Description

Given a theorem-tactic ttac and a goal (A,t), STRIP\_GOAL\_THEN removes one outermost occurrence of one of the connectives !, ==>, ~ or /\ from the conclusion of the goal t. If t is a universally quantified term, then STRIP\_GOAL\_THEN strips off the quantifier:

```
A ?- !x.u
========== STRIP_GOAL_THEN ttac
A ?- u[x'/x]
```

where x' is a primed variant that does not appear free in the assumptions A. If t is a

conjunction, then STRIP\_GOAL\_THEN simply splits the conjunction into two subgoals:

A ?- v /\ w =========== STRIP\_GOAL\_THEN ttac A ?- v A ?- w

If t is an implication "u = v" and if:

then:

A ?- u ==> v ============ STRIP\_GOAL\_THEN ttac A' ?- v'

Finally, a negation  $\tilde{t}$  is treated as the implication t ==> F.

### Failure

STRIP\_GOAL\_THEN ttac (A,t) fails if t is not a universally quantified term, an implication, a negation or a conjunction. Failure also occurs if the application of ttac fails, after stripping the goal.

#### Example

When solving the goal

?- (n = 1) => (n \* n = n)

a possible initial step is to apply

STRIP\_GOAL\_THEN SUBST1\_TAC

thus obtaining the goal

?-1 \* 1 = 1

#### Uses

STRIP\_GOAL\_THEN is used when manipulating intermediate results (obtained by stripping outer connectives from a goal) directly, rather than as assumptions.

#### See also

CONJ\_TAC, DISCH\_THEN, FILTER\_STRIP\_THEN, GEN\_TAC, STRIP\_ASSUME\_TAC, STRIP\_TAC.

## strip\_imp

```
strip_imp : (term -> goal)
```

#### **Synopsis**

Iteratively breaks apart implications.

### Description

```
strip_imp "t1 ==> ( ... (tn ==> t)...)" returns (["t1";...;"tn"],"t"). Note that
```

```
strip_imp(list_mk_imp(["t1";...;"tn"],"t"))
```

will not return (["t1";...;"tn"],"t") if t is an implication.

#### Failure

Never fails.

## Example

#strip\_imp "(T ==> F) ==> (T ==> F)";; (["T ==> F"; "T"], "F") : goal

#### See also

list\_mk\_imp, dest\_imp.

strip\_pair

strip\_pair : (term -> term list)

## Synopsis

Iteratively breaks apart tuples.

#### Description

strip\_pair("(t1,...,tn)") returns ["t1";...;"tn"]. A term that is not a tuple is simply
returned as the sole element of a list. Note that

strip\_pair(list\_mk\_pair ["t1";...;"tn"])

will not return ["t1";...;"tn"] if tn is a pair or a tuple.

### Failure

Never fails.

## Example

```
#list_mk_pair ["(1,2)";"(3,4)";"(5,6)"];;
"(1,2),(3,4),5,6" : term
```

```
#strip_pair it;;
["1,2"; "3,4"; "5"; "6"] : term list
```

```
#strip_pair "1";;
["1"] : term list
```

#### See also

```
list_mk_pair, dest_pair.
```

## STRIP\_TAC

STRIP\_TAC : tactic

## **Synopsis**

Splits a goal by eliminating one outermost connective.

## Description

Given a goal (A,t), STRIP\_TAC removes one outermost occurrence of one of the connectives  $!, ==>, \sim$  or /\ from the conclusion of the goal t. If t is a universally quantified term, then STRIP\_TAC strips off the quantifier:

A ?- !x.u ========= STRIP\_TAC A ?- u[x'/x]

where x' is a primed variant that does not appear free in the assumptions A. If t is a conjunction, then STRIP\_TAC simply splits the conjunction into two subgoals:

A ?- v /\ w =========== STRIP\_TAC A ?- v A ?- w

If t is an implication, STRIP\_TAC moves the antecedent into the assumptions, stripping

#### 420

conjunctions, disjunctions and existential quantifiers according to the following rules:

A ?- v1 /\ ... /\ vn ==> v A u {v1,...,vn} ?- v A ?- ?x.w ==> v A u {w[x'/x]} ?- v

where x' is a primed variant of x that does not appear free in A. Finally, a negation  $^t$  is treated as the implication t ==> F.

#### Failure

STRIP\_TAC (A,t) fails if t is not a universally quantified term, an implication, a negation or a conjunction.

#### Example

Applying STRIP\_TAC twice to the goal:

?- !n. m <= n /\ n <= m ==> (m = n)

results in the subgoal:

 ${n <= m, m <= n} ?- m = n$ 

#### Uses

When trying to solve a goal, often the best thing to do first is REPEAT STRIP\_TAC to split the goal up into manageable pieces.

#### See also

CONJ\_TAC, DISCH\_TAC, DISCH\_THEN, GEN\_TAC, STRIP\_ASSUME\_TAC, STRIP\_GOAL\_THEN.

## STRIP\_THM\_THEN

STRIP\_THM\_THEN : thm\_tactical

#### Synopsis

STRIP\_THM\_THEN applies the given theorem-tactic using the result of stripping off one outer connective from the given theorem.

## Description

Given a theorem-tactic ttac, a theorem th whose conclusion is a conjunction, a disjunction or an existentially quantified term, and a goal (A,t), STRIP\_THM\_THEN ttac th first strips apart the conclusion of th, next applies ttac to the theorem(s) resulting from the stripping and then applies the resulting tactic to the goal.

In particular, when stripping a conjunctive theorem A' |- u /\ v, the tactic

ttac(u|-u) THEN ttac(v|-v)

resulting from applying ttac to the conjuncts, is applied to the goal. When stripping a disjunctive theorem  $A' \mid - u \setminus / v$ , the tactics resulting from applying ttac to the disjuncts, are applied to split the goal into two cases. That is, if

 A ?- t
 A ?- t

 ========
 ttac (u|-u) and ========
 ttac (v|-v) 

 A ?- t1
 A ?- t2

then:

When stripping an existentially quantified theorem  $A' \mid -?x.u$ , the tactic ttac(u|-u), resulting from applying ttac to the body of the existential quantification, is applied to the goal. That is, if:

```
A ?- t
========= ttac (u|-u)
A ?- t1
```

then:

```
A ?- t
========== STRIP_THM_THEN ttac (A'|- ?x. u)
A ?- t1
```

The assumptions of the theorem being split are not added to the assumptions of the goal(s) but are recorded in the proof. If A' is not a subset of the assumptions A of the goal (up to alpha-conversion), STRIP\_THM\_THEN ttac th results in an invalid tactic.

## Failure

STRIP\_THM\_THEN ttac th fails if the conclusion of th is not a conjunction, a disjunction or an existentially quantified term. Failure also occurs if the application of ttac fails, after stripping the outer connective from the conclusion of th.

### Uses

STRIP\_THM\_THEN is used enrich the assumptions of a goal with a stripped version of a previously-proved theorem.

## See also

CHOOSE\_THEN, CONJUNCTS\_THEN, DISJ\_CASES\_THEN, STRIP\_ASSUME\_TAC.

## STRUCT\_CASES\_TAC

STRUCT\_CASES\_TAC : thm\_tactic

## Synopsis

Performs very general structural case analysis.

## Description

When it is applied to a theorem of the form:

th = A' |- ?y11...y1m. (x=t1) /\ (B11 /\ ... /\ B1k) \/ ... \/ ?yn1...ynp. (x=tn) /\ (Bn1 /\ ... /\ Bnp)

in which there may be no existential quantifiers where a 'vector' of them is shown above, STRUCT\_CASES\_TAC th splits a goal A ?- s into n subgoals as follows:

that is, performs a case split over the possible constructions (the ti) of a term, providing as assumptions the given constraints, having split conjoined constraints into separate assumptions. Note that unless A' is a subset of A, this is an invalid tactic.

## Failure

Fails unless the theorem has the above form, namely a conjunction of (possibly multiply existentially quantified) terms which assert the equality of the same variable x and the given terms.

#### Example

Suppose we have the goal:

?- ~(l:(\*)list = []) ==> (LENGTH 1) > 0

then we can get rid of the universal quantifier from the inbuilt list theorem list\_CASES:

list\_CASES = !1. (1 = []) \/ (?t h. 1 = CONS h t)

and then use STRUCT\_CASES\_TAC. This amounts to applying the following tactic:

STRUCT\_CASES\_TAC (SPEC\_ALL list\_CASES)

which results in the following two subgoals:

?- ~(CONS h t = []) ==> (LENGTH(CONS h t)) > 0
?- ~([] = []) ==> (LENGTH[]) > 0

Note that this is a rather simple case, since there are no constraints, and therefore the resulting subgoals have no assumptions.

#### Uses

Generating a case split from the axioms specifying a structure.

#### See also

ASM\_CASES\_TAC, BOOL\_CASES\_TAC, COND\_CASES\_TAC, DISJ\_CASES\_TAC.

## SUBGOAL\_THEN

SUBGOAL\_THEN : (term -> thm\_tactic -> tactic)

### Synopsis

Allows the user to introduce a lemma.

## Description

The user proposes a lemma and is then invited to prove it under the current assump-

tions. The lemma is then used with the thm\_tactic to simplify the goal. That is, if

```
A1 ?- t1
======== f (u |- u)
A2 ?- t2
```

then

```
A1 ?- t1
================= SUBGOAL_THEN "u" f
A1 ?- u A2 ?- t2
```

#### Failure

SUBGOAL\_THEN will fail with 'ASSUME' if an attempt is made to use a nonboolean term as a lemma.

#### Uses

When combined with rotate, SUBGOAL\_THEN allows the user to defer some part of a proof and to continue with another part. SUBGOAL\_THEN is most convenient when the tactic solves the original goal, leaving only the subgoal. For example, suppose the user wishes top prove the goal

 ${n = SUC m} ?- (0 = n) => t$ 

Using SUBGOAL\_THEN to focus on the case in which (n = 0), rewriting establishes it truth, leaving only the proof that (n = 0). That is,

```
SUBGOAL_THEN "~(0 = n)" (\th:thm. REWRITE_TAC [th])
```

generates the following subgoals:

 ${n = SUC m} ?- ~(0 = n)$ ?- T

#### Comments

Some users may expect the generated tactic to be f (A1 |-u), rather than f (u |-u).

# SUBS

SUBS : (thm list -> thm -> thm)

# Synopsis

Makes simple term substitutions in a theorem using a given list of theorems.

# Description

Term substitution in HOL is performed by replacing free subterms according to the transformations specified by a list of equational theorems. Given a list of theorems A1|-t1=v1,...,An|-tn=vn and a theorem A|-t, SUBS simultaneously replaces each free occurrence of ti in t with vi:

A1|-t1=v1 ... An|-tn=vn A|-t ------ SUBS[A1|-t1=v1;...;An|-tn=vn] A1 u ... u An u A |- t[v1,...,vn/t1,...,tn] (A|-t)

No matching is involved; the occurrence of each ti being substituted for must be a free in t (see SUBST\_MATCH). An occurrence which is not free can be substituted by using rewriting rules such as REWRITE\_RULE, PURE\_REWRITE\_RULE and ONCE\_REWRITE\_RULE.

# Failure

SUBS [th1;...;thn] (A|-t) fails if the conclusion of each theorem in the list is not an equation. No change is made to the theorem A |-t| if no occurrence of any left-hand side of the supplied equations appears in t.

# Example

Substitutions are made with the theorems

```
#let thm1 = SPECL ["m:num"; "n:num"] ADD_SYM
#and thm2 = CONJUNCT1 ADD_CLAUSES;;
thm1 = |- m + n = n + m
thm2 = |- 0 + m = m
```

depending on the occurrence of free subterms

#SUBS [thm1; thm2] (ASSUME "(n + 0) + (0 + m) = m + n");; . |- (n + 0) + m = n + m #SUBS [thm1; thm2] (ASSUME "!n. (n + 0) + (0 + m) = m + n");; . |- !n. (n + 0) + m = m + n

# Uses

SUBS can sometimes be used when rewriting (for example, with REWRITE\_RULE) would diverge and term instantiation is not needed. Moreover, applying the substitution rules is often much faster than using the rewriting rules.

#### 426

#### See also

ONCE\_REWRITE\_RULE, PURE\_REWRITE\_RULE, REWRITE\_RULE, SUBST, SUBST\_MATCH, SUBS\_OCCS.

# subst

subst : (term,term) subst -> term -> term

# **Synopsis**

Substitutes terms in a term.

# Description

Given a "(term,term) subst" (a list of redex, residue records) and a term tm, subst attempts to substitute each free occurrence of a redex in tm by its associated residue. The substitution is done in parallel, i.e., once a redex has been replaced by its residue, at some place in the term, that residue at that place will not itself be replaced in the current call. When necessary, renaming of bound variables in tm is done to avoid capturing the free variables of an incoming residue.

#### Failure

Failure occurs if there exists a redex, residue record in the substitution such that the types of the redex and residue are not equal.

# Example

```
- load "arithmeticTheory";
- subst [''SUC 0'' |-> ''1''] ''SUC(SUC 0)'';
> val it = ''SUC 1'' : term
- subst [''SUC 0'' |-> ''1'', ''SUC 1'' |-> ''2''] ''SUC(SUC 0)'';
> val it = ''SUC 1'' : term
- subst [''SUC(SUC 0) = SUC 1'';
> val it = ''SUC 1 = 2'' : term
- subst [''b:num'' |-> ''a:num''] ''\a:num. (b:num)'';
> val it = ''\a'. a'' : term
- subst[''flip:'a'' |-> ''foo:'a''] ''waddle:'a''
> val it = ''waddle'' : term
```

# SUBST

SUBST : (term, thm) subst -> term -> thm -> thm

# Synopsis

Makes a set of parallel substitutions in a theorem.

#### Description

Implements the following rule of simultaneous substitution

A1 |- t1 = u1 , ... , An |- tn = un , A |- t[t1,...,tn] ------A u A1 u ... u An |- t[ui]

Evaluating

```
SUBST [x1 |-> (A1 |- t1=u1) ,..., xn |-> (An |- tn=un)]
t[x1,...,xn]
(A |- t[t1,...,tn])
```

returns the theorem A1 u ... An |-t[u1,...,un]. The term argument t[x1,...,xn] is a template which should match the conclusion of the theorem being substituted into, with the variables x1, ..., xn marking those places where occurrences of t1, ..., tn are to be replaced by the terms u1, ..., un, respectively. The occurrence of ti at the places marked by xi must be free (i.e. ti must not contain any bound variables). SUBST automatically renames bound variables to prevent free variables in ui becoming bound after substitution.

SUBST is a complex primitive because it performs both parallel simultaneous substitution and renaming of variables. This is for efficiency reasons, but it would be logically cleaner if SUBST were simpler.

#### Failure

If the template does not match the conclusion of the hypothesis, or the terms in the conclusion marked by the variables  $x_1, ..., x_n$  in the template are not identical to the left hand sides of the supplied equations (i.e. the terms  $t_1, ..., t_n$ ).

# Example

```
- val x = --'x:num'--
   and y = --'y:num'--
   and th0 = SPEC (--'0'--) arithmeticTheory.ADD1
   and th1 = SPEC (--'1'--) arithmeticTheory.ADD1;
(* x = (--'x'--)
     y = (--'y' - -)
   th0 = |-SUC 0 = 0 + 1
   th1 = |-SUC 1 = 1 + 1
                              *)
 - SUBST [x |-> th0, y |-> th1] (-- '(x+y) > SUC 0'--)
        (ASSUME (--'(SUC 0 + SUC 1) > SUC 0'--));
 val it = [.] |- (0 + 1) + 1 + 1 > SUC 0 : thm
 - SUBST [x |-> th0, y |-> th1] (--'(SUC 0 + y) > SUC 0'--)
         (ASSUME (--'(SUC 0 + SUC 1) > SUC 0'--));
 val it = [.] |- SUC 0 + 1 + 1 > SUC 0 : thm
 - SUBST [x |-> th0, y |-> th1] (--'(x+y) > x'--)
         (ASSUME (--'(SUC 0 + SUC 1) > SUC 0'--));
 val it = [.] |- (0 + 1) + 1 + 1 > 0 + 1 : thm
```

# Uses

For substituting at selected occurrences. Often useful for writing special purpose derived inference rules.

#### See also

SUBS.

# SUBST1\_TAC

SUBST1\_TAC : thm\_tactic

# Synopsis

Makes a simple term substitution in a goal using a single equational theorem.

#### Description

Given a theorem A'|-u=v and a goal (A,t), the tactic SUBST1\_TAC (A'|-u=v) rewrites the term t into t[v/u], by substituting v for each free occurrence of u in t:

A ?- t =========== SUBST1\_TAC (A'|-u=v) A ?- t[v/u]

The assumptions of the theorem used to substitute with are not added to the assumptions of the goal but are recorded in the proof. If A' is not a subset of the assumptions A of the goal (up to alpha-conversion), then  $SUBST1_TAC$  (A'|-u=v) results in an invalid tactic.

SUBST1\_TAC automatically renames bound variables to prevent free variables in v becoming bound after substitution.

#### Failure

SUBST1\_TAC th (A,t) fails if the conclusion of th is not an equation. No change is made to the goal if no free occurrence of the left-hand side of th appears in t.

#### Example

When trying to solve the goal

?-m\*n = (n\*(m-1)) + n

substituting with the commutative law for multiplication

```
SUBST1_TAC (SPECL ["m:num"; "n:num"] MULT_SYM)
```

results in the goal

?-n \* m = (n \* (m - 1)) + n

#### Uses

SUBST1\_TAC is used when rewriting with a single theorem using tactics such as REWRITE\_TAC is too expensive or would diverge. Applying SUBST1\_TAC is also much faster than using rewriting tactics.

#### See also

ONCE\_REWRITE\_TAC, PURE\_REWRITE\_TAC, REWRITE\_TAC, SUBST\_ALL\_TAC, SUBST\_TAC.

# SUBST\_ALL\_TAC

SUBST\_ALL\_TAC : thm\_tactic

# Synopsis

Substitutes using a single equation in both the assumptions and conclusion of a goal.

# Description

SUBST\_ALL\_TAC breaches the style of natural deduction, where the assumptions are kept fixed. Given a theorem A|-u=v and a goal ([t1;...;tn], t), SUBST\_ALL\_TAC (A|-u=v) transforms the assumptions t1,...,tn and the term t into t1[v/u],...,tn[v/u] and t[v/u] respectively, by substituting v for each free occurrence of u in both the assumptions and the conclusion of the goal.

The assumptions of the theorem used to substitute with are not added to the assumptions of the goal, but they are recorded in the proof. If A is not a subset of the assumptions of the goal (up to alpha-conversion), then  $SUBST_ALL_TAC$  (A|-u=v) results in an invalid tactic.

SUBST\_ALL\_TAC automatically renames bound variables to prevent free variables in v becoming bound after substitution.

#### Failure

SUBST\_ALL\_TAC th (A,t) fails if the conclusion of th is not an equation. No change is made to the goal if no occurrence of the left-hand side of th appears free in (A,t).

# Example

Simplifying both the assumption and the term in the goal

 $\{0 + m = n\}$  ?- 0 + (0 + m) = n

by substituting with the theorem |-0 + m = m for addition

SUBST\_ALL\_TAC (CONJUNCT1 ADD\_CLAUSES)

results in the goal

 $\{m = n\}$  ?- 0 + m = n

#### See also

ONCE\_REWRITE\_TAC, PURE\_REWRITE\_TAC, REWRITE\_TAC, SUBST1\_TAC, SUBST\_TAC.

#### 432

# SUBST\_CONV

SUBST\_CONV : {var :term, thm :thm} list -> term -> conv

#### **Synopsis**

Makes substitutions in a term at selected occurrences of subterms, using a list of theorems.

#### Description

SUBST\_CONV implements the following rule of simultaneous substitution

A1 |- t1 = v1 ... An |- tn = vn ------A1 u ... u An |- t[t1,...,tn/x1,...,xn] = t[v1,...,vn/x1,...,xn]

The first argument to SUBST\_CONV is a list [ $\{var=x1, thm = A1|-t1=v1\}, \ldots, \{var = xn, thm = An|-The second argument is a template term t[x1, ..., xn], in which the variables x1, ..., xn are used to mark those places where occurrences of t1, ..., tn are to be replaced with the terms v1, ..., vn, respectively. Thus, evaluating$ 

```
SUBST_CONV [{var = x1, thm = A1|-t1=v1},...,{var = xn, thm = An|-tn=vn}]
t[x1,...,xn]
t[t1,...,tn/x1,...,xn]
```

returns the theorem

A1 u ... u An |-t[t1,...,tn/x1,...,xn] = t[v1,...,vn/x1,...,xn]

The occurrence of ti at the places marked by the variable xi must be free (i.e. ti must not contain any bound variables). SUBST\_CONV automatically renames bound variables to prevent free variables in vi becoming bound after substitution.

#### Failure

SUBST\_CONV [{var=x1,thm=th1},...,{var=xn,thm=thn}] t[x1,...,xn] t' fails if the conclusion of any theorem thi in the list is not an equation; or if the template t[x1,...,xn] does not match the term t'; or if and term ti in t' marked by the variable xi in the template, is not identical to the left-hand side of the conclusion of the theorem thi.

### Example

The values

```
- val thm0 = SPEC (--'0'--) ADD1
= and thm1 = SPEC (--'1'--) ADD1
= and x = --'x:num'-- and y = --'y:num'--;
thm0 = |- SUC 0 = 0 + 1
thm1 = |- SUC 1 = 1 + 1
val x = (--'(x :num)'--) : term
val y = (--'(y :num)'--) : term
```

can be used to substitute selected occurrences of the terms SUC 0 and SUC 1  $\,$ 

```
- SUBST_CONV [{var=x, thm=thm0}, {var=y,thm=thm1}]
= (--'(x + y) > SUC 1'--)
= (--'(SUC 0 + SUC 1) > SUC 1'--);
val it = |- SUC 0 + SUC 1 > SUC 1 = (0 + 1) + 1 + 1 > SUC 1 : thm
```

#### Uses

SUBST\_CONV is used when substituting at selected occurrences of terms and using rewriting rules/conversions is too extensive.

#### See also

REWR\_CONV, SUBS, SUBST, SUBS\_OCCS.

# SUBST\_MATCH

SUBST\_MATCH : (thm -> thm -> thm)

#### **Synopsis**

Substitutes in one theorem using another, equational, theorem.

#### Description

Given the theorems A|-u=v and A'|-t, SUBST\_MATCH (A|-u=v) (A'|-t) searches for one free instance of u in t, according to a top-down left-to-right search strategy, and then substitutes the corresponding instance of v.

A |- u=v A' |- t ------ SUBST\_MATCH (A|-u=v) (A'|-t) A u A' |- t[v/u]

SUBST\_MATCH allows only a free instance of u to be substituted for in t. An instance

which contain bound variables can be substituted for by using rewriting rules such as REWRITE\_RULE, PURE\_REWRITE\_RULE and ONCE\_REWRITE\_RULE.

# Failure

SUBST\_MATCH th1 th2 fails if the conclusion of the theorem th1 is not an equation. Moreover, SUBST\_MATCH (A|-u=v) (A'|-t) fails if no instance of u occurs in t, since the matching algorithm fails. No change is made to the theorem (A'|-t) if instances of u occur in t, but they are not free (see SUBS).

# Example

The commutative law for addition

#let thm1 = SPECL ["m:num"; "n:num"] ADD\_SYM;; thm1 = |- m + n = n + m

is used to apply substitutions, depending on the occurrence of free instances

```
#SUBST_MATCH thm1 (ASSUME "(n + 1) + (m - 1) = m + n");;
. |- (m - 1) + (n + 1) = m + n
#SUBST_MATCH thm1 (ASSUME "!n. (n + 1) + (m - 1) = m + n");;
. |- !n. (n + 1) + (m - 1) = m + n
```

#### Uses

SUBST\_MATCH is used when rewriting with the rules such as REWRITE\_RULE, using a single theorem is too extensive or would diverge. Moreover, applying SUBST\_MATCH can be much faster than using the rewriting rules.

# See also

ONCE\_REWRITE\_RULE, PURE\_REWRITE\_RULE, REWRITE\_RULE, SUBS, SUBST.

# subst\_occs

subst\_occs : int list list -> term subst -> term -> term

# Synopsis

Substitutes for particular occurrences of subterms of a given term.

# Description

For each redex, residue in the second argument, there should be a corresponding integer list 1\_i in the first argument that specifies which free occurrences of redex\_i in the third argument should be substituted by residue\_i.

### Failure

Failure occurs if any substitution fails, or if the length of the first argument is not equal to the length of the substitution. In other words, every substitution pair should be accompanied by a list specifying when the substitution is applicable.

# Example

### See also

subst

# SUBST\_OCCS\_TAC

SUBST\_OCCS\_TAC : ((int list # thm) list -> tactic)

# **Synopsis**

Makes substitutions in a goal at specific occurrences of a term, using a list of theorems.

# Description

Given a list (l1,A1|-t1=u1), ..., (ln,An|-tn=un) and a goal (A,t), SUBST\_OCCS\_TAC replaces each ti in t with ui, simultaneously, at the occurrences specified by the integers in the list li = [o1; ...; ok] for each theorem Ai|-ti=ui.

The assumptions of the theorems used to substitute with are not added to the assumptions A of the goal, but they are recorded in the proof. If any Ai is not a subset of A (up

to alpha-conversion), SUBST\_OCCS\_TAC [(l1,A1|-t1=u1);...;(ln,An|-tn=un)] results in an invalid tactic.

SUBST\_OCCS\_TAC automatically renames bound variables to prevent free variables in ui becoming bound after substitution.

#### Failure

SUBST\_OCCS\_TAC [(l1,th1);...;(ln,thn)] (A,t) fails if the conclusion of any theorem in the list is not an equation. No change is made to the goal if the supplied occurrences li of the left-hand side of the conclusion of thi do not appear in t.

#### Example

When trying to solve the goal

(m + n) + (n + m) = (m + n) + (m + n)

applying the commutative law for addition on the third occurrence of the subterm m + n

SUBST\_OCCS\_TAC [([3],SPECL ["m:num"; "n:num"] ADD\_SYM)]

results in the goal

(m + n) + (n + m) = (m + n) + (n + m)

#### Uses

SUBST\_OCCS\_TAC is used when rewriting a goal at specific occurrences of a term, and rewriting tactics such as REWRITE\_TAC, PURE\_REWRITE\_TAC, ONCE\_REWRITE\_TAC, SUBST\_TAC, etc. are too extensive or would diverge.

#### See also

ONCE\_REWRITE\_TAC, PURE\_REWRITE\_TAC, REWRITE\_TAC, SUBST1\_TAC, SUBST\_TAC.

# SUBST\_TAC

```
SUBST_TAC : (thm list -> tactic)
```

#### **Synopsis**

Makes term substitutions in a goal using a list of theorems.

#### Description

Given a list of theorems A1|-u1=v1,...,An|-un=vn and a goal (A,t), SUBST\_TAC rewrites the term t into the term t[v1,...,vn/u1,...,un] by simultaneously substituting vi for each occurrence of ui in t with vi:

The assumptions of the theorems used to substitute with are not added to the assumptions A of the goal, while they are recorded in the proof. If any Ai is not a subset of A (up to alpha-conversion), then SUBST\_TAC [A1|-u1=v1,...,An|-un=vn] results in an invalid tactic.

SUBST\_TAC automatically renames bound variables to prevent free variables in vi becoming bound after substitution.

#### Failure

SUBST\_TAC [th1,...,thn] (A,t) fails if the conclusion of any theorem in the list is not an equation. No change is made to the goal if no occurrence of the left-hand side of the conclusion of thi appears in t.

# Example

When trying to solve the goal

(n + 0) + (0 + m) = m + n

by substituting with the theorems

#let thm1 = SPECL ["m:num"; "n:num"] ADD\_SYM
#and thm2 = CONJUNCT1 ADD\_CLAUSES;;
thm1 = |- m + n = n + m
thm2 = |- 0 + m = m

applying SUBST\_TAC [thm1; thm2] results in the goal

(n + 0) + m = n + m

#### Uses

SUBST\_TAC is used when rewriting (for example, with REWRITE\_TAC) is extensive or would diverge. Substituting is also much faster than rewriting.

#### See also

ONCE\_REWRITE\_TAC, PURE\_REWRITE\_TAC, REWRITE\_TAC, SUBST1\_TAC, SUBST\_ALL\_TAC.

# SUBS\_OCCS

SUBS\_OCCS : ((int list # thm) list -> thm -> thm)

#### Synopsis

Makes substitutions in a theorem at specific occurrences of a term, using a list of equational theorems.

#### Description

Given a list (l1,A1|-t1=v1), ..., (ln,An|-tn=vn) and a theorem (A|-t), SUBS\_OCCS simultaneously replaces each ti in t with vi, at the occurrences specified by the integers in the list li = [o1; ...; ok] for each theorem Ai|-ti=vi.

```
(l1,A1|-t1=v1) ... (ln,An|-tn=vn) A|-t
------ SUBS_OCCS[(l1,A1|-t1=v1);...;
A1 u ... An u A |- t[v1,...,vn/t1,...,tn] (ln,An|-tn=vn)] (A|-t)
```

#### Failure

SUBS\_OCCS [(l1,th1);...;(ln,thn)] (A|-t) fails if the conclusion of any theorem in the list is not an equation. No change is made to the theorem if the supplied occurrences li of the left-hand side of the conclusion of thi do not appear in t.

#### Example

The commutative law for addition

```
#let thm = SPECL ["m:num"; "n:num"] ADD_SYM;;
thm = |- m + n = n + m
```

can be used for substituting only the second occurrence of the subterm m + n

#SUBS\_OCCS [([2],thm)] (ASSUME "(n + m) + (m + n) = (m + n) + (m + n)");; . |- (n + m) + (m + n) = (n + m) + (m + n)

#### Uses

SUBS\_OCCS is used when rewriting at specific occurrences of a term, and rules such as REWRITE\_RULE, PURE\_REWRITE\_RULE, ONCE\_REWRITE\_RULE, and SUBS are too extensive or would diverge.

#### See also

ONCE\_REWRITE\_RULE, PURE\_REWRITE\_RULE, REWRITE\_RULE, SUBS, SUBST, SUBST\_MATCH.

# subtract

subtract : (\* list -> \* list -> \* list)

#### **Synopsis**

Computes the set-theoretic difference of two 'sets'.

#### Description

subtract 11 12 returns a list consisting of those elements of 11 that do not appear in 12.

#### Failure

Never fails.

#### Example

```
#subtract [1;2;3] [3;5;4;1];;
[2] : int list
```

#subtract [1;2;4;1] [4;5];;
[1; 2; 1] : int list

#### See also

setify, set\_equal, union, intersect.

# SUB\_CONV

SUB\_CONV : (conv -> conv)

#### **Synopsis**

Applies a conversion to the top-level subterms of a term.

#### Description

For any conversion c, the function returned by  $SUB_CONV$  c is a conversion that applies c to all the top-level subterms of a term. If the conversion c maps t to |-t = t', then  $SUB_CONV$  c maps an abstraction "\x.t" to the theorem:

|-(x.t) = (x.t')

That is,  $SUB_CONV \ c \ x.t$  applies c to the body of the abstraction  $\x.t$ . If c is a conversion that maps "t1" to the theorem |-t1 = t1' and "t2" to the theorem

|-t2 = t2', then the conversion SUB\_CONV c maps an application "t1 t2" to the theorem:

|-(t1 t2) = (t1' t2')

That is,  $SUB_CONV c "t1 t2"$  applies c to the both the operator t1 and the operand t2 of the application "t1 t2". Finally, for any conversion c, the function returned by  $SUB_CONV c$  acts as the identity conversion on variables and constants. That is, if "t" is a variable or constant, then  $SUB_CONV c "t"$  returns |-t = t.

# Failure

SUB\_CONV c tm fails if tm is an abstraction "\x.t" and the conversion c fails when applied to t, or if tm is an application "t1 t2" and the conversion c fails when applied to either t1 or t2. The function returned by SUB\_CONV c may also fail if the ML function c:term->thm is not, in fact, a conversion (i.e. a function that maps a term t to a theorem |-t = t').

### See also

ABS\_CONV, RAND\_CONV, RATOR\_CONV.

# SWAP\_EXISTS\_CONV

```
SWAP_EXISTS_CONV : conv
```

# **Synopsis**

Interchanges the order of two existentially quantified variables.

# Description

When applied to a term argument of the form ?x y. P, the conversion SWAP\_EXISTS\_CONV returns the theorem:

|-(?x y. P) = (?y x. P)

# Failure

SWAP\_EXISTS\_CONV fails if applied to a term that is not of the form ?x y. P.

# SYM

SYM : (thm  $\rightarrow$  thm)

# Synopsis

Swaps left-hand and right-hand sides of an equation.

# Description

When applied to a theorem A |-t1 = t2, the inference rule SYM returns A |-t2 = t1.

A |- t1 = t2 ----- SYM A |- t2 = t1

### Failure

Fails unless the theorem is equational.

#### See also

GSYM, NOT\_EQ\_SYM, REFL.

# SYM\_CONV

SYM\_CONV : conv

# Synopsis

Interchanges the left and right-hand sides of an equation.

# Description

When applied to an equational term t1 = t2, the conversion SYM\_CONV returns the theorem:

|-(t1 = t2) = (t2 = t1)

# Failure

Fails if applied to a term that is not an equation.

#### See also

SYM.

# TAC\_PROOF

TAC\_PROOF : ((goal # tactic) -> thm)

#### 442

#### **Synopsis**

Attempts to prove a goal using a given tactic.

### Description

When applied to a goal-tactic pair (A ?- t,tac), the TAC\_PROOF function attempts to prove the goal A ?- t, using the tactic tac. If it succeeds, it returns the theorem A' |-t corresponding to the goal, where the assumption list A' may be a proper superset of A unless the tactic is valid; there is no inbuilt validity checking.

### Failure

Fails unless the goal has hypotheses and conclusions all of type bool, and the tactic can solve the goal.

#### See also

PROVE, prove\_thm, VALID.

Term

Parse.Term : term quotation -> term

#### Synopsis

Parses a quotation into a term value

# Description

The parsing process for terms divides into four distinct phases.

The first phase converts the quotation argument into a relatively simple parse tree datatype, with the following datatype definition (from Absyn):

```
datatype vstruct
    = VAQ of term
    | VIDENT of string
    | VPAIR of vstruct * vstruct
    | VTYPED of vstruct * pretype
datatype absyn
    = AQ of term
    | IDENT of string
    | APP of absyn * absyn
    | LAM of vstruct * absyn
    | TYPED of absyn * pretype
```

This phase of parsing is concerned with the treatment of the rawest syntax. It has no notion of whether or not a term corresponds to a constant or a variable, so all preterm leaves are ultimately either IDENTS or AQS (anti-quotations).

This first phase converts infixes, mixfixes and all the other categories of syntactic rule from the global grammar into simple structures built up using APP. For example, 'x op y' (where op is an infix) will turn into

APP(APP(IDENT "op", IDENT "x"), IDENT "y")

and 'tok1 x tok2 y' (where tok1  $\_$  tok2 has been declared as a TruePrefix form for the term f) will turn into

```
APP(APP(IDENT "f", IDENT "x"), IDENT "y")
```

The special syntaxes for "let" and record expressions are also handled at this stage. For more details on how this is done see the reference entry for parse\_preTerm, which function can be used in isolation to see what is done at this phase.

The second phase of parsing consists of the resolution of names, identifying what were just VARs as constants, overloaded constants or genuine variables. This phase also annotates all leaves of the data structure (given in the entry for preTerm) with type information.

The third phase of parsing works over the second pre-term datatype and does typechecking, though ignoring overloaded values. The datatype being operated over uses reference variables to allow for efficiency, and the type-checking is done "in place". If type-checking is successful, the resulting value has consistent type annotations.

The final phase of parsing resolves overloaded constants. The type-checking done to this point may completely determine which choice of overloaded constant is appropriate, but if not, the choice may still be completely determined by the interaction of the possible types for the overloaded possibilities.

Finally, depending on the value of the global flags guessing\_tyvars and guessing\_overloads, the parser will make choices about how to resolve any remaining ambiguities.

The parsing process is driven in most respects by the global grammar. This value can be inspected with the term\_grammar function.

#### Failure

All over place, and for all sorts of reasons.

#### Uses

Turns strings into terms.

#### See also

```
parse_preTerm, preTerm, Type, overload_on, guessing_overloads, guessing_tyvars,
term_grammar.
```

# term\_grammar

Parse.term\_grammar : unit -> term\_grammar.grammar

### **Synopsis**

Returns the current global term grammar.

### Failure

Never fails.

### Comments

There is a pretty-printer installed in the interactive system so that term grammar values are presented nicely. The global term grammar is passed as a parameter to the Term parsing function in the Parse structure, and also drives the installed term and theorem pretty-printers.

### See also

parse\_from\_grammars, Term

# term\_lt

term\_lt : term -> term -> unit

# Synopsis

A total ordering function on terms.

#### Description

term\_lt tells whether one term is less than another in the ordering.

# Failure

Never fails.

# Example

```
- term_lt (--'x.x = T'--) (--'3 + 4'--) val it = false : bool
```

# Comments

If not (term\_lt tm1 tm2) and not (term\_lt tm2 tm1), then tm1 = tm2, although it is faster to directly test for equality. Ordering of terms may be useful in implementing search trees and the like.

#### See also

type\_lt

# term\_to\_string

Parse.term\_to\_string : term -> string

### **Synopsis**

Converts a term to a string.

# Description

Uses the global term grammar and pretty-printing flags to turn a term into a string. It assumes that the string should be broken up as if for display on a screen that is as wide as the value stored in the Globals.linewidth variable.

### Failure

Should never fail.

See also

print\_term

# THEN

\$THEN : (tactic -> tactic -> tactic)

# Synopsis

Applies two tactics in sequence.

#### Description

If T1 and T2 are tactics, T1 THEN T2 is a tactic which applies T1 to a goal, then applies the tactic T2 to all the subgoals generated. If T1 solves the goal then T2 is never applied.

#### Failure

The application of THEN to a pair of tactics never fails. The resulting tactic fails if T1 fails when applied to the goal, or if T2 does when applied to any of the resulting subgoals.

#### Comments

Although normally used to sequence tactics which generate a single subgoal, it is worth remembering that it is sometimes useful to apply the same tactic to multiple subgoals; sequences like the following:

EQ\_TAC THENL [ASM\_REWRITE\_TAC[]; ASM\_REWRITE\_TAC[]]

can be replaced by the briefer:

EQ\_TAC THEN ASM\_REWRITE\_TAC[]

# See also

EVERY, ORELSE, THENL.

# THENC

\$THENC : (conv -> conv -> conv)

### **Synopsis**

Applies two conversions in sequence.

# Description

If the conversion c1 returns |-t = t' when applied to a term "t", and c2 returns |-t' = t'' when applied to "t'", then the composite conversion (c1 THENC c2) "t" returns |-t = t''. That is, (c1 THENC c2) "t" has the effect of transforming the term "t" first with the conversion c1 and then with the conversion c2.

# Failure

(c1 THENC c2) "t" fails if either the conversion c1 fails when applied to "t", or if c1 "t" succeeds and returns |-t = t' but c2 fails when applied to "t'". (c1 THENC c2) "t" may also fail if either of c1 or c2 is not, in fact, a conversion (i.e. a function that maps a term t to a theorem |-t = t').

#### See also

EVERY\_CONV.

# THENL

\$THENL : (tactic -> tactic list -> tactic)

# Synopsis

Applies a list of tactics to the corresponding subgoals generated by a tactic.

# Description

If  $T,T1,\ldots,Tn$  are tactics, T THENL  $[T1;\ldots;Tn]$  is a tactic which applies T to a goal, and if it does not fail, applies the tactics  $T1,\ldots,Tn$  to the corresponding subgoals, unless T completely solves the goal.

# Failure

The application of THENL to a tactic and tactic list never fails. The resulting tactic fails if T fails when applied to the goal, or if the goal list is not empty and its length is not the same as that of the tactic list, or finally if Ti fails when applied to the i'th subgoal generated by T.

# Uses

Applying different tactics to different subgoals.

### See also

EVERY, ORELSE, THEN.

THEN\_TCL

```
$THEN_TCL : (thm_tactical -> thm_tactical -> thm_tactical)
```

# Synopsis

Composes two theorem-tacticals.

# Description

If ttl1 and ttl2 are two theorem-tacticals, ttl1 THEN\_TCL ttl2 is a theorem-tactical which composes their effect; that is, if:

```
ttl1 ttac th1 = ttac th2
```

and

ttl2 ttac th2 = ttac th3

then

(ttl1 THEN\_TCL ttl2) ttac th1 = ttac th3

# Failure

The application of THEN\_TCL to a pair of theorem-tacticals never fails.

#### 448

#### See also

EVERY\_TCL, FIRST\_TCL, ORELSE\_TCL.

# thm\_count

thm\_count : (void -> int)

### **Synopsis**

Returns the current value of the theorem counter.

### Description

HOL maintains a counter which is incremented every time a primitive inference is performed (or an axiom or definition set up). A call to thm\_count() returns the current value of this counter

# Failure

Never fails.

See also set\_thm\_count, timer.

# TOP\_DEPTH\_CONV

TOP\_DEPTH\_CONV : (conv -> conv)

# **Synopsis**

Applies a conversion top-down to all subterms, retraversing changed ones.

# Description

TOP\_DEPTH\_CONV c tm repeatedly applies the conversion c to all the subterms of the term tm, including the term tm itself. The supplied conversion c is applied to the subterms of tm in top-down order and is applied repeatedly (zero or more times, as is done by REPEATC) at each subterm until it fails. If a subterm t is changed (up to alpha-equivalence) by virtue of the application of c to its own subterms, then then the term into which t is transformed is retraversed by applying TOP\_DEPTH\_CONV c to it.

# Failure

TOP\_DEPTH\_CONV c tm never fails but can diverge.

### Comments

The implementation of this function uses failure to avoid rebuilding unchanged subterms. That is to say, during execution the failure string 'QCONV' may be generated and later trapped. The behaviour of the function is dependent on this use of failure. So, if the conversion given as argument happens to generate a failure with string 'QCONV', the operation of TOP\_DEPTH\_CONV will be unpredictable.

#### See also

DEPTH\_CONV, ONCE\_DEPTH\_CONV, REDEPTH\_CONV.

```
top_goal
```

```
top_goal : (void -> goal)
```

### **Synopsis**

Returns the current goal of the subgoal package.

# Description

The function top\_goal is part of the subgoal package. It returns the top goal of the goal stack in the current proof state. For a description of the subgoal package, see set\_goal.

#### Failure

A call to top\_goal will fail if there are no unproven goals. This could be because no goal has been set using set\_goal or because the last goal set has been completely proved.

# Uses

Examining the proof state after a proof fails.

#### See also

```
b, backup, backup_limit, e, expand, expandf, g, get_state, p, print_state, r,
rotate, save_top_thm, set_goal, set_state, top_thm.
```

# top\_thm

top\_thm : (void -> thm)

#### 450

# **Synopsis**

Returns the theorem just proved using the subgoal package.

# Description

The function top\_thm is part of the subgoal package. A proof state of the package consists of either goal and justification stacks if a proof is in progress or a theorem if a proof has just been completed. If the proof state consists of a theorem, top\_thm returns that theorem. For a description of the subgoal package, see set\_goal.

# Failure

top\_thm will fail if the proof state does not hold a theorem. This will be so either because no goal has been set or because a proof is in progress with unproven subgoals.

# Uses

Accessing the result of an interactive proof session with the subgoal package.

# See also

```
b, backup, backup_limit, e, expand, expandf, g, get_state, p, print_state, r,
rotate, save_top_thm, set_goal, set_state, top_goal.
```

# trace

trace : string -> int -> unit

# **Synopsis**

Sets a tracing variable to a new value.

# Description

The trace function is used to set the value of a tracing variable. These variable control the verboseness of various tools within the system. The higher these numbers, the more verbose the tools become. This can be useful both when debugging proofs (with the simplifier for example), and also as a guide to how an automatic proof is proceeding (with mesonLib for example).

A call to trace nm v attempts to set the tracing variable associated with the string nm to value v. A tracing variable is associated with a string by registering it using the function register\_trace.

# Failure

Fails if the name given is not associated with a registered tracing variable.

# Example

```
- REWRITE_CONV [] (Term'p /\ T /\ q');
> val it = |- p /\ T /\ q = p /\ q : Thm.thm
- trace "rewrite" 1;
> val it = () : unit
- REWRITE_CONV [] (Term'p /\ T /\ q');
<<HOL message: Rewrite:
|- T /\ q = q.>>
> val it = |- p /\ T /\ q = p /\ q : Thm.thm
```

#### See also

current\_trace, register\_trace, reset\_trace, reset\_traces, traces.

#### traces

traces : unit -> {name : string, current\_value : int, default\_value : int} list

# **Synopsis**

Returns a list of registered tracing variables.

#### Failure

Never fails.

#### See also

```
current_trace, register_trace, reset_trace, reset_traces, trace.
```

# TRANS

TRANS : (thm -> thm -> thm)

### **Synopsis**

Uses transitivity of equality on two equational theorems.

#### Description

When applied to a theorem A1 |-t1 = t2 and a theorem A2 |-t2 = t3, the inference rule TRANS returns the theorem A1 u A2 |-t1 = t3. Note that TRANS can also be used as a infix (see example below).

A1 |-t1 = t2 A2 |-t2 = t3----- TRANS A1 u A2 |-t1 = t3

# Failure

Fails unless the theorems are equational, with the right side of the first being the same as the left side of the second.

# Example

The following shows identical uses of TRANS, one as a prefix, one an infix.

```
#let t1 = ASSUME "a:bool = b" and t2 = ASSUME "b:bool = c";;
t1 = . |- a = b
t2 = . |- b = c
#TRANS t1 t2;;
.. |- a = c
#t1 TRANS t2;;
.. |- a = c
```

See also

EQ\_MP, IMP\_TRANS, REFL, SYM.

# TRY

TRY : (tactic -> tactic)

# **Synopsis**

Makes a tactic have no effect rather than fail.

# Description

For any tactic T, the application TRY T gives a new tactic which has the same effect as T if that succeeds, and otherwise has no effect.

# Failure

The application of TRY to a tactic never fails. The resulting tactic never fails.

### See also

CHANGED\_TAC, VALID.

# tryfind

tryfind : ((\* -> \*\*) -> \* list -> \*\*)

# Synopsis

Returns the result of the first successful application of a function to the elements of a list.

# Description

tryfind f [x1;...;xn] returns (f xi) for the first xi in the list for which application of f succeeds.

# Failure

Fails with tryfind if the application of the function fails for all elements in the list. This will always be the case if the list is empty.

#### See also

```
find, mem, exists, forall, assoc, rev_assoc.
```

# TRY\_CONV

```
TRY_CONV : (conv -> conv)
```

# Synopsis

Attempts to apply a conversion; applies identity conversion in case of failure.

# Description

TRY\_CONV c "t" attempts to apply the conversion c to the term "t"; if this fails, then the identity conversion applied instead. That is, if c is a conversion that maps a term "t" to the theorem |-t = t', then the conversion TRY\_CONV c also maps "t" to |-t = t'. But if c fails when applied to "t", then TRY\_CONV c "t" returns |-t = t.

#### 454

# Failure

Never fails.

### See also

ALL\_CONV.

# types

types : string -> {Arity : int, Name : string} list

# **Synopsis**

Lists the types in the named theory.

# Description

The function types should be applied to a string which is the name of an ancestor theory (including the current theory; the special string "-" is always interpreted as the current theory). It returns a list of all the type constructors declared in the named theory, in the form of arity-name pairs.

# Failure

Fails unless the named theory is an ancestor.

#### Example

The theory HOL has no types declared:

```
- types "HOL";
> val it = [] : (int # string) list
```

but its ancestors have the following types declared:

```
- itlist union (map types (ancestry "HOL")) [];
   > val it =
       [{Arity = 2, Name = "sum"}, {Arity = 2, Name = "prod"},
        {Arity = 0, Name = "num"}, {Arity = 1, Name = "list"},
        {Arity = 0, Name = "tree"}, {Arity = 1, Name = "ltree"},
        {Arity = 0, Name = "bool"}, {Arity = 0, Name = "ind"},
        {Arity = 2, Name = "fun"}, {Arity = 0, Name = "one"}]
       : {Arity : int, Name : string} list
}
\SEEALSO
ancestors, axioms, constants, definitions, infixes, new_type, new_type_abbrev,
new_type_definition, parents.
\ENDDOC
\DOC{type\_in}
\TYPE {\small\verb%type_in : (type -> term -> bool)%}\egroup
\SYNOPSIS
Determines whether any subterm of a given term has a particular type.
\DESCRIBE
The predicate {\small\verb%type_in%} returns {\small\verb%true%} if a subterm of the second arg
has the type specified by the first argument.
\EXAMPLE
{\par\samepage\setseps\small
\begin{verbatim}
#type_in ":num" "5 = 4 + 1";;
true : bool
#type_in ":bool" "5 = 4 + 1";;
true : bool
#type_in ":(num)list" "SUC 0";;
false : bool
See also
```

find\_term, find\_terms, type\_in\_type, type\_tyvars.

# type\_in\_type

```
type_in_type : (type -> type -> bool)
```

### **Synopsis**

Determines whether a given type is a subtype of another.

### Description

The predicate type\_in\_type returns true if the type given as the first argument is a subtype of the second.

# Example

```
#type_in_type ":num" ":num # bool";;
true : bool
#type_in_type ":num" ":(num)list";;
true :bool
#type_in_type ":bool" ":num + bool";;
true : bool
```

#### See also

find\_term, find\_terms, type\_in

# type\_lt

type\_lt : hol\_type -> hol\_type -> unit

#### **Synopsis**

A total ordering function on types.

#### Description

type\_lt tells whether one type is less than another in the ordering.

#### Failure

Never fails.

# Example

```
- type_lt (==':bool'==) (==':'a -> 'a'==)
val it = true : bool
```

# Comments

If not (type\_lt ty1 ty2) and not (type\_lt ty2 ty1), then ty1 = ty2, although it is faster to directly test for equality. Ordering of types may be useful in implementing search trees and the like.

### See also

term\_lt

# type\_of

type\_of : (term -> type)

# Synopsis

Returns the type of a term.

# Failure

Never fails.

# Example

```
#type_of "T";;
":bool" : type
```

# type\_subst

type\_subst : hol\_type subst -> hol\_type -> hol\_type

# Synopsis

Instantiates types in a type.

# Description

If theta = [{redex1,residue1},...,{redexn,residuen}] is a hol\_type subst, where the redexi are the types to be substituted for, and the residuei the replacements, and ty is a type to instantiate, the call

type\_subst theta ty

will appropriately instantiate the type ty. The instantiations will be performed in parallel. If several of the type instantiations are applicable, the choice is undefined. Each redexi ought to be a type variable, but if it isn't, it will never be replaced. Also, it is not necessary that any or all of the types t1...tn should in fact appear in ty.

# Failure

Never fails.

# Example

#### See also inst, INST\_TYPE.

type\_tyvars

type\_tyvars : (type -> type list)

# Synopsis

Determines the type variables of a given type.

# Description

The function type\_tyvars returns a list of type variables used to construct the given type.

# Example

```
#type_tyvars ":bool";;
[] : type list
#type_tyvars ":(* -> **) -> (bool # ***) -> (** + num)";;
[":*"; ":**"; ":***"] : type list
```

### See also

type\_abbrevs, type\_in, type\_in\_type.

# tyvars

Compat.tyvars : term -> type list

# **Synopsis**

Returns a list of the type variables free in a term.

# Description

Found in the hol88 library. When applied to a term, tyvars returns a list (possibly empty) of the type variables which are free in the term.

# Failure

Never fails. The function is not accessible unless the hol88 library has been loaded.

# Example

```
- theorem "pair" "PAIR";
|- !x. (FST x,SND x) = x
- Compat.tyvars (concl PAIR);
val it = [(==':'b'==),(==':'a'==)] : hol_type list
- Compat.tyvars (--'x + 1 = SUC x'--);
[] : hol_type list
```

# Comments

tyvars does not appear in hol90; use type\_vars\_in\_term instead. WARNING: the order of the list returned from tyvars need not be the same as that returned from type\_vars\_in\_term.

In the current HOL logic, there is no binding operation for types, so 'is free in' is synonymous with 'appears in'.

See also tyvars1.

tyvarsl

Compat.tyvarsl : (term list -> type list)

## **Synopsis**

Returns a list of the type variables free in a list of terms.

#### Description

Found in the hol88 library. When applied to a list of terms, tyvars1 returns a list (possibly empty) of the type variables which are free in any of those terms.

#### Failure

Never fails. The function is not accessible unless the hol88 library has been loaded.

## Example

- tyvarsl [--'!x. x = 1'--, --'!x:'a. x = x'--]; [(==':'a'==)] : hol\_type list

#### Uses

Finding all the free type variables in the assumptions of a theorem, as a check on the validity of certain inferences.

#### Comments

tyvars1 does not appear in hol90. In the current HOL logic, there is no binding operation for types, so 'is free in' is synonymous with 'appears in'.

#### See also

tyvars.

## uncurry

uncurry : ((\* -> \*\* -> \*\*\*) -> (\* # \*\*) -> \*\*\*)

## Synopsis

Converts a function taking two arguments into a function taking a single paired argument.

## Description

The application uncurry f returns (x,y). f x y, so that

uncurry f (x,y) = f x y

## Failure

Never fails.

#### See also

curry.

## UNDISCH

UNDISCH : (thm -> thm)

## **Synopsis**

Undischarges the antecedent of an implicative theorem.

## Description

A |- t1 ==> t2 ----- UNDISCH A, t1 |- t2

Note that UNDISCH treats "~u" as "u ==> F".

## Failure

UNDISCH will fail on theorems which are not implications or negations.

## Comments

If the antecedent already appears in the hypotheses, it will not be duplicated. However, unlike DISCH, if the antecedent is alpha-equivalent to one of the hypotheses, it will still be added to the hypotheses.

#### See also

```
DISCH, DISCH_ALL, DISCH_TAC, DISCH_THEN, FILTER_DISCH_TAC, FILTER_DISCH_THEN, NEG_DISCH, STRIP_TAC, UNDISCH_ALL, UNDISCH_TAC.
```

#### 462

## UNDISCH\_ALL

UNDISCH\_ALL : (thm -> thm)

#### **Synopsis**

Iteratively undischarges antecedents in a chain of implications.

#### Description

A |- t1 ==> ... ==> tn ==> t ----- UNDISCH\_ALL A, t1, ..., tn |- t

Note that UNDISCH\_ALL treats "~u" as "u ==> F".

#### Failure

Unlike UNDISCH, UNDISCH\_ALL will, when called on something other than an implication or negation, return its argument unchanged rather than failing.

#### Comments

Identical terms which are repeated in A, "t1", ..., "tn" will not be duplicated in the hypotheses of the resulting theorem. However, if two or more alpha-equivalent terms appear in A, "t1", ..., "tn", then each distinct term will appear in the result.

#### See also

DISCH, DISCH\_ALL, DISCH\_TAC, DISCH\_THEN, NEG\_DISCH, FILTER\_DISCH\_TAC, FILTER\_DISCH\_THEN, STRIP\_TAC, UNDISCH, UNDISCH\_TAC.

## UNDISCH\_TAC

UNDISCH\_TAC : (term -> tactic)

**Synopsis** Undischarges an assumption.

## Description

## Failure

UNDISCH\_TAC will fail if "v" is not an assumption.

## Comments

UNDISCHarging "v" will remove all assumptions which are identical to "v", but those which are alpha-equivalent will remain.

## See also

DISCH, DISCH\_ALL, DISCH\_TAC, DISCH\_THEN, NEG\_DISCH, FILTER\_DISCH\_TAC, FILTER\_DISCH\_THEN, STRIP\_TAC, UNDISCH, UNDISCH\_ALL.

## UNDISCH\_THEN

Thm\_cont.UNDISCH\_THEN : term -> thm\_tactic -> tactic

## **Synopsis**

Discharges the assumption given and passes it to a theorem-tactic.

## Description

UNDISCH\_THEN finds the first assumption equal to the term given, removes it from the assumption list, ASSUMES it, passes it to the theorem-tactic and then applies the consequent tactic. Thus:

```
UNDISCH_THEN t f ([a1,... ai, t, aj, ... an], goal) =
  f (ASSUME t) ([a1,... ai, aj,... an], goal)
```

For example, if

A u {t1} ?- t =========== f (ASSUME "t1") B u {t1} ?- v

then

A u {t1} ?- t ============ UNDISCH\_THEN t1 f B ?- v

#### Failure

UNDISCH\_THEN will fail on goals where the given term is not in the assumption list.

#### See also

```
PAT_ASSUM, DISCH, DISCH_ALL, DISCH_TAC, DISCH_THEN, NEG_DISCH, FILTER_DISCH_TAC, FILTER_DISCH_THEN, STRIP_TAC, UNDISCH, UNDISCH_ALL, UNDISCH_TAC.
```

## union

```
union : ('a list -> 'a list -> 'a list)
```

#### Synopsis

Computes the union of two 'sets'.

#### Description

If 11 and 12 are both sets (a list with no repeated members), union 11 12 returns the set union of 11 and 12. In the case that 11 or 12 is not a set, all the user can depend on is that union 11 12 returns a list 13 such that every unique element of 11 and 12 is in 13 and each element of 13 is found in either 11 or 12.

#### Failure

Never fails.

## Example

```
- union [1,2,3] [1,5,4,3];
val it = [2,1,5,4,3] : int list
- union [1,1,1] [1,2,3,2];
val it = [1,2,3,2] : int list
- union [1,2,3,2] [1,1,1] ;
val it = [3,2,1,1,1] : int list
```

## Comments

Do not make the assumption that the order of items in the list is fixed. Later implementations may use different algorithms, and return a different concrete result while still meeting the specification.

High performance set operations may be found in the SML/NJ library.

#### See also

setify, set\_equal, intersect, subtract.

## variant

variant : (term list -> term -> term)

#### **Synopsis**

Modifies a variable name to avoid clashes.

#### Description

When applied to a list of variables to avoid clashing with, and a variable to modify, variant returns a variant of the variable to modify, that is, it changes the name as intuitively as possible to make it distinct from any variables in the list, or any (non-hidden) constants. This is normally done by adding primes to the name.

The exact form of the variable name should not be relied on, except that the original variable will be returned unmodified unless it is itself in the list to avoid clashing with.

## Failure

variant 1 t fails if any term in the list 1 is not a variable or if t is not a variable.

version

## Example

The following shows a couple of typical cases:

```
#variant ["y:bool"; "z:bool"] "x:bool";;
"x" : term
#variant ["x:bool"; "x':num"; "x'':num"] "x:bool";;
"x''' : term
```

while the following shows that clashes with the names of constants are also avoided:

```
#variant [] (mk_var('T',":bool"));;
"T'" : term
```

#### Uses

The function variant is extremely useful for complicated derived rules which need to rename variables to avoid free variable capture while still making the role of the variable obvious to the user.

#### Comments

The hol90 version of variant differs from that of hol88 by failing if asked to rename a constant.

#### See also

genvar, hide\_constant, Compat.variant (in hol88 library).

## version

Globals.version : string

## **Synopsis**

The version of the HOL system being run.

## Example

- Globals.version;

```
val it = "Athabasca" : string
```

## W

W : ((\* -> \* -> \*\*) -> \* -> \*\*)

## **Synopsis** Duplicates function argument : W f x = f x x.

**Failure** Never fails.

#### See also

#, B, C, CB, Co, I, K, KI, o, oo, S.

## words

words : (string -> string list)

## Synopsis

Splits a string into a list of words.

## Description

words s splits the string s into a list of substrings. Splitting occurs at each sequence of blanks and carriage returns (white space). This white space does not appear in the list of substrings. Leading and trailing white space in the input string is also thrown away.

## Failure

Never fails.

#### Example

```
#words ' the cat sat on the mat ';;
['the'; 'cat'; 'sat'; 'on'; 'the'; 'mat'] : string list
```

#### Uses

Useful when wanting to map a function over a list of constant strings. Instead of using ['string1';...; 'stringn'] one can use:

```
(words 'string1 ... stringn')
```

#### See also

words2, word\_separators, maptok, explode.

## words2

```
words2 : (string -> string -> string list)
```

## **Synopsis**

Splits a string into a list of substrings, breaking at occurrences of a specified character.

## Description

words2 char s splits the string s into a list of substrings. Splitting occurs at each occurrence of a sequence of the character char. The char characters do not appear in the list of substrings. Leading and trailing occurrences of char are also thrown away. If char is not a single-character string (its length is not 1), then s will not be split and so the result will be the list [s].

## Failure

Never fails.

## Example

```
#words2 '/' '/the/cat//sat/on//the/mat/';;
['the'; 'cat'; 'sat'; 'on'; 'the'; 'mat'] : string list
#words2 '//' '/the/cat//sat/on//the/mat/';;
['/the/cat//sat/on//the/mat/'] : string list
```

## See also

words, word\_separators, explode.

## X\_CASES\_THEN

X\_CASES\_THEN : (term list list -> thm\_tactical)

#### **Synopsis**

Applies a theorem-tactic to all disjuncts of a theorem, choosing witnesses.

#### Description

Let [yl1;...;yln] represent a list of variable lists, each of length zero or more, and xl1,...,xln each represent a vector of zero or more variables, so that the variables in each of yl1...yln have the same types as the corresponding xli. X\_CASES\_THEN expects such a list of variable lists, [yl1;...;yln], a tactic generating function f:thm->tactic, and a disjunctive theorem, where each disjunct may be existentially quantified:

th = |-(?xl1.B1) \/...\/ (?xln.Bn)

each disjunct having the form (?xi1 ... xim. Bi). If applying f to the theorem obtained by introducing witness variables yli for the objects xli whose existence is asserted by each disjunct, typically ({Bi[yli/xli]} |- Bi[yli/xli]), produce the following results when applied to a goal (A ?- t):

```
A ?- t
======== f ({B1[y11/x11]} |- B1[y11/x11])
A ?- t1
...
A ?- t
======== f ({Bn[y1n/x1n]} |- Bn[y1n/x1n])
A ?- tn
```

then applying (X\_CHOOSE\_THEN [yl1;...;yln] f th) to the goal (A ?- t) produces n subgoals.

A ?- t =============== X\_CHOOSE\_THEN [yl1;...;yln] f th A ?- t1 ... A ?- tn

#### Failure

Fails (with X\_CHOOSE\_THEN) if any yli has more variables than the corresponding xli, or (with SUBST) if corresponding variables have different types. Failures may arise in the

tactic-generating function. An invalid tactic is produced if any variable in any of the yli is free in the corresponding Bi or in t, or if the theorem has any hypothesis which is not alpha-convertible to an assumption of the goal.

## Example

Given the goal ?- (x MOD 2) <= 1, the following theorem may be used to split into 2 cases:

th =  $|-(?m. x = 2 * m) \setminus / (?m. x = (2 * m) + 1)$ 

by the tactic X\_CASES\_THEN [["n:num"]; ["n:num"]] ASSUME\_TAC th to produce the subgoals:

{x = (2 \* n) + 1} ?- (x MOD 2) <= 1

 ${x = 2 * n}$  ?- (x MOD 2) <= 1

See also DISJ\_CASES\_THENL, X\_CASES\_THENL, X\_CHOOSE\_THEN.

## X\_CASES\_THENL

X\_CASES\_THENL : (term list list -> thm\_tactic list -> thm\_tactic)

## **Synopsis**

Applies theorem-tactics to corresponding disjuncts of a theorem, choosing witnesses.

## Description

Let [yl1;...;yln] represent a list of variable lists, each of length zero or more, and xl1,...,xln each represent a vector of zero or more variables, so that the variables in each of yl1...yln have the same types as the corresponding xli. The function X\_CASES\_THENL expects a list of variable lists, [yl1;...;yln], a list of tactic-generating functions [f1;...;fn]:(thm->tactic)list, and a disjunctive theorem, where each disjunct may be existentially quantified:

th = |-(?xl1.B1) \/...\/ (?xln.Bn)

each disjunct having the form (?xi1 ... xim. Bi). If applying each fi to the theorem obtained by introducing witness variables yli for the objects xli whose existence is

asserted by the ith disjunct, ({Bi[yli/xli]} |- Bi[yli/xli]), produces the following results when applied to a goal (A ?- t):

```
A ?- t
========= f1 ({B1[yl1/xl1]} |- B1[yl1/xl1])
A ?- t1
...
A ?- t
======== fn ({Bn[yln/xln]} |- Bn[yln/xln])
A ?- tn
```

then applying X\_CASES\_THENL [yl1;...;yln] [f1;...;fn] th to the goal (A ?- t) produces n subgoals.

A ?- t ================== X\_CASES\_THENL [yl1;...;yln] [f1;...;fn] th A ?- t1 ... A ?- tn

#### Failure

Fails (with X\_CASES\_THENL) if any yli has more variables than the corresponding xli, or (with SUBST) if corresponding variables have different types, or (with combine) if the number of theorem tactics differs from the number of disjuncts. Failures may arise in the tactic-generating function. An invalid tactic is produced if any variable in any of the yli is free in the corresponding Bi or in t, or if the theorem has any hypothesis which is not alpha-convertible to an assumption of the goal.

#### Example

Given the goal  $?-(x \mod 2) \le 1$ , the following theorem may be used to split into 2 cases:

th =  $|-(?m. x = 2 * m) \setminus / (?m. x = (2 * m) + 1)$ 

by the tactic X\_CASES\_THENL [["n:num"]; ["n:num"]] [ASSUME\_TAC; SUBST1\_TAC] th to produce the subgoals:

?- ((((2 \* n) + 1) MOD 2) <= 1

 ${x = 2 * n} ?- (x MOD 2) <= 1$ 

#### See also

DISJ\_CASES\_THEN, X\_CASES\_THEN, X\_CHOOSE\_THEN.

## X\_CHOOSE\_TAC

X\_CHOOSE\_TAC : (term -> thm\_tactic)

#### **Synopsis**

Assumes a theorem, with existentially quantified variable replaced by a given witness.

#### Description

X\_CHOOSE\_TAC expects a variable y and theorem with an existentially quantified conclusion. When applied to a goal, it adds a new assumption obtained by introducing the variable y as a witness for the object x whose existence is asserted in the theorem.

A ?- t ================= X\_CHOOSE\_TAC "y" (A1 |- ?x. w) A u {w[y/x]} ?- t ("y" not free anywhere)

#### Failure

Fails if the theorem's conclusion is not existentially quantified, or if the first argument is not a variable. Failures may arise in the tactic-generating function. An invalid tactic is produced if the introduced variable is free in w or t, or if the theorem has any hypothesis which is not alpha-convertible to an assumption of the goal.

#### Example

Given a goal of the form

 ${n < m} ?- ?x. m = n + (x + 1)$ 

the following theorem may be applied:

th = ["n < m"] | - ?p. m = n + p

by the tactic (X\_CHOOSE\_TAC "q:num" th) giving the subgoal:

 ${n < m, m = n + q}$  ?- ?x. m = n + (x + 1)

#### See also

CHOOSE, CHOOSE\_THEN, X\_CHOOSE\_THEN.

## X\_CHOOSE\_THEN

X\_CHOOSE\_THEN : (term -> thm\_tactical)

#### **Synopsis**

Replaces existentially quantified variable with given witness, and passes it to a theoremtactic.

## Description

X\_CHOOSE\_THEN expects a variable y, a tactic-generating function f:thm->tactic, and a theorem of the form (A1 |- ?x. w) as arguments. A new theorem is created by introducing the given variable y as a witness for the object x whose existence is asserted in the original theorem, (w[y/x] |- w[y/x]). If the tactic-generating function f applied to this theorem produces results as follows when applied to a goal (A ?- t):

```
A ?- t
======== f ({w[y/x]} |- w[y/x])
A ?- t1
```

then applying (X\_CHOOSE\_THEN "y" f (A1 |-?x.w)) to the goal (A ?- t) produces the subgoal:

A ?- t ======= X\_CHOOSE\_THEN "y" f (A1 |- ?x. w) A ?- t1 ("y" not free anywhere)

## Failure

Fails if the theorem's conclusion is not existentially quantified, or if the first argument is not a variable. Failures may arise in the tactic-generating function. An invalid tactic is produced if the introduced variable is free in w or t, or if the theorem has any hypothesis which is not alpha-convertible to an assumption of the goal.

#### Example

Given a goal of the form

 ${n < m} ?- ?x. m = n + (x + 1)$ 

the following theorem may be applied:

th = ["n < m"] | - ?p. m = n + p

by the tactic (X\_CHOOSE\_THEN "q:num" SUBST1\_TAC th) giving the subgoal:

 ${n < m} ?- ?x. n + q = n + (x + 1)$ 

#### See also

CHOOSE, CHOOSE\_THEN, CONJUNCTS\_THEN, CONJUNCTS\_THEN2, DISJ\_CASES\_THEN, DISJ\_CASES\_THEN2, DISJ\_CASES\_THENL, STRIP\_THM\_THEN, X\_CHOOSE\_TAC.

## X\_FUN\_EQ\_CONV

X\_FUN\_EQ\_CONV : (term -> conv)

#### **Synopsis**

Performs extensionality conversion for functions (function equality).

#### Description

The conversion X\_FUN\_EQ\_CONV embodies the fact that two functions are equal precisely when they give the same results for all values to which they can be applied. For any variable "x" and equation "f = g", where x is of type ty1 and f and g are functions of type ty1->ty2, a call to X\_FUN\_EQ\_CONV "x" "f = g" returns the theorem:

|-(f = g) = (!x. f x = g x)

#### Failure

 $X_FUN_EQ_CONV \ge tm$  fails if x is not a variable or if tm is not an equation f = g where f and g are functions. Furthermore, if f and g are functions of type ty1->ty2, then the variable  $\ge$  must have type ty1; otherwise the conversion fails. Finally, failure also occurs if x is free in either f or g.

See also EXT, FUN\_EQ\_CONV.

## X\_GEN\_TAC

```
X_GEN_TAC : (term -> tactic)
```

## **Synopsis**

Specializes a goal with the given variable.

## Description

When applied to a term x', which should be a variable, and a goal A ?- !x. t, the tactic X\_GEN\_TAC returns the goal A ?- t[x'/x].

A ?- !x. t =========== X\_GEN\_TAC "x'" A ?- t[x'/x]

## Failure

Fails unless the goal's conclusion is universally quantified and the term a variable of the appropriate type. It also fails if the variable given is free in either the assumptions or (initial) conclusion of the goal.

#### See also

FILTER\_GEN\_TAC, GEN, GENL, GEN\_ALL, SPEC, SPECL, SPEC\_ALL, SPEC\_TAC, STRIP\_TAC.

## X\_SKOLEM\_CONV

```
X_SKOLEM_CONV : (term -> conv)
```

## **Synopsis**

Introduces a user-supplied Skolem function.

## Description

X\_SKOLEM\_CONV takes two arguments. The first is a variable f, which must range over functions of the appropriate type, and the second is a term of the form !x1...xn. ?y. P. Given these arguments, X\_SKOLEM\_CONV returns the theorem:

|- (!x1...xn. ?y. P) = (?f. !x1...xn. tm[f x1 ... xn/y])

which expresses the fact that a skolem function f of the universally quantified variables x1...xn may be introduced in place of the the existentially quantified value y.

## Failure

X\_SKOLEM\_CONV f tm fails if f is not a variable, or if the input term tm is not a term of the form !x1...xn. ?y. P, or if the variable f is free in tm, or if the type of f does not match its intended use as an n-place curried function from the variables x1...xn to a value having the same type as y.

#### See also

SKOLEM\_CONV.

# Index

++, 1 ##, 1 ABS, 2 ABS\_CONV, 3 AC\_CONV, 5 ACCEPT\_TAC, 4 aconv, 5 ADD\_ASSUM, 6 add\_bare\_numeral\_form, 7 add\_implicit\_rewrites, 8 add\_infix, 9 add\_listform, 12 add\_numeral\_form, 14 add\_rule, 16 ALL\_CONV, 22 ALL\_TAC, 23 ALL\_THEN, 23 allowed\_term\_constant, 21 allowed\_type\_constant, 21 ALPHA, 24 ALPHA\_CONV, 25 ancestry, 25 AND\_EXISTS\_CONV, 26 AND\_FORALL\_CONV, 26 ANTE\_CONJ\_CONV, 27 ANTE\_RES\_THEN, 27 AP\_TERM, 28 AP\_TERM\_TAC, 29 AP\_THM, 29 AP\_THM\_TAC, 30 arity, 31 ASM\_CASES\_TAC, 31

ASM\_MESON\_TAC, 32 ASM\_REWRITE\_RULE, 32 ASM\_REWRITE\_TAC, 33 ASM\_SIMP\_RULE, 34 ASM\_SIMP\_TAC, 35 assert, 36 assoc, 36 associate\_restriction, 37 ASSUM\_LIST, 42 ASSUME, 39 ASSUME\_TAC, 40 axiom, 43 axioms, 43 B, 45 b, 44 backup, 45 BETA\_CONV, 47 BETA\_RULE, 48 BETA\_TAC, 48 binder\_restrictions, 50 binders, 49 BINOP\_CONV, 50 body, 51 BODY\_CONJUNCTS, 52 bool, 52 BOOL\_CASES\_TAC, 53 bool\_EQ\_CONV, 54 bool\_rewrites, 54 bool\_ss, 56 butlast, 57 bvar, 57

C, 58 can, 58 Cases, 59 CASES\_THENL, 60 CBV\_CONV, 61 CCONTR, 64 CCONTR\_TAC, 65 CHANGED\_CONV, 65 CHANGED\_TAC, 66 CHECK\_ASSUME\_TAC, 66 CHOOSE, 67 CHOOSE\_TAC, 68 CHOOSE\_THEN, 69 clear\_overloads\_on, 70 clear\_prefs\_for\_term, 71 combine, 72 concat, 72 concl, 73 COND\_CASES\_TAC, 73 COND\_CONV, 75 CONJ, 75 CONJ\_DISCH, 81 CONJ\_DISCHL, 82 CONJ\_LIST, 83 CONJ\_PAIR, 84 CONJ\_SET\_CONV, 85 CONJ\_TAC, 85 CONJUNCT1, 76 CONJUNCT2, 76 CONJUNCTS, 78 conjuncts, 77 CONJUNCTS\_CONV, 78 CONJUNCTS\_THEN, 79 CONJUNCTS\_THEN2, 80 constants, 86 CONTR, 87 CONTR\_TAC, 88 CONTRAPOS, 87 CONTRAPOS\_CONV, 88 CONV\_RULE, 89

CONV\_TAC, 89 current\_theory, 90 current\_trace, 91 curry, 91 DEF\_EXISTS\_RULE, 96 define\_new\_type\_bijections, 92 define\_type, 93 delete\_restriction, 97 DEPTH\_CONV, 98 dest\_abs, 100 dest\_comb, 100 dest\_cond, 101 dest\_conj, 101 dest\_cons, 102 dest\_const, 103 dest\_disj, 103 dest\_eq, 104 dest\_exists, 104 dest\_forall, 105 dest\_imp, 105 dest\_let, 106 dest\_list, 107 dest\_neg, 108 dest\_pabs, 108 dest\_pair, 109 dest\_select, 109 dest\_thm, 110 dest\_type, 110 dest\_var, 111 dest\_vartype, 112 DISCARD\_TAC, 112 DISCH, 113 disch, 113 DISCH\_ALL, 114 DISCH\_TAC, 115 DISCH\_THEN, 115 DISJ1, 117 DISJ1\_TAC, 117 DISJ2, 118

DISJ2\_TAC, 118 DISJ\_CASES, 120 DISJ\_CASES\_TAC, 121 DISJ\_CASES\_THEN, 122 DISJ\_CASES\_THEN2, 123 DISJ\_CASES\_THENL, 125 DISJ\_CASES\_UNION, 126 DISJ\_IMP, 127 disjuncts, 119 e, 128 el, 128 empty\_rewrites, 129 end\_itlist, 129 EQ\_IMP\_RULE, 132 EQ\_MP, 133 EQ\_TAC, 133 EQF\_ELIM, 130 EQF\_INTRO, 131 EQT\_ELIM, 131 EQT\_INTRO, 132 ETA\_CONV, 134 EVERY, 134 EVERY\_ASSUM, 135 EVERY\_CONJ\_CONV, 136 EVERY\_CONV, 136 EVERY\_DISJ\_CONV, 137 EVERY\_TCL, 138 EXISTENCE, 139 EXISTS, 140 exists, 139 EXISTS\_AND\_CONV, 140 EXISTS\_EQ, 141 EXISTS\_IMP, 142 EXISTS\_IMP\_CONV, 142 EXISTS\_NOT\_CONV, 143 EXISTS\_OR\_CONV, 144 EXISTS\_TAC, 144 EXISTS\_UNIQUE\_CONV, 145 expand, 146

expandf, 148 EXT, 150 FAIL\_TAC, 150 filter, 151 FILTER\_ASM\_REWRITE\_RULE, 152 FILTER\_ASM\_REWRITE\_TAC, 153 FILTER\_DISCH\_TAC, 154 FILTER\_DISCH\_THEN, 154 FILTER\_GEN\_TAC, 155 FILTER\_ONCE\_ASM\_REWRITE\_RULE, 156 FILTER\_ONCE\_ASM\_REWRITE\_TAC, 157 FILTER\_PURE\_ASM\_REWRITE\_RULE, 158 FILTER\_PURE\_ASM\_REWRITE\_TAC, 158 FILTER\_PURE\_ONCE\_ASM\_REWRITE\_RULE, 159 FILTER\_PURE\_ONCE\_ASM\_REWRITE\_TAC, 160 FILTER\_STRIP\_TAC, 161 FILTER\_STRIP\_THEN, 162 find, 163 FIRST, 164 FIRST\_ASSUM, 165 FIRST\_CONV, 165 FIRST\_TCL, 166 FIRST\_X\_ASSUM, 166 FORALL\_AND\_CONV, 168 FORALL\_EQ, 168 FORALL\_IMP\_CONV, 169 FORALL\_NOT\_CONV, 169 FORALL\_OR\_CONV, 170 FORK\_CONV, 171 free\_in, 175 frees, 171 freesl, 172 FREEZE\_THEN, 173 FRONT\_CONJ\_CONV, 175 front\_last, 176 fst, 176 FULL\_SIMP\_TAC, 177 FUN\_EQ\_CONV, 179 funpow, 178

| g, 180                |
|-----------------------|
| GEN, 180              |
| GEN_ALL, 183          |
| GEN_ALPHA_CONV, 184   |
| GEN_BETA_CONV, 185    |
| GEN_MESON_TAC, 186    |
| GEN_REWRITE_CONV, 187 |
| GEN_REWRITE_RULE, 188 |
| GEN_REWRITE_TAC, 190  |
| GEN_TAC, 191          |
| GENL, 181             |
| genvar, 182           |
| GSPEC, 192            |
| GSUBST_TAC, 193       |
| GSYM, 194             |
| HALF_MK_ABS, 195      |
| hidden, 195           |
| hide, 196             |
| hol_ss, 196           |
| hyp, 197              |
| hyp_union, 198        |
| I, 198                |
| IMP_ANTISYM_RULE, 199 |
| IMP_CANON, 199        |
| IMP_CONJ, 200         |
| IMP_ELIM, 201         |
| IMP_RES_TAC, 201      |
| IMP_RES_THEN, 202     |
| IMP_TRANS, 204        |
| INDUCT, 206           |
| Induct, 205           |
| INDUCT_TAC, 207       |
| INDUCT_THEN, 207      |
| initial_rws, 209      |
| INST, 211             |
| inst, 210             |
| INST_TY_TERM, 214     |
| INST_TYPE, 212        |
| int_of_string, 215    |

| intersect, 214            |
|---------------------------|
| is_abs,216                |
| is_axiom, 217             |
| is_binder, 217            |
| is_comb, 218              |
| is_cond, 218              |
| is_conj, 219              |
| is_cons, 219              |
| is_const, 220             |
| is_constant, 220          |
| is_disj,221               |
| is_eq,221                 |
| is_exists, 222            |
| is_forall, 222            |
| is_hidden, 223            |
| is_imp, 224               |
| is_infix, 224             |
| is_let,225                |
| is_list, 226              |
| is_neg, 226               |
| is_pabs, 226              |
| is_pair, 227              |
| is_select, 227            |
| is_type,228               |
| is_var,228                |
| is_vartype,229            |
| ISPEC, 215                |
| ISPECL, 216               |
| itlist, 229               |
| itlist2,230               |
| К, 231                    |
| known_constants, 231      |
| ,                         |
| LAND_CONV, 232            |
| last, 232                 |
| LEFT_AND_EXISTS_CONV, 233 |
| LEFT_AND_FORALL_CONV, 233 |
| LEFT_IMP_EXISTS_CONV, 234 |
| LEFT_IMP_FORALL_CONV, 234 |
| LEFT_OR_EXISTS_CONV, 235  |
|                           |

LEFT\_OR\_FORALL\_CONV, 235 lhs, 236 libraries, 236 LIST\_BETA\_CONV, 237 LIST\_CONJ, 238 LIST\_INDUCT, 238 LIST\_INDUCT\_TAC, 239 list\_mk\_abs, 240 list\_mk\_comb, 240 list\_mk\_conj, 241 list\_mk\_disj, 242 LIST\_MK\_EXISTS, 243 list\_mk\_exists, 243 list\_mk\_forall, 244 list\_mk\_imp, 244 list\_mk\_pair, 245 LIST\_MP, 246 list\_of\_binders, 246 map2, 247 MAP\_EVERY, 248 MAP\_FIRST, 249 mapfilter, 247 MATCH\_ACCEPT\_TAC, 249 MATCH\_MP, 250 MATCH\_MP\_TAC, 252 match\_term, 252 match\_type, 254 max\_print\_depth, 255 mem, 256 MESON\_TAC, 256 MK\_ABS, 258 mk\_abs, 257 MK\_COMB, 259 mk\_comb, 258 mk\_cond, 260 mk\_conj, 260 mk\_cons, 261 mk\_const, 261 mk\_disj, 262

mk\_eq, 263 MK\_EXISTS, 264 mk\_exists, 263 mk\_forall, 264 mk\_imp, 265 mk\_let, 265 mk\_list, 266 mk\_neg, 267 mk\_pabs, 267 mk\_pair, 268 mk\_primed\_var, 268 mk\_select, 269 mk\_simpset, 269 mk\_thm, 270 mk\_type, 271 mk\_var, 272 mk\_vartype, 272 MP, 273 MP\_TAC, 274 NEG\_DISCH, 274 new\_axiom, 275, 289 new\_binder, 276 new\_binder\_definition, 277 new\_constant, 278 new\_definition, 279 new\_gen\_definition, 280 new\_infix, 281 new\_infix\_prim\_rec\_definition, 285 new\_infixl\_definition, 283 new\_infixr\_definition, 285 new\_list\_rec\_definition, 287 new\_prim\_rec\_definition, 290 new\_recursive\_definition, 292 new\_specification, 296 new\_theory, 297 new\_type, 298 new\_type\_definition, 299 NO\_CONV, 303 NO\_TAC, 303

NO\_THEN, 303 NOT\_ELIM, 300 NOT\_EQ\_SYM, 301 NOT\_EXISTS\_CONV, 301 NOT\_FORALL\_CONV, 302 NOT\_INTRO, 302 ONCE\_ASM\_REWRITE\_RULE, 304 ONCE\_ASM\_REWRITE\_TAC, 305 ONCE\_DEPTH\_CONV, 306 ONCE\_REWRITE\_CONV, 307 ONCE\_REWRITE\_RULE, 308 ONCE\_REWRITE\_TAC, 308 OR\_EXISTS\_CONV, 311 OR\_FORALL\_CONV, 311 ORELSE, 309 ORELSE\_TCL, 310 ORELSEC, 310 overload\_on, 312 p, 313 pair, 314 PAIRED\_BETA\_CONV, 314 PAIRED\_ETA\_CONV, 316 parents, 317 parse\_from\_grammars, 319 parse\_in\_context, 320 parse\_preTerm, 321 PART\_MATCH, 322 PAT\_ASSUM, 323 POP\_ASSUM, 324 POP\_ASSUM\_LIST, 325 prefer\_form\_with\_tok, 326 print\_term, 327 PROVE, 328 prove, 328 prove\_abs\_fn\_one\_one, 329 prove\_abs\_fn\_onto, 330 prove\_cases\_thm, 330 prove\_constructors\_distinct, 331 prove\_constructors\_one\_one, 332

PROVE\_HYP, 333 prove\_induction\_thm, 334 prove\_rec\_fn\_exists, 335 prove\_rep\_fn\_one\_one, 336 prove\_rep\_fn\_onto, 337 prove\_thm, 337 Psyntax, 338 PURE\_ASM\_REWRITE\_RULE, 341 PURE\_ASM\_REWRITE\_TAC, 341 PURE\_ONCE\_ASM\_REWRITE\_RULE, 342 PURE\_ONCE\_ASM\_REWRITE\_TAC, 342 PURE\_ONCE\_REWRITE\_CONV, 343 PURE\_ONCE\_REWRITE\_RULE, 344 PURE\_ONCE\_REWRITE\_TAC, 344 PURE\_REWRITE\_CONV, 345 PURE\_REWRITE\_RULE, 345 PURE\_REWRITE\_TAC, 346 pure\_ss, 347

#### r, 348

rand, 349 RAND\_CONV, 349 rator, 350 RATOR\_CONV, 351 REDEPTH\_CONV, 351 REFINE\_EXISTS\_TAC, 353 **REFL**, 354 REFL\_TAC, 354 register\_trace.doc, 355 remove\_rules\_for\_term, 355 remove\_termtok, 356 REPEAT, 358 REPEAT\_GTCL, 359 REPEAT\_TCL, 359 REPEATC, 358 RES\_CANON, 361 RES\_TAC, 363 RES\_THEN, 364 reset\_trace, 360 reset\_traces, 361

rev\_assoc, 366 rev\_itlist, 367 reveal, 366 REWR\_CONV, 372 REWRITE\_CONV, 368 REWRITE\_RULE, 369 REWRITE\_TAC, 370 rewrites, 368 rhs, 375 RIGHT\_AND\_EXISTS\_CONV, 375 RIGHT\_AND\_FORALL\_CONV, 376 RIGHT\_BETA, 376 RIGHT\_CONV\_RULE, 377 RIGHT\_IMP\_EXISTS\_CONV, 378 RIGHT\_IMP\_FORALL\_CONV, 378 RIGHT\_LIST\_BETA, 379 RIGHT\_OR\_EXISTS\_CONV, 379 RIGHT\_OR\_FORALL\_CONV, 380 Rsyntax, 380 RULE\_ASSUM\_TAC, 383 S, 383 save\_thm, 384 SELECT\_CONV, 384 SELECT\_ELIM, 385 SELECT\_EQ, 387 SELECT\_INTRO, 387 SELECT\_RULE, 388 set\_backup, 390 set\_base\_rewrites, 395 set\_fixity, 392 set\_goal, 393 set\_known\_constants, 395 setify, 389 show\_numeral\_types, 396 show\_types, 397 SIMP\_CONV, 401 SIMP\_PROVE, 403 SIMP\_RULE, 404 SIMP\_TAC, 405

SIMPSET, 398 SKOLEM\_CONV, 406 snd, 407 sort, 407 SPEC, 408 SPEC\_ALL, 410 SPEC\_TAC, 411 SPEC\_VAR, 412 **SPECL**, 409 split, 412 string\_of\_int, 413 strip\_abs, 413 STRIP\_ASSUME\_TAC, 414 strip\_comb, 415 strip\_exists, 416 strip\_forall, 417 STRIP\_GOAL\_THEN, 417 strip\_imp, 419 strip\_pair, 419 STRIP\_TAC, 420 STRIP\_THM\_THEN, 421 STRUCT\_CASES\_TAC, 423 SUB\_CONV, 440 SUBGOAL\_THEN, 424 SUBS, 425 SUBS\_OCCS, 439 SUBST, 428 subst, 427 SUBST1\_TAC, 430 SUBST\_ALL\_TAC, 431 SUBST\_CONV, 433 SUBST\_MATCH, 434 subst\_occs, 435 SUBST\_OCCS\_TAC, 436 SUBST\_TAC, 437 subtract, 440 SWAP\_EXISTS\_CONV, 441 SYM, 441 SYM\_CONV, 442

TAC\_PROOF, 442 Term, 443 term\_grammar, 445 term\_lt, 445 term\_to\_string, 446 THEN, 446 THEN\_TCL, 448 THENC, 447 THENL, 447 thm\_count, 449 TOP\_DEPTH\_CONV, 449 top\_goal, 450 top\_thm, 450 trace, 451 traces, 452 TRANS, 452 TRY, 453 TRY\_CONV, 454 tryfind, 454 type\_in\_type, 457 type\_lt, 457 type\_of, 458 type\_subst, 458 type\_tyvars, 459 types, 455 tyvars, 460 tyvarsl, 461 uncurry, 461 UNDISCH, 462 UNDISCH\_ALL, 463 UNDISCH\_TAC, 463 UNDISCH\_THEN, 464 union, 465 variant, 466 version, 467 W, 468 words, 468 words2, 469

X\_CASES\_THEN, 470 X\_CASES\_THENL, 471 X\_CHOOSE\_TAC, 473 X\_CHOOSE\_THEN, 474 X\_FUN\_EQ\_CONV, 475 X\_GEN\_TAC, 476 X\_SKOLEM\_CONV, 476